# **ESCUELA SUPERIOR POLITÉCNICA DEL LITORAL**

# **Facultad de Ingeniería en Ciencias de la Tierra**

"Estudios y diseños para la construcción de un puente en el recinto Guabito de arriba en el cantón Colimes"

# **PROYECTO INTEGRADOR**

Previo a la obtención del título de:

INGENIERA CIVIL

Presentada por:

Félix Andrés Cantos Izquierdo Dayana Yaritza Jordán León

GUAYAQUIL - ECUADOR

2019

# <span id="page-1-0"></span>**DEDICATORIA**

El presente proyecto lo dedico a mis abuelos Josefina y Manuel, mis padres María y Jose , a la Doctora Cruz y Dios que me han guiado día a día en mi camino.

Dayana Jordán

El presente proyecto lo dedico a mis padres Blanca y Felix, mis hermanas, amigos y las personas que siempre me apoyaron durante el transcurso de esta gran etapa de mi vida.

Félix Cantos

# **AGRADECIMIENTOS**

A Dios ante todo, por siempre darme fuerzas y esperanzas de ser mejor persona cada día, dedicando cada momento de mi vida a siempre estar a su lado

A mi padres, Blanca por darme la vida, fuerza y sueños y Félix, por siempre apoyarme ante todo y nunca dejarme solo frente las adversidades que se presentan en nuestras vidas.

Mis hermanas que me motivan cada día, diciéndome que la vida es complicada pero que uno siempre debe hacer la diferencia ante todo

Mi amigos, enamorada, por su gran apoyo incondicional y siempre colaborando a que sea la mejor versión de mi.

A los profesores por brindarme sus conocimientos en este periodo de la vida, dándonos no solo conocimiento sino que también enseñanzas de vida.

A todos que dieron su granito de arena para que todo esto sea posible, GRACIAS.

# **DECLARACIÓN EXPRESA**

<span id="page-3-0"></span>"Los derechos de titularidad y explotación, nos corresponde conforme al reglamento de propiedad intelectual de la institución; Félix Andrés Cantos Izquierdo, Dayana Yaritza Jordán León y damos nuestro consentimiento para que la ESPOL realice la comunicación pública de la obra por cualquier medio con el fin de promover la consulta, difusión y uso público de la producción intelectual"

Félix Andrés Cantos Izquierdo

Dayana Yaritza Jordán León

# <span id="page-4-0"></span>**EVALUADORES**

Ing. Carlos Rodríguez Ing. Guillermo Muñoz M.Sc.

<span id="page-4-1"></span>**PROFESOR DE LA MATERIA PROFESOR TUTOR** 

# **RESUMEN**

<span id="page-6-0"></span>En el presente proyecto de graduación se da a conocer los estudios de diseño de la subestructura y superestructura de un puente de vigas metálicas apoyado en el sector Guabito de Arriba del cantón Colimes. Los diseños de basaron en los criterios dados por la norma AASHTO LFRD, con el objetivo de la construcción del puente para su óptima contribución al impacto social de los habitantes de los recintos Guabito, Lascano y Posolongo.

Se describen los diseños de estribos, muros de ala y superestructura aplicando las normas descritas anteriormente, los que se comprueban mediante los Estados Límite, identificando los criterios de diseño junto con los análisis de resultados obtenidos como volúmenes de obra, cantidad de refuerzo, vigas metálicas y presupuesto.

Los resultados obtenidos son de estudios básicos como topografía, geológicos, geotécnicos, riesgo sísmico, impacto ambiental junto con su respectivo análisis de costos.

Se concluye de manera óptima el diseño del puente simplemente apoyado en la vía Guabito-Posolongo, en el cual el puente cumple con las especificaciones técnicas de la AASHTO LRFD.

Los planos y cálculos de diseño de superestructura y subestructura se anexan.

**Palabras clave:** superestructura, subestructura, AASHTO, estados límite

# *ABSTRACT.*

<span id="page-7-0"></span>*The present graduation project presents the design study of the substructure and superstructure of a metal beam bridge, simply supported on the sector of Guabito de Arriba, located in Colimes. The designs are based on the criteria given by the AASHTO LFRD norm, with the aim of the bridge construction and it's optimal contribution towards the social impact of Guabito, Lascano and Posolongo precinct residents.*

*Stirrups, wing walls and superstructure designs are described applying the normative said above, and verified by the Limit States, identifying the design principles along with the obtained results analysis such as work volumes, reinforcement amount, metal beams and budget.*

*Obtained results come from basic studies like topography, geology, geotechnical, seismic risk, environmental impact, together with their respective budget analysis.*

*Lastly, the bridge design, which is simply supported upon the Guabito-Posolongo track, is most optimally concluded, and follows all the technical specifications required by the AASHTO LRFD.*

*Construction plans, substructure and superstructure design calculations are attached.*

*Key words: substructure, superstructure, AASHTO, Limit States.*

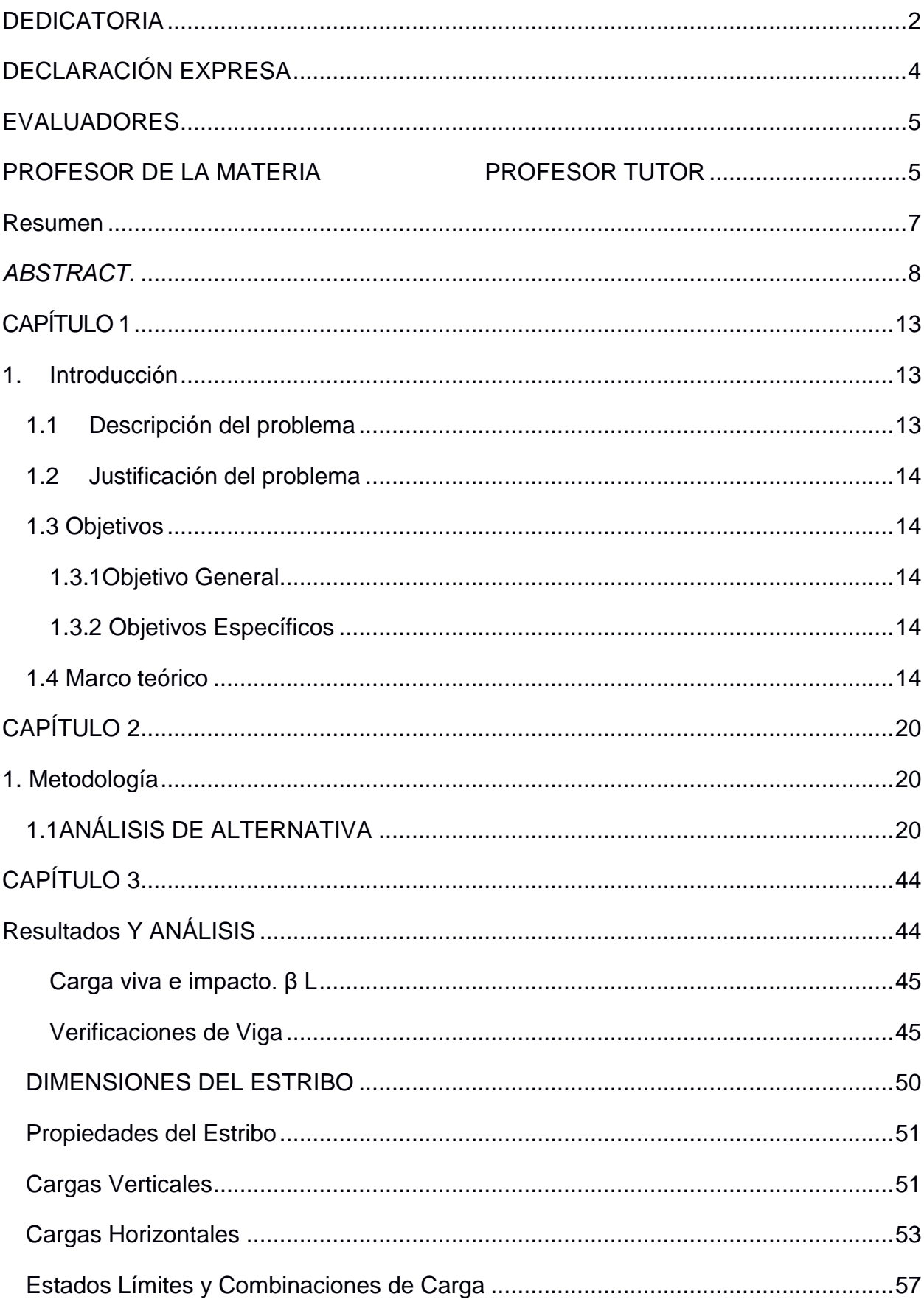

# ÍNDICE GENERAL

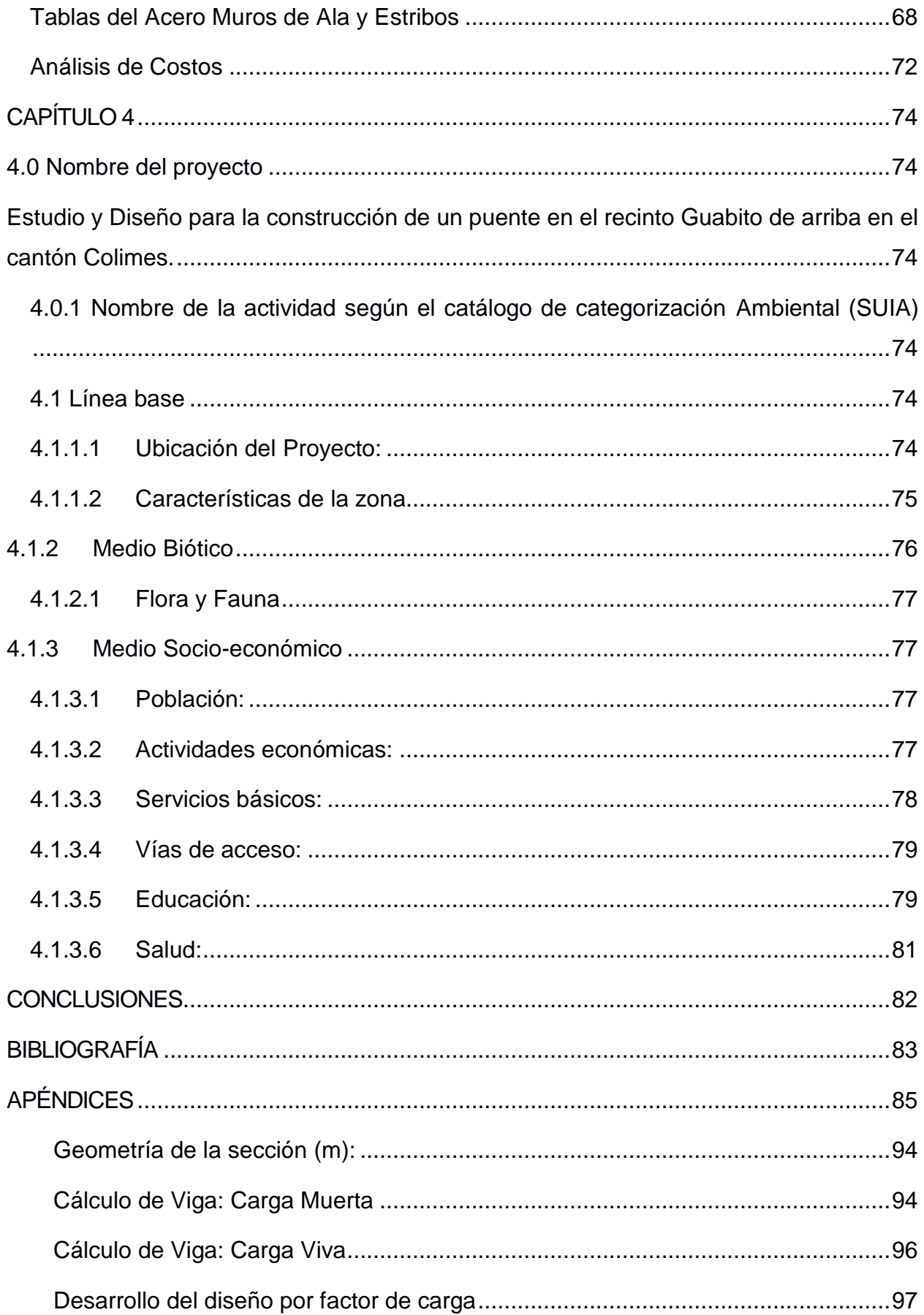

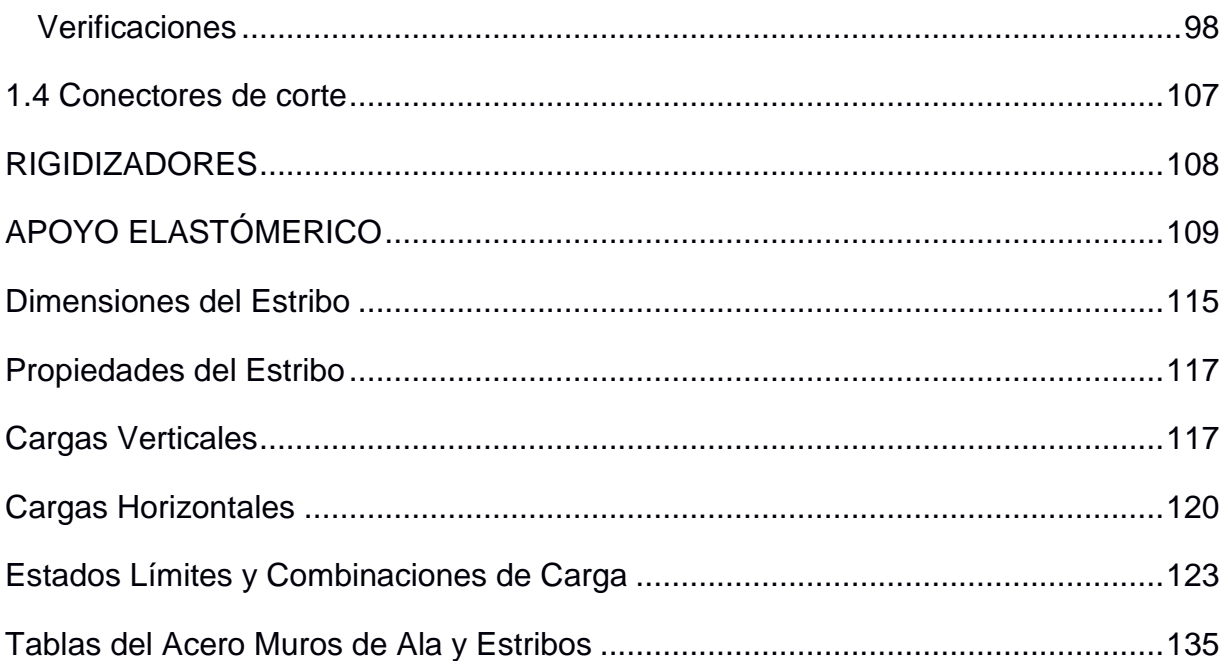

# <span id="page-12-0"></span>**CAPÍTULO 1**

# <span id="page-12-1"></span>**1. INTRODUCCIÓN**

El cantón Colimes está situado geográficamente al norte de la provincia del Guayas, limita con los cantones Palestina al sur, Balzar al norte, con las provincias de Los Ríos al este y Manabí al oeste.

El área de estudio es llamado estero Guabito de Arriba, el cual atraviesa la via Guabito-Posolongo. Colimes posee características de tener suelo arcilloso-arenoso. Está situado a 85 Km. al norte de Guayaquil, en un desvío a mano izquierda en la vía a Palestina.

# <span id="page-12-2"></span>**1.1 Descripción del problema**

El planteamiento de la construcción del puente fue realizado a inicios del 2019, el motivo se da por afectaciones del recinto cuando el río Colimes se desborda por las fuertes precipitaciones, impidiendo que las personas en época lluviosa se movilicen dentro del cantón , debido a la inseguridad que los esteros y ríos provocan hacia los habitantes, arriesgando no solo a una pérdida económica porque no logran comercializar sus cultivos para así solventarse su economía establecido en la agricultura, sino que exponen a los accidente por el incremento y desbordamiento de los ríos.

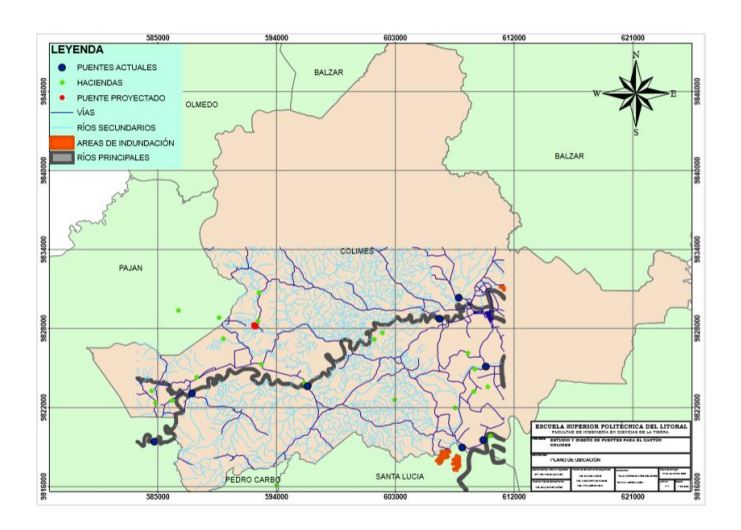

**Figura 1.1 Mapa de Ubicación**

#### <span id="page-13-0"></span>**1.2 Justificación del problema**

Con el continuo crecimiento de la población del cantón Colimes al igual que el tráfico vehicular, el G.A.D Municipal del Cantón Colimes encargada de planificar y ejecutar obras públicas se ven forzosos a asistir a las demandas de los ciudadanos específicamente en el Recinto Guabito de arriba en la vía Guabito Posolongo para la cual se considera un plan de construcción de puentes.

Siendo éste estudio una opción que prevea contribuir a la solución al problema latente el cual engloba lo social y económico. El plan de construcción de puentes se encuentra concebido como un Plan de carácter local, que comprende a la población de dos recintos: Guabito, Lascano y Posolongo. Con las infraestructuras se verían beneficiados los 75 recintos en las zonas rurales con una población aproximada de 25.167 habitantes según el INEC 2014

#### <span id="page-13-1"></span>**1.3 Objetivos**

#### <span id="page-13-2"></span>**1.3.1Objetivo General**

Realizar el Diseño Estructural de un Puente de Vigas Simplemente Apoyado en el cantón Guabito de Arriba

#### <span id="page-13-3"></span>**1.3.2 Objetivos Específicos**

- 1. Optimizar el tiempo de construcción de la obra.
- 2. Mejorar el estilo de vida de los habitantes del cantón Colimes

#### <span id="page-13-4"></span>**1.4 Marco teórico**

Posterior a una investigación teórica y bibliográfica se encontró trabajos de similares características, los que se detallan a continuación:

Lo que se da en investigación teórica es la recolección de información dada por los habitantes del recinto para conocer la altura a que crece el río en época lluviosa y hasta donde se desborda en esta zona para tener consideraciones al momento de diseñar.

Un puente es una infraestructura artificial, que permite cruzar un accidente geográfico u obstáculo natural como un río, cañón, valle, camino, una vía férrea, un cuerpo de agua, o cualquier obstrucción. El diseño y estudio de un puente varía de acuerdo a su función y tipo de suelo. Los cálculos se dan por diseño estructural que se han dado a lo largo de la historia, dependiendo de los recursos disponibles como materiales, normativas a utilizar, técnicas desarrolladas y consideraciones económicas. Los puentes modernos tienen la singularidad de elementos estructurales utilizados como cantiliver o de tirantes, colgantes, de arco de acero, de arco de hormigón, de arco de piedra. (Páez E.; Piñeros M. ; Buitrago J. , 2009)

La selección de un tipo de puente implica la consideración de una serie de factores. En general, estos factores están relacionados con la función, la economía, la seguridad, la experiencia en la construcción, el control del tráfico, las condiciones del suelo, la sismicidad y la estética. Es difícil preparar una lista de factores sin implicar un orden de prioridad, pero una lista es necesaria incluso si la prioridad cambia de puente a puente. (Trujillo J. , 2009)

Los componentes de un puente son subestructura o infraestructura y superestructura :

- 1. Calzada o tablero Superestructura
- 2. Carga viva
- 3. Vigas Superestructura
- 4. Placa de apoyo
- 5. Miembro secundario ( Diafragma) Superestructura
- 6. Losa del puente Superestructura
- 7. Pedestales macizos de hormigón Subestructura
- 8. Pilas o pilotes Subestructura

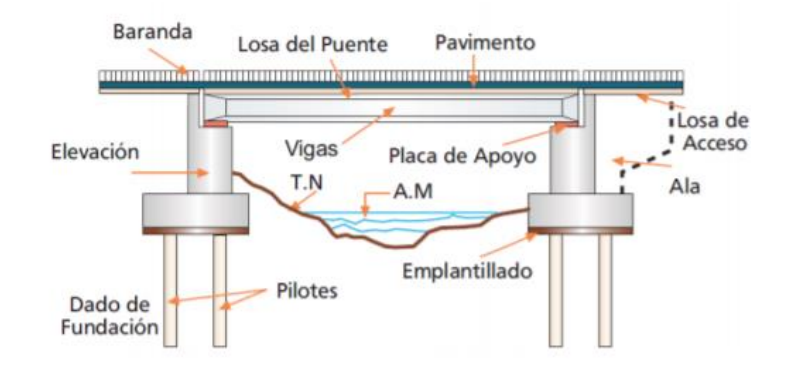

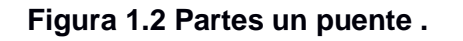

Fuente: Fasiculo Piuentes para Chile 2020 MOP\_ Chile.

Tipos de puentes depende de las clasificaciones del material de construcción, longitud del tramo, forma estructural, tipos de tramos, características de la distribución de carga, uso, posición y tipo de tablero.

Para el diseño de losa, voladizo y viga del puente se consideran datos para el pre dimensionamiento basándonos en las Especificaciones AASHTO de puentes por el Método LRFD, como en la viga basarse en AASHTO 10.38.3.1, para la reducción de carga vida debido al número de carriles se usa sección ASSHTO 3.12.

#### **Propiedades estructurales del hormigón**

Resistencia a la Compresión Se deberán utilizar hormigones con resistencias de diseño mayores que 70 MPa si algún artículo específico así lo permite o si se realizan ensayos físicos para establecer las relaciones entre la resistencia del hormigón y las demás propiedades. Según lo especificado en el Artículo 5.4.2.1 de la AASHTO.

Módulo de Elasticidad (Ec) Según el Artículo 5.4.2.4 de la AASHTO establece lo siguiente: Para hormigones cuya densidad está comprendida entre 1440 y 2500 kg/m3 se puede tomar como:  $Ec = 0.043ye^{1.5}\sqrt{f'c}$  Dónde  $\gamma$  es la densidad del hormigón en kg/m3 y f'c es la resistencia especificada del hormigón en MPa.

Módulo de Rotura: Según el Artículo 5.4.2.6 de la AASHTO, el módulo de rotura, fr, en MPa, se puede tomar como:

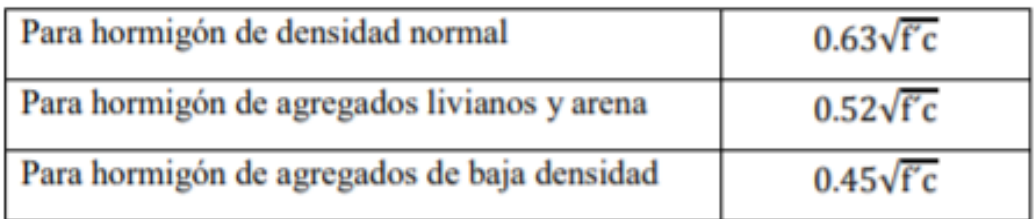

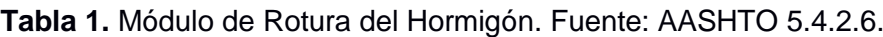

## Estudios Básicos de Ingeniería:

De un Conjunto de estudios se deben obtener los datos necesarios para la elaboración de los Anteproyectos y proyectos del puente. Los estudios que pueden ser necesarios dependiendo de la magnitud y complejidad de la obra son ( Yanchatuña. V, 2014):

#### • Topográficos

Hacer levantamiento topográfico del sector donde se considera construir la nueva estructura.

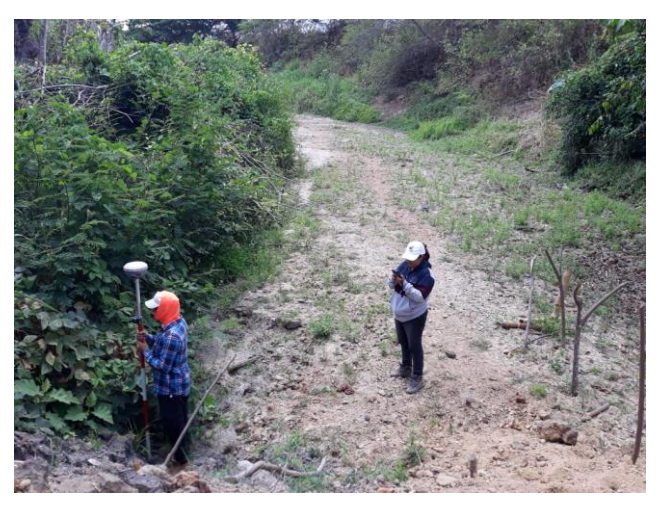

#### **Figura 1.3 Estudios Topográficos**

• Hidrológicos e Hidráulicos

Se determina el caudal de diseño parámetro que influye en abertura del puente y que tipo de socavación se dará.

La socavación es el producto de la acción erosiva del flujo de agua que descarga el material de lecho y de las bancas de un cauce, el cual es una causa común para que falle el puente. Las formas de socavación van a depender si existe o no movimiento de sedimentos que se presentan de las siguientes formas.

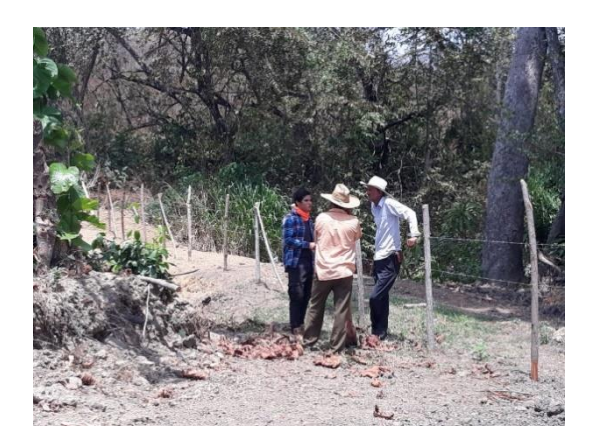

**Figura 1.4 Entrevista sobre el cauce del rio en Guabito de Arriba**

# • Geológicos y Geotécnicos

Se realiza estudios de suelos donde se debe tener información como: Las características geológicas de la cuenca - Perfiles estratigráficos - Rocas existentes - Disponibilidad de materiales de construcción - Materiales del lecho del cauce.

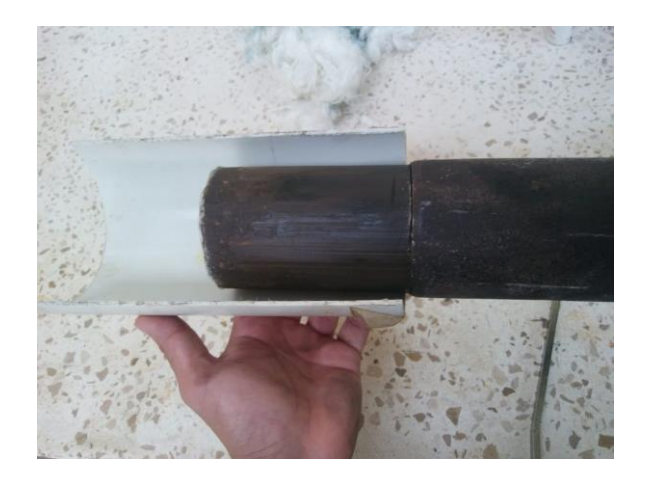

**Figura 1.5 Obtención de Muestra**

# • Riesgo Sísmico

Los estudios de riesgo sísmico tendrán como finalidad la determinación de espectros de diseño que definan las componentes horizontal y vertical del sismo a nivel de la cota de cimentación.

#### • Impacto Ambiental

Con la evaluación de impacto ambiental se la hace para determinar la afectación de la construcción a los elementos ambientales y como reducir las agresiones que se darán con el recinto, flora y fauna del lugar.

#### • Tráfico

El estudio de tráfico vehicular se trata de cuantificar, clasificar y conocer el volumen de los vehículos que se movilizan por la vía parámetro necesario para el diseño de pavimento agregando estudios de trazo y diseño vial de los accesos finalmente considerando el secado del material de base que se cree menos plasticidad y reducirá su impermeabilidad aumentando su resistencia para tener una carretera óptima. (MOP-001- F- 2002).

# <span id="page-19-0"></span>**CAPÍTULO 2**

# <span id="page-19-1"></span>**1. METODOLOGÍA**

# **1.1ANÁLISIS DE ALTERNATIVA**

<span id="page-19-2"></span>En el presente estudio se propuso analizar las diferentes alternativas que pueden ser tomadas en cuenta para la construcción de la infraestructura. El estudio consideró factores de tiempo de construcción, económico y técnico fundaméntanos en las ESPECIFICACIONES AASHTO PARA EL DISEÑO DE PUENTES por el MÉTODO LRFD.

#### **Losas de hormigón y vigas metálicas**

Ventajas de la construcción con acero convierten a este tipo de estructuras en una de las soluciones más adecuadas para puentes de caminos y carreteras, ya que implica los factores como la velocidad de construcción, facilidad de transporte, adaptabilidad a cambios de diseño, entre otros.

#### **Losas y vigas de hormigón**

El hormigonado se realiza in situ de los estribos, vigas y losa, por lo que lleva más tiempo de construcción, el excesivo peso de los elementos y volumen.

Por lo mencionado la mejor alternativa es un puente de vigas metálicas, losa y estribos de hormigón.

# **1.2 ESPECIFICACIONES TÉCNICAS**

#### Concreto

- En losa del tablero: f'c = 280 kg/cm²
- En estribos y muros de contención: f'c = 210 kg/cm²

#### Acero

- En barras de acero corrugadas:  $fy = 4200 \text{ kg/cm}^2$
- Vigas metálicas prefabricadas: fy = 4200 kg/cm²

#### Soldadura y pernos

- Soldadura por arco metálico protegido, electrodos E70: Fu = 4920 kg/cm²
- Conectores de corte ASTM A108: Fy =  $3515$  kg/cm<sup>2</sup>, Fu =  $4200$  kg/cm<sup>2</sup>

#### Características del suelo

- Resistencia admisible del terreno: 28T/m2

# **1.3 DATOS OBTENIDOS DEL ESTUDIO DE SUELOS**

Para el contenido natural de humedad por la ASTM D 2216 el que indica el porcentaje de humedad en las muestras a diferentes profundidades. Peso específico ASTM D 854. Ensayo retenido de malla 200 se obtuvo por la norma ASTM C 117-95. Finalmente, la clasificación SUCS por el suelo que pasó la malla N° 200 fue mayor al 50%, se clasifica en "Suelos finos", para lo que se calculó límite líquido, limite plástico, índice plasticidad, con lo que se obtuvo las características del suelo a las diferentes profundidades de 1, 2.5, 3.5 y 4 m.

| Profundidad       | 1 <sub>m</sub>    | 2.5 <sub>m</sub> | 3.5 <sub>m</sub> | 4m               |
|-------------------|-------------------|------------------|------------------|------------------|
| Contenido natural | 29.23             | 22.32            | 18.57            | 13.33            |
| de agua $(\%)$    |                   |                  |                  |                  |
| Peso específico   | 1.72              | 2.08             | 1.80             | 1.78             |
| (Gr/cm3)          |                   |                  |                  |                  |
| Retenido malla    | Material orgánico | 82               | 81               | 73               |
| $N^{\circ}200$    |                   |                  |                  |                  |
| (%)               |                   |                  |                  |                  |
| Clasificación de  | Material orgánico | CH: Arcillas de  | MH: Limos de     | ML: Limos de     |
| suelo (S.U.C.S)   |                   | alta plasticidad | alta plasticidad | baja plasticidad |

**Tabla 2.1 Datos obtenidos del estudio de suelos.** 

#### **1.4 FILOSOFÍA DE DISEÑO**

#### **1.4.1Diseño de Super estructura**

El Puente tiene una longitud de 25 m y en sentido transversal mide 7.20 m con dos carriles de tránsito vehicular de 3.6 m de ancho cada uno.

El Tablero del puente es una losa maciza de 20cm de espesor sobre la cual va una capa de asfalto de 5cm. Se calculó para 4 vigas metálicas principales con una separación de 2.10 m, con peralte de viga 850 mm y patín de 550 mm, 2 diafragmas extremos y 3 diafragmas intermedios ubicados a los tercios de la longitud del puente.

# **1.4.1.1 Diseño de tramo 25 m de luz**

El Peso del Tablero del Puente vale: *W T =* 25\* 7.20\*0.2\* 2.4 =86.4 T. Por otra

parte el peso de la carpeta asfáltica Wca = 25\* 7.20\*0.05\* 2.3 =20.7 T. Se estima que el peso de la carpeta asfáltica, las personas y un eventual vehículo que

pueden estar sobre el Puente, durante un sismo es de 40 T. Por lo tanto, el peso total de la superestructura es la sumatoria de WT + 40T = 126.4 T.

Peso de una viga metálica Wv1 = 383.708 Kg/m como son 4 vigas el peso total Wv= 1534.832 Kg /m

Sobre carga HS – 20

Ancho de calzada 7.20 m

Luz efectiva 25m

Peso de concreto 2,400 Kg/m3

Peso de asfalto 2,300 Kg/m3

#### **Solicitaciones por cargas permanentes**

Según la ASSHTO para una viga simplemente apoyada con un tramo de luz L a cualquier distancia x del apoyo están dados :

$$
M_x = \frac{w * x}{2} * (L - x) \qquad ec. 2.1
$$

$$
V_x = w * \frac{L * 2x}{2} \qquad ec. 2.2
$$

Donde:

$$
M_x: \text{Momentos flectores}
$$

 $V_x$  = Fuerza cortante

- w : Carga uniformemente distribuida
- x : Distancia hacia el apoyo

L : Luz del puente

#### **1.4.1.2 Predimensionamiento de viga metálica**

La altura mínima de una viga se consideró de la tabla de la ASSHTO indicando el material de acero, tipo Profundidad de la porción de sección doble T de una viga doble T compuesta y como un tramo simple. Donde L es la luz del puente.

| Superestructura        |                                                                                  | Profundidad mínima (incluyendo el tablero)<br>Si se utilizan elementos de profundidad variable, estos valores<br>se pueden ajustar para considerar los cambios de rigidez<br>relativa de las secciones de momento positivo y negativo. |                                  |  |
|------------------------|----------------------------------------------------------------------------------|----------------------------------------------------------------------------------------------------|----------------------------------|--|
| Material               | Tipo                                                                             | Tramos simples                                                                                                    | Tramos continuos                 |  |
| Hormigón Armado        | Losas con armadura principal<br>paralela al tráfico                              | $1,2(S+3000)$<br>30                                                                                                    | $\frac{S + 3000}{30} \ge 165$ mm |  |
|                        | Vigas T                                                                          | 0.070 L                                                                                                    | 0.065L                           |  |
|                        | Vigas cajón                                                                      | 0.060L                                                                                                    | 0.055 L                          |  |
|                        | Vigas de estructuras peatonales                                                  | 0.035L                                                                                                    | 0.033L                           |  |
| Hormigón<br>Pretensado | Losas                                                                            | $0.030 L \ge 165$ mm                                                                                                    | $0.027 L \ge 165$ mm             |  |
|                        | Vigas cajón coladas in situ                                                      | 0.045 L                                                                                                    | 0.040L                           |  |
|                        | Vigas doble T prefabricadas                                                      | 0.045L                                                                                                    | 0.040L                           |  |
|                        | Vigas de estructuras peatonales                                                  | 0.033 L                                                                                                    | 0.030L                           |  |
|                        | Vigas cajón adyacentes                                                           | 0,030 L                                                                                                    | 0.025 L                          |  |
| Acero                  | Profundidad total de una viga doble<br>T compuesta                               | 0.040L                                                                                                    | 0.032 L                          |  |
|                        | Profundidad de la porción de<br>sección doble T de una viga doble T<br>compuesta | 0.033L                                                                                                    | 0.027L                           |  |
|                        | Cerchas                                                                          | 0.100L                                                                                                    | 0.100L                           |  |

Tabla 2.5.2.6.3-1 - Profundidades mínimas utilizadas tradicionalmente para superestructuras de profundidad constante.

# **Figura 2.1 Profundidades mínimas utilizadas tradicionalmente para superestructuras de profundidad constante.**

Fuente:ASSHTO LRFD, 2002

La profundidad mínima es de 825 mm y la escogida para el diseño es de 854 mm.

#### **Ancho de calzada**

De la tabla 7.1 de la ASSHTO se escoge el ancho de una calzada típica para pasos elevados de autopistas.

| Roadway              | Width (ft) | Width $(m)$ |
|----------------------|------------|-------------|
| Lane width           | 12         | 3.6         |
| Right shoulder width |            |             |
| <b>Four lanes</b>    | 10         | 3.0         |
| Six and eight lanes  | 10         | 3.0         |
| Left shoulder width  |            |             |
| Four lanes           |            | 1.2         |
| Six and eight lanes  | 10         | 3.0         |

Table 7.1 Typical Roadway Widths for Freeway **Overpasses** 

#### **Figura 2.2. Anchos de calzada típicos para pasos elevados.**

Fuente: A Policy on the Geometric Design of Highways and Streets, AASHTO (2004).

### **1.4.1.3 Diseño de Losa**

1)Cargas y análisis estructural

Cargas Muertas:

Peso propio de losa = 0.20 m2 \* 2400Kg/m3 DC=480 Kg/m

Carpeta asfáltica= 0.05\*2300Kg/m3= DW= 115Kg/m

2)Carga viva y efecto de carga dinámica (LL+IM):

2.1) 3.6.1.1.1 Número de Carriles de Diseño

2.2) Donde se necesitó el factor de presencia múltiple obtenido de la siguiente tabla,

para diseño se escogió un solo carril cargado el que nos dio como valor 1.20 m

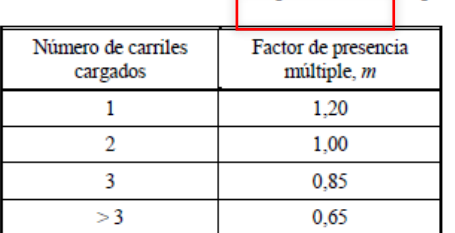

#### Tabla 3.6.1.1.2-1 - Factor de presencia múltiple (m)

**Figura 2.3. Factor de presencia múltiple(m).** 

Fuente:ASSHTO LRFD, 2002

3) Momentos negativos

Tabla  $4.6.2.1.3 - 1 -$  Fajas equivalentes

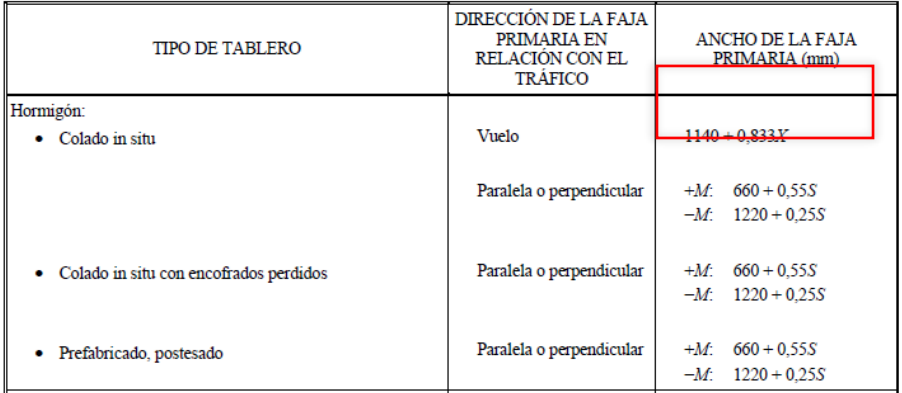

# **Figura 2.4. Fajas equivalentes.**

Fuente:ASSHTO LRFD, 2002

Donde : S:Longitud del tramos efectiva 3.1) Momento máximo (-)

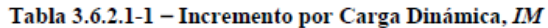

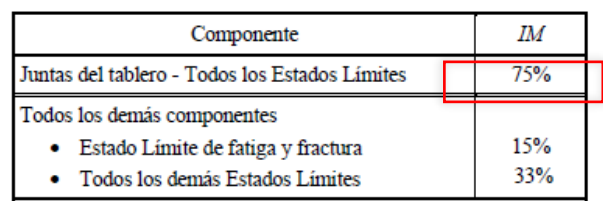

**Figura 2.5. Incremento por carga dinámica.**  Fuente: ASSHTO LRFD, 2002

3.2) Carga dinámica

Donde :  $IM = 1 +0.33 = 1.33$ M(-) LL+IM 3.3.) Momento último negativo (mayorado)

#### **Criterios LRFD aplicables** (Tabla 3.4.1-1)

Resistencia I:

Mu (-)= n[(1.25 ó 0.9)DC+(1.50 ó 0.65)DW+1.75(LL+IM)]

con  $n= nD$ ;  $nR$ ;  $nl = 1$ 

Donde: Nd= Ductibilidad

Nr: Redundancia

Ni: Importancia

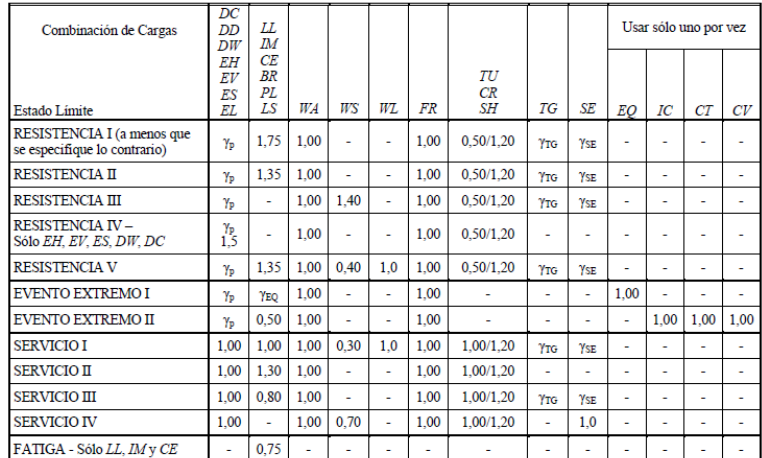

Tabla 3.4.1-1 - Combinaciones de Cargas y Factores de Carga

**Figura 2.6. Combinaciones de cargas y factores de carga.** Fuente: ASSHTO LRFD, 2002

4)Momento Positivo : Mu(+)

Seguir pasos 2 y 3

5)Calculo de acero

5.1) Acero negativo (perpendicular al tráfico) Art. 5.12.3-1

Se escogió Mu(-)

Peralte efectivo d= h- rec- phi/2

$$
As = \frac{Mu(-)}{\frac{3400 \times d}{Mu}} \qquad ec. 2.3
$$

$$
As \emptyset = \frac{Mu}{\emptyset \times fy(d-0.5a)} \qquad ec. 2.4
$$

Donde : As: Cuantía de acero As∅: Área de acero a:1 d: peralte efectivo Mu: Momento último Separación:  $\frac{As\emptyset}{As}$ 

La norma AASHTO LRFD 2010 indica los recubrimientos mínimos para la losa

| Situation                                              | Cover (in.) |
|--------------------------------------------------------|-------------|
| Direct exposure to salt water                          | 4.0         |
| Cast against earth                                     | 3.0         |
| Coastal                                                | 3.0         |
| Exposure to deicing salts                              | 2.5         |
| Deck surfaces subject to tire stud or<br>chain wear    | 2.5         |
| Exterior other than above                              | 2.0         |
| Interior other than above                              |             |
| • Up to No. 11 bar                                     | 1.5         |
| • No. 14 and No. 18 bars                               | 2.0         |
| Bottom of cast-in-place slabs                          |             |
| Up to No. 11 bar                                       | 10          |
| No. 14 and No. 18 bars                                 | 2.0         |
| Precast soffit form panels                             | 0.8         |
| Precast reinforced piles                               |             |
| Noncorrosive environments                              | 2.0         |
| Corrosive environments                                 | 3.0         |
| Precast prestressed piles                              | 2.0         |
| Cast-in-place piles                                    |             |
| Noncorrosive environments                              | 2.0         |
| Corrosive environments                                 |             |
| - General                                              | 3.0         |
| - Protected                                            | 3.0         |
| Shells                                                 | 2.0         |
| Auger-cast, tremie concrete, or<br>slurry construction | 3.0         |

**Figura 2 .7 Recubrimientos para armadura de la losa.** 

5.2) Verificar acero mínimo ( As mín.) Art 5.7.3.3.2 Acero proporcionado debe ser capaz de resistir el menor valor de 1.2Mcr y 1.33Mu:

 $\bullet$  1.2 Mcr = 1.2  $*$  Fr  $*$  S ec. 2.5

Donde:

Fr: rotura =  $Fr = 2.01 \sqrt{f'c} \left( \frac{Kg}{cm^2} \right)$  $\frac{Rg}{cm2}$  ec. 2.6

S: sección =  $S = \frac{b * h^2}{6}$ 6 ec. 2.7

F'c= 280 Kg/cm2

•  $1.33 * Mu(-)$ 

Satisfacer:  $Mu > 1.2$  Mcr; Si no cumple rediseñar con el momento que no satisface.

5.3) Acero positivo (perpendicular al trafico)

Se escogió Mu (+)

Cálculos igual que en el ítem 5.1

5.4) Verificar acero mínimo (As mín.) Art 5.7.3.3.2 Igual que en el ítem 5.2

5.5) Acero por temperatura (As temp.)

 $As \geq \frac{0.75bh}{2(h+h)t}$  $2(b+h)f_y$ ec. 2.8 Art- 5.10.8-1  $0.233 \le A_s \le 1.27$   $\frac{mm2}{mm}$  $mm$  Art 5.10.8-2 Se escogió φ14 A φ14  $-Smax = 3<sup>*</sup>h$ -Smáx= 45 cm ; Se escogió la menor separación entre los dos Smáx

5.6) As de distribución % = 3840 /  $\sqrt{S}$  ≤ 67% ec. 2.9 Art 9.7.3.2 Donde: S= longitud de tramo efectiva As= $As+$   $%$ Se escogió φ14 A φ14

### Separación=A / As

# **1.4.1.4 Diafragma exterior e interior**

### **Diafragma exterior:**

Según la ASSHTO artículo 4.6.2.2.2d asumir una sección de viga I a la que se calculó inercia (I), módulo de sección (S). Momento peso propio de la viga: Mpp=wL2/8 ec. 2.10 Se calculó el momento máximo por carga puntual: M  $s/c = P * L/4$  ec. 2.11 M I I +I  $=Ms/c*IM$  ec. 2.12 Donde: IM: Incremento por carga dinámica =1.33 w: peso de viga L : separación entre vigas

P: carga puntual de viga

Se verificó por RESISTENCIA I : Mt

Mt=1,2 \* Mpp + 1.75 \* M LL + I ec. 2.13

Para Acero A-36 se tiene:

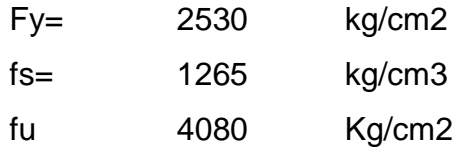

Módulo de sección: S =Mt/ fs cm3 ec. 2.14

Es el requerido para la sección seleccionada de viga I

Si Sx de viga seleccionada es > a S Cumple.

# **Diafragmas interiores:**

Ubicadas a los tercios de la longitud de la viga, debido al peso propio de los diafragmas. Por lo que se diseñaron dos diafragmas exteriores y 3 diafragmas interiores

# **1.4.1.5 Conectores de corte**

El artículo 6.4.4 de la AASHTO recomienda el uso de conectores de corte ASTM

# **Diseño por fatiga**

Usó un conector Tipo Stud de 3/4" de diametro y 4" de altura

 $0r = \phi$ sc $0n$  ec. 2.15 Art. 6.10.10.4.1-1 AASHTO

Donde:

 $Qr$  = Resistencia al corte factorada de un conector de corte.

 $On =$  Resistencia al corte nominal de un conector de corte.

 $\phi$ sc = Factor de resistencia para conectores de corte, igual a 0.85

La resistencia al corte nominal de un conector de corte, debe tomarse como:  $On = 0.5Asc\sqrt{f'cEc} \le AscFu$  ec. 2.16 Art. 6.10.10.4.3-1 AASHTO Donde:

 $Asc = \hat{A}$ rea transversal de un conector de corte.

 $f'c$  = Resistencia a la compresión del concreto a los 28 días.

 $Fu =$  Resistencia a la tracción de un conector de corte.

Ahora se calculó la fuerza cortante que deberán resistir los pernos de corte:

Art 6.10.10.4.2-1 de las especificaciones de la AASHTO

$$
P = \sqrt{P_p^2 + F_p^2} \qquad ec. 2.17
$$

Donde:

 $FP =$  Fuerza radial en la losa de concreto. Para tramos rectos es 0.

 $PP =$  Fuerza longitudinal total en la losa de concreto en el punto de máximo

#### **Momento positivo**

Debe tomarse como el menor valor entre:

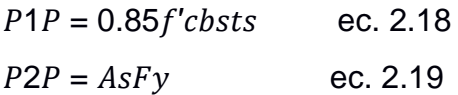

Donde:

P1P: Fuerza cortante al momento en que falla toda la sección de concreto

P2P: Fuerza cortante al momento en que toda la sección acero entra en fluencia Se escogió el menor P.

$$
n = \frac{P}{Q_r} * 2
$$
ec. 2.20

Donde:

n=número de conectores

P= fuerza cortante

 $Or=$ 

1.4.1.6 Diseño de rigidizadores

Comprobación que se necesita rigidizadores

$$
\frac{D}{t_w} \le 2.5 * \left(\frac{E}{F_{yw}}\right)^{0.5} \text{ ec. 2.21}
$$

#### Asumimos un  $D = 170$  cm y tw = 1,5 cm

Como D/tw salió mayor si necesitó rigidizadores el diseño

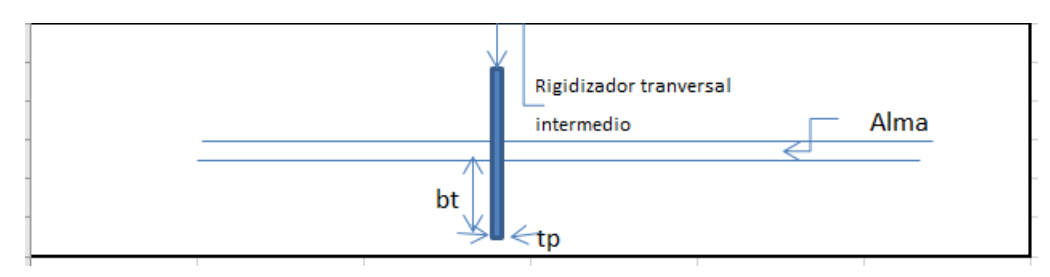

**Figura 2.8 Detalle de medidas de rigidizador**

Valores asumidos:

bt: 26,5 cm

tp: 1,8 cm

 $bf = 55 cm$ 

# **1.4.1.5 Apoyo elastomérico**

Los apoyos soportarán la acción de compresión, rotación y corte combinados por Método de diseño AASHTO artículo 14.7.5. se elige método B.

Se eligió un apoyo constituido por 5 capas de elastómero de 1 cm cada una

Factor de forma:  $Si = \frac{L*W}{3 + k \sqrt{L}}$  $2*h_{ri}*(L+W)$ ec 2.22 AASHTO 14.7.5.1-1

Donde:

 $L =$  Dimensión del apoyo perpendicular al eje de rotación considerado (paralelo al eje longitudinal del puente), como se muestra en la Ilustración2.9

 $W =$  Dimensión del apoyo paralela al eje de rotación considerado.

 $hri =$  Espesor de la i-ésima capa de elastómero.

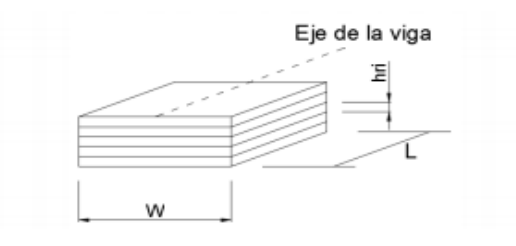

**Figura 2.9 Detalle de medidas de apoyo.**

#### **1.4.2 Diseño de Cimentación**

Para la elección de las características de los estribos y muros de ala de un puente de carretera se debe tomar en consideración:

- Los resultados de los estudios: hidráulicos e hidrológicos, suelos, topográficos, factibilidad y geotécnicos.
- Las características de los materiales a emplear para su construcción.
- La posibilidad de daños originados por la socavación y erosión es el motivo para que los estribos se separen hasta situarlos fuera de peligro.
- El estribo debe ubicarse en el sitio en donde la altura del terraplén de acceso necesite el empleo de un muro de ala elevado más ahorrativo que la continuación del terraplén.
- Generalmente se debe establecer simetría, o al menos una analogía razonable de dos accesos de la superestructura, por intelecto de aspecto general, siempre y cuando no lo impidan las condiciones locales particulares.
- Procedimiento de diseño de estribos y muros de ala de un puente de carretera.

#### **1.4.2.1 Selección del tipo de estribo**

Las condiciones del lugar dependen para la selección del tipo de estribo, la geometría de la superestructura y la estética, las consideraciones de costos.

La estabilidad del estribo se encuentra en función de la altura, a medida que el mismo incrementa su altura y su volumen.

Estribos a gravedad son macizos, utilizan su propio peso para resistir las fuerzas laterales debido al empuje del terreno y otras cargas. No necesitan refuerzo, no admiten tracciones en cualquier sección del estribo además son adecuados cuando el terreno es de buena capacidad.

Se recomienda emplear en alturas no mayores a 5m puesto que a mayor altura se debe aumentar el volumen para dar estabilidad por lo que se vuelve costoso.

Estribos con contrafuertes se recomienda emplear cuando las fuerzas cortantes y los momentos flexionantes son elevados ya que los contrafuertes crean rigidez reduciendo de manera considerada dichos esfuerzos y el volumen del cuerpo del estribo.

Estribos en voladizo se emplea en alturas no mayores a 10m, porque de la misma manera que en el caso del estribo a gravedad al incrementarse la altura se debe aumentar el volumen para generar estabilidad. Adecuados en la presencia de terreno de baja capacidad portante y cuando los agregados son escasos o el transporte de los mismos no es económico.

#### **1.4.2.2 Selección de las dimensiones Pre-diseño del Estribo**

En la figura 2.10 vemos un esquema con las dimensiones frecuentes para estribos de voladizo. Para estribos de contrafuerte usaremos las dimensiones de estribos en voladizo con una separación de contrafuertes de H/2 a 2H/3.

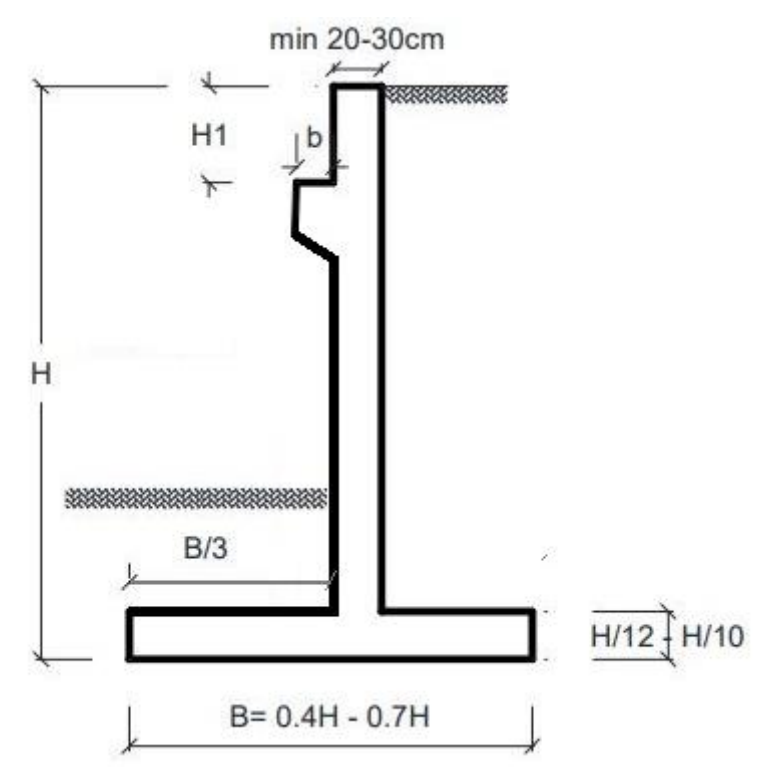

**Figura 2.10 Pre-dimensionamiento del estribo.**

Dónde:

H= Altura total del Estribo.

b= Ancho total de la superficie de asiento del estribo:

b= N + ancho junta dilatación + 10 cm.

 $b =$  aparato de apoyo + ancho junta dilatación + 10 cm.

N = Ancho mínimo según restricciones sísmicas del lugar.

D= Altura del dedo,

H1= Altura del cabezal,

H1= Altura superestructura (losa + viga) + aparatos de apoyo.

B= Ancho de la zapata.

El ancho total de la superficie de asiento del estribo "b" debe ser lo suficientemente grande para la colocación de los aparatos de apoyos.

## **1.4.2.3 Verificación de las dimensiones según sus etapas constructivas**

Luego de seleccionar las dimensiones del estribo se debe comprobar en las etapas constructivas a través de la estabilidad del estribo frente al volcamiento, deslizamiento y capacidad de carga.

Etapas constructivas de análisis del pre-diseño:

Etapa 1: estribo construido, con sobrecarga viva la presión del suelo de relleno de los accesos y bajo la acción de su peso propio;

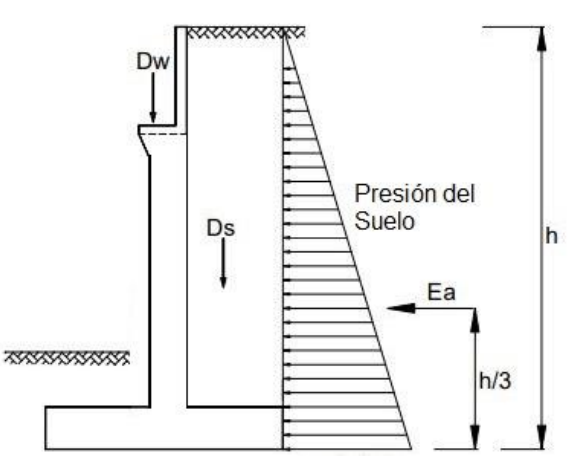

**Figura 2.11 Estribo Etapa 1**

Etapa 2: estribo construido, presión del relleno de los accesos con sobrecarga, fuerza sísmica y bajo la acción de su peso propio;

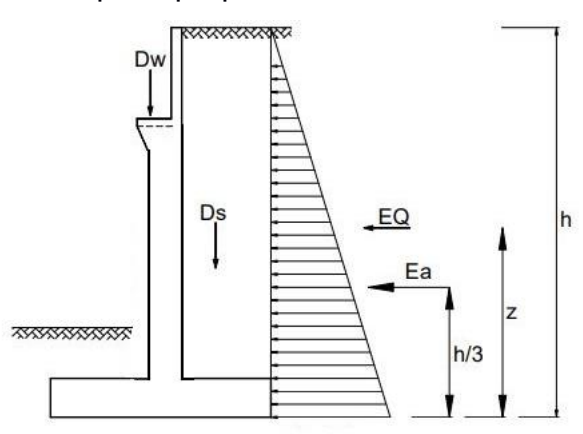

**Figura 2.12 Estribo Etapa 2**

Etapa 3: accesos, estribo y superestructura construidos = etapa 1 + peso propio de la superestructura;

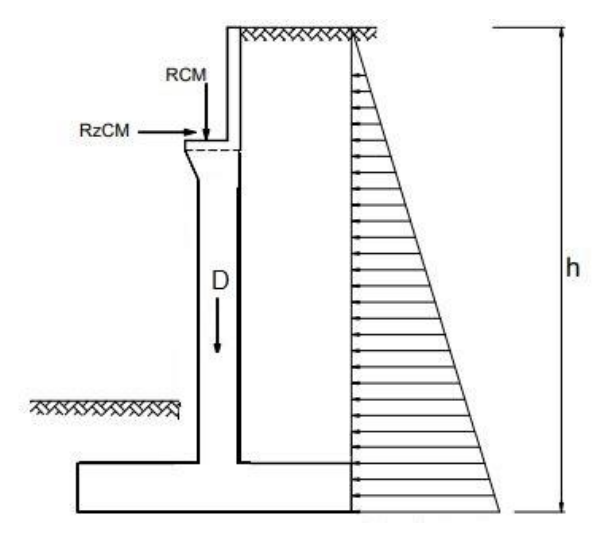

**Figura 2.13 Estribo Etapa 3**

Etapa 4: bajo la acción sísmica puente vacío = etapa 3 + sismo;

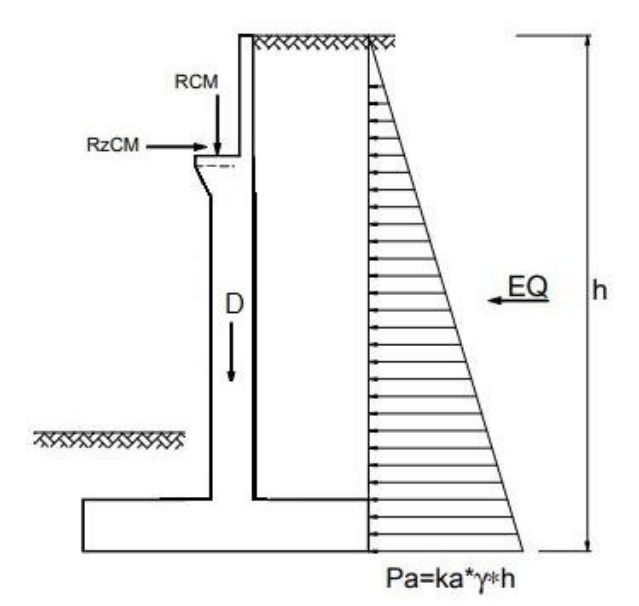

**Figura 2.14 Estribo Etapa 3**

Etapa 5: puente en servicio (carga viva + puente vacío) = etapa 3 + carga viva vehicular

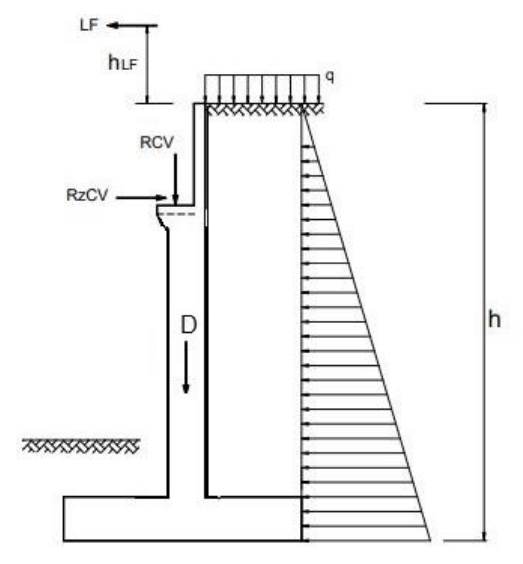

**Figura 2.15 Estribo Etapa 5**

Mediante el siguiente procedimiento se desarrolla el análisis de estabilidad del cuerpo del estribo:

#### **1.4.2.4 Revisión al volcamiento**

- Resolución de las cargas que actúan sobre los estribos, magnitud, dirección, punto de aplicación y sentido.
- Los momentos de volcamiento son aquellos que tienden a volcar el estribo hacia delante, en cuanto a los momentos resistentes contrarrestan el efecto de volcamiento. Los Cálculo de los momentos de volcamiento y resistentes en torno de un punto adoptado del estribo sobre el cual se calculan los mismos.
- Cálculo del factor de seguridad al volcamiento FSv ; se obtiene dividiendo la sumatoria de los momentos de volcamiento  $\sum$  Mv, entre la sumatoria de los momentos resistentes ∑ Mr, el factor de seguridad al volcamiento debe ser mayor o igual a 1,5 para suelos granulares y mayor o igual a 2,0 para suelos cohesivos.

$$
FSv = \frac{\sum Mr}{\sum Mv} \ge 1.5 \, \text{6 } 2.0 \tag{2.23}
$$

#### **1.4.2.5 Revisión al deslizamiento**

- La Determinación de las cargas que actúan sobre el punto de aplicación, dirección, estribos, sentido y magnitud.
- Cálculo de los resistentes actuantes sobre el estribo y las fuerzas de deslizamiento. Las fuerzas de deslizamiento, tienden a desplazar el estribo hacia delante, en tanto que las fuerzas resistentes contrarrestan el efecto de desplazamiento.
- El factor de seguridad al deslizamiento FSd se obtiene dividiendo la sumatoria de las cargas que lo provocan ∑Fd entre la sumatoria de las cargas que se oponen al deslizamiento ∑ Fr. Para se considere que no desliza, el factor de seguridad al deslizamiento debe ser mayor o igual a 1,5 para suelos granulares y mayor o igual a 2,0 para suelos cohesivos.

$$
FSd = \frac{\Sigma \, Fr}{\Sigma \, Fv} \geq 1.5 \, \text{6} \, 2.0 \qquad \text{ec.} \text{(2.24)}
$$

#### **1.4.2.6 Revisión de las presiones aceptables sobre el suelo de fundación**

Procedemos a comparar la capacidad de carga admisible con los valores generados en el material de cimentación. Las presiones admisibles *qa* bajo cargas de servicio están basadas generalmente en un factor de seguridad FS comprendidos entre 2,5 y 3,0 respecto a la capacidad de la carga máxima neta *qd* , de tal manera que:

$$
qa = \frac{qd}{FS} \hspace{1cm} \text{ec.} (2.24)
$$

Repartición de la presión de apoyo del suelo:

- La representación en que las cargas de los estribos se transmiten a la cimentación.
- El grado de rigidez.

Se examina que la presión de apoyo del suelo está uniformemente distribuida si la carga proviene del estribo, esta aplicada en el centro de la base del cimiento. Si la carga no está aplicada simétricamente, la distribución de la presión del suelo varía y se tiene uno de los dos casos mostrados en la figura 2.16.
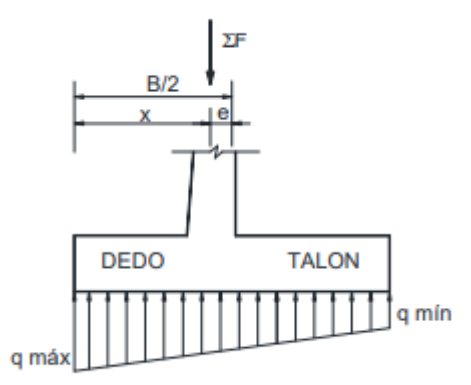

**Figura 2.16 Distribución de presiones en el suelo de cimentación**

$$
q1.2 = \frac{Pe}{BL} \left( 1 \pm \frac{6e}{B} \right)
$$
 ec. (2.25)

Se emplea la presión *q3* cuando uno de los esfuerzos *q 1,2* q son negativos cuando el suelo se encuentra en tracción y esto en la realidad no sucede resultando que el muro está sobredimensionado.

$$
q3 = \frac{2*Pe}{3*L*x}
$$
 \tec. (2.26)

#### **1.4.3 Diseño: Combinación de cargas y Cargas de Diseño**

Estribos de Hormigón Armado con pantalla maciza en voladizo, se deben diseñar los siguientes elementos: la viga de asiento, la pantalla, el cabezal, topes antisísmicos y la cimentación.

Se establece el diseño de la pantalla y del cabezal, la más crítica a distintos niveles de profundidad de la pantalla y la armadura de refuerzo, en todo caso el diseño de estos elementos se realiza para la solicitud de cargas horizontales; para el diseño de la zapata de cimentación teniendo ventaja en el cambio las cargas verticales. La viga debe soportar la carga vertical proveniente de la superestructura y en los topes antisísmicos, están conveniente dimensionados para resistir la solicitación sísmica proveniente de la superestructura en el sentido transversal.

Según sea el caso, superficial o profunda y sus respectivos componentes finalmente se diseña la cimentación; Con una cimentación superficial únicamente existe zapatas, en cuanto a una cimentación profunda pueden hallarse varios elementos, como por ejemplo: cajones de cimentación, zapata, pilotes, tubos etc.

Se aplica varias combinaciones de carga según los estados límite

- Combinación de resistencia I.- Combina las de cargas que constituye el uso vehicular normal del puente, sin la acción del viento.
- Combinación de resistencia II.- Combina las cargas que constituye el uso del puente por parte de vehículos de diseño, sin cargas de viento, vehículos de circulación restringida.
- Combinación de resistencia III.- Combina las cargas que presenta el puente expuesto a velocidades de viento superiores a 90 km/h.
- Combinación de resistencia IV.- Combina las cargas que presenta las cargas permanentes y las provocadas por las sobrecargas.
- Combinación de resistencia V.- Combina las cargas que presenta el uso del puente a vehículos normales con exposiciones de viento con velocidad de 90 km/h.
- Combinación de evento extremo I.- Combina las cargas que contiene sismos.
- Combinación de evento extremo II.- Combina las cargas que incluye colisión de embarcaciones y vehículos, carga de hielo y sucesos hidráulicos con sobrecarga diferente a la carga de colisión de vehículo.
- Combinación de servicio I.- Combina las cargas que presenta el puente con un viento de 90 km/h, tomando todas las cargas a sus valores normales.
- Combinación de servicio II.- Combinación de cargas que controlan la fluencia de las estructuras de acero y el deslizamiento que provoca la sobrecarga vehicular en las conexiones de deslizamiento crítico.
- Combinación de servicio III.- Combina las cargas a tracción en superestructuras de hormigón pretensado, controlando las fisuras.
- Combinación de servicio IV.- Combina las cargas a tracción en subestructuras de hormigón pretensado, controlando las fisuras.
- Combinación de fatiga.- Combina las cargas de fatiga y fractura con la sobrecarga gravitatoria vehicular y los resultados dinámicos bajo un camión de diseño.

#### **1.4.3.1 Coeficiente o Factor de Resistencia**

Es el Factor que toma en cuenta la inestabilidad de las propiedades de los materiales, la calidad de los obreros junto con la incertidumbre en el pronóstico de la resistencia y las dimensiones estructurales, también relaciona las características estadísticas de las cargas por medio de calibración.

Los factores de reducción de la resistencia ϕ son multiplicadores que se emplean en la resistencia nominal de cada componente. Variando según el elemento considerado y el material utilizado.

|              |                   |              | Factores de Carga y |            |              |                |                |
|--------------|-------------------|--------------|---------------------|------------|--------------|----------------|----------------|
|              | Tipo              | DC           |                     | <b>DW</b>  | EV           | $LL+IM$        | LS.            |
|              | carga             | DC           | <b>PDC</b>          | <b>PDW</b> | EV           | $P(LL+IM)$     | LSv            |
| ESTADOS DE   | Resistencia la    | 0,9          | 0,9                 | 0,65       | 1            | $\Omega$       | 1,75           |
| <b>CARGA</b> | Resistencia Ib    | 1,25         | 1,25                | 1,5        | 1,35         | 1,75           | 1,75           |
|              | Resistencia IIIa  | 0,9          | 0,9                 | 0,65       | 1            | $\Omega$       | 1,75           |
|              |                   |              |                     |            |              |                |                |
|              | Resistencia IIIb  | 1,25         | 1,25                | 1,5        | 1,35         | $\Omega$       | 1,75           |
|              | Resistencia Va    | 0,9          | 0,9                 | 0,65       | $\mathbf{1}$ | $\Omega$       | 1,75           |
|              | Resistencia Vb    | 1,25         | 1,25                | 1,5        | 1,35         | 1,35           | 1,75           |
|              | Evento extremo la |              | 0,9                 | 0,65       | 1            | $\overline{0}$ | $\overline{0}$ |
|              | Evento extremo Ib | 1,25<br>1,25 |                     | 1,5        | 1,35         | 0,5            | 0,5            |
|              | Servicio I        | 1            | 1                   | 1          | $\mathbf{1}$ | 1              | 1              |

**Tabla 2.2 Combinaciones y Factores de Carga**

# **1.4.3.2 Verificación de la resistencia a corte y flexión de los elementos que componen el estribo**

Luego de evidenciar la estabilidad al volcamiento, presiones de contacto, deslizamiento, estando conformes con ellas. Se debe comprobar que los esfuerzos de corte y de flexión en las secciones críticas de los elementos del estribo no sean superiores a los máximos establecidos por las normas. La resistencia de diseño proporcionada por un miembro o de la sección transversal en términos de carga, momento, cortante o tensión es la resistencia nominal calculada de acuerdo con los supuestos del método y requisitos, multiplicado por un factor de reducción de fuerza.

Factores de reducción de resistencia

Corte de la contradicte de la contradicte de la contradicte de la contradicte de la contradicte de la contradicte de la contradicte de la contradicte de la contradicte de la contradicte de la contradicte de la contradicte

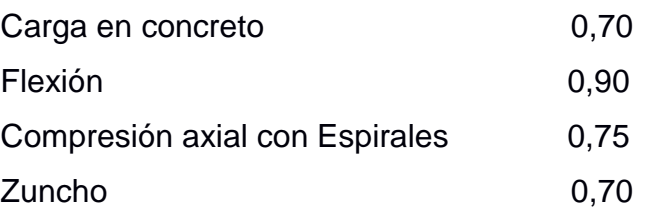

#### **1.4.3.3 Verificación de los esfuerzos de corte**

Resistencia al corte de las secciones transversales basada en:

$$
Vu Vn = \varphi \qquad (2.27)
$$

Dónde:

Vu = Fuerza cortante mayorada en la sección considerada,

Vn = Resistencia nominal al corte,

φ = Factor de reducción de resistencia.

$$
Vn = Vc + Vs \tag{2.28}
$$

Dónde:

Vc = Resistencia al corte proporcionado por el concreto,

Vs = Resistencia al corte proporcionado por el acero de refuerzo.

La resistencia al corte se considera que la aporta solo el concreto, en los muros de contención no se practica colar acero de refuerzo por corte, Vs =0.

El código ACI 318, muestra que la resistencia al cortante para elementos sujetos únicamente a flexión y cortante puede calcularse con la ecuación.

$$
Vc = 0.53 * \sqrt{f'c} * b * d \tag{2.29}
$$

Dónde:

b = Ancho del alma de la sección, en cm, en nuestro caso como se analizan los muros en fajas de 1m de ancho, b = 100 cm,

f c´ = Resistencia especificada a la compresión del concreto en Kg/cm²,

d = Altura útil medida desde la fibra extrema más comprimida al centroide del acero de refuerzo longitudinal en tensión, en cm.

#### *1.4.3.4Verificación de los esfuerzos de flexión*

Resistencia a flexión de las secciones transversales debe estar basada en:

Mu Mn  $\leq \varphi$  (2.30)

Dónde:

φ = Factor de reducción de resistencia.

Mu = Momento flector último en la sección considerada,

Mn = Momento nominal resistente,

El porcentaje de refuerzo en tensión en elementos sujetos a flexión de la armadura en tracción ρmax, no debe exceder del 0,75 de la cuantía de armadura balanceada ρb que causa la condición de deformación balanceada en secciones sujetas a flexión sin carga axial. Para lograr secciones menos frágiles en zonas sísmicas ρmax no debe exceder de 0,50 de ρb. La cantidad máxima de refuerzo en tensión de elementos sujetos a flexión está limitada con el fin de asegurar un nivel de comportamiento dúctil.

$$
As = \rho * b * d \tag{2.31}
$$

Dónde:

b = Ancho de la sección en compresión en cm, y

As = Cantidad de acero a flexión en cm2,

ρ = Cuantía de armadura,

d = Altura útil medida desde la fibra extrema más comprimida al centroide del acero de refuerzo longitudinal en tensión, en cm.

En una sección considerada la altura útil segura requerida, en zonas sísmicas:

$$
d \ge \sqrt{\frac{Mu}{0.189 * \varphi * f/c * b *}}
$$
 (2.32)

En una sección considerada la altura útil efectiva requerida, en zonas no sísmicas:

$$
d \ge \sqrt{\frac{Mu}{0.263 * \varphi * f c * b *}}
$$
 (2.33)

Dónde:

b = Ancho de la sección en compresión en cm,

Mu = Momento flector último en la sección considerada en Kg,

f c´ = Esfuerzo máximo de compresión en el concreto en kg/cm2 .

φ = Factor de reducción de resistencia,

#### **1.4.5 Muros de ala**

El diseño de los muros de ala tiene un esquema similar al de los estribos, se eligen las dimensiones generales a través de un prediseño y luego se procede al diseño propiamente dicho:

#### **1.4.5.1 Selección del tipo de muro de ala**

Es similar a lo establecido anteriormente para los estribos, la selección del tipo de muro de ala.

#### **1.4.5.2 Selección de las dimensiones**

Se muestra en la figuras un esquema con las dimensiones frecuentes para muro de ala a gravedad y voladizo respectivamente. Pueden emplearse para muros de ala con contrafuertes las dimensiones de muro de ala en voladizo con una separación de contrafuertes de H/2 a 2H/3.

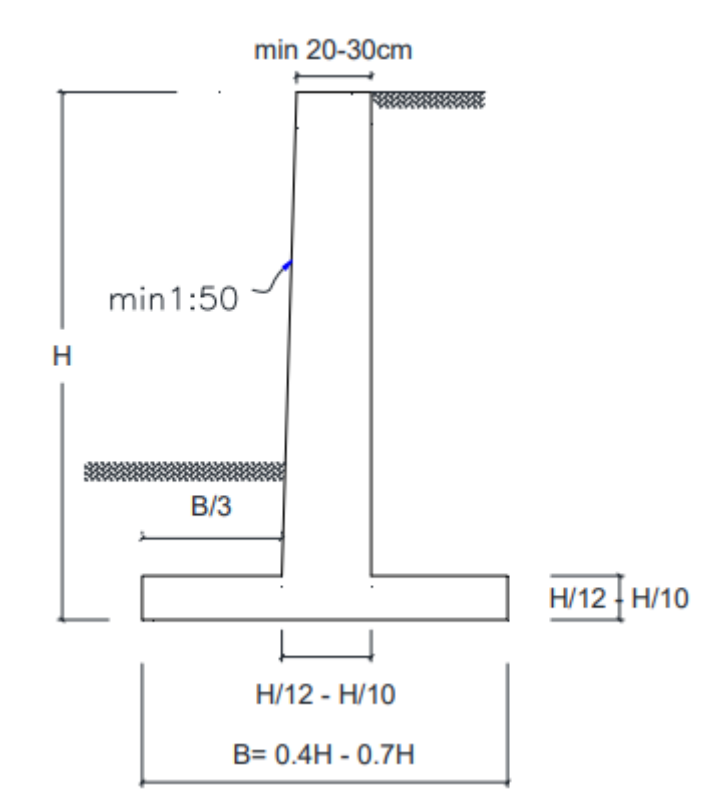

**Figura 2.17 Muro de Ala en voladizo Pre-dimensionamiento (AASHTO, 2002)**

Dónde: H= Altura total del muro de ala,

D= Altura del dedo,

B= Ancho de la zapata.

#### **1.4.5.3 Verificación de las dimensiones según sus etapas constructivas**

Se considera la verificación de las dimensiones para las etapas constructivas 1 y 2 de lo antes mencionado para el estribo, a través de la estabilidad del Muro de ala frente al deslizamiento, volcamiento, esfuerzos de la capacidad de carga.

Diseño: Combinación de cargas criticas

Es similar el diseño de un muro de ala al diseño del estribo, considerando lo establecido para el diseño del estribo antes mencionado.

# **CAPÍTULO 3**

# **RESULTADOS Y ANÁLISIS**

#### **DIMENSIONES DE LOSA**

Número de carriles de diseño

En la ASSHTO 2002 el artículo 3.6.1.1.1. indica que el ancho de los carriles de diseño debe tomarse 3.60m. Para el diseño del puente se tomaron dos carriles. Ancho calzada =  $7.20 \text{ m}$ 

El espesor mínimo de la losa de acuerdo al artículo 9.7.1.1 debe tener tmín= 17.5 cm ara fines de un dimensionamiento se lo dejó:

(e) espesor losa= 0,20 cm

El espesor de la viga de acero sea como mínimo 0.033L de acuerdo a las ASSHTO Articulo 2.5.2.6.3-1

H= 825 mm

Para el dimensionamiento de la viga se escogió h= 854 mm

#### **Desarrollo del diseño por factor de carga en VIGA**

Estado límite de resistencia será tomado en cuenta para asegurar la Resistencia y estabilidad. Ambas, local y global son dadas para resistir las combinaciones especificadas de carga que se espera que un Puente experimente durante su vida de diseño.

**Ventajas** 

1.Cuenta la variabilidad tanto en resistencia como en carga.

2. Logra niveles de seguridad bastante uniformes para diferentes estados límite y tipos de puentes sin involucrar la

probabilidad o el análisis estadístico.

3. Proporciona un método de diseño racional y consistente.

Resistencia : Grupo I =  $\gamma$  ( $\beta$ D D +  $\beta$ L (L + I )) ec 3.1

Donde:

Por factor de carga  $y$  1,3

Para miembros a flexión y tensión β D 1

## **Carga viva e impacto. β L**

#### **Verificaciones de Viga**

#### **Tabla3.1 Propiedades de la sección de la viga**

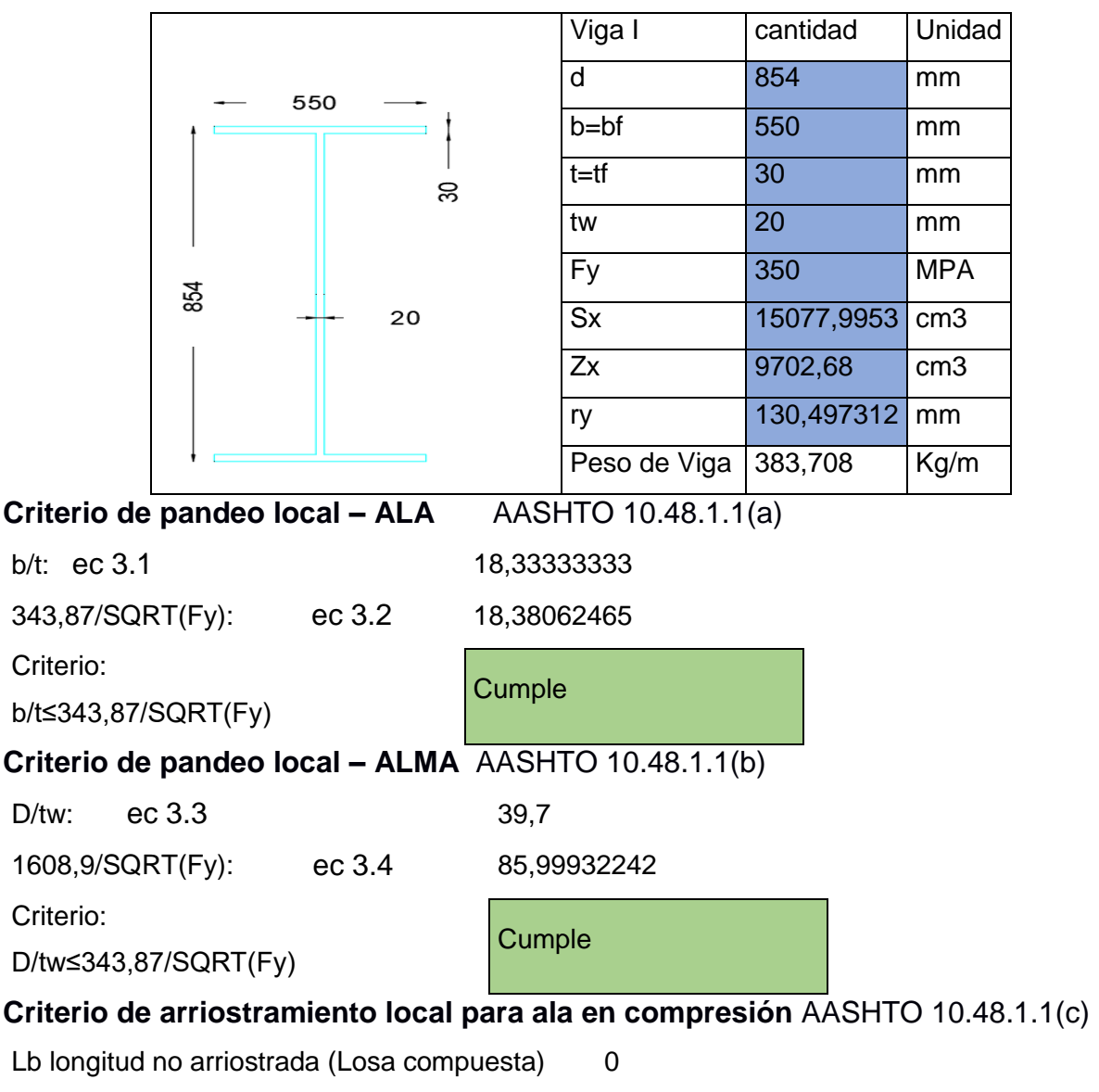

#### **Tabla 3.2 Verificación de momento y cortante de la viga:**

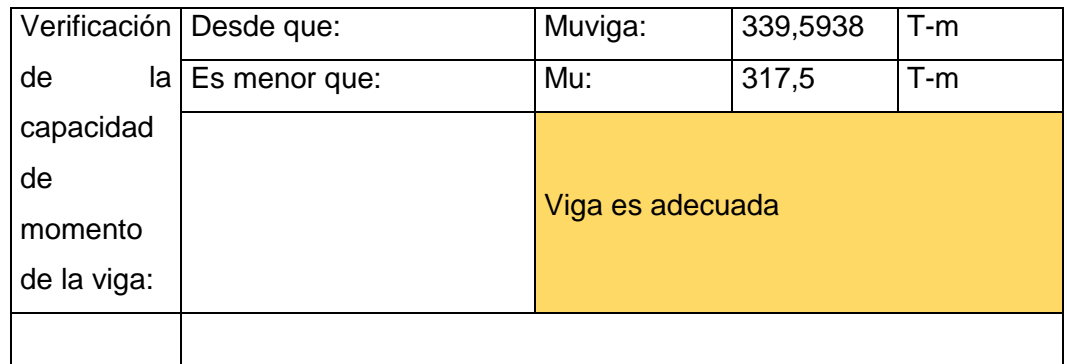

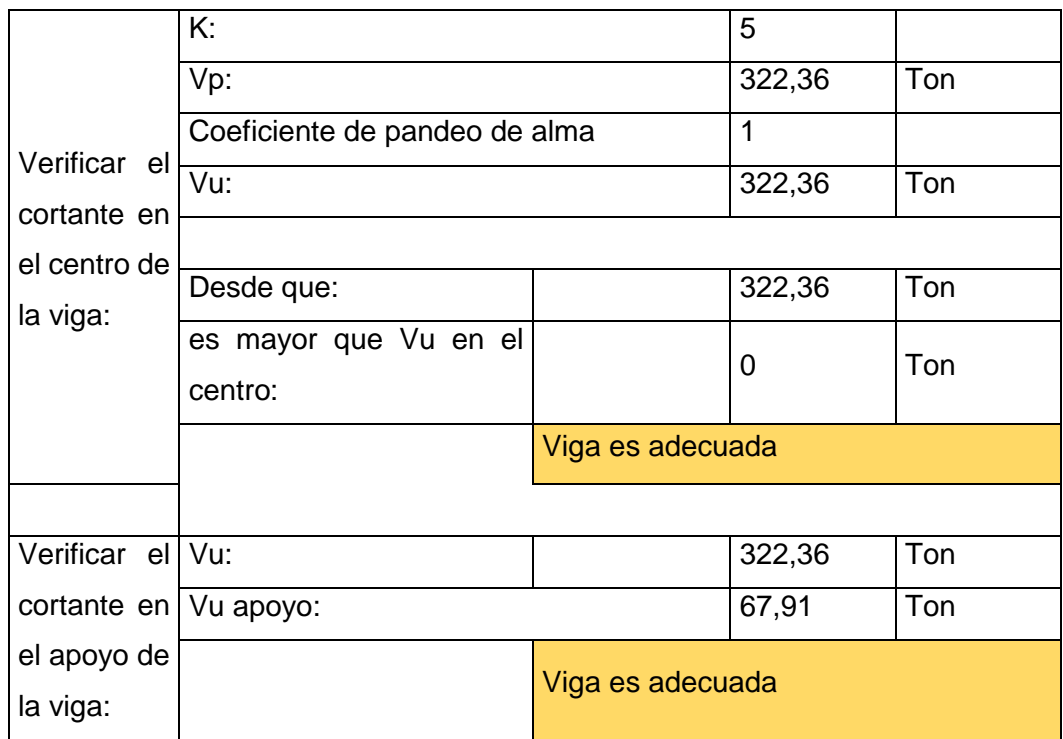

Donde:

## Muviga =  $Fy^*$  Zx ec 3.5

Vu centro =  $0.58*$ Fy $*$ D $*$ tw ec 3.6

Vu apoyo valor de la ecuación ec 3.7

Según la ASSHTO el factor de presencia múltiple Se le agrega a la sobrecarga, su valor depende del número de carriles cargados a considerar durante el análisis. Para el diseño se escogió número de vías cargadas.

 $M = 1.20$ 

## **Factores de carga y combinaciones de carga**

Para estado límite de resistencia que son combinaciones de cargas básicas usadas en la solicitación mayorada de momentos negativos y positivos.

$$
Q = \sum \eta \gamma_i Q_i \text{ ec } 3.8
$$

Donde:

η*i* = modificador de las cargas especificado en el Artículo

1.3.2

*Qi* = solicitaciones de las cargas aquí especificadas

γ*i* = factores de carga especificados en las Tablas Tabla 3.4.1-1 y 3.4.1-2

ˠ (resistencia I) para Momentos Negativos y positivos  $Lossa = 1,25$ Carpeta asfáltica =1,5 Carga viva= 1,75

## **MOMENTO NEGATIVO Y POSITIVO**

Utilizando el programa SAP 2000 se obtuvo el diagrama de momento M -2,83 T m

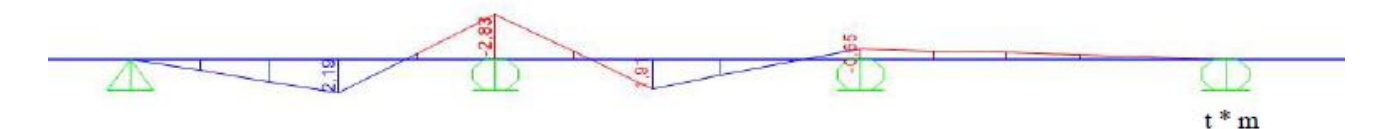

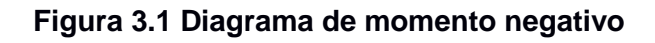

Momentos últimos (Tabla 3.4.1-1 y 3.4.1-2 ) Para el Diseño por Estado Límite de Resistencia I, con n= nD nR nI = 1  $Mu = n[(1.25 6 0.9)MDC+(1.50 6 0.65)MDW+1.75M(LL+IM)]$ **Mu(-) = -4,91 T m Mu (+) = 4,51 T m**

#### **Conectores de corte**

Las especificaciones de la ASSHTO articulo 6.10.10.4.1-1 indican que se debe guardar relación entre la acción compuesta de la viga de acero y la losa de concreto, en la viga se deben colocar pernos de corte soldados en el ala superior.

El artículo 6.4.4 de la AASHTO recomienda el uso de conectores de corte ASTM A108 con resistencias mínimas a la fluencia y a la tracción de 50 ksi y 60 ksi, respectivamente. Se utilizó para el diseño la resistencia de un perno de 3/4".

Por lo que el diseño contará con  $n = 340$  conectores de corte en 25 m de longitud. Se colocarían 2 conectores de 3/4" cada 15 cm.

#### **Apoyo elastomérico**

Se diseñaron estos apoyos con el método B del artículo 14.7.5 de las especificaciones ASSHTO. Donde se utilizan estos apoyos conformados por láminas de acero de refuerzo y elastómeros unidos en capas siendo todas del mismo espesor.

Para lo cual se eligió un apoyo de dureza 60, de L=30 cm, W=25 cm, con un espesor de apoyo de 56 mm el cual está conformado por: 5 capas de elastómero de neopreno de 10 mm y 4 planchas de refuerzo de 1.5 mm G50.

Estado limite de servicio cumplir:

 $\sigma_{\rm s} \leq 1.25 \, GS_i$  ec 3.9  $85.23 < 89.9$  Ok

#### **Rigidizadores**

En el diseño de las vigas longitudinales se necesita saber si va a requerir de rigidizadores transversales para comprobarlo mediante el articulo 12.7.2.6 de la ASSHTO, dado para nuestro diseño un área de placa rigidizadora de ancho 26,5 cm , largo de 99,4 cm y un espesor de 1,8 cm.

Los rigidizadores transversales intermedios requeridos para llevar las fuerzas impuestas por la acción del campo de tensión del alma debe satisfacer lo siguiente:

• As > = {0.15 \* B \* D/tw(1 - C)(Vu/(φVn)) - 18} \* F yw \* tw 2/ F cr ec 3.10

2915≥-86,75 Ok

- Fcr=0.31\*E/(bt/tp)2≤Fys ec 3.11
- 2916,16 ≤ 3515 Ok

Donde :

φv= Factor de resistencia para cortante especificado en el LRFD

As= área de rigidizador; área total de ambos rigidizadores por pares en mm.

B=1.0 para parejas de rigidizadores =

1.8 para rigidizadores de angulo unico

2.4 para rigidizadores de platina unica

C=proporción de la resistencia al corte de la comba para el esfuerzo de fluencia del corte

Fys=esfuerzo de fluencia mínimo especificado del rigidizador

Vn=resistencia nominal al corte determinado para almas no rigidizadas y rigidizadas respectivamente.

#### **Vigas de diafragmas**

Se diseñaron para mejorar la carga transversal según el Articulo 4.4. de la ASSHTO y mediante el artículo 5.13.2 de los diafrgamas horizontales tipo viga. Se cuenta con una sección de viga 540 mm \*235,5 Kg/m y ala de 500 mm. Para el estado límite de resistencia l : Mt Mt= 1,25\*Mpp +1,75 \*MLL +l ec 3.12 Donde : Mt: Momento mayorado Mpp: Momento peso propio M LL+I: Momento máximo por carga puntual Mt= 9000,65 Kg-m

## **DIMENSIONES DEL ESTRIBO**

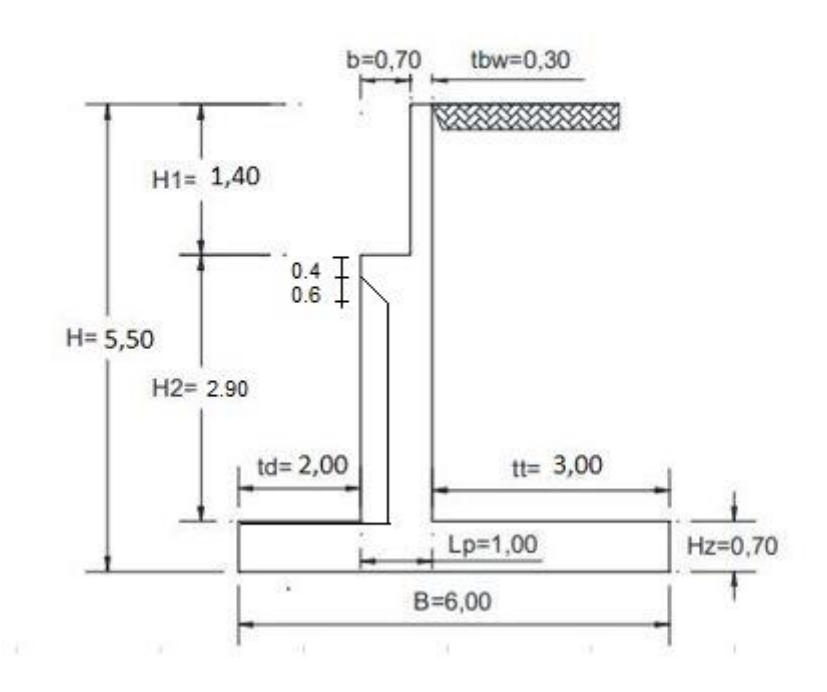

**Figura 3.3 Dimensiones del Estribo**

| Altura del Estribo H:                       | 6,00 | m |
|---------------------------------------------|------|---|
| Altura del cabezal H1:                      | 1,40 | m |
| Espesor del cabezal tbw:                    | 0,30 | m |
| Longitud mínima de asiento N:               | 0,40 | m |
| Desplazamiento mínimo por temperatura j:    | 0,10 | m |
| Ancho superficie de asiento b:              | 0,70 | m |
| Arranque de la pantalla (empotramiento) Lp: | 0,50 | m |
| Altura de la pantalla H2:                   | 3,30 | m |
| Altura de la zapata Hz:                     | 0,70 | m |
| Ancho del dedo td:                          | 2,50 | m |
| Ancho del talón tt:                         | 3,00 | m |

**Tabla 3.4 Dimensiones del Estribo**

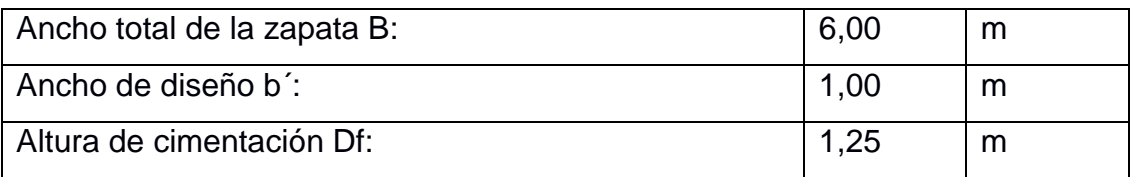

## **Propiedades del Estribo**

Norma de Diseño AASHTO 2002 Resistencia Hormigón 28 días f'c = 140 kg/cm2 Replantillo Resistencia Hormigón 28 días f'c = 240 kg/cm2 Subestructura Acero de Refuerzo fy = 4200 kg/cm2 Recubrimiento Mínimo = 0.075m

Estribo con Puente

#### **Cargas Verticales**

Se considera un ancho de 1 metro de longitud de estribo

### Cargas DC

|    | Dimensiones del estribo |       |         |               |         |            |          |
|----|-------------------------|-------|---------|---------------|---------|------------|----------|
|    | altura                  | ancho | espesor | material<br>ϓ | Peso    | <b>BPx</b> | Momento  |
|    | m                       | m     | m       | t/m3          | t/ml    | m          | $t*m/ml$ |
| pa | 0,4                     |       |         | 2,08          | 0,832   | 3,5        | 2,912    |
| pb | 1,4                     |       | 0,3     | 2,16          | 0,9072  | 3,35       | 3,03912  |
| pc | 3,5                     |       | 0,5     | 2,16          | 3,78    | 2,75       | 10,395   |
| pd | 0,6                     |       | 0,5     | 2,16          | 0,648   | 0,25       | 0,162    |
| pe | 0,7                     |       | 6       | 2,16          | 9,072   | 3          | 27,216   |
|    |                         |       |         | Peso          | 15,2392 | Me         | 43,72412 |

**Tabla 3.5 Peso propio del estribo de concreto armado**

DC = 15.23292 ton/m

$$
XA = \frac{\sum Mx}{DC}
$$
 ec. (3.34)

 $XA = 2,86$  m

$$
YA = \frac{\sum Mx}{DC}
$$
 ec. (3.35)  
 $YA = 1,56$  m

Cargas DW Peso Asfalto en superestructura

```
Pdw= 12 ton/m
Xa= 2,35m
```
Cargas LS Sobrecarga por carga viva del terreno

La altura es equivalente al suelo por S/C (norma Tabla 3.11.6.4-1) En nuestro caso las cargas vehiculares se agrega un H=6m y un h'=0.6m. Terreno extendido del talón del estribo en 3 m.

> $LSy = H * h' * \gamma_1$  ec. (3.36)  $LSy = 3,744$  ton/m  $Xa = 4,5 m$

Cargas EV Cargas del terreno

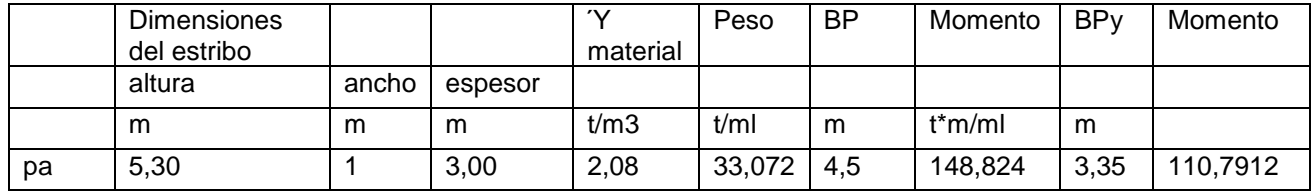

#### **Tabla 2.6 Peso del terreno**

EV = 33,072 ton/m

 $Xa = 4,5 m$ 

Cargas DW Cargas del asfalto en la superestructura

> Pdw =  $1,8$  ton/m Xa = 2,35 m

Cargas LL+IM

Carga viva e impacto desde la superestructura

P(LL+IM) = 9,9494 ton/m  $Xa = 2,35 m$ γ1 = 2,08 ton/m3

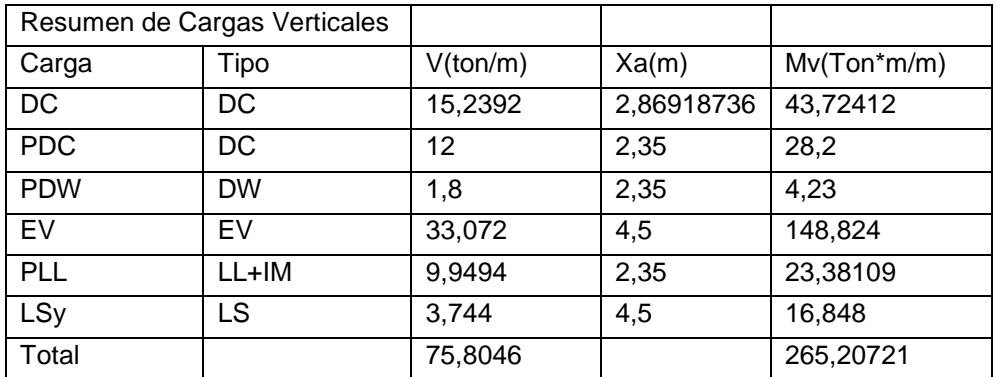

#### **Tabla 3.7 Cargas Verticales**

#### **Cargas Horizontales**

Calculo del coeficiente de empuje activo (Ka)

$$
\text{Ka} = \frac{1-\text{sen}\,\varphi}{1+\text{sen}\,\varphi} = \tan^2\left(45 - \frac{\varphi}{2}\right) \text{ ec. (3.37)}
$$

Donde:

φ = 30º Angulo de fricción interna del suelo de relleno ( ver numeral )

$$
\text{Ka} = \frac{1 - \text{sen } \varphi}{1 + \text{sen } \varphi} = \tan^2 \left( 45 - \frac{30}{2} \right) = 0.32
$$

Componente horizontal de la sobrecarga por carga viva (LSx):

$$
p'' = Ka * h' * \gamma_1 \qquad \text{ec. (3.38)}
$$
  

$$
p'' = 0.32 * 0.6 * 2.08
$$
  

$$
p'' = 0,3998 \text{ ton/m2}
$$
  

$$
\gamma_a = 3m
$$

Cargas EH

Presión lateral del terreno

$$
p = Ka * H * \gamma_{1} \qquad \text{ec. (3.39)}
$$
  
\n
$$
p = 0.32 * 6 * 2.08 =
$$
  
\n
$$
p = 3,99 \text{ ton/m2}
$$
  
\n
$$
p = Ka * H * \gamma_{1}
$$
  
\n
$$
EH = \frac{1}{2} * H * p \qquad \text{ec. (3.40)}
$$
  
\n
$$
EH = 11,98 \text{ ton/m}
$$

$$
Ya = 2 m
$$

Cargas EQ

Efecto Combinado de PAE Y PIR

$$
Kas = \frac{\cos 2(\emptyset - \theta - \beta)}{\cos \theta \cos 2\beta \cos(\delta + \beta + \theta) \left[1 + \sqrt{\frac{\sin(\emptyset + \delta)\sin(\emptyset - \theta - i)}{\cos(\delta + \beta + \theta)\cos(i - \beta)}}\right]^2}
$$
ec. (3.40) 11.6.5.3-2

 $Kas = 0,38$ 

Presión Estática del terreno

$$
PAE = \frac{1}{2} * Kas * \gamma t * H^2 \qquad \text{ec.} (3.41)
$$
  
 
$$
PAE = \frac{1}{2} * 038 * 2.08 * 6^2 =
$$
  
 
$$
PAE = 14,2272 \text{ ton/m}
$$

Acción sísmica

$$
EQ = PAE - EH \tec. (3.42)
$$
  
\n
$$
EQ = 14,22 - 11,98 =
$$
  
\n
$$
EQ = 2.24 \t con/m
$$
  
\n
$$
Ya = 3 m
$$

Fuerza inercia del estribo

Ww + Ws = peso del estribo + terreno (Ver tabla 3.5)

 $PIR = Kh * (Ww + Ws)$  ec. (3.43) Kh = 018 (Art. 11.6.5.2.2)  $PIR = 0.18 * (48.31) =$ 

> $PIR = 8.69$  ton/m  $Ya = 2.78 m$

Efecto combinado de PAE y PIR

$$
\mathsf{PAE+0,5PIR}=18.57\ \mathsf{ton/m}
$$

$$
(0,5PAE>EH)+PIR=15.80\text{ ton/m}
$$

Se considera la primera expresión por ser la más crítica, al PAE se le descuenta la presión del terreno (EH).

#### 0,5PIR = 4.34 ton/m

Carga por superestructura

Art. 3.1.10.9.1 establece que independiente de la zona sísmica, este debe tener una solicitación mínima de diseño en una unión restringida entre superestructura y subestructura no menor al producto del coeficiente de aceleración As.

 $As = Fpga * PGA = Kho$  ec. (3.44) Art. 3.10.4.2-2  $As = 0.48$  $Ya = 5.3 m$ 

 $PEQ = P_{DC+DW} * AS$  ec. (3.45)  $PEQ = 6.624$  ton/m

Carga de Frenado

Por Art. 3.6.4 se asume que esta fuerza actúan horizontales a una distancia de 1.80 m sobre la superficie de la calzada.

 $Br = 1.99$  ton/m

 $Ya = 7.8 m$ 

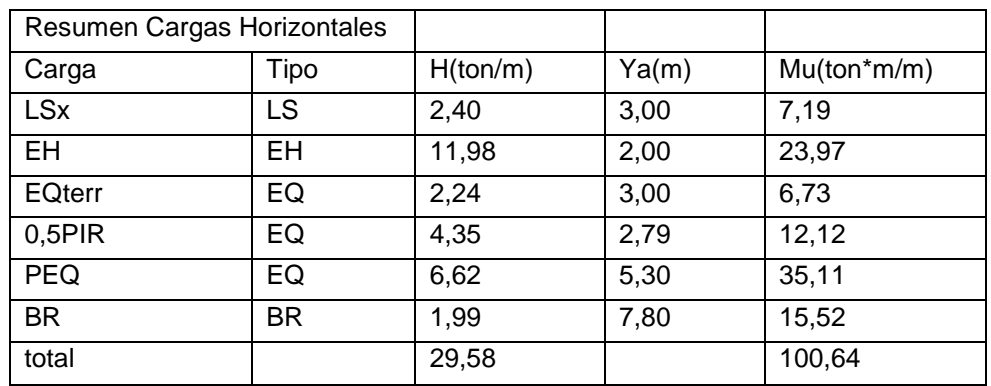

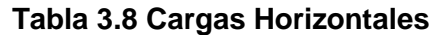

#### **Estados Límites y Combinaciones de Carga**

Se toman en cuenta los estados límites de Resistencia I y Evento Extremo I con valore de n=nD nR  $nl = 1$ .

En el chequeo de estabilidad al volcamiento y deslizamiento se utiliza las cargas actuantes, utilizando factores Ύ máximos para las cargas horizontales, que son las que generan el volcamiento en el punto A y deslizamiento en la base de fundación (EH, LSx, EQ y BR) y con respecto a los factores de carga Ύ mínimos en las cargas verticales que van a generar estabilidad (DW, DC , LL+IM, EV Y LSy) para asi optimizar las condiciones críticas de volcamiento y deslizamiento en la subestructura.

Para el chequeo de las presiones en la base se emplean los factores de carga verticales y horizontales (Véase tabla 2.2) para así maximizar los efectos.

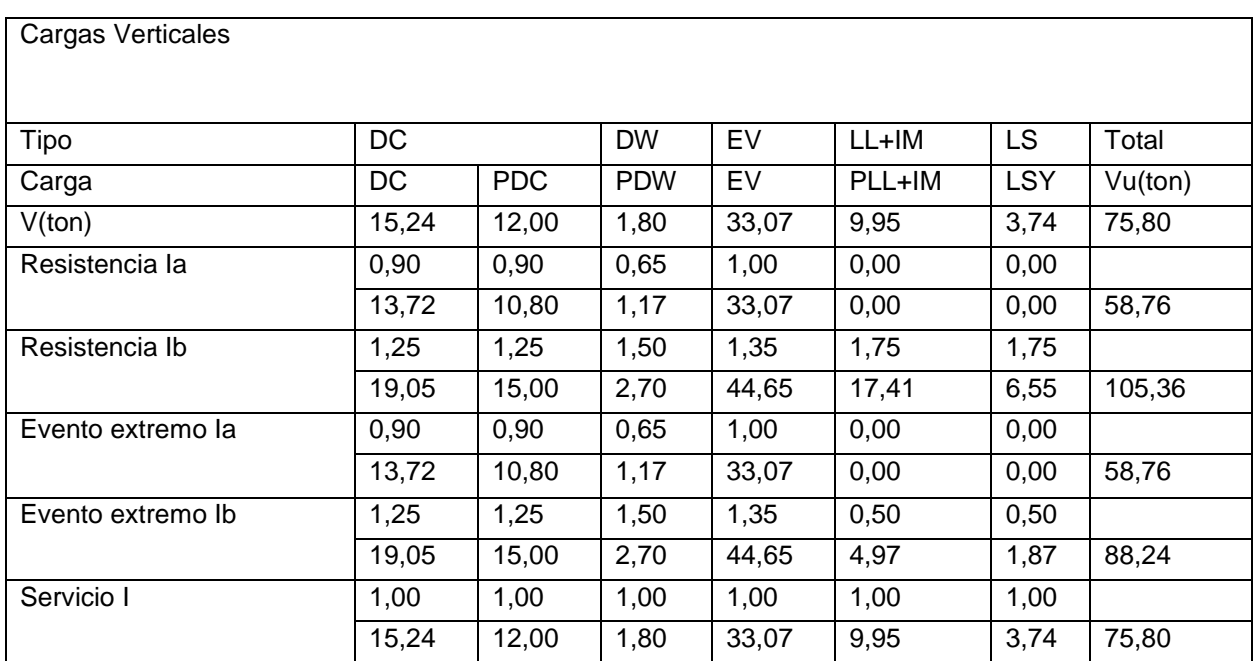

#### *T***abla 3.9 Cargas Verticales Caso I**

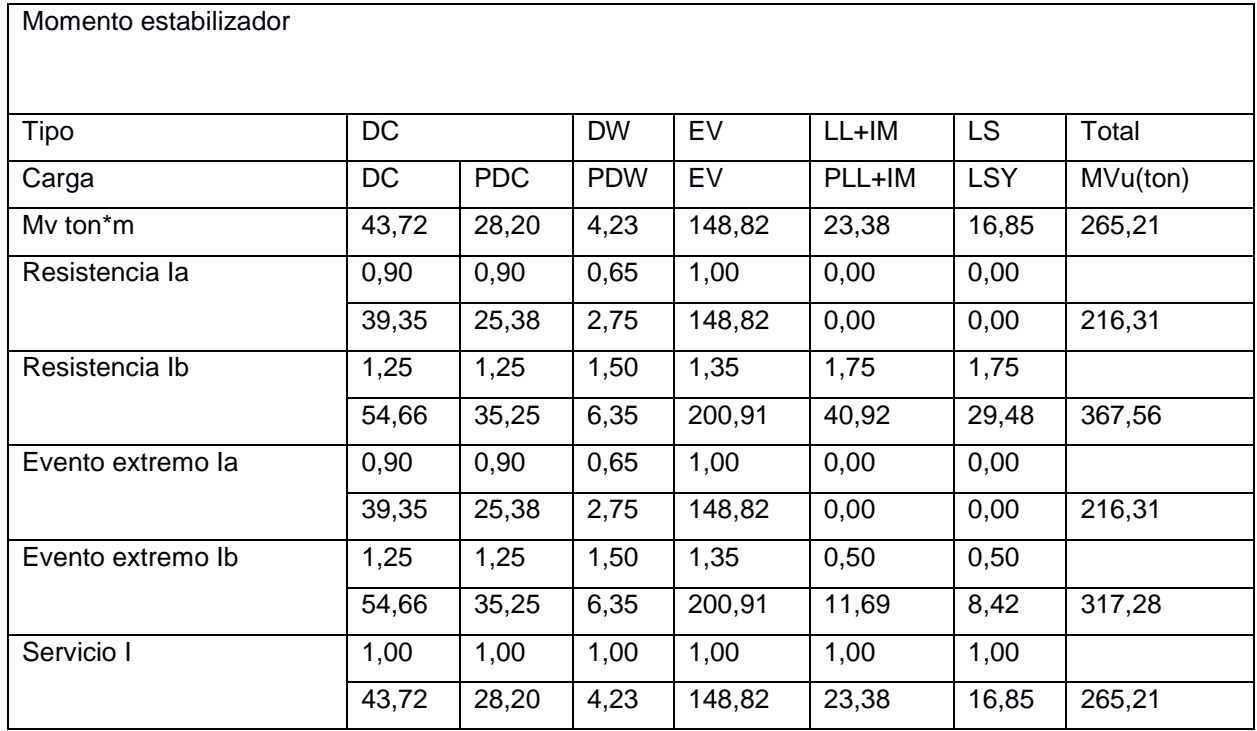

#### **Tabla 3.10 Momento Estabilizador Caso I**

## **Tabla 3.11 Cargas Horizontales Caso I**

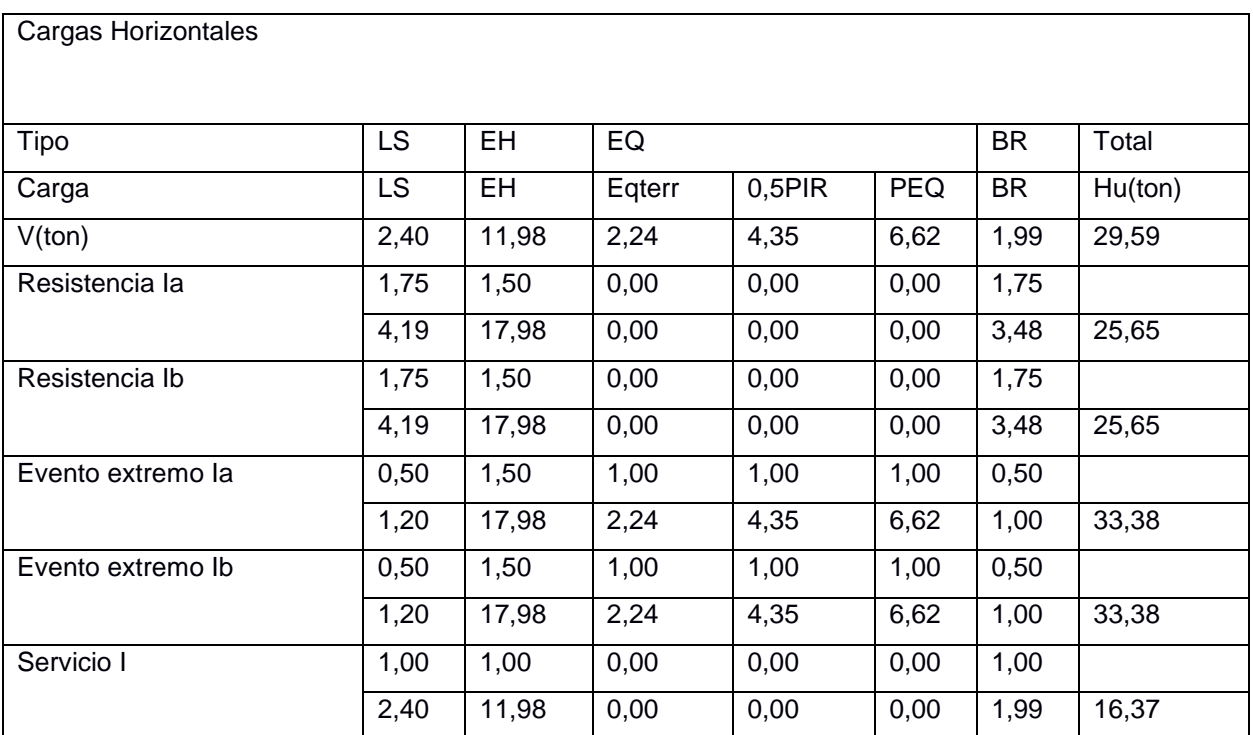

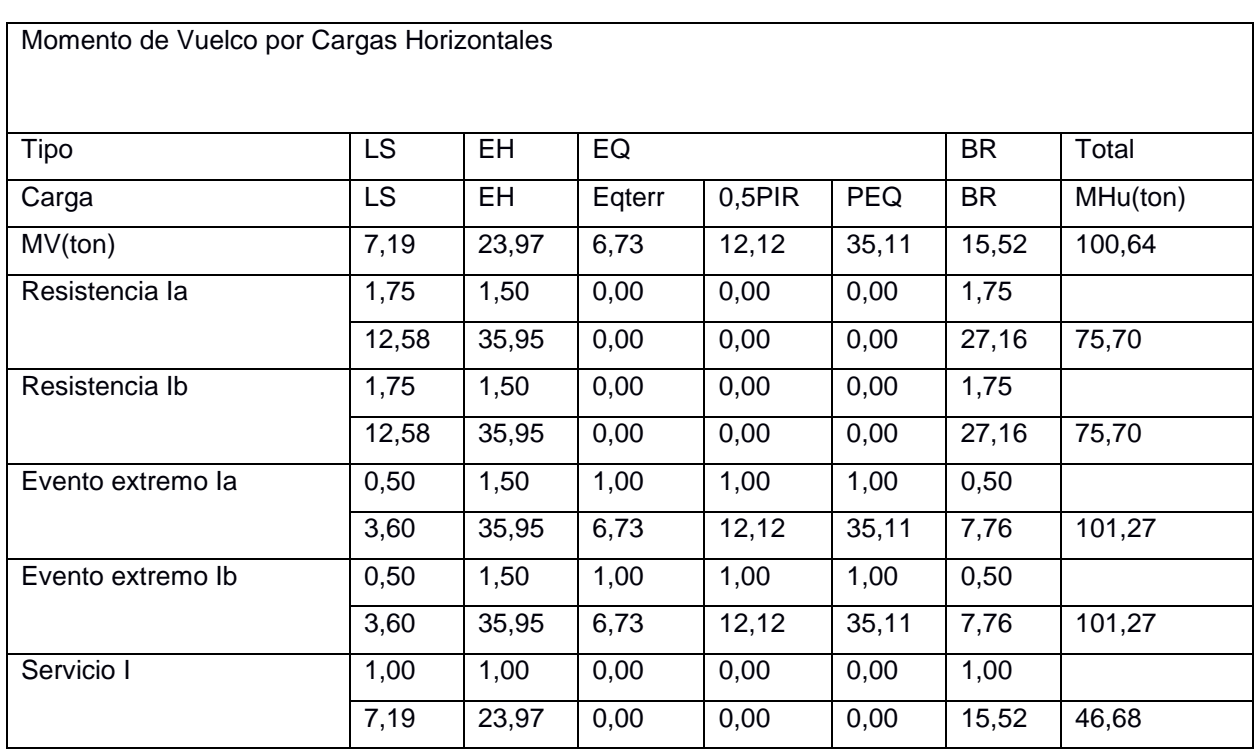

#### **Tabla 3.12 Momento Horizontal Caso I**

Chequeo de Estabilidades y esfuerzos

Vuelco alrededor del Punto A

Estado Limite de Resistencia (AASTHO art. 11.6.3.3)

Se mantiene una resultante de la base del cimiento dentro de los dos tercios centrales

(e<B/3), excepto para el caso de suelos rocosos.

 $e = 2m$ 

Estado Límite de Evento Extremo (AASHTO art. 11.6.5.1)

Cuando γeq = 0 se debe mantener la resultante en la base del B/3 cimiento Cuando γeq = 0 se debe mantener la resultante en la base del 2/5B cimiento Para valores de γEQ entre 0 y 1,0, se debera tener una media de 0,36B

 $e = 2 m$ 

| Estado               | Vu     | <b>MVu</b> | Mhu    | XO   | e    | emax |
|----------------------|--------|------------|--------|------|------|------|
| Resistencia la       | 58,76  | 216,31     | 75,70  | 2,39 | 0,61 | 2,00 |
| Resistencia Ib       | 105,36 | 367,56     | 75,70  | 2,77 | 0,23 | 2,00 |
| Evento extremo<br>la | 58,76  | 216,31     | 101,05 | 1,96 | 1,04 | 2,16 |
| Evento extremo<br>Ib | 88,24  | 317,28     | 101,05 | 2,45 | 0,55 | 2,16 |

**Tabla 3.13 Resultados y Comprobación al Volcamiento**

Deslizamiento en base del estribo (AASTHO art. 10.6.3.3)

 $u= tg\theta$  ec. (3.45) Θ = 1 Estado Límite de Resistencia (AASHTO 11.5.7-1) Θ = 1 Estado Límite de Evento Extremo (AASHTO 11.5.7-1)

**Tabla 3.14 Resultados y Comprobación al Deslizamiento**

| Estado            | Vu     | Resistente | Actuante | Comprobación |
|-------------------|--------|------------|----------|--------------|
| Resistencia la    |        |            |          |              |
|                   | 58,76  | 33,92      | 25,65    | OK           |
| Resistencia Ib    |        |            |          |              |
|                   | 105,36 | 60,83      | 25,65    | OK           |
|                   |        |            |          |              |
| Evento extremo la | 58,76  | 33,92      | 33,38    | OK           |
|                   |        |            |          |              |
| Evento extremo Ib | 88,24  | 50,95      | 33,38    | ОΚ           |

El estado límite de Evento Extremo es satisfactorios sin considerar problemas de socavación del terreno.

Presiones actuantes en la base del estribo

Capacidad de carga factorada (qr)

**Estado Límite de Resistencia con Θb = 0,55 (art. 11.5.7-1)** 

$$
qr = \Theta b * qn \qquad \text{ec. (3.46)}
$$

$$
qr = 3.05 \text{ kg/cm2}
$$

Estado Límite de Evento Extremo AASHTO Θb = 1 (art. 11.5.8)

$$
qr = \Theta b * qn \qquad \text{ec. (3.47)}
$$
  
qr = 5.45 kg/cm2

Estado límite de Servicio

qadm =  $3.6$  kg/cm2

| Estado            | Vu     | MVu    | Mhu    | XO   | e    | $q = Vu/(B -$<br>2e) |           |
|-------------------|--------|--------|--------|------|------|----------------------|-----------|
| Resistencia la    |        |        |        |      |      |                      |           |
|                   | 58,76  | 216,31 | 75,70  | 2,39 | 0,61 | 0,86                 | OK        |
| Resistencia Ib    |        |        |        |      |      |                      |           |
|                   | 105,36 | 367,56 | 75.70  | 2,77 | 0,23 | 1,71                 | OK        |
| Evento extremo la |        |        |        |      |      |                      |           |
|                   | 58,76  | 216,31 | 101,05 | 1,96 | 1.04 | 0,77                 | OK        |
| Evento extremo Ib |        |        |        |      |      |                      |           |
|                   | 88,24  | 317,28 | 101,05 | 2,45 | 0,55 | 1,36                 | OK        |
|                   |        |        |        |      |      |                      |           |
| Servicio I        | 75,80  | 265,21 | 46,68  | 2,88 | 0,12 | 1,24                 | <b>OK</b> |

**Tabla 3.15 Resultados y Comprobación presiones actuantes**

Los estados límite de presiones actuantes son satisfactorios como se muestra en la tabla 3.15

## Caso II

Estribo Sin Puente

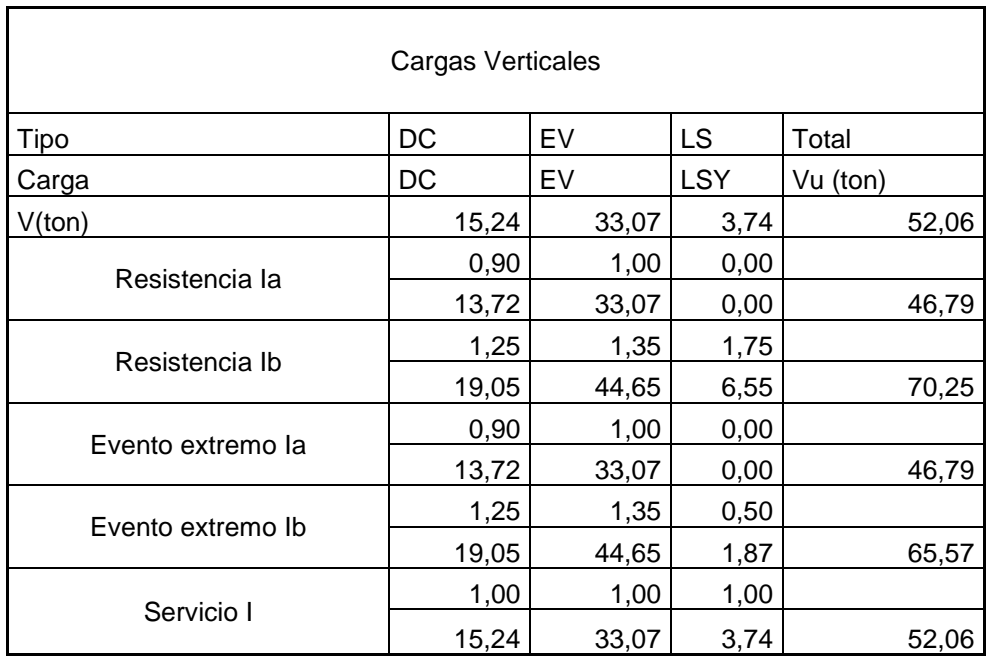

## **Tabla 3.16 Cargas Verticales Caso II**

## **Tabla 3.17 Momento Vertical Caso II**

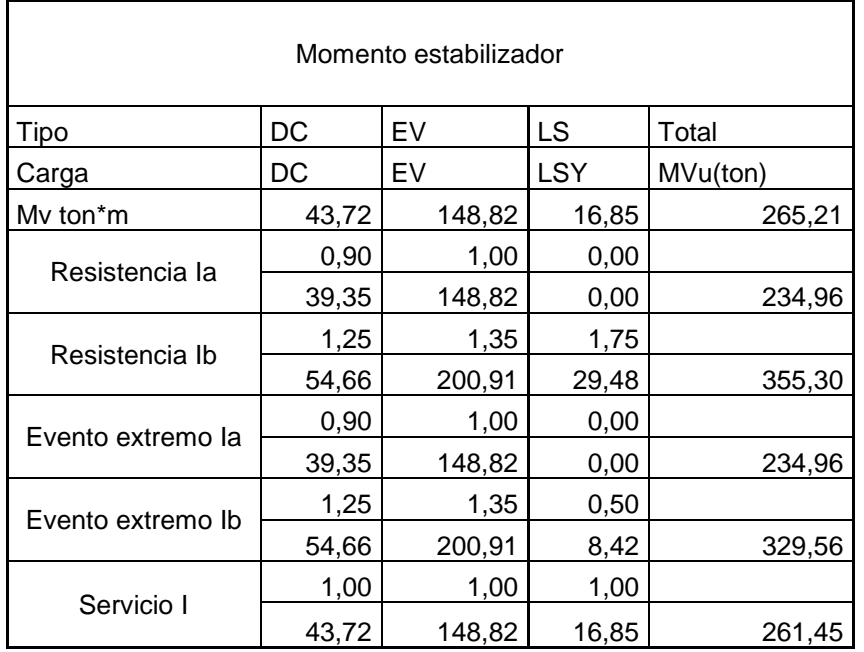

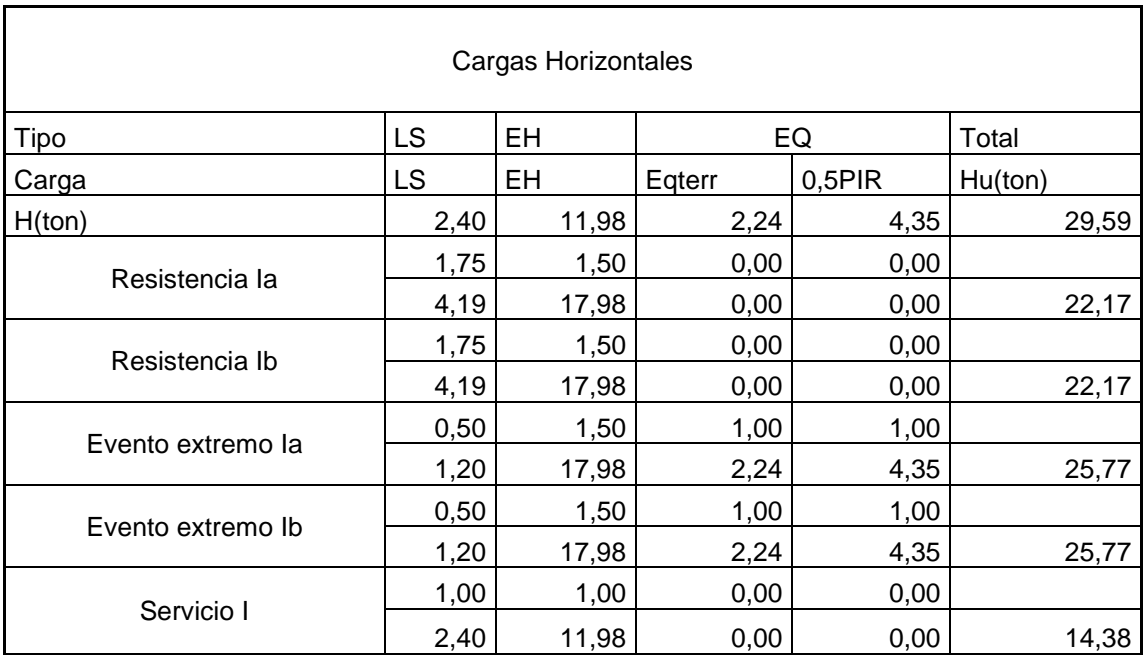

#### **Tabla 3.18 Cargas Horizontales Caso II**

## **Tabla 3.19 Momento Horizontal Caso II**

 $\mathsf{r}$ 

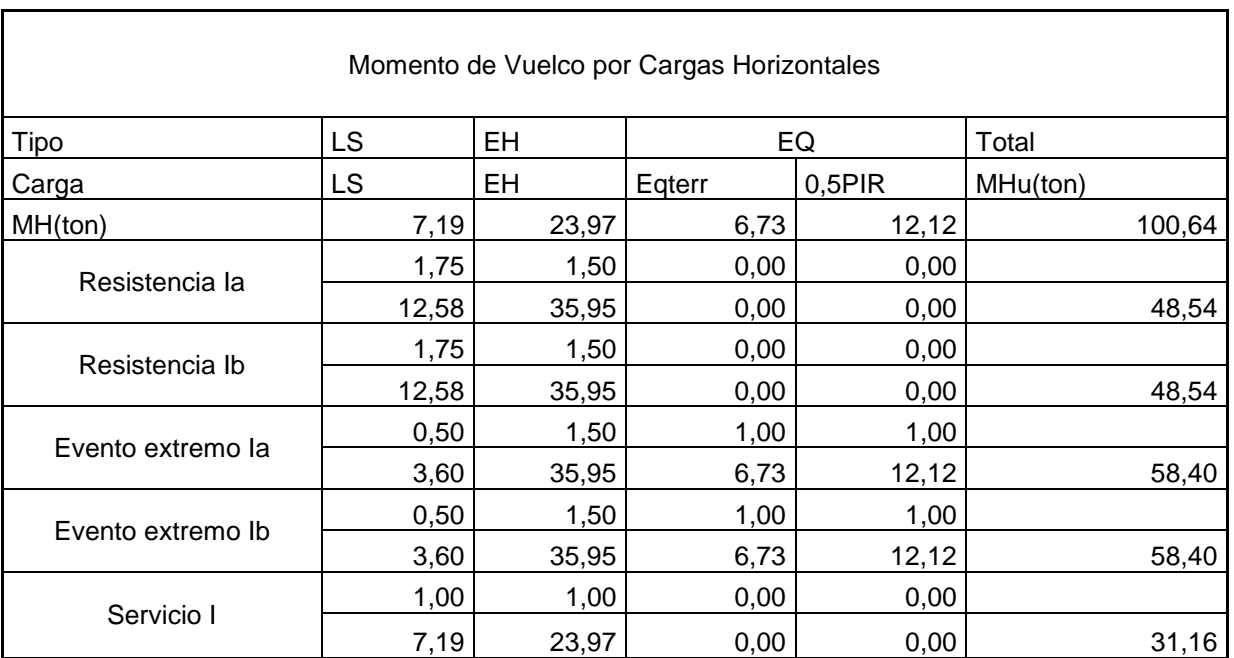

Chequeo de Estabilidades y esfuerzos Caso II Volcamiento alrededor del Punto A

Estado Limite de Resistencia (AASTHO art. 11.6.3.3)

Se mantiene una resultante de la base del cimiento dentro de los dos tercios centrales  $(e < B/3)$ .

Estado Límite de Evento Extremo (AASHTO art. 11.6.5.1)

Cuando γeq = 0 resultante en la base del B/3 cimiento Cuando γeq = 0 resultante en la base del 2/5B cimiento Para valores de γEQ entre 0 y 1,0, se deberá tener una media de 0,36B

 $e = 2m$ 

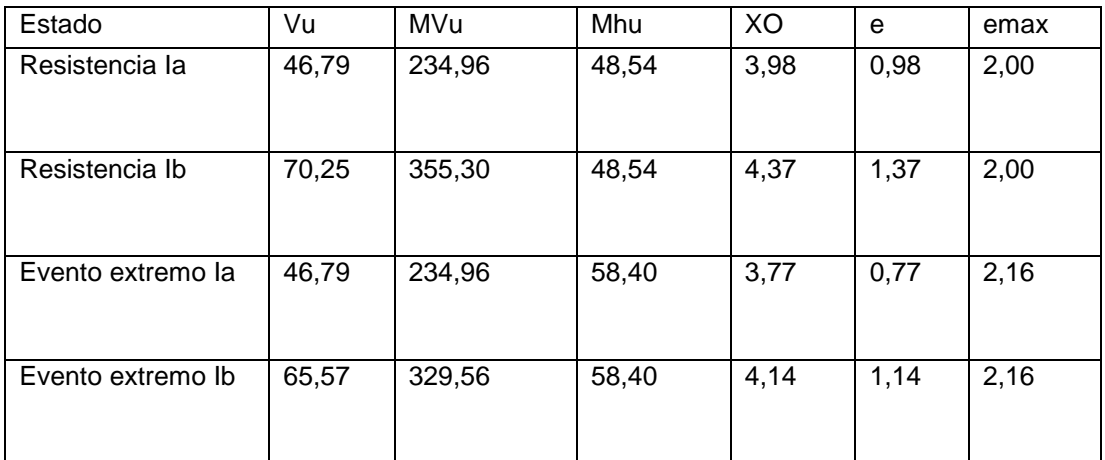

#### **Tabla 3.20 Resultados y Comprobación al Volcamiento Caso II**

Deslizamiento en base del estribo (AASTHO art. 10.6.3.3)

$$
u=tg\theta
$$
 ec. (3.45)  
\n $\Theta = 1$  (AASHTO 11.5.7-1)  
\n $\Theta =$  (AASHTO 11.5.7-1)

| Estado            | Vu    | Resistente | Actuante | Comprobación |  |
|-------------------|-------|------------|----------|--------------|--|
| Resistencia la    |       |            |          |              |  |
|                   | 46,79 | 27,01      | 22,17    | OK           |  |
| Resistencia Ib    |       |            |          |              |  |
|                   | 70,25 | 40,56      | 22,17    | OK           |  |
| Evento extremo la |       |            |          |              |  |
|                   | 46,79 | 27,01      | 25,77    | OK           |  |
| Evento extremo Ib |       |            |          |              |  |
|                   | 65,57 | 37,86      | 25,77    | ΟK           |  |

**Tabla 3.21 Resultados y Comprobación al Deslizamiento Caso II**

Presiones actuantes en la base del estribo

Se utilizan las mismas características obtenidas en las presiones actuantes del Caso I para Capacidad de carga factorada (qr) en los Estados Limites de Resistencia, Estados Limites de Evento Extremo y Servicio.

| Estado         | Vu    | MVu    | Mhu   | XO   | e    | $q = Vu/(B-2e)$ |    |
|----------------|-------|--------|-------|------|------|-----------------|----|
| Resistencia la | 46,79 | 234,96 | 48,54 | 3,98 | 0,98 | 0,58            |    |
|                |       |        |       |      |      |                 | OK |
| Resistencia Ib | 70,25 | 355,30 | 48,54 | 4,37 | 1,37 | 0,90            |    |
|                |       |        |       |      |      |                 | OK |
| Evento         | 46,79 | 234,96 | 58,40 | 3,77 | 0,77 | 0,63            |    |
| extremo la     |       |        |       |      |      |                 | OK |
| Evento         | 65,57 | 329,56 | 58,40 | 4,14 | 1,14 | 0,87            |    |
| extremo Ib     |       |        |       |      |      |                 | OK |
| Servicio I     | 52,06 | 261,45 | 31,16 | 4,42 | 1,42 | 0,58            |    |
|                |       |        |       |      |      |                 | OK |

**Tabla 3.22 Resultados y Comprobación de presiones actuantes Caso II**

## **Viga de Asiento**

La viga se diseñara como una viga rectangular simplemente armada colocando el acero de refuerzo en la parte inferior.

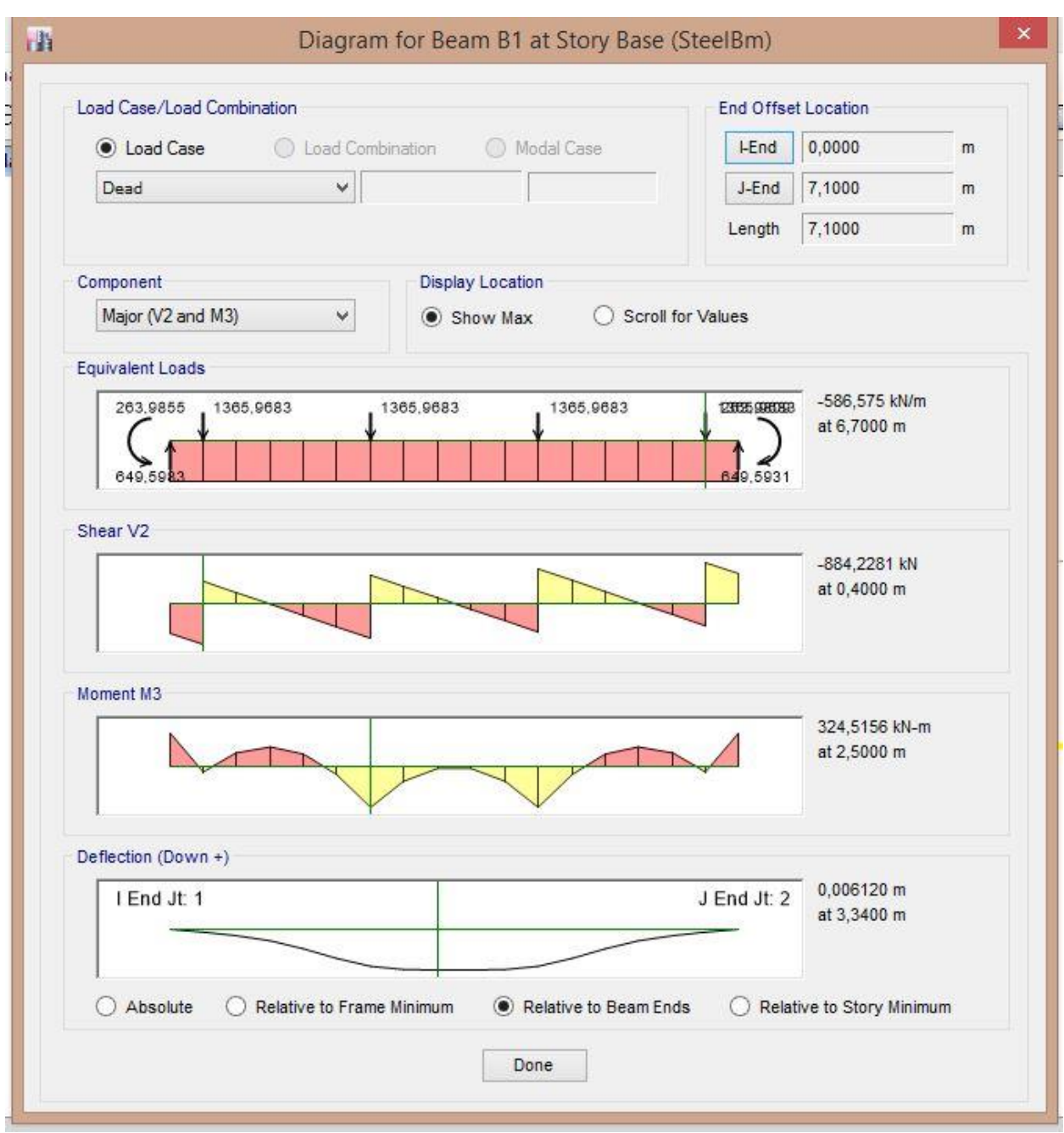

**Figura 3.4 Diagrama de corte y momento que actúan en la viga**

El índice de refuerzo

$$
\rho = w \frac{f/c}{f y} \text{ ec. (3.45)}
$$
  
fc = 240 kg/cm2  
fy = 4200 kg/cm2

w=0.31

Cuantía de acero de refuerzo

 $P = 0.018$ 

Calculo del área de acero de refuerzo

 $As = \rho * b * d =$  $As = 62,92 \text{ cm}$ 

10φ 28 parte inferior de la viga

Acero por temperatura

 $As = \rho * b * d =$ As' = 6.91 cm2/cm

10φ 12mm en la parte superior de la viga

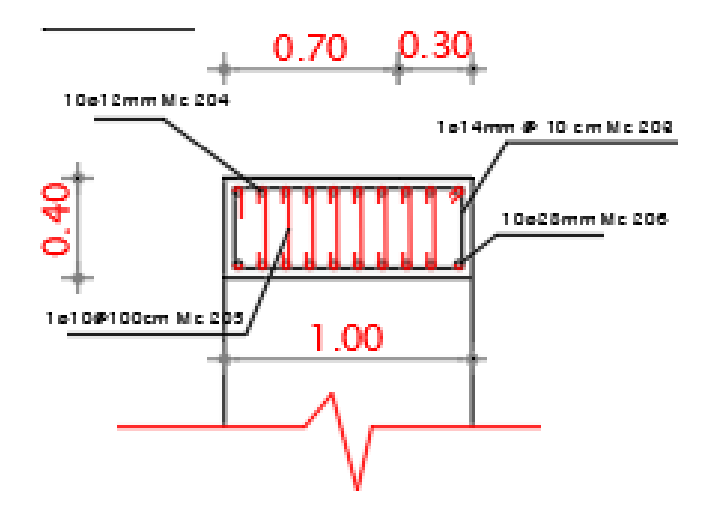

**Figura 3.5 Viga de Asiento Acero de Refuerzo**

#### **Tablas del Acero Muros de Ala y Estribos**

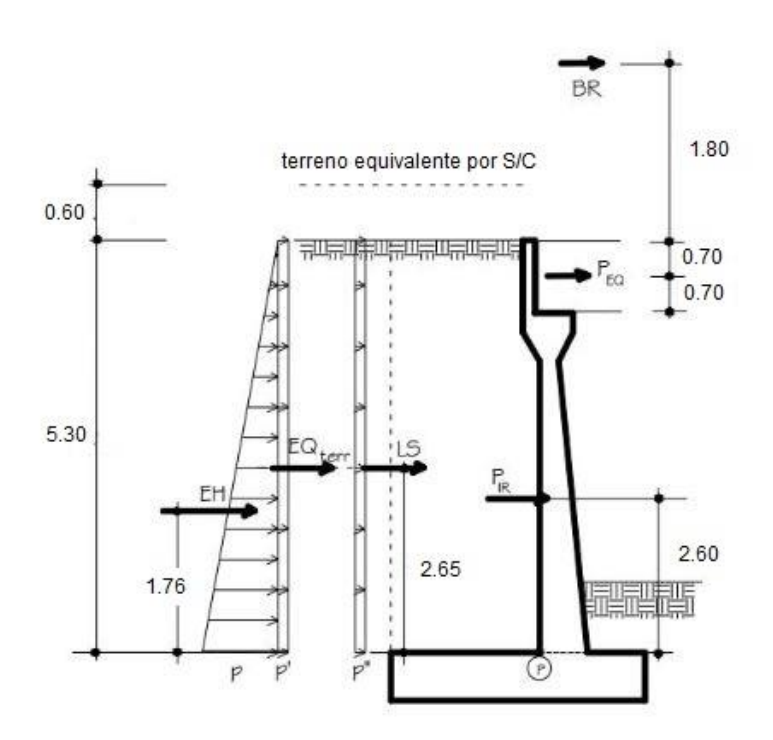

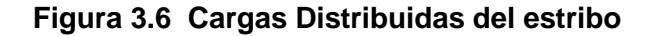

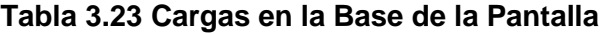

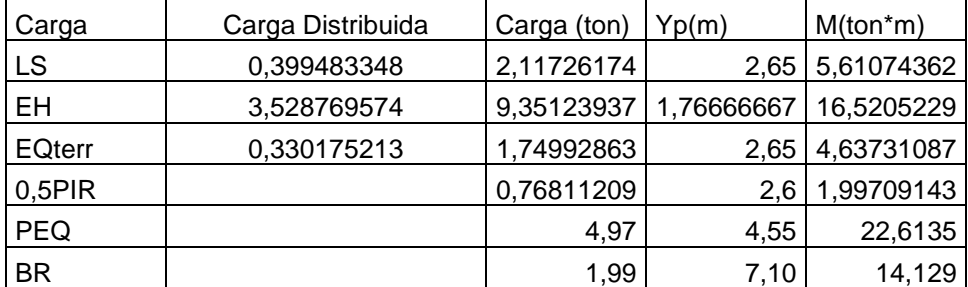

Se calcula PIR sin incluir la masa de suelo sobre el talón (C 11.6.5.1)

Westr = 6,16 ton/m Peso de la pantalla Kh= 0.18

 $PIR = Westr * Kh = ec.(3.46)$ PIR = 1.11 ton/m  $Yp = 2.6 m$ 

Carga del terreno

 $PAE = EH + EQterr = ec.(3.47)$ PAE = 11,10 ton/m

Al valor de PAE le descontamos la presión estática del terreno (EH)

 $EQterr = PAE - EH =$  ec.(3.48) 0.5PIR = 1.74 ton/m

Acero por flexión

Momento de diseño en la base de la pantalla Estado Limite de Resistencia I (Tabla 3,4,1-1)

 $Mu = 1[1.75 * MLS + 1.50 * MEH + 1.75 MBR]$  ec.(3.49)

Mu = 59,3253357 ton\*m

Estado Límite de Evento Extremo I (Tabla 3,4,1-1)

Mu = 63,8985584 ton\*m

Armado del estribo izquierdo y derecho por las Especificaciones AASHTO

Estribo Izquierdo

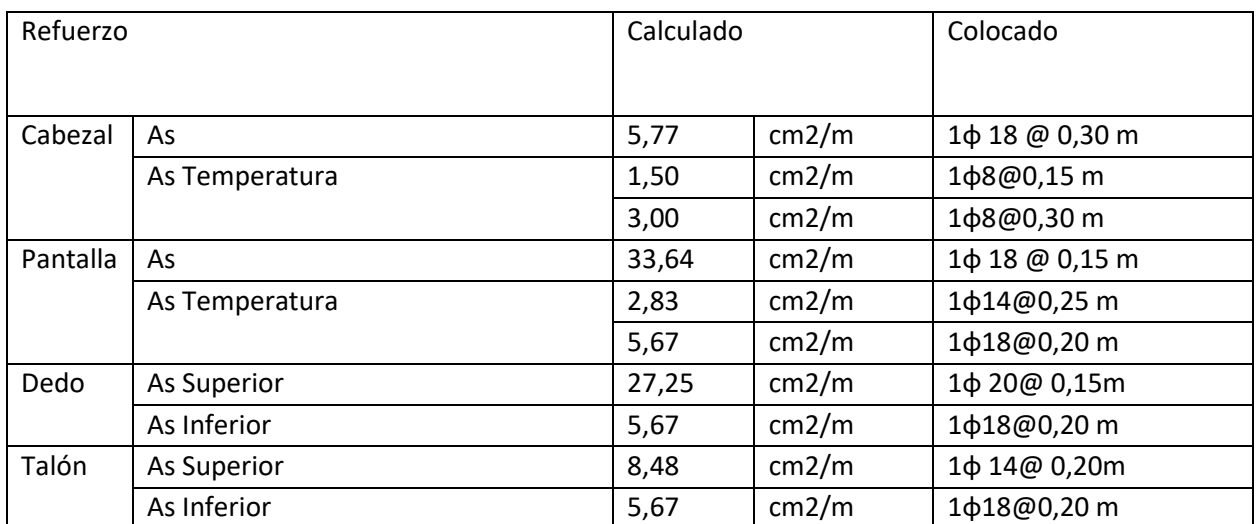

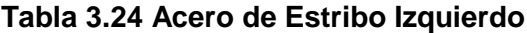

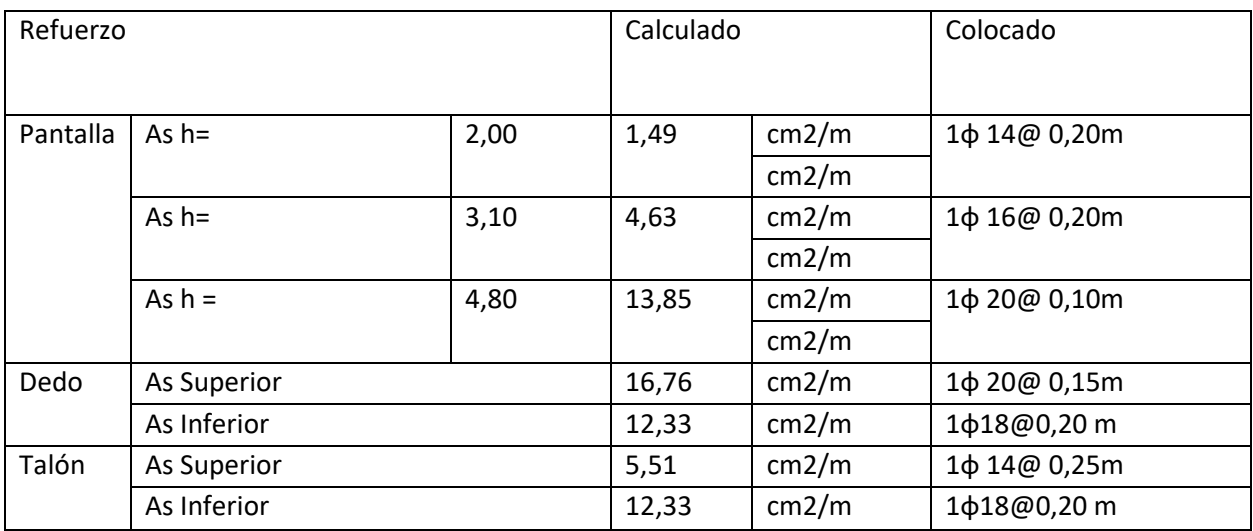

#### **Tabla 3.25 Muros de Ala Estribo Izquierdo**

## Estribo Derecho

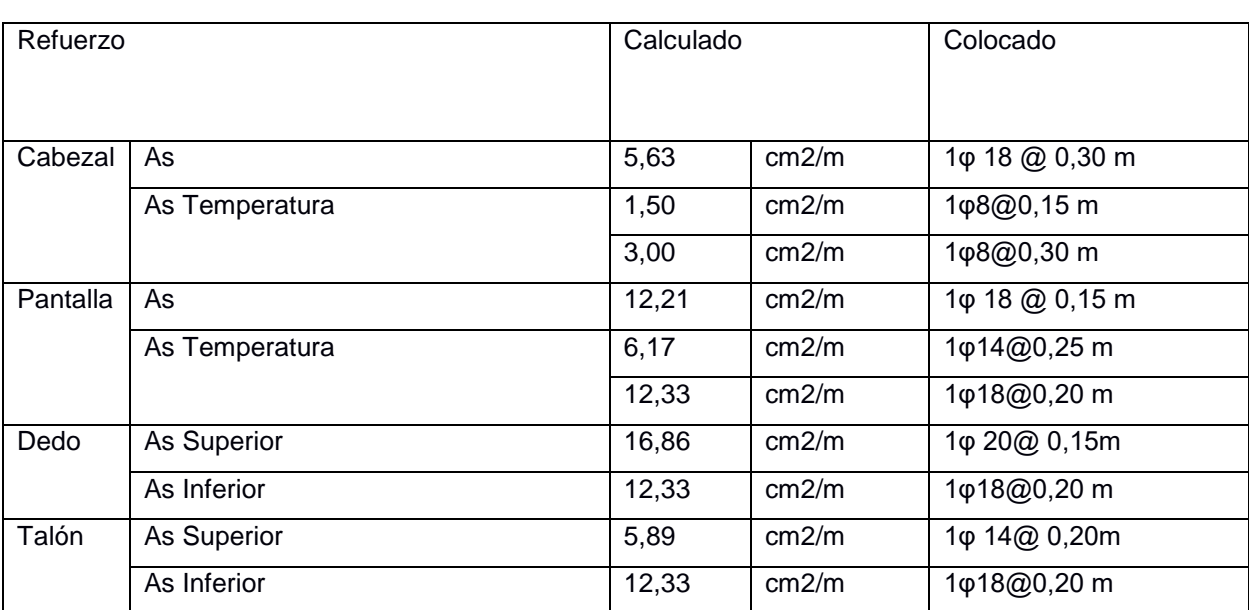

#### **Tabla 3.26 Acero de Estribo Derecho**

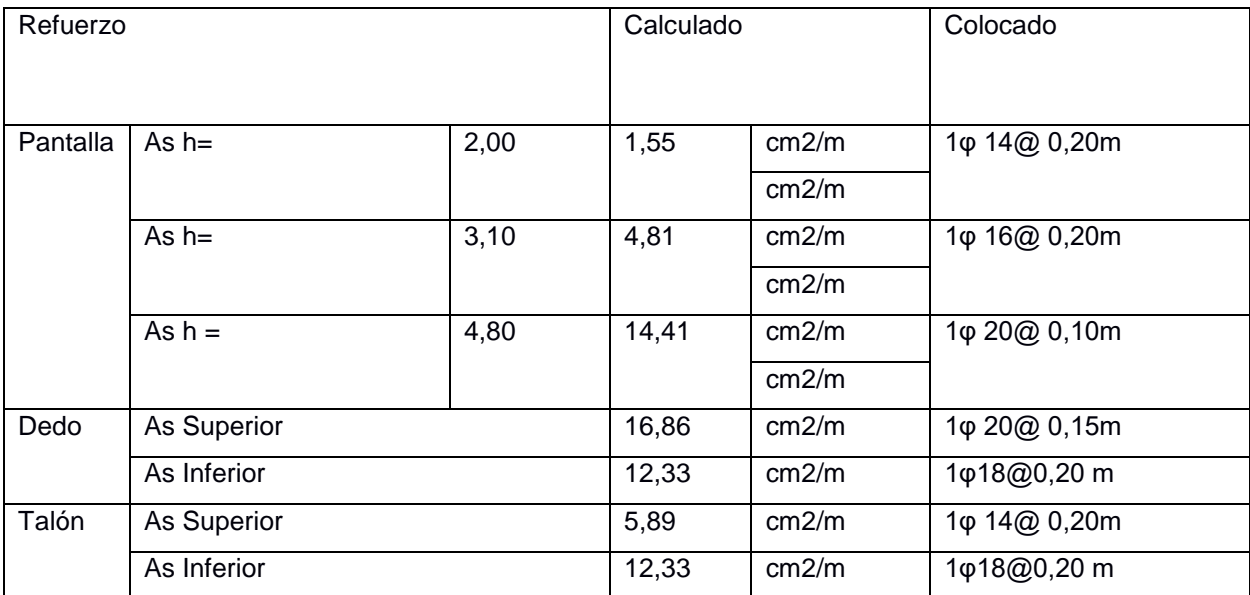

#### **Tabla 3.27 Acero Muro de Ala Derecha**

#### **Análisis de Costos**

El puente cumple un total de 18 rubros de los cuales nos cumple un presupuesto final de 441.378,59 dólares con costos indirectos de 90.114,56 dólares

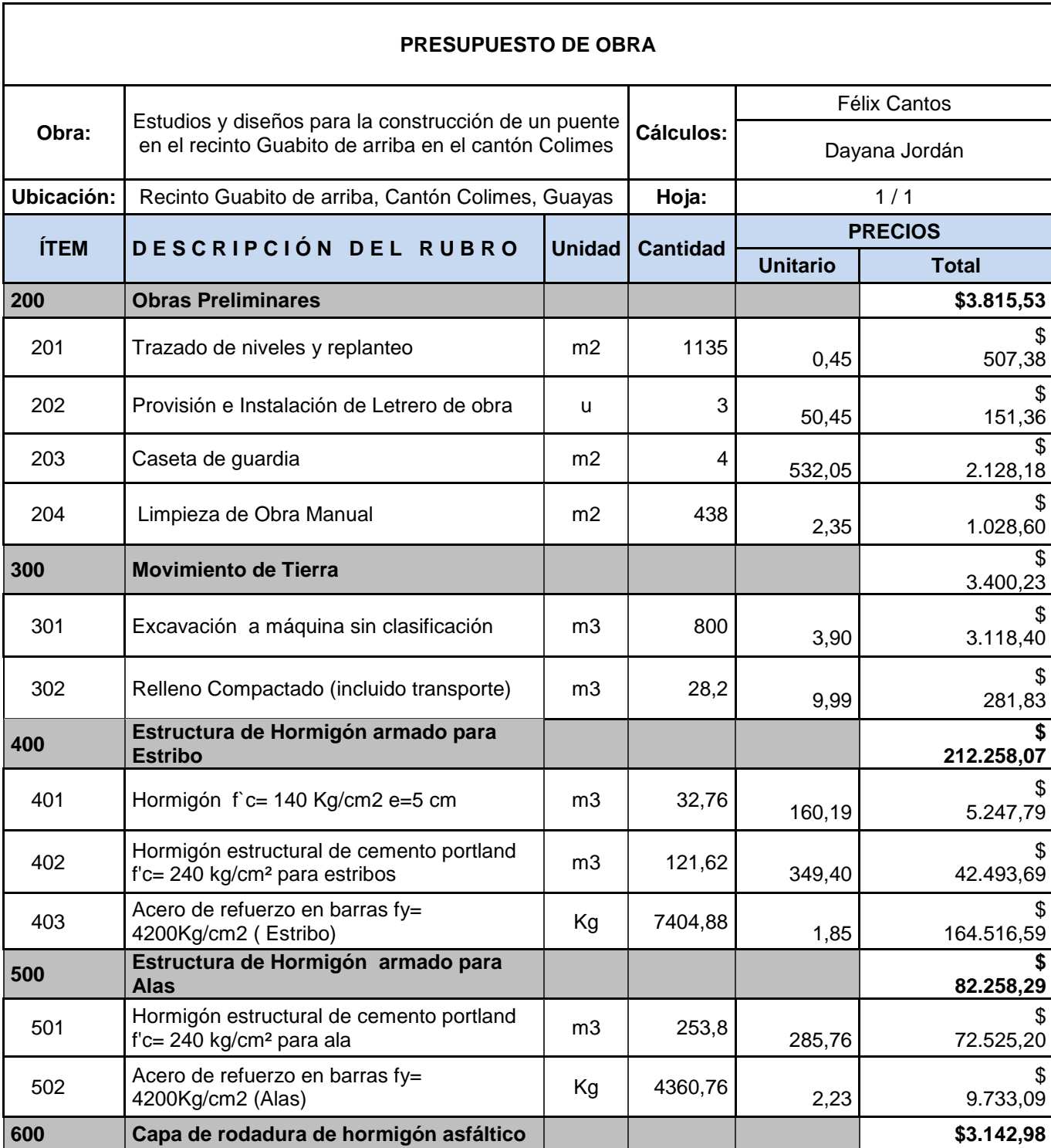

#### **Tabla 3.28 Presupuesto Obra Puente Guabito**
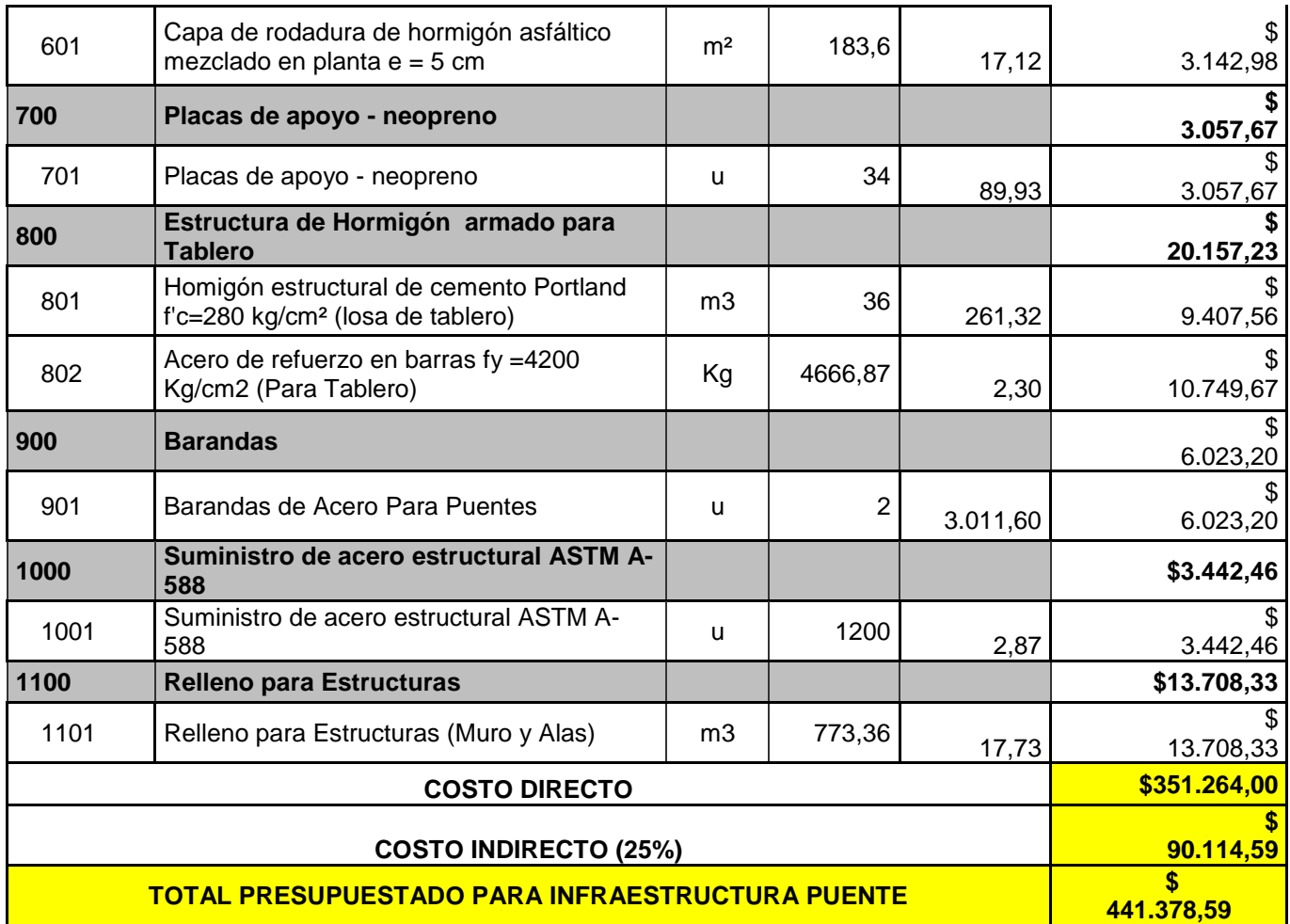

Con gastos de operaciones de 9.58%, gastos administrativos 7.41%, utilidad de 6% y de imprevistos de 2%, en un total de 4 meses de construcción de la obra.

Lo cual posee valores dentro de obtenido nuestros mayores valores en los rubros de Hormigón estructural para estribos, muros de ala y Tablero, así como los rubros de hacer de refuerzo utilizados en las superestructura y subestructura.

# **CAPÍTULO 4**

# **1. PLAN DE MANEJO AMBIENTAL**

## **4.0 NOMBRE DEL PROYECTO**

ESTUDIO Y DISEÑO PARA LA CONSTRUCCIÓN DE UN PUENTE EN EL RECINTO GUABITO DE ARRIBA EN EL CANTÓN COLIMES.

## **4.0.1 Nombre de la actividad según el catálogo de categorización Ambiental (SUIA)**

CONSTRUCCIÓN DE PUENTES, TÚNELES, ACUEDUCTOS, el cual se muestra en la ilustración 1.

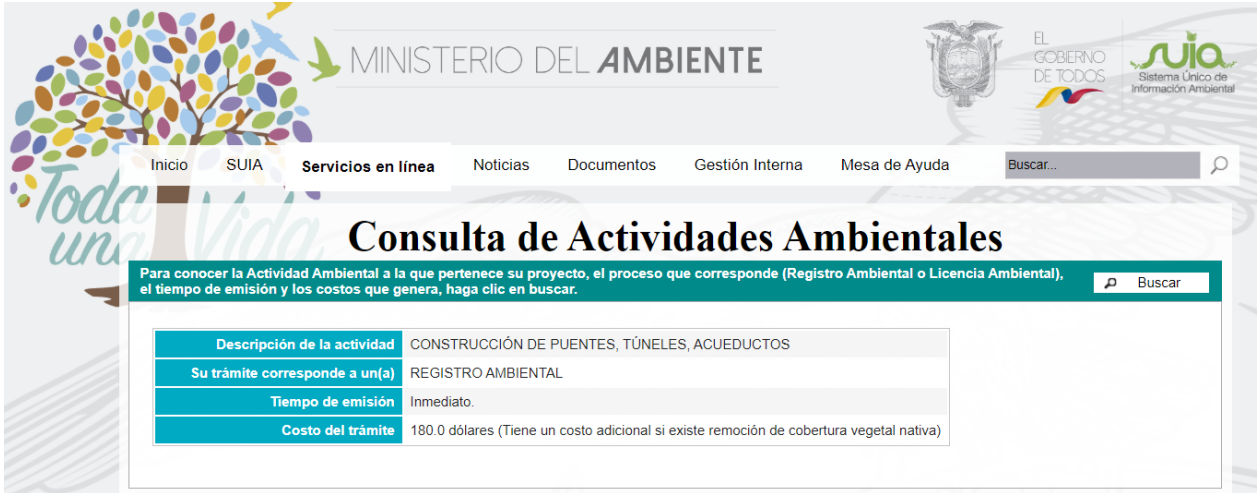

**Ilustración 14.1. Descripción de la actividad correspondiente según SUIA. 2020**

## **4.1 Línea base**

## **4.1.1 Medio Físico**

## **4.1.1.1 Ubicación del Proyecto:**

El proyecto actual consiste en el estudio y diseño para la construcción de un puente en el recinto "Guabito de arriba" en el cantón Colimes, provincia del Guayas, con las siguientes coordenadas:

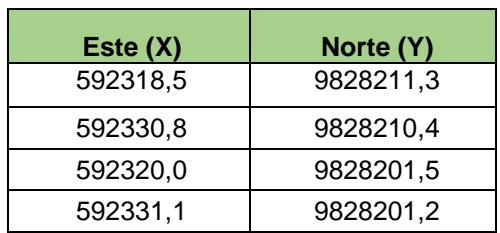

#### **4.1.1.2 Características de la zona**

**Clima:** La zona cuenta con un clima Tropical Mega térmico, con estaciones bien definidas secas (Julio a Diciembre) y lluviosas (Enero a Junio). La temperatura promedio se ubica entre 25 y 26°C.

**Uso de suelo:** Se presenta una tabla detallada de las coberturas del uso del suelo, su respectivas hectáreas y porcentaje.

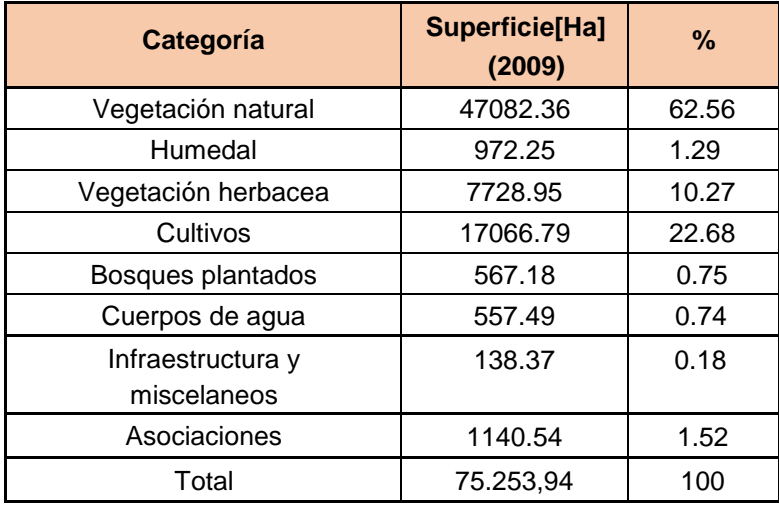

#### **Tabla 1.1. Uso de suelo en el Cantón Colimes, Guayas**

Fuente: Clirsen - Instituto Espacial Ecuatoriano, 2009

#### **Precipitación:**

#### **Tabla 1.2. Precipitación en el Cantón Colimes**

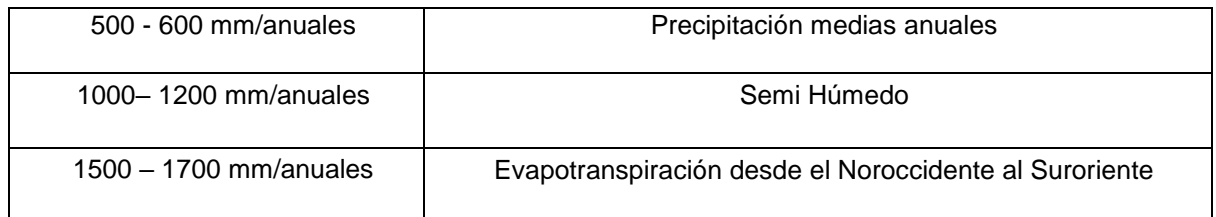

Fuente: Clirsen- Instituto Espacial Ecuatoriano, 2009

**Geología:** El cantón "Colimes" se encuentra localizado sobre 4 formaciones geológicas: Formación Balzar, Borbor Onzole y Pichilingue, las cuales se caracterizan:

| <b>Formación Balzar</b><br>(Distribuida en centro del<br>Cantón)                                | Comprende capas de aglomerados, areniscas de grano fino a<br>medio, arcillas laminadas de color café, mantos de arena y<br>toba. |  |
|-------------------------------------------------------------------------------------------------|----------------------------------------------------------------------------------------------------|--|
| <b>Formación Borbor</b><br>(Ubicado en las partes altas<br>formando las superficies de<br>mesa) | Constituido de arenisca de<br>grano<br>bancos<br>grueso en<br>compactos con abundantes mega fósiles en bolsones<br>irregulares.  |  |
| <b>Formación Onzole</b><br>(Este del Cantón)                                                    | Limolitas de color gris azul, lutitas limosas y algunas veces<br>areniscas y conglomerados.                                      |  |
| <b>Formación Pichilingue</b><br>(Ubicada en la parte Oriental<br>del Cantón)                    | Constituida de arcillas y arenas poco o consolidadas.                                                                            |  |

**Tabla 1.3. Formaciones Geológicas en el cantón Colimes**

Fuente: Gobierno Autónomo Descentralizado Municipal del cantón Colimes, 2016

**Geomorfología:** Las características del suelo cantonal se definen de acuerdo a las unidades ambientales presentes. Existen 3 unidades ambientales: Llanura aluvial reciente, llanura aluvial antigua y Relieves estructurales y colinados tercearios. La primera ocupa un 7,49 %, la llanura aluvial antigua ocupa un 9,76% y los relieves

estructurales y colinados terciarios ocupan un 81,89%; y el 0,86% restante corresponde a los centros poblados a los cuerpos de agua, y ríos dobles.

En cuanto al origen de las formas del relieve, se han identificado las siguientes:

- Estructural
- Tectónico erosivo
- Denudativo, y
- Deposicional

El cantón se caracteriza por la presencia de elevaciones leves localizadas principalmente en la parte Oriental del cantón, presenta además una zona plana en la parte Norte-meridional, y en la parte Occidental la presencia de relieves más altos.

## **4.1.2 MEDIO BIÓTICO**

## **4.1.2.1 Flora y Fauna**

El cantón Colimes cuenta con una variedad de recursos naturales, como lo son la flora y fauna, pero por distintas causas de degradación muchas de ellas se encuentran en peligro de extinción, los mismos que se detallan en la siguiente tabla.

| <b>Recursos</b> | <b>Descripción</b>                                                                                                    | Causa de degradación                                                                |
|-----------------|----------------------------------------------------------------------------------------------------|-------------------------------------------------------------------------------------|
| <b>Flora</b>    | -Bosque seco de Guazuma<br>ulmifolia/Cordia hebeclada.<br>-Bosque seco de Tabebuia<br>chrysantha/Machaerium millel.<br>- Bosque seco de Cordia<br>hebeclada/Samanea saman.<br>-Matorral seco de Margaritaria<br>nobilis/Mimosa pigra.<br>-Matorral seco de Tabebuia<br>chrysantha / Mimosa pigra Natural<br>de Eichhorniaazurea / Axonopussp. | Deforestación, quema de áreas<br>cultivables y desarrollo de<br>poblaciones humanas |
| <b>Fauna</b>    | -Brotogeris pyrrhopterus<br>- Leucopternis plumbea<br>- Campephilus gayaquilensis<br>- Cripturellus transfaciatu                                                                                                    | Contaminación del agua, aire                                                        |

**Tabla 1.4. Recursos naturales en peligro de extinción en el Cantón Colimes**

Fuente: Clirsen – IEE 2009

## **4.1.3 MEDIO SOCIO-ECONÓMICO**

### **4.1.3.1 Población:**

Según el censo realizado en el año 2010, por el INEC, la población es de aproximadamente 23.423 habitantes, en donde el 73.6% es área rural y el 26.4% área Urbana. El 47% son Mujeres y el 53 % Hombres

### **4.1.3.2 Actividades económicas:**

En el gráfico siguiente se muestran las actividades realizadas por la población económicamente activa en el Cantón Colimes, mismo gráfico extraído del Censo de Población y Vivienda realizado en el año 2010.

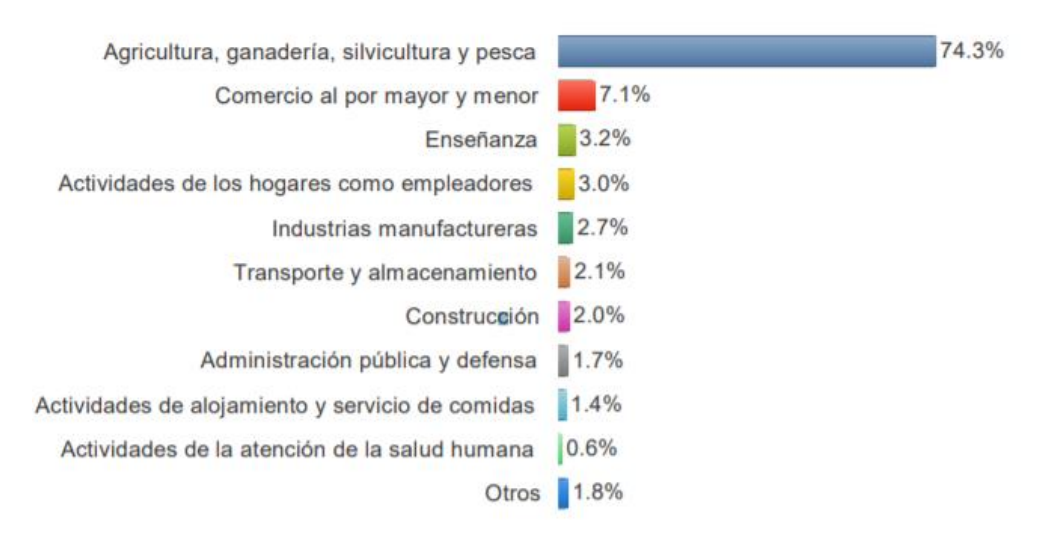

**Ilustración 1.2. Actividades económicas de la población del Cantón Colimes.**

Fuente: (INEC, 2010)

## **4.1.3.3 Servicios básicos:**

En el PDOT se presenta un estudio de coberturas de servicios básicos, tales como agua potable, alcantarillado, energía eléctrica y servicios de recolección de basura , en el mismo se dan detalles de cada servicio analizado, en la siguiente tabla se presenta un extracto del contenido presentando así los porcentajes de cada uno según la zona del cantón, urbana o rural.

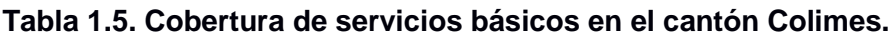

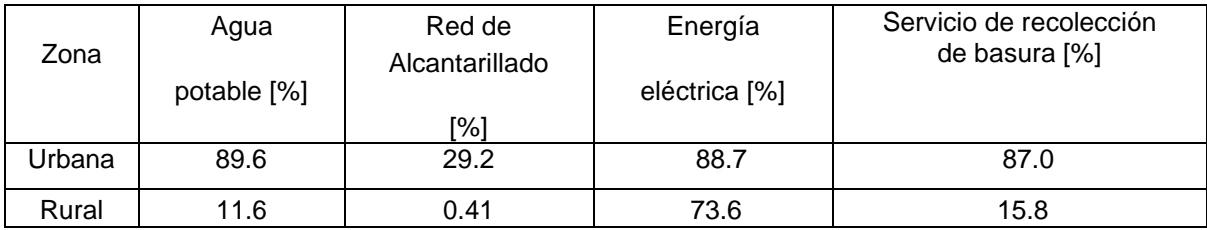

Fuente: Censo de población y vivienda INEC, 2010.

#### **4.1.3.4 Vías de acceso:**

El Cantón Colimes cuenta con vías de primer y segundo orden, según como se lo detalla posteriormente:

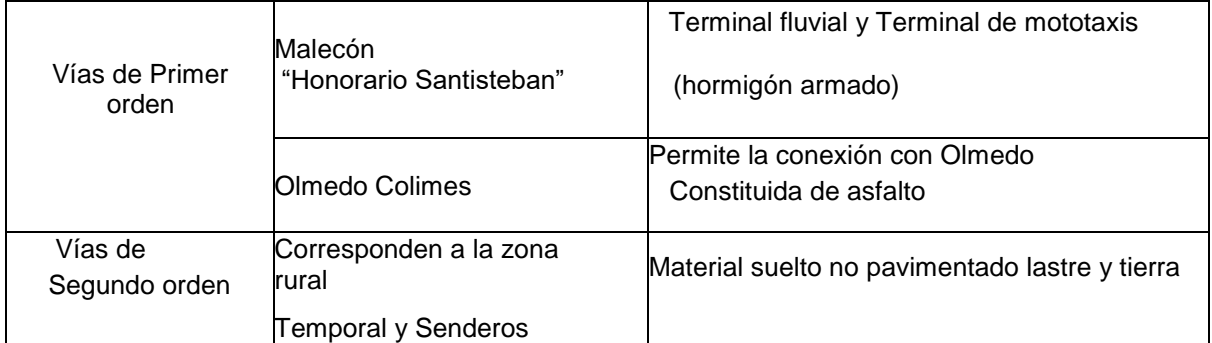

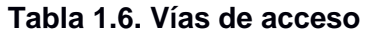

Fuente: GAD Colimes, 2010

#### **4.1.3.5 Educación:**

Se presentan gráficos comparativo de la Tasa neta de asistencia de educación de los años 2001 y 2010, el cuál está basado en el Censo de Población y vivienda, en el mismo se observa de manera general que la tasa neta de asistencia de educación, tanto en la educación básica, bachillerato y superior demuestran un decrecimiento de la tasa de analfabetismo.

Según el ámbito geográfico, la asistencia en educación básica registra mayor porcentaje en zonas urbanas, en el 2001, la asistencia en educación básica del área urbana fue de 80,9%, la misma que se incrementa en el 2010 a 89,3%

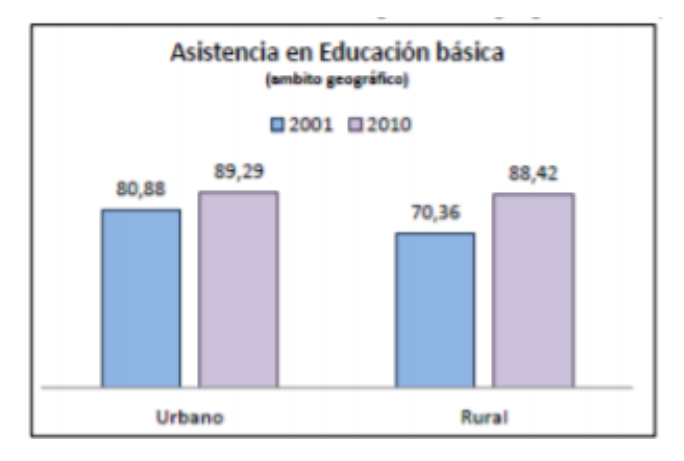

## **Ilustración 1.3. Cuadro comparativo de la tasa neta de asistencia de educación básica en el Cantón Colimes.**

Fuente: Censo de Población y vivienda – 2010 Elaboración: Equipo consultor GAD cantonal Colimes

Las estadísticas cantonales muestran mejores resultados para el área urbana, sin embargo es necesario hacer énfasis en el aumento de la tasa en el 2010 principalmente para el área rural que asciende de 9,4% en el 2001 a 23,24% en el 2010.

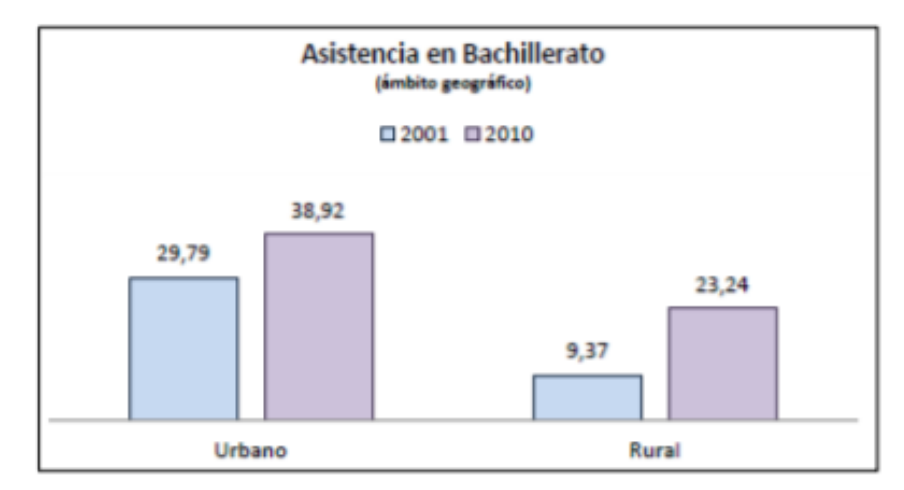

**Ilustración 1.4. Cuadro comparativo de la tasa neta de asistencia en bachillerato en el Cantón Colimes.**

Fuente: Censo de Población y vivienda – 2010 Elaboración: Equipo consultor GAD cantonal Colimes

Mientras que la mejor tasa de asistencia en zonas urbanas que se reduce en las rurales, en este sentido es necesario hacer énfasis en el incremento del indicador que pasa de 0,82% en el 2001 a 2,65% en el 2010.

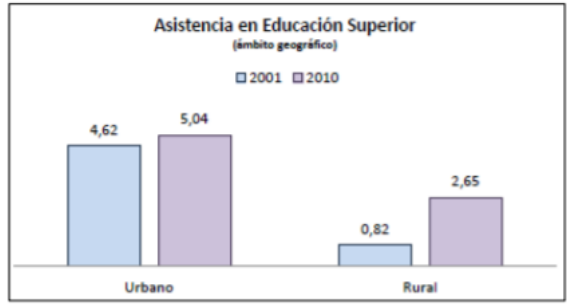

**Ilustración 1.5. Cuadro comparativo de la tasa neta de asistencia en bachillerato en el Cantón Colimes.**

Fuente: Censo de Población y vivienda – 2010 Elaboración: Equipo consultor GAD cantonal Colimes

#### **4.1.3.6 Salud:**

Unos de los indicadores que entra en el cálculo de la oferta es el número de médicos, en el caso de Colimes, se tiene 1,7 médicos que laboran en establecimientos de salud por cada 10.000 habitantes. La ciudad de Colimes cuenta con dos Subcentros de salud, uno en la cabecera cantonal y otro en la parroquia rural San Jacinto. Prácticamente atiende a la población urbana.

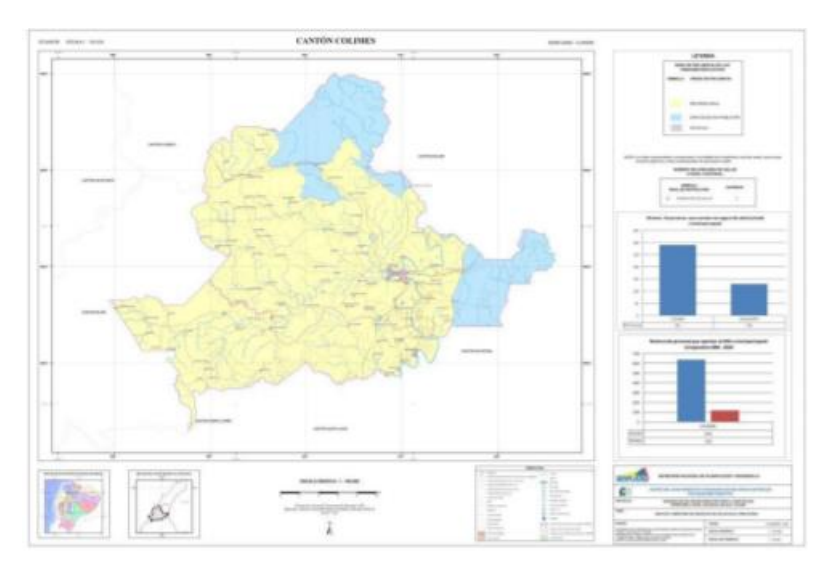

**Ilustración 1.6. Cobertura de servicios de salud- cantón Colimes** Fuente: Clirsen

### **4.2 Conclusiones y recomendaciones**

El proyecto según el SUIA corresponde a un Registro Ambiental debido a que su impacto es bajo. El costo ambiental del proyecto es de \$8090 y la duración de la construcción de la obra es de dos meses aproximadamente. El proyecto no requiere de la realización de un inventario forestal debido a que el suelo se encuentra alterado, porque ya hay viviendas.

Se recomienda que previo a la construcción se deben realizar los impactos ambientales y actualizar el afiche ambiental. En el Anexo 2 se adjunta el formulario de registro ambiental donde se puede observar el Plan de manejo ambiental resumido.

# **CONCLUSIONES**

- Se concluye correctamente con las verificaciones respectivas y teniendo en consideración el tiempo de construcción, tipo de material, la durabilidad, el mantenimiento lo que ha llevado al diseño del puente en la Av. Guabito Posolongo uniendo los recintos de Guabito de arriba, Lascano y Posolongo.
- El estudio de mecánica de suelos realizada en el recinto Guabito de arriba da a 1m una arcilla de alta plasticidad y a 4 m de profundidad un tipo de suelo limo de baja plasticidad, el cual que presenta una capacidad portante de 36 ton/m2.
- La topografía del lugar hecha con el equipo Sistema Diferencial de precisión donde se llevará a cabo la construcción del puente presenta una topografía plana.
- Es importante el cálculo correcto de la fuerza sísmica que actúa en los apoyos sismo resistente en el estribo, ya que son insuficiente en diversos casos, ya que reciben las cargas desde la superestructura, lo que causa que el puente colapse o sufra daños. Los estribos así mismo están diseñados para resistir las presiones laterales del terreno, que es amplificado por la aceleración horizontal de la masa del terreno
- Se diseñó para lo cual una viga de asiento de dimensiones 0.4m x 1 m, es una viga rectangular armada el cual cumple con los requerimientos de soportar cargas provenientes de la superestructura.
- Se determinó espesores de losa de 20 cm y una carpeta asfáltica de 5 cm. Dado por los diseños empíricos y requerimientos para el puente cumpliendo con los límites geométricos. La losa tiene la cantidad de acero como se muestra en la tabla 3 del presente documento especificada por los artículos de la norma AASHTO.
- Las vigas metálicas tipo I longitudinales de sección 854 mm x 383,708 Kg/m. Los diafragmas son vigas metálicas tipo I de 540 mm x 235,5 Kg/m que van soldadas a las vigas longitudinales del puente. Ayudando a que las cargas sean mejor distribuidas entre vigas y también absorber el momento torsor.
- El Presupuesto total alcanza un monto de \$441.378,59 dólares, en el cual incluye 7.41% gastos administrativos, 9.58% de gastos de operación, 10% gastos generales y 6% de utilidad.

#### **RECOMENDACIONES**

- Antes de la construcción del puente, tendrán la responsabilidad de realizar estudios de suelos en los extremos de donde se colocarán los estribos a una profundidad recomendable de 15 m o hasta llegar al estrato resistente, para conocer más sobre los estratos del lugar y garantizar un mejor dimensionamiento.
- Los aceros de refuerzo para la losa y estribos antes de fundir deben de estar libre de materiales nocivos para la adherencia, de impurezas, óxidos, aceite, entre otros, así se garantiza la correcta adherencia con el concreto.
- Para la elaboración del hormigón tener en consideración las proporciones de sus componentes, el cual debe de realizarse con el control de profesionales y mano de obra calificada, para asegurar la temperatura del hormigón también por medio del ensayo de cono de abrams saber el asentamiento antes de colocarlo en obra.

# **BIBLIOGRAFÍA**

- Instituto Nacional de Estadísticas y Censos (INEC), 2010. Proyección de la población de la población ecuatoriana por años calendario según cantones. Ecuador. 2010.
- Páez E.; Piñeros M.; Buitrago J. "Investigación sobre puentes en la Ingeniería Civil". Universidad minuto de Dios. Bogotá, Colombia.2009.
- Trujillo, J. E. "Diseño de Puentes", 1ra ed. Bucaramanga, Colombia, Universidad Industrial de Santander. Ediciones UIS, 1990, pp 20, 25, ISBN: 9789589504376.
- American Association of State Highway and Transportation Officials, AASHTO LRFD Bridge Design Specifications, Washington, DC, USA,2002.
- Yanchatuña, V, "TRABAJO ESTRUCTURADO DE MANERA INDEPENDIENTE PREVIO A LA OBTENCIÓN DEL TÍTULO DE INGENIERO CIVIL" Tesis de pregrado, Facultad de ingeniería Civil y Mecánica. Universidad Técnica de Ambato, Tungurahua, Ecuador, 2014.
- Especificaciones generales para la construcción de caminos y puentes. REPUBLICA DEL ECUADOR MINISTERIO DE OBRAS PUBLICAS Y COMUNICACIONES, pp. MOP – 001- F- 2002. Pp: 21, 35, Quito, Ecuador, 2002.
- A Policy on the Geometric Design of Highways and Streets, AASHTO. Washington, DC, USA,2004.

# **APÉNDICES**

## **Estudios de Suelos**

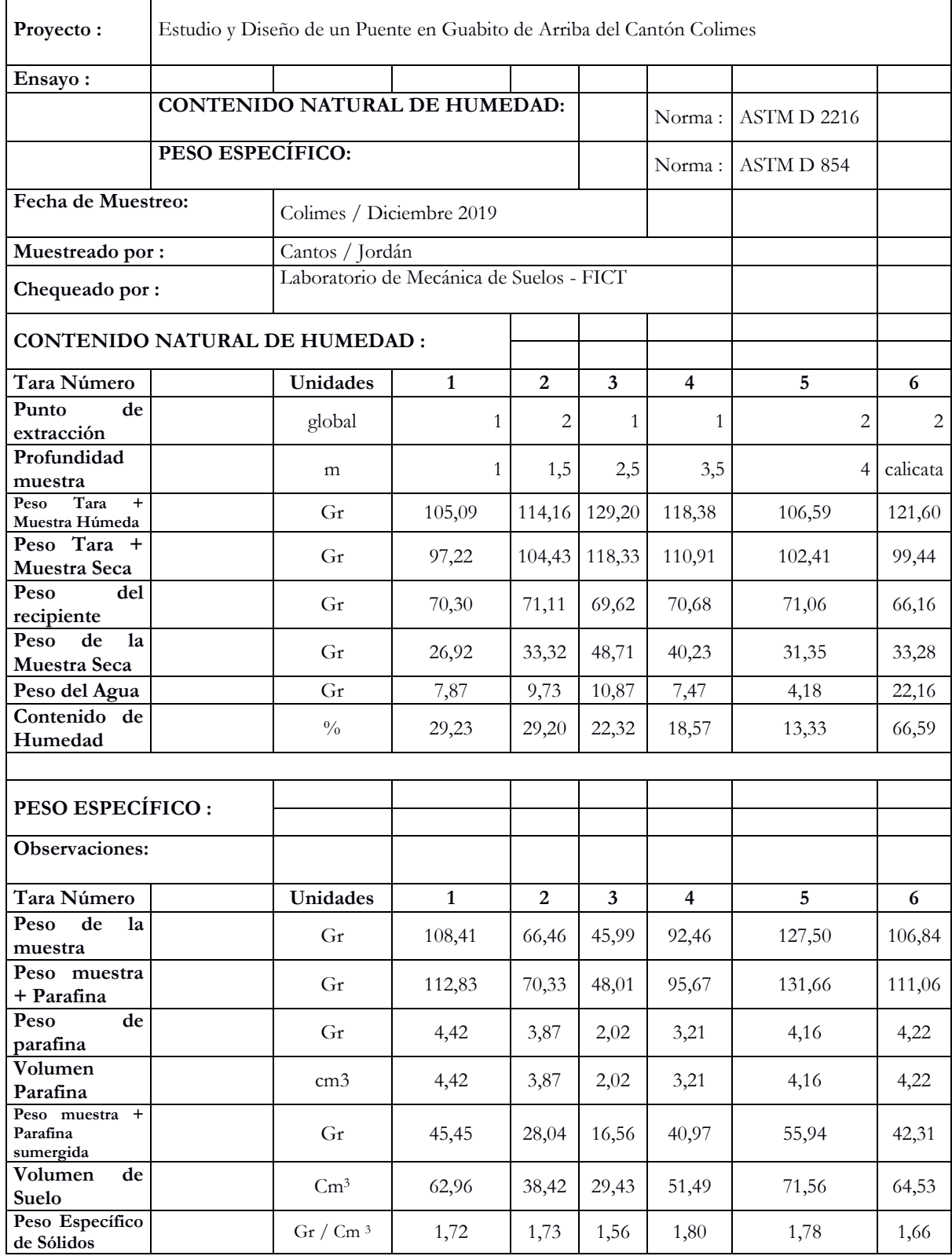

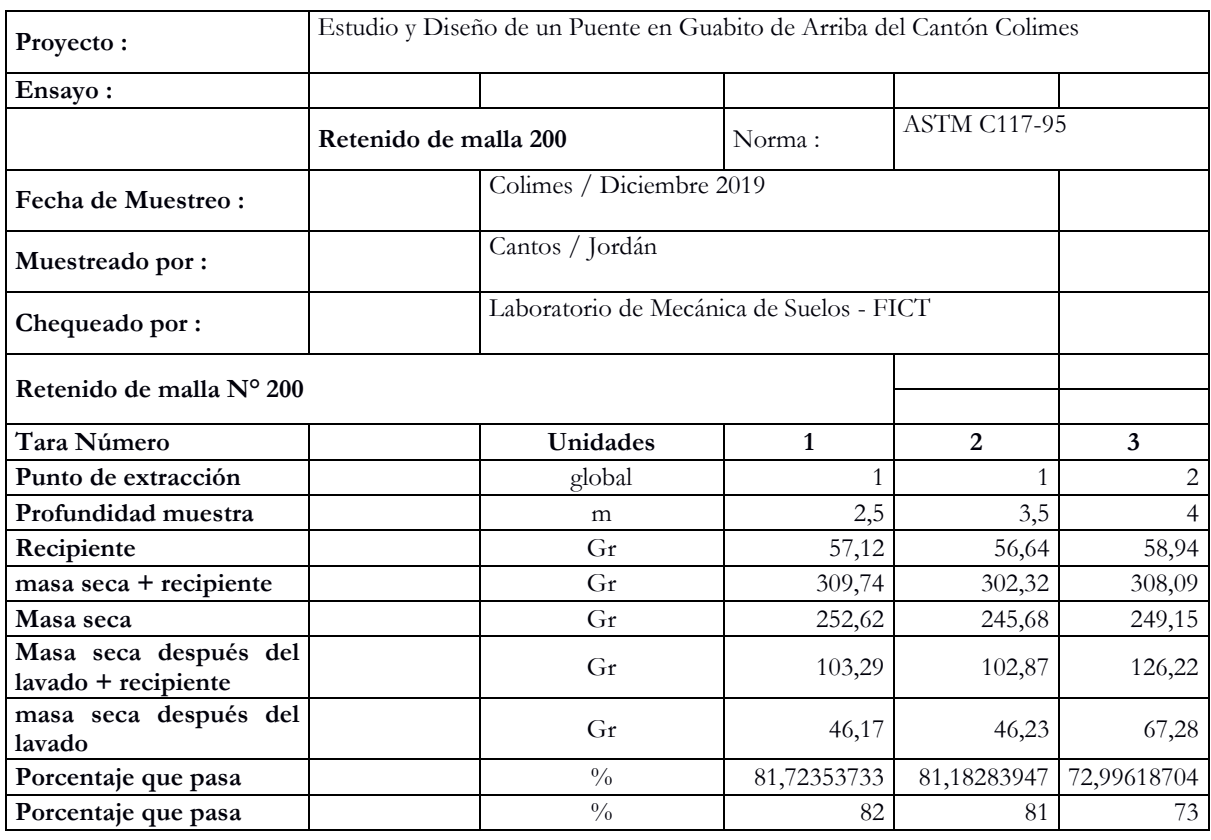

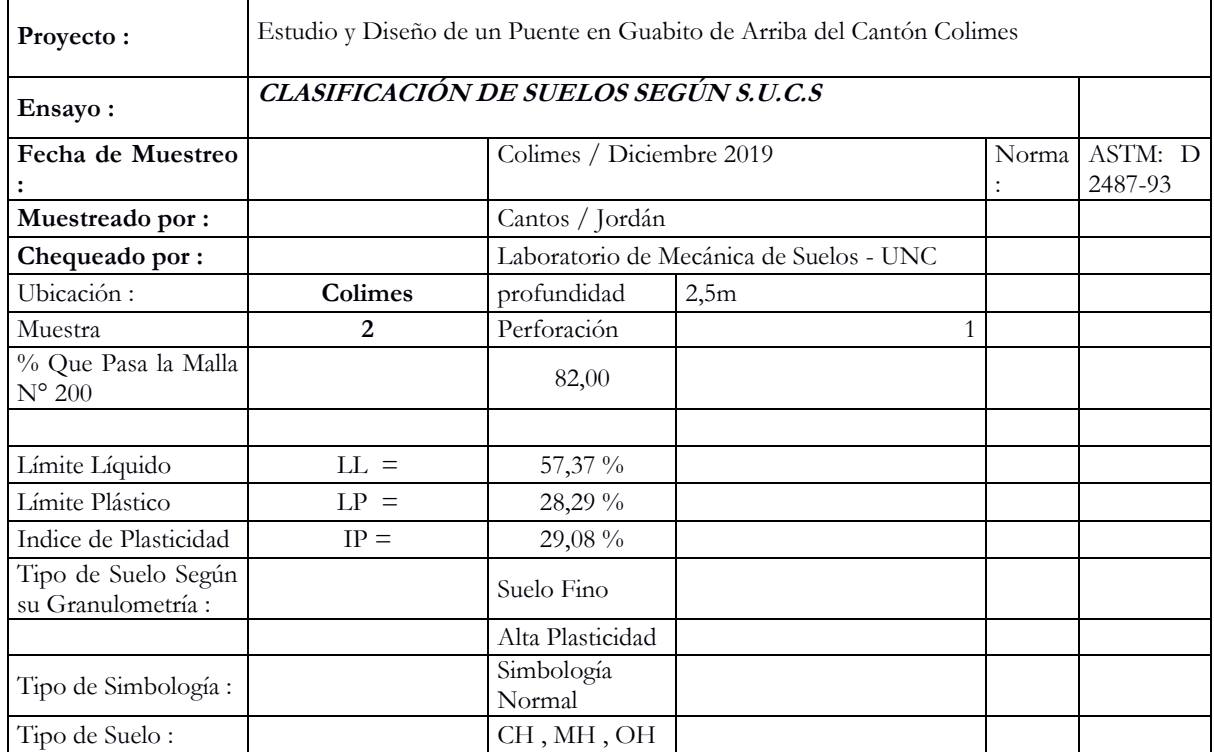

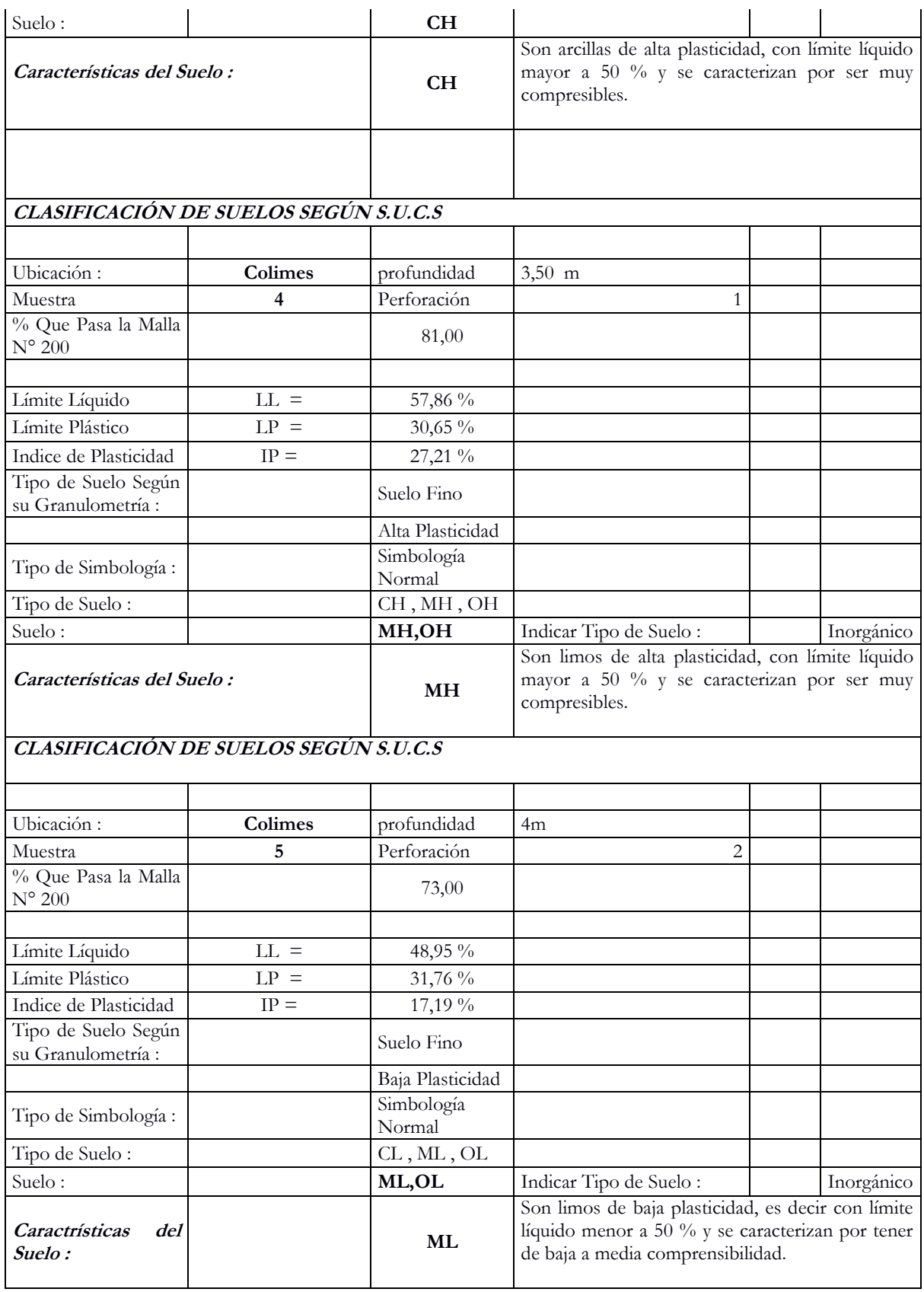

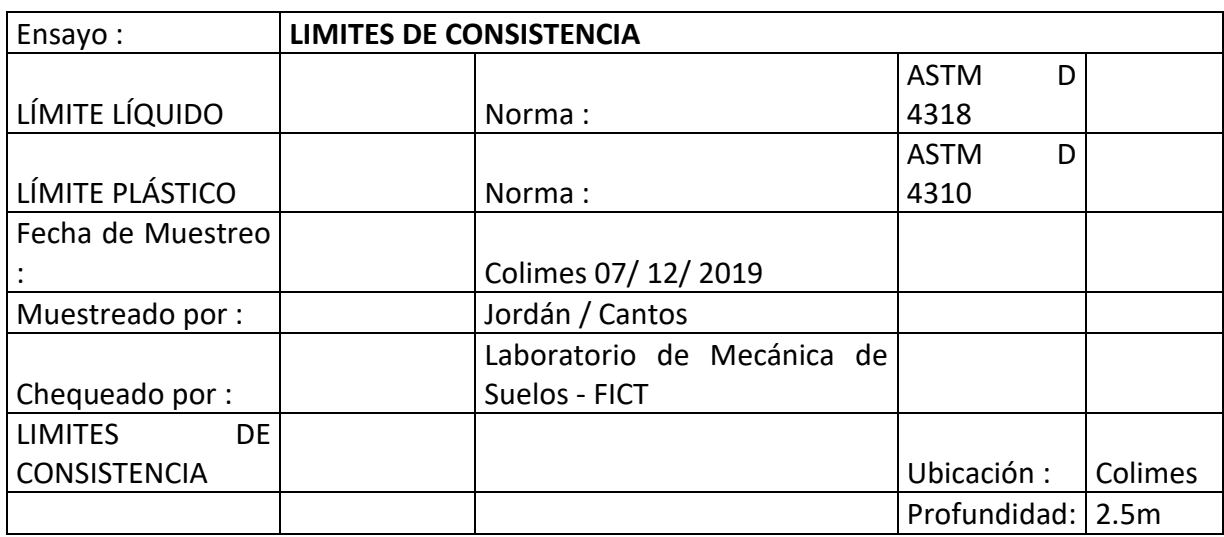

## Para Muestra 2 se obtiene los siguientes resultados

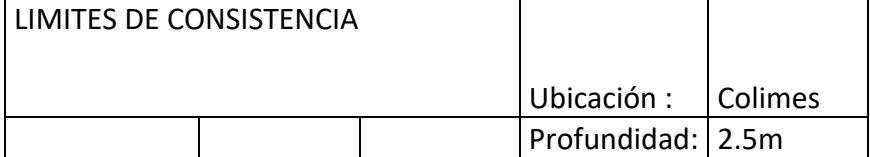

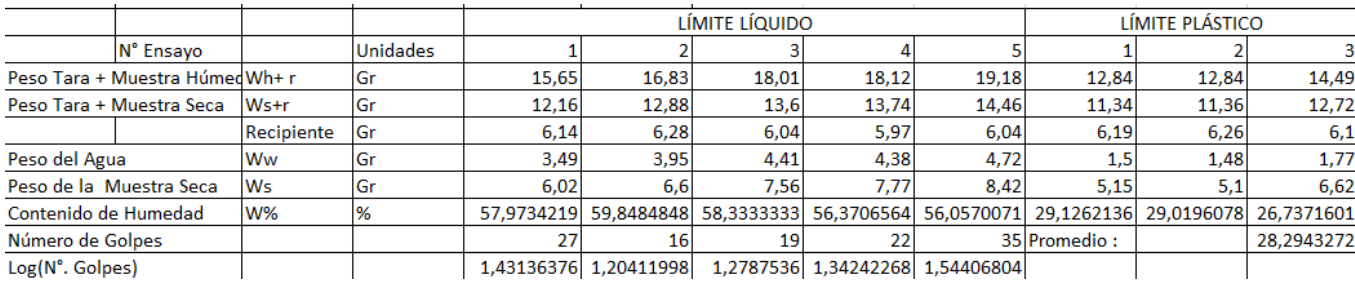

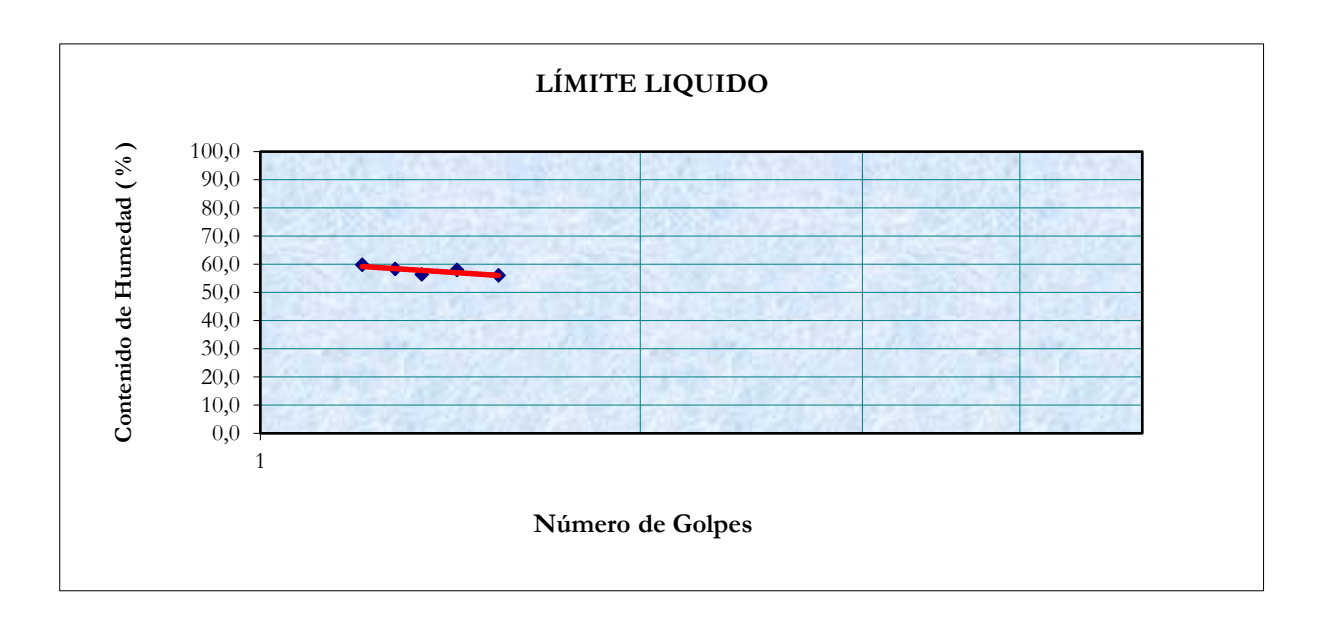

## Para Muestra 3 se obtiene los siguientes resultados

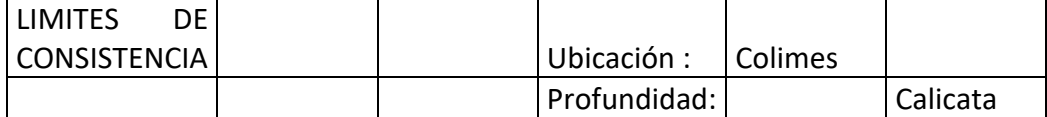

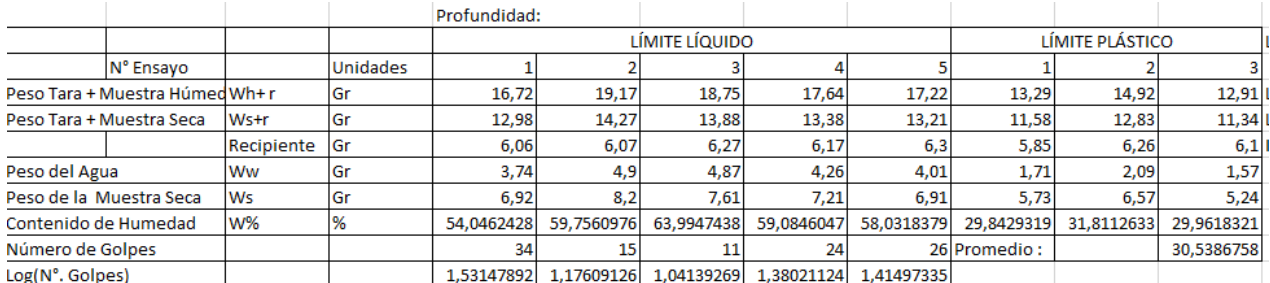

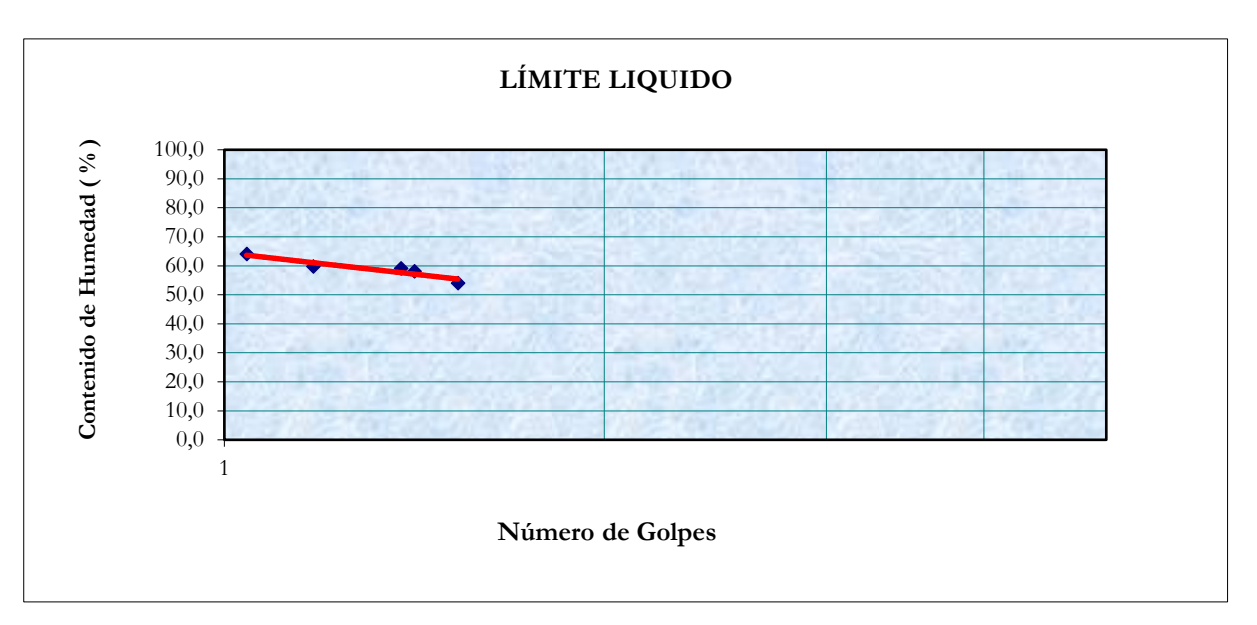

#### Para Muestra 4 se obtiene los siguientes resultados

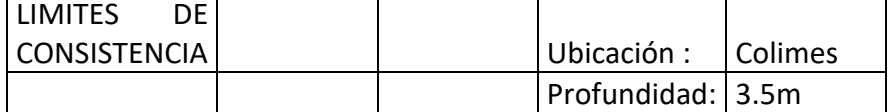

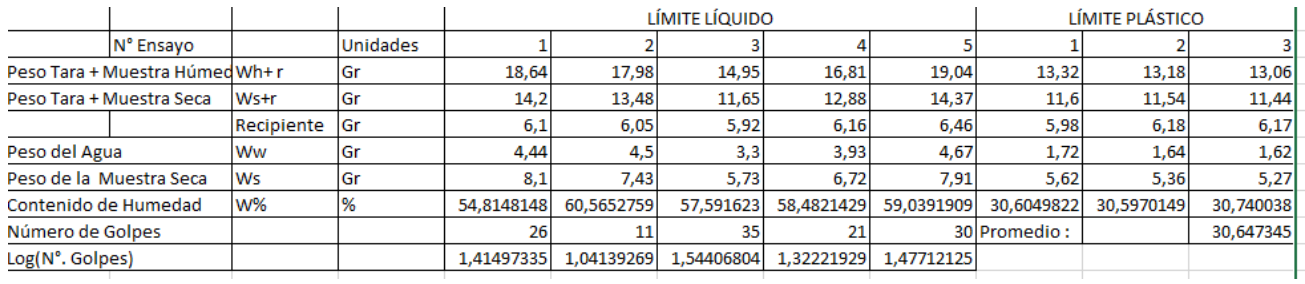

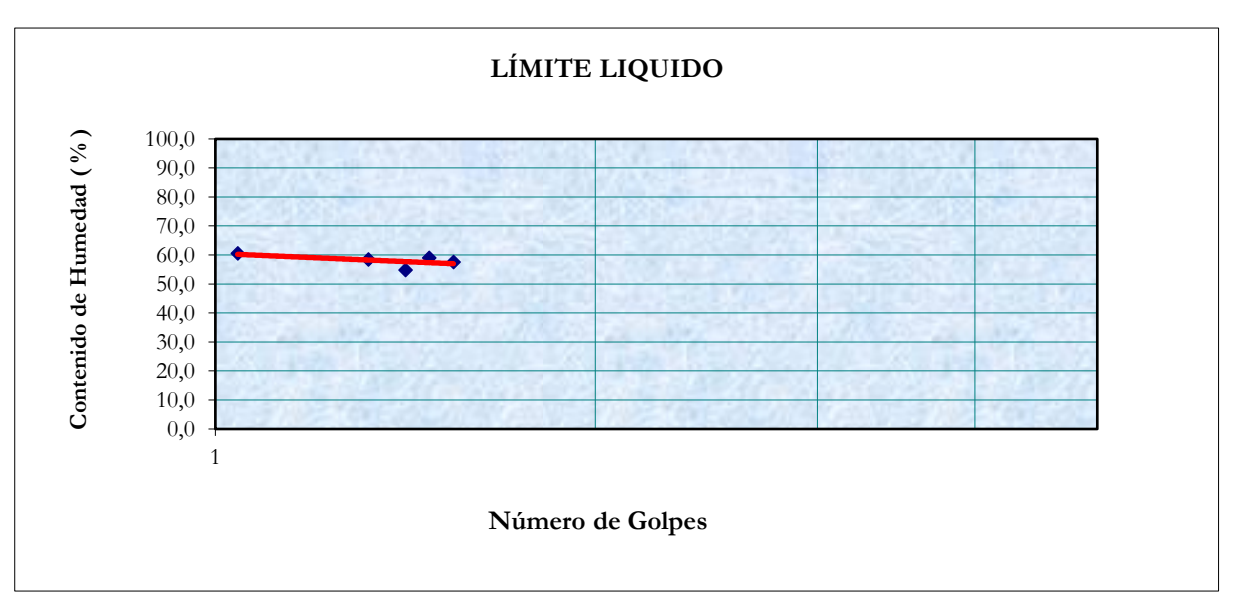

Para Muestra 5 se obtiene los siguientes resultados

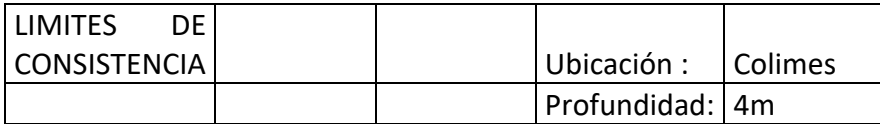

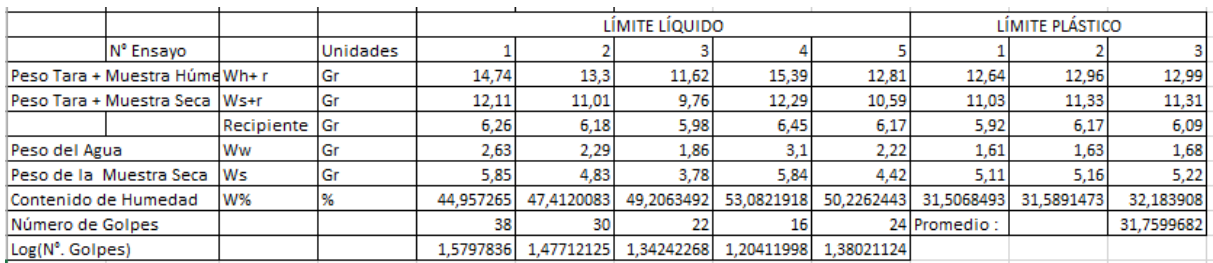

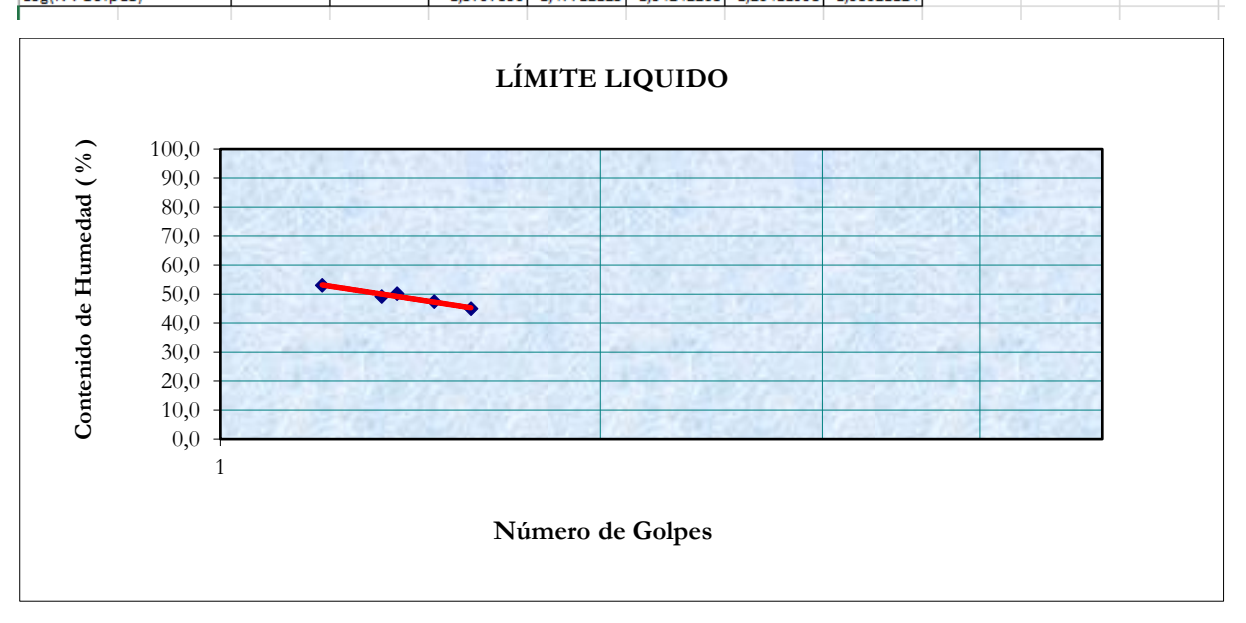

### Para Muestra 6 se obtiene los siguientes resultados

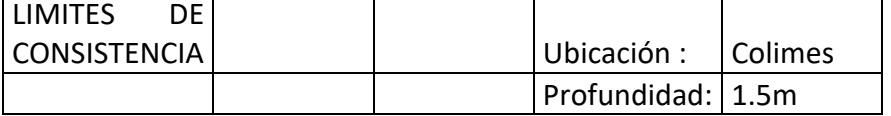

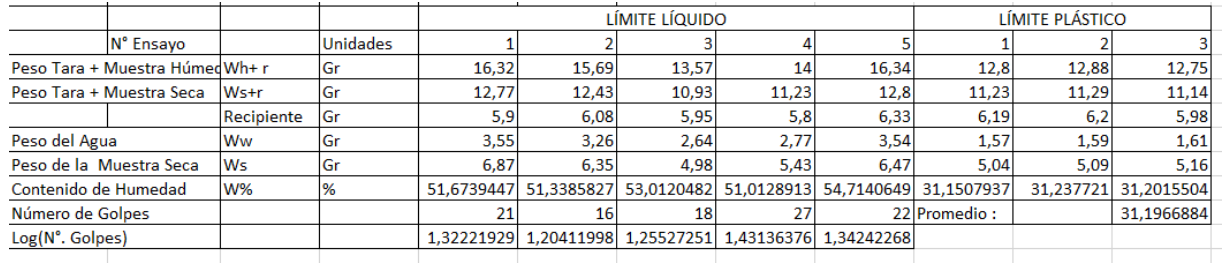

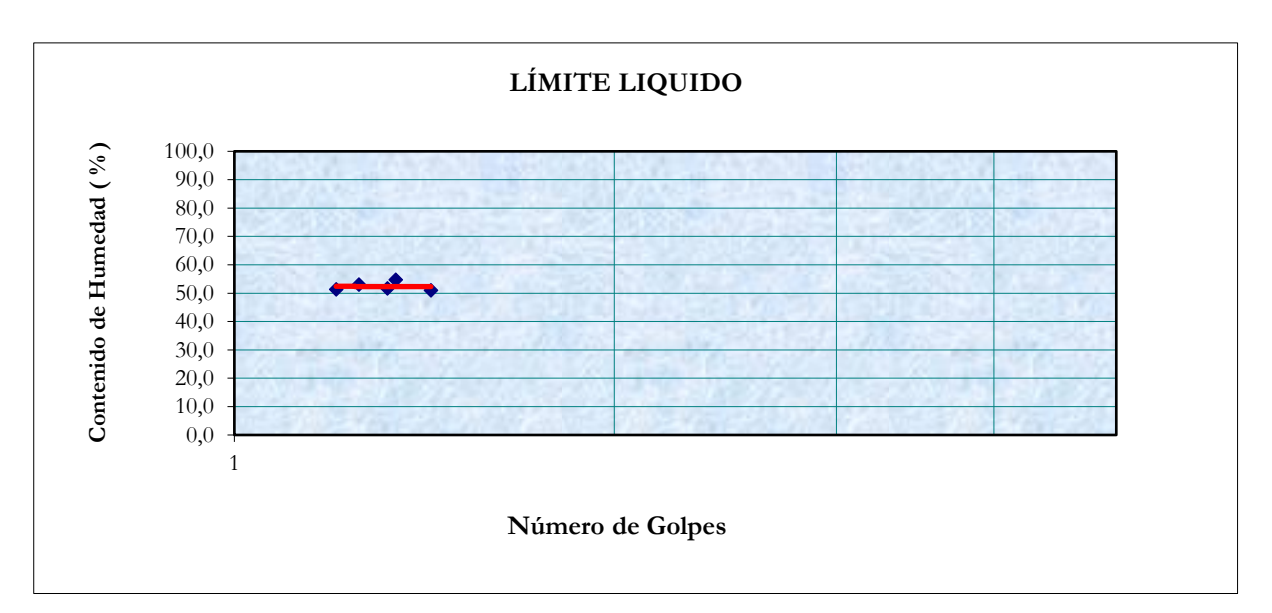

## Para Muestra 1 se obtiene los siguientes resultados

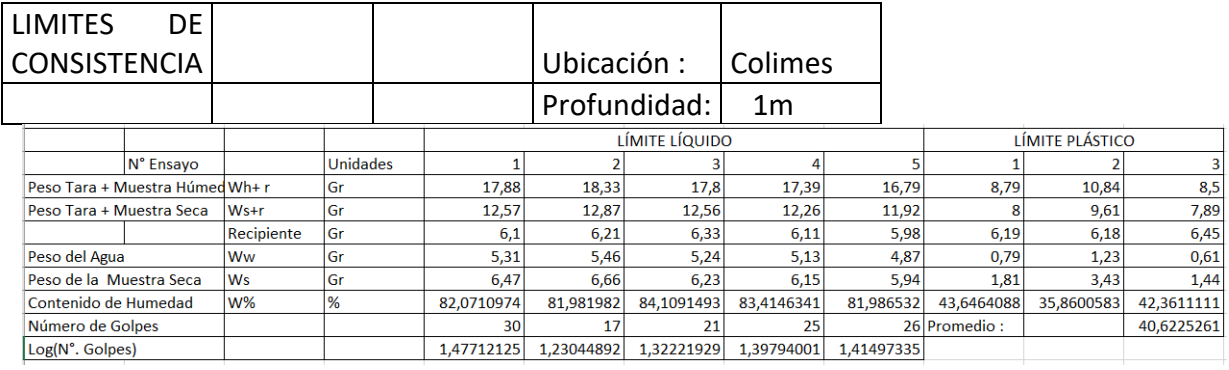

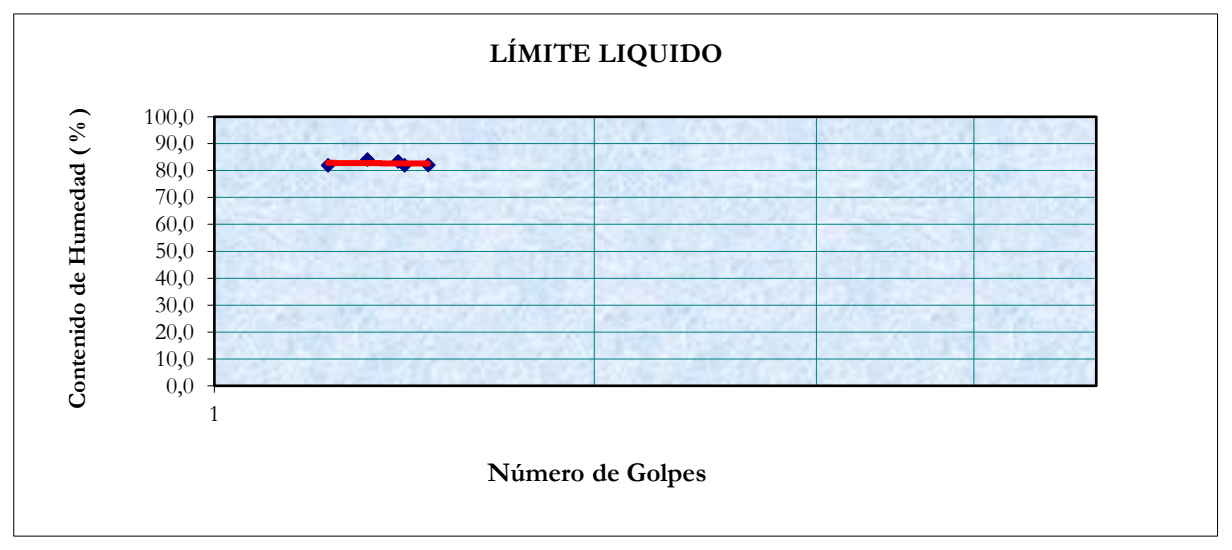

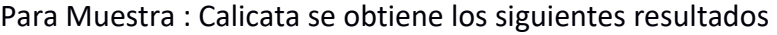

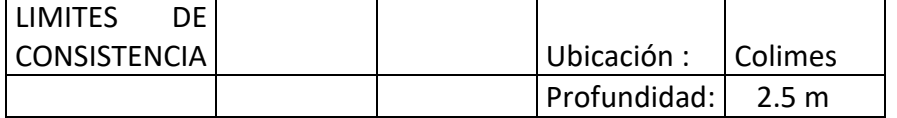

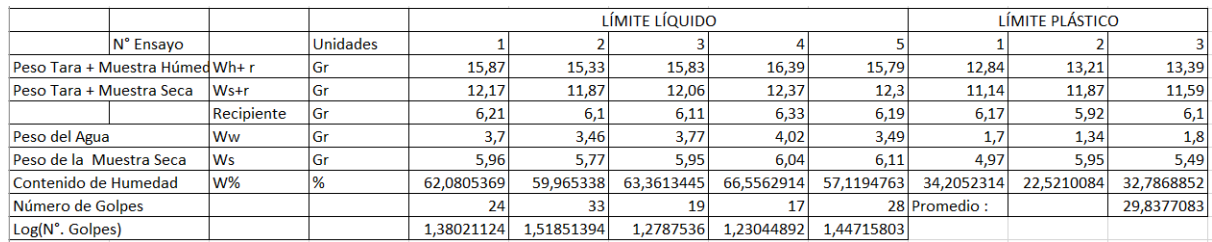

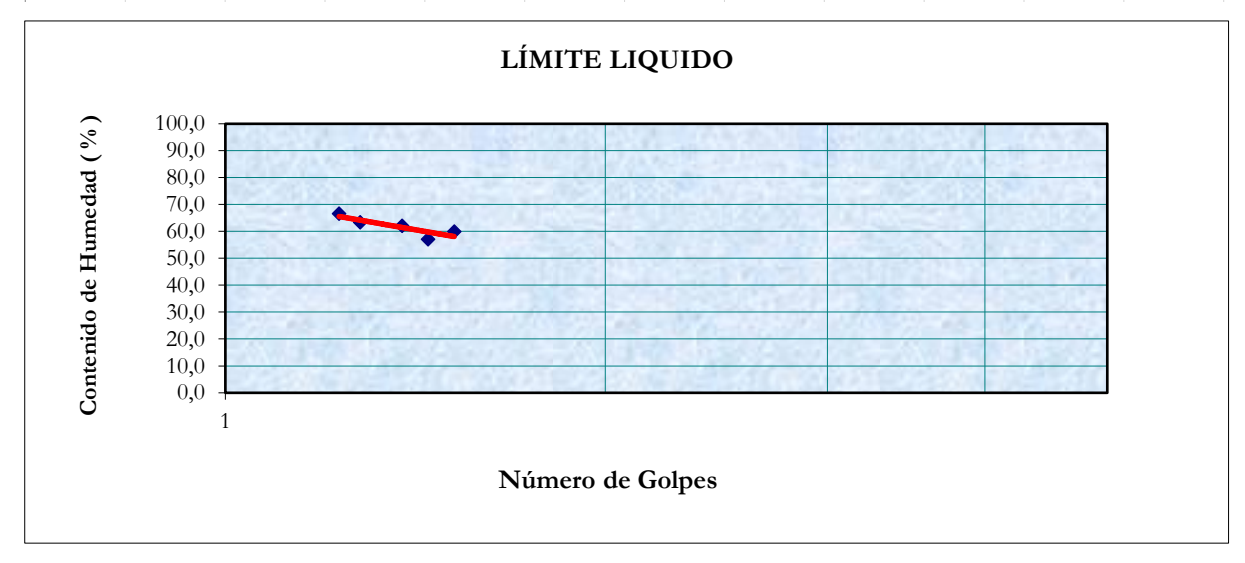

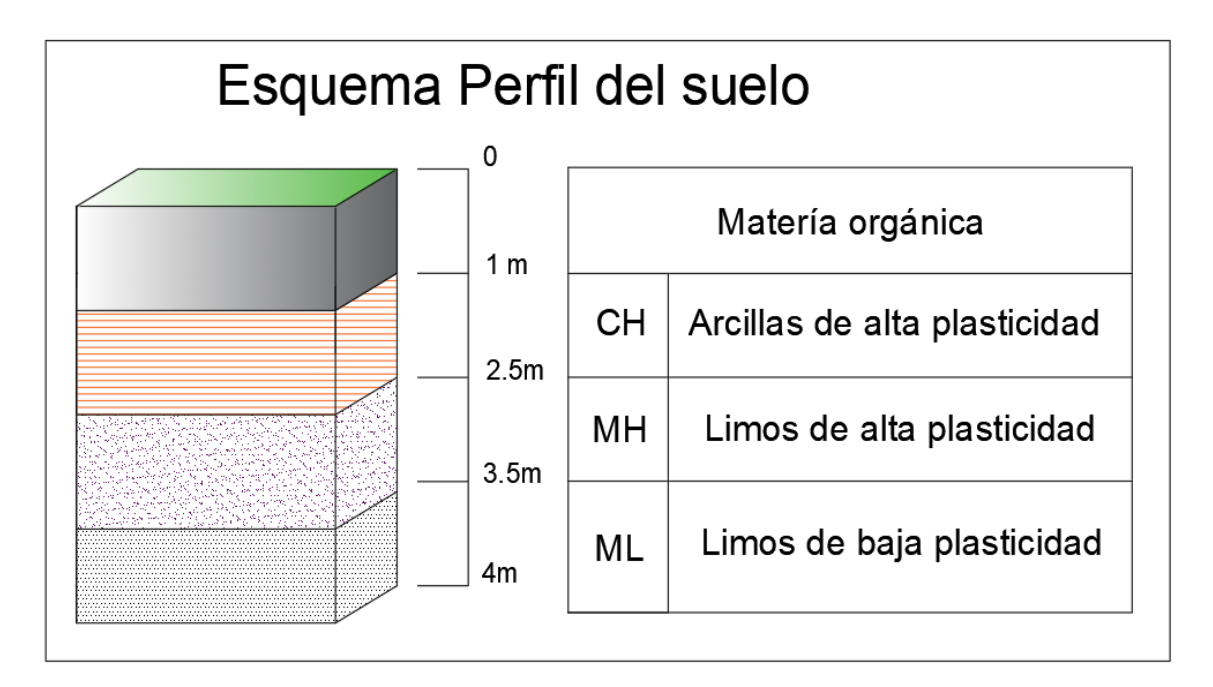

**Ilustración 15. Esquema perfil del suelo del recinto Guabito de arriba del Cantón Colimes**

## **Diseño de Viga Longitudinal**

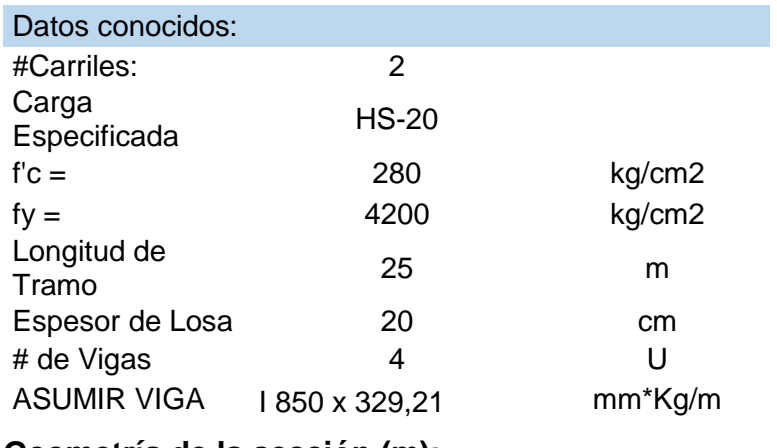

**Geometría de la sección (m):**

- TFw= 0.55 Ancho del ala superior TFt= 0.030 Espesor del ala superior
- Wh= 0.794 Altura de alma
- Wt= 0.020 Espesor de alma
- BFw= 0.55 Ancho del ala inferior

BFt= 0.030 Espesor del ala inferior

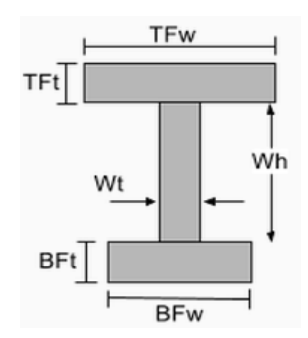

#### **Figura 3.1 Sección de la viga principal**

## **Cálculo de Viga: Carga Muerta**

#### **Ancho de ala efectivo**

El ancho no debe de exceder y se escoge el menor valor:

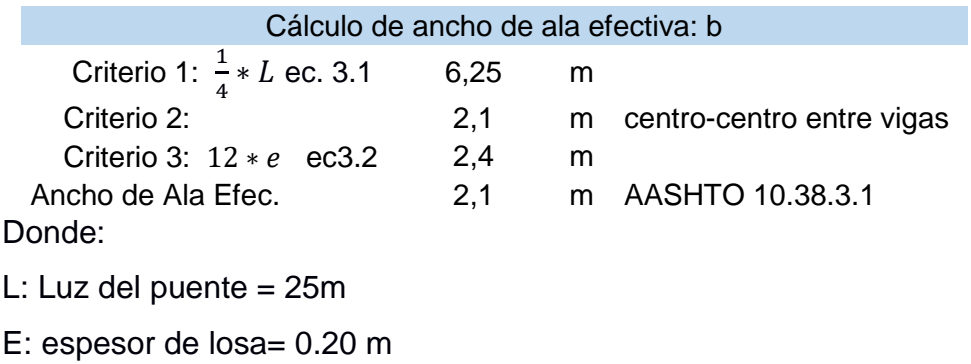

## **Carga Muerta sobre la viga**

DC losa= $b*e^*y$  ec 3.3

## DC acero= Peso de viga+5%de diafragma ec 3.4

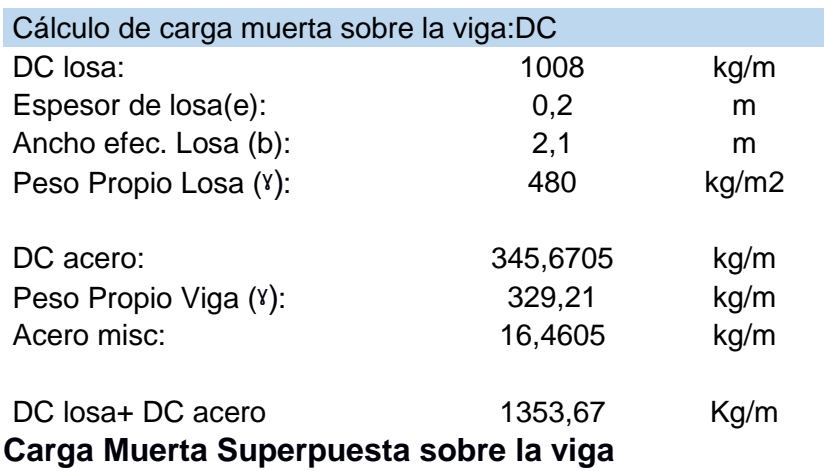

 $DC$  c.  $a = \frac{carpeta \; asfáltica * ancho \; de \; calzada}{N\'{a}mxyz \; de \; wize}$ Número de vigas ec 3.4

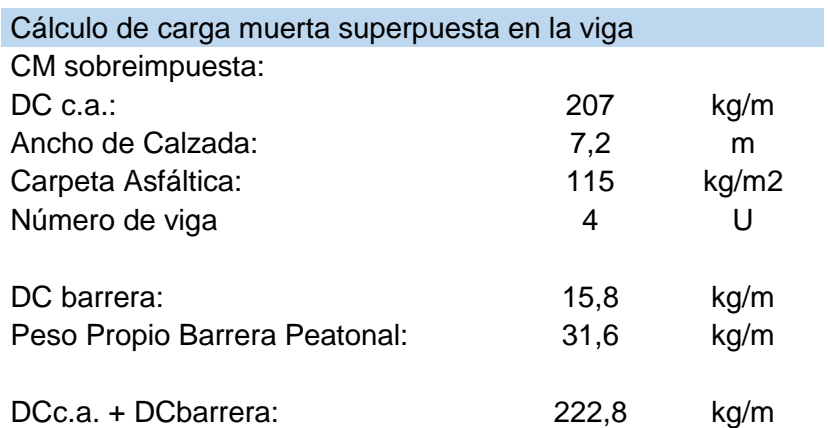

## **Cálculo de momento y cortante por carga: Muerta y Superpuesta**

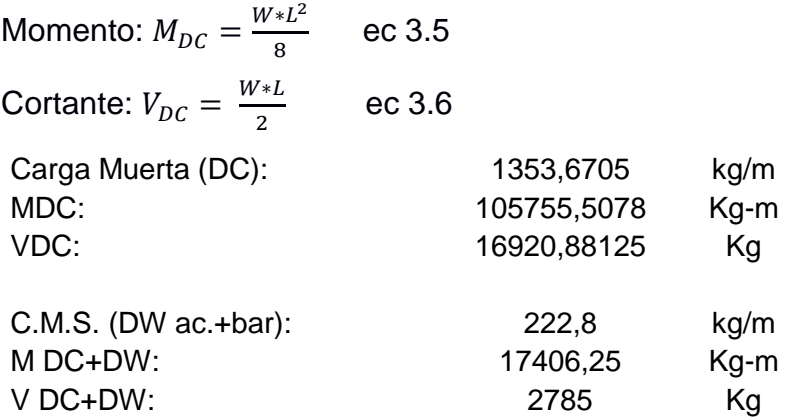

## **Cálculo de Viga: Carga Viva**

#### **Cálculo de momento por carga viva máxima**

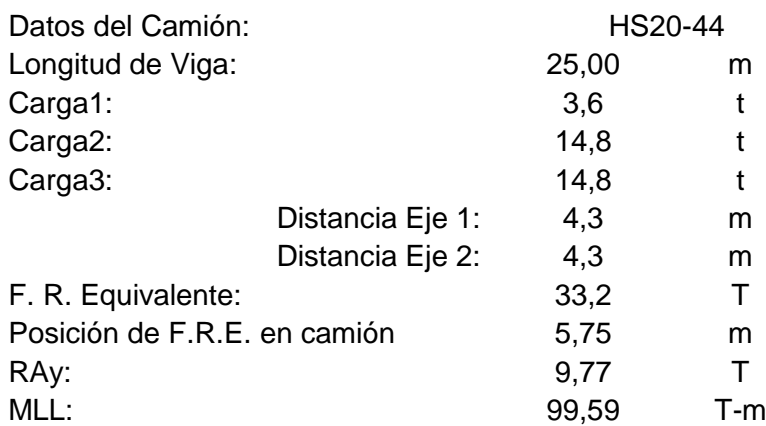

#### Donde:

Ray: reacción vertical Ay en el punto inicial donde comienza el puente.

MLL: Momento máximo bajo la carga 2.

## **Reducción de Carga Viva debido al número de carriles**

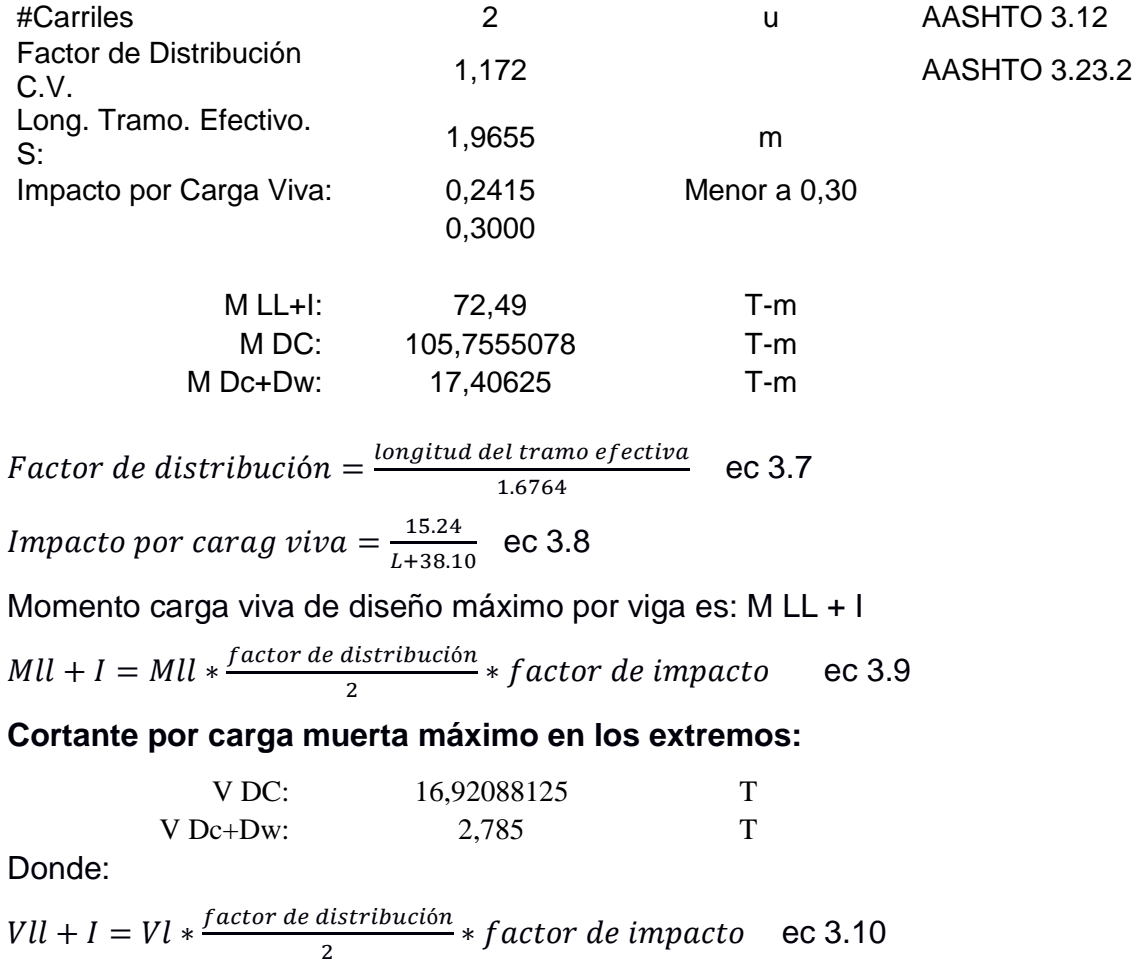

## Reacción en el apoyo: 25,56 T  $P1=$  3,6 T P2= 14,8 T P3= 14,8 T  $L1=$  4,3 m  $L2=$  4,3 m  $L=$  25 m Vu= 25,56 T Factor de distribución= 1,172 Factor de Impacto= 1,3000 V LL+I= 19,48 T **Cortante por carga viva máxima en el centro del claro** V LL= 10,59 T Factor de Pación de el terminal de el terminal de la partida de la partida de la partida de la partida de la partida de<br>Distribución = Factor de Impacto= 1,300  $V$  LL+I=  $-8.07$  T **Desarrollo del diseño por factor de carga** Grupo: Factor de carga Pacific de carga  $(Y)$ : 1,3 Flexión y Tensión (βD): 1 Carga viva e impacto  $(βL)$ : 1,67 M DC: 105,7555078 T-m M Dw+Dc: 17,40625 T-m M LL+I: 72,49 T-m Mu: 317 T-m Donde :  $Mu= Y^*(M DC + M Dw+Dc) + βL^*M LL+I$  ec 3.11 **Cortante factorado en el apoyo:** Grupo: Factor de carga (ϒ): 1,3 Flexión y Tensión (βD): 1 Carga viva e impacto  $(\beta L)$ : 1,67 V DC: 16,92088125 T-m V Dw+Dc: 2,785 T-m V LL+I: 19,48 T-m Vu: 67,9 T-m

## **Camión HS-20, el cortante por carga viva máxima en el apoyo**

Donde :

Vu= ϒ\*(V DC + V Dw+Dc) + βL \*V LL+I ec 3.12

#### **Verificaciones**

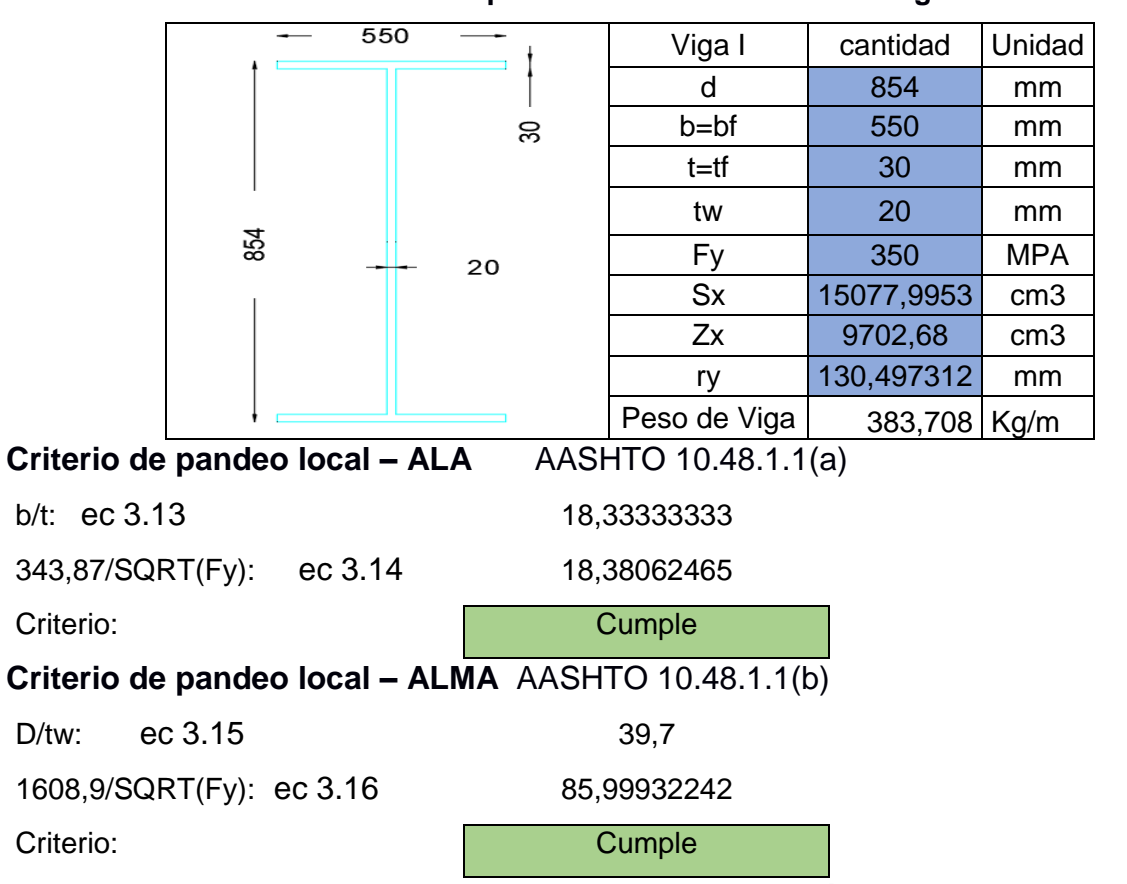

#### **Tabla3.1 Propiedades de la sección de la viga**

**Criterio de arriostramiento local para ala en compresión** AASHTO 10.48.1.1(c)

Lb longitud no arriostrada (Losa compuesta) 0

## **Tabla 3.2 Verificación de momento y cortante de la viga:**

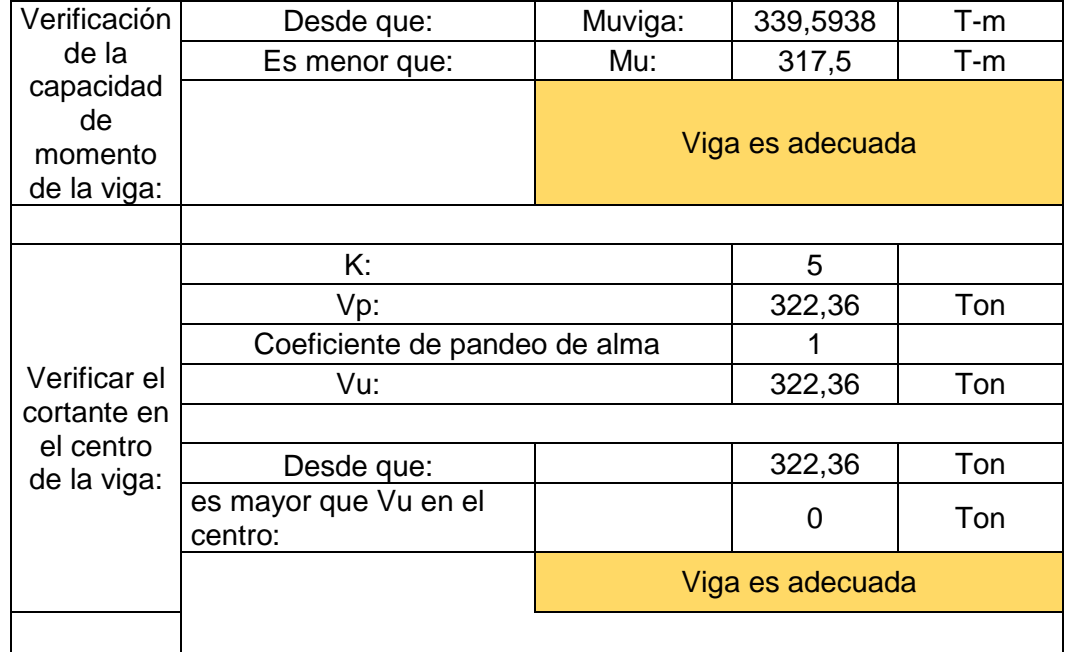

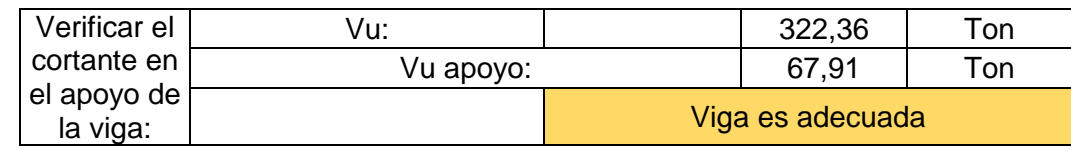

Donde:

Muviga =  $Fy^*$  Zx ec 3.17

Vu centro =  $0.58*$ Fy $*$ D $*$ tw ec 3.18

Vu apoyo valor de la ecuación ec 3.12

## **Diseño de Losa**

## **DATOS LOSA**

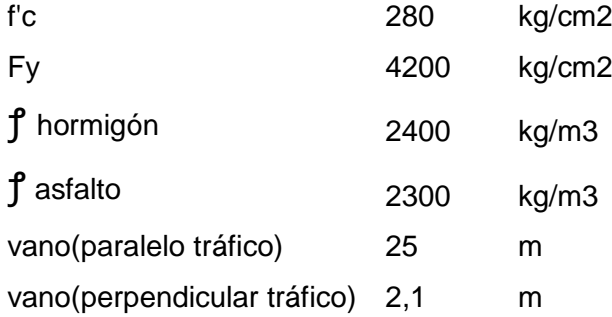

#### **PREDIMENSIONAMIENTO**

Longitud efectiva : S = vano(perpendicular tráfico) –  $\frac{bt}{a}$  $\frac{30}{2}$  ec 3.19  $S=$ Espesor de losa : t del capítulo 2 ilustración 2.1 se obtuvo el  $t = \frac{1.2*(S+3000)}{30}$ 30  $-t = 193$  mm - t mín 175 mm Se escogió un espesor de 200 mm

## **CARGAS**

Carga muerta Carpeta asfáltica CW: 115Kg/m Losa CM: 480 Kg/m

#### **MOMENTO NEGATIVO DE DISEÑO**

Se usó el programa Sap 2000 para los diagramas

**Ilustración 3.2 Diagrama de momento losa**

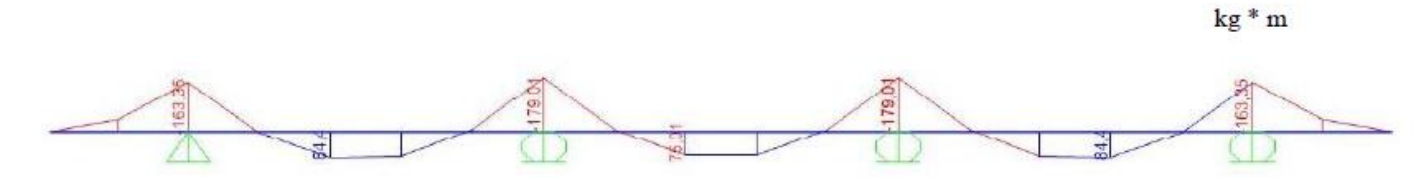

**Ilustración 3.3 Diagrama de momento carpeta asfáltica**

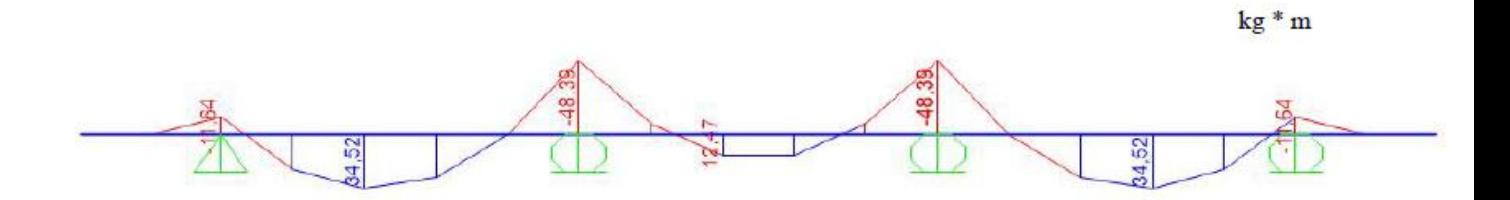

## **Carga Viva y efecto de Carga Dinámica (LL+IM):**

Método Aproximado de Análisis.

Números de carriles : Ancho de calzada / 3,6 m Art. 3.6.1.1.1

Ancho de calzada, m 7,20 m

Números de carriles : 2

Factor de presencia múltiple : Cap 2 ilustración 2.3

Ancho de Franja Transversal Equivalente: Cap 2 ilustración 2.4

(-)M: 1220 + 0,25 S

S, mm 1973 mm

(-)M: 1713,25 mm

1,71325 m

Se encontró el momento de carga viva máximo negativo

#### **Ilustración 3.4 Diagrama de momento negativo**

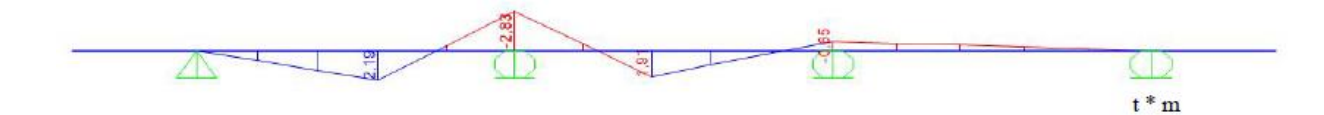

M -2,83 T m m= 1,2 1 carril cargado  $M' = m * M / (-)M$ 

 $M' = -1,98$  Tm  $M(-) LL+IM = M' * 1,33$ 

## **M(-) LL+IM = -2,64 T m**

Para el Diseño por Estado Límite de Resistencia I, con n= nD nR nI = 1 (Tabla 3.4.1-1) Mu = n[(1.25 ó 0.9)MDC+(1.50 ó 0.65)MDW+1.75M(LL+IM)] (Tabla 3.4.1-2)

## **Mu(-) = -4,91 T m**

## **MOMENTO POSITIVO DE DISEÑO**

**Ilustración 3.5 Diagrama de losa**

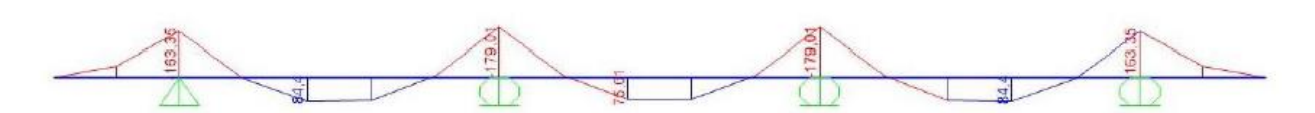

**Ilustración 3.6 Diagrama de carpeta asfáltica**

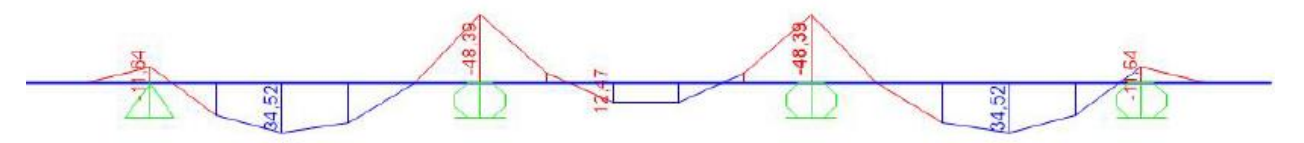

**Ilustración 3.7 momento de carga viva máximo positivo**

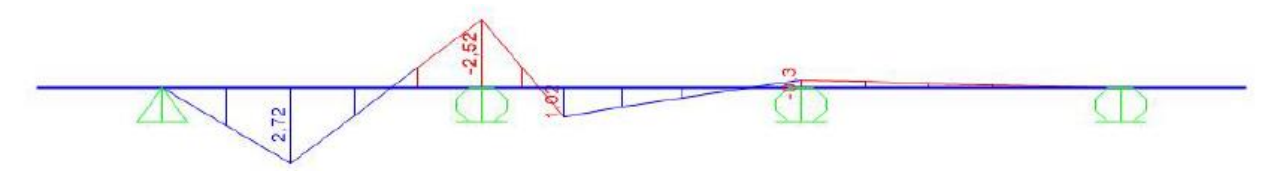

Son los mismos cálculos que se realizaron para momento negativo

## **Mu (+) = 4,51 T m**

## **CÁLCULO DEL ACERO**

## **ACERO NEGATIVO (PERPENDICULAR AL TRÁFICO)**

Mu -4,91 t \* m

Emplear

Ø hierro 1,4 cm

recubrimiento 5 cm ASSHTO T. 5.12.3-1

Peralte  $d = 14,3$  cm

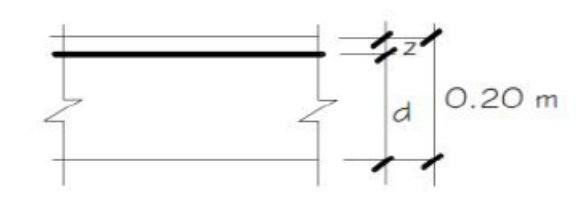

#### **Ilustración 3.8 sección de peralte y peralte para acero negativo**

**Cuantía de acero.**

As cm2/m 10,09

Prof. bloque, a cm 1,69

Emplear

Ø hierro 1,4 cm

Área hierro 1,54 cm2

Separación,  $s = 0,15$  m

#### **Emplear 1Ø14 mm @ 15 cm**

#### **ACERO POSITIVO (PERPENDICULAR AL TRÁFICO)**

#### **Mu 4,51 T m**

Empleando

Ø hierro **1,4** cm

recubrimiento 2,5 cm T. 5.12.3-1

Peralte  $d = 16,80$  cm

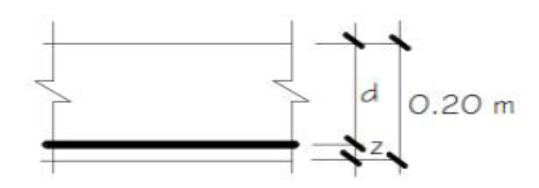

**Ilustración 3.9 sección de peralte y peralte para acero positivo.**

**As cm2/m 7,15**

a cm 1,26 Emplear

Ø hierro 1,4 cm

Área hierro 1,54 cm2

Separación, s = **0,17** m

**Emplear 1Ø14 mm @ 17 cm**

#### **ACERO DE TEMPERATURA**

φ 10 mm A 0,78539816 cm2 s 45 cm As min **Emplear 1Ø14 mm @ 30 cm**

#### **ACERO DE DISTRIBUCIÓN**

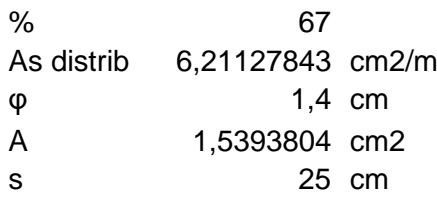

## **Emplear 1Ø14 mm @ 25 cm**

#### **CALCULO PESO DE VARILLAS**

#### **Para marca 100 Tipo C se tiene. Ver tabla 1**

Longitud parcial = suma de las dimensiones

Longitud parcial =  $7,15+0,8*2 = 7,310$  m

Longitud total=No \*longitud parcial Longitud total=164\*7,310 =1198,84 m

Peso = Kg/m \*longitud total

Peso= 1,208\*1198,84

Peso= 1448,198 Kg

**Se calculó igual para los demás tipos de hierros**

## **CÁLCULO DE ACERO LOSA (SUPERESTRUCTURA)**

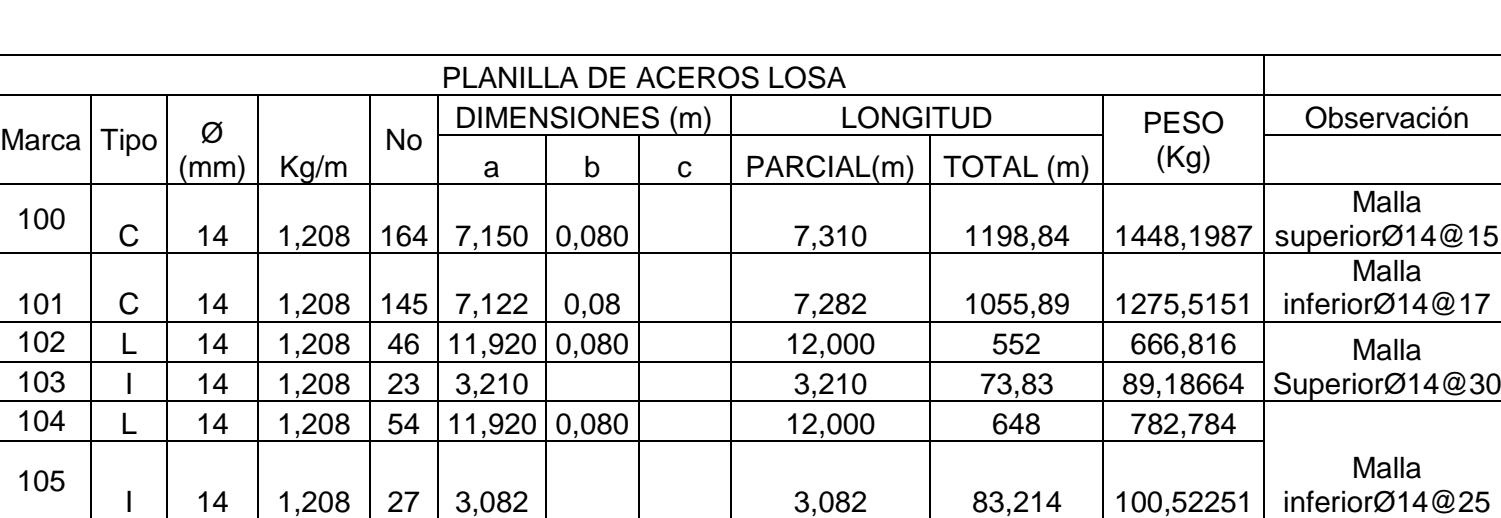

106 G 12 0,888 935 0,100 0,083 0,050 0,366 342,21 303,88248 Refuerzo "burro"

**Tabla 3.1. Detalle de planilla de acero de la losa de superestructura de puente.**

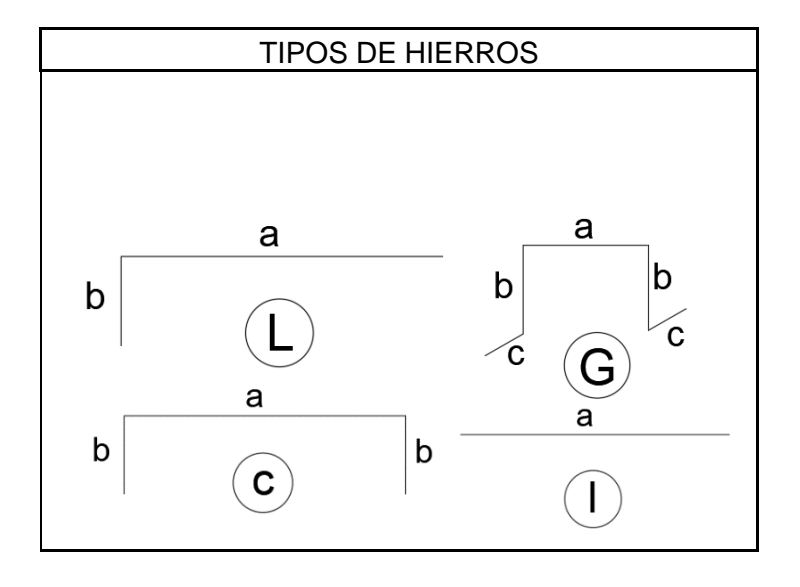

**Figura 3.2. Detalles de los tipos de acero de la losa**

## **Tabla 3.2. Resumen de acero de la losa de superestructura de puente.**

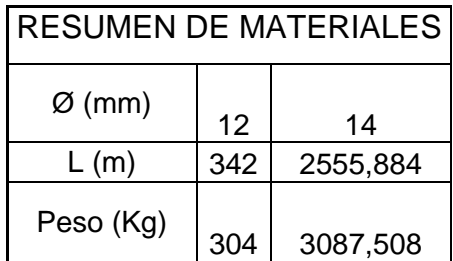

#### **Tabla 3.3 Cantidad de acero de la losa de superestructura de puente.**

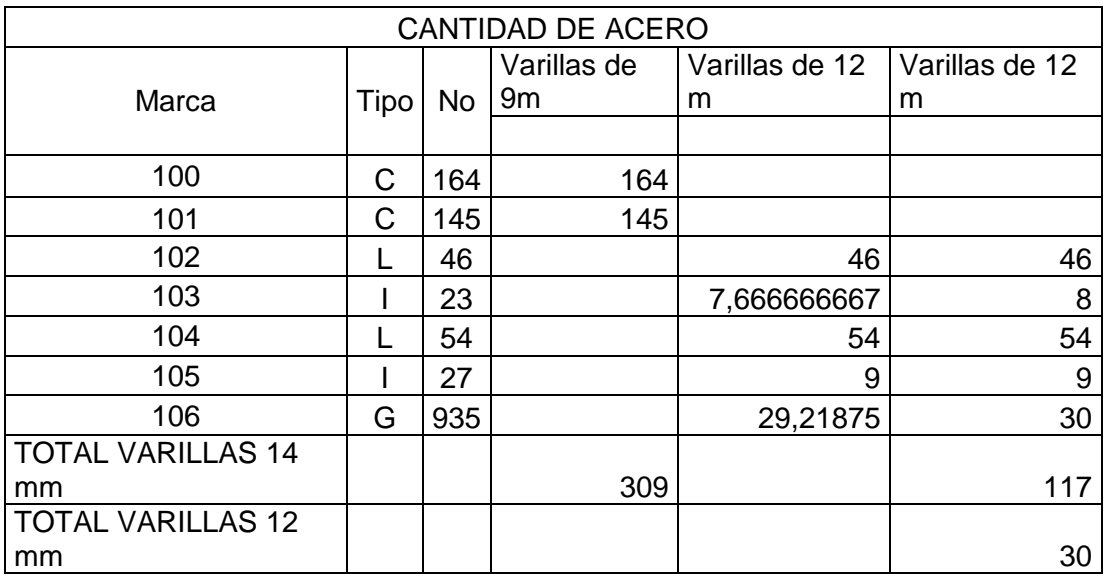

#### **CANTIDAD DE ACERO**

#### **Marca Mc 100 Tipo C y Mc 101 Tipo C . Ver tabla 3**

Longitud de 1 varilla =  $9m$ 

Longitud parcial =  $7,310 \text{ m}$ 

Por lo que se concluye que en una varilla de 9 m, se escoge para 7,310 m

Cantidad en plano Mc 100=164

Cantidad en plano Mc 101=145

#### Finalmente

Para Mc 100 y 101 se usaron 309 varillas de 14mm 9m

#### **Marca Mc 103 Tipo I**

Longitud de 1 varilla =  $12m$ Longitud parcial =  $3,21 \text{ m}$ Por lo que se concluye que, en una varilla de 12 m, se escoge 3 secciones de 3, 21m Cantidad en plano Mc  $103 = 23$ 

Finalmente Varilla de 12m = 23/3 Varilla de 12m = 8 varillas Para Mc 103 se usaron 8 varillas de 14mm 12m

#### **Tabla3.3 Propiedades de la sección de la viga diafragma** Viga I | cantidad | Unidad 500 d 540 mm b=bf 500 mm 20 t=tf 20 mm tw 20 mm Fy 350 MPA 540 Sx 5781,48148 cm3 20 Zx 3750 cm3 ry 117,898261 mm Peso de Viga  $\vert$  235,5 Kg/m

## **3.3 DISEÑO DE DIAFRAGMA EXTERIOR E INTERIOR**

La sección asumida W= 235,5 kg/m

Separación entre vigas longitudinal: S= 2,10 m

Mpp=wL<sup>2</sup>/8 129,82 kg-m

Se calculó el momento máximo por carga puntual:

M s/c =  $P * L/4 = 3,89$  T-m

Del Cap 2 ecuación ec 2.12 : M LL+I = 5050,5 Kg-m

### **Calculó por Resistencia I**

Del Cap 2 ecuación ec 2.13 :Mt=9000,65 Kg-m

### **Usando acero A-36**

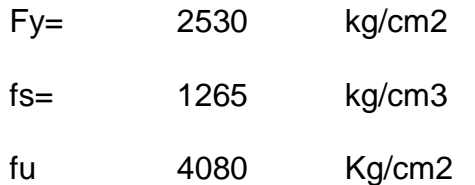

Del Cap 2 ecuación ec 2.13 : Modulo de sección: 711,51 cm3 **requerido** 

### **Modulo de sección debe ser mayor al módulo de sección requerido**

#### **5781,5 cm3>711,51 cm3**

Para diafragmas interiores serán ubicados cada 8,3 m a lo largo de la luz de 25m

#### **Conectores de corte**

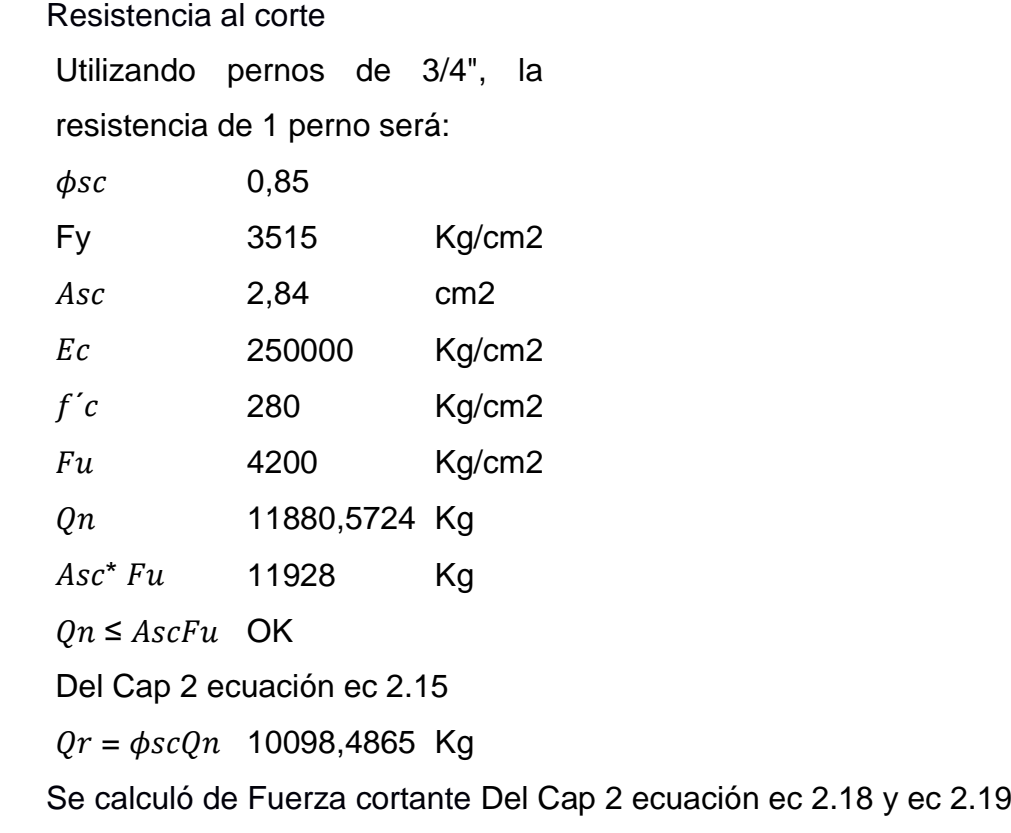

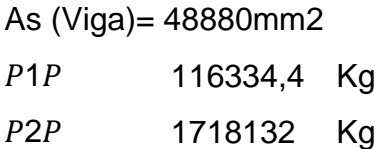

Se selecciona P= 1718132 Kg Se calculó el número de pernos de corte:  $n =$  $\overline{P}$  $\frac{1}{Q_r}*2$  Del cap. 2 ec. 2.20

N= 340 pernos

Donde se distribuirán 170 filas y cada fila con 2 pernos de 3/4 '' cada 15 cm

Para una viga longitudinal serán 340 pernos

En total para las 4 vigas : 1360 pernos

## **RIGIDIZADORES**

#### **Asumimos**

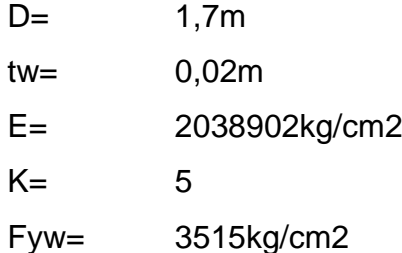

## **Del capitulo 2 ecuacpion ec 2.21**

$$
\frac{\textit{D}}{\textit{t}_{w}}\leq2.5*\left(\frac{\textit{E}}{\textit{F}_{yw}}\right)^{0.5}\;\;\text{ec. 2.21}
$$

85,00 > 60,21 Necesita rigidizadores transversales

## **Restricción basada en el ancho del patín:**

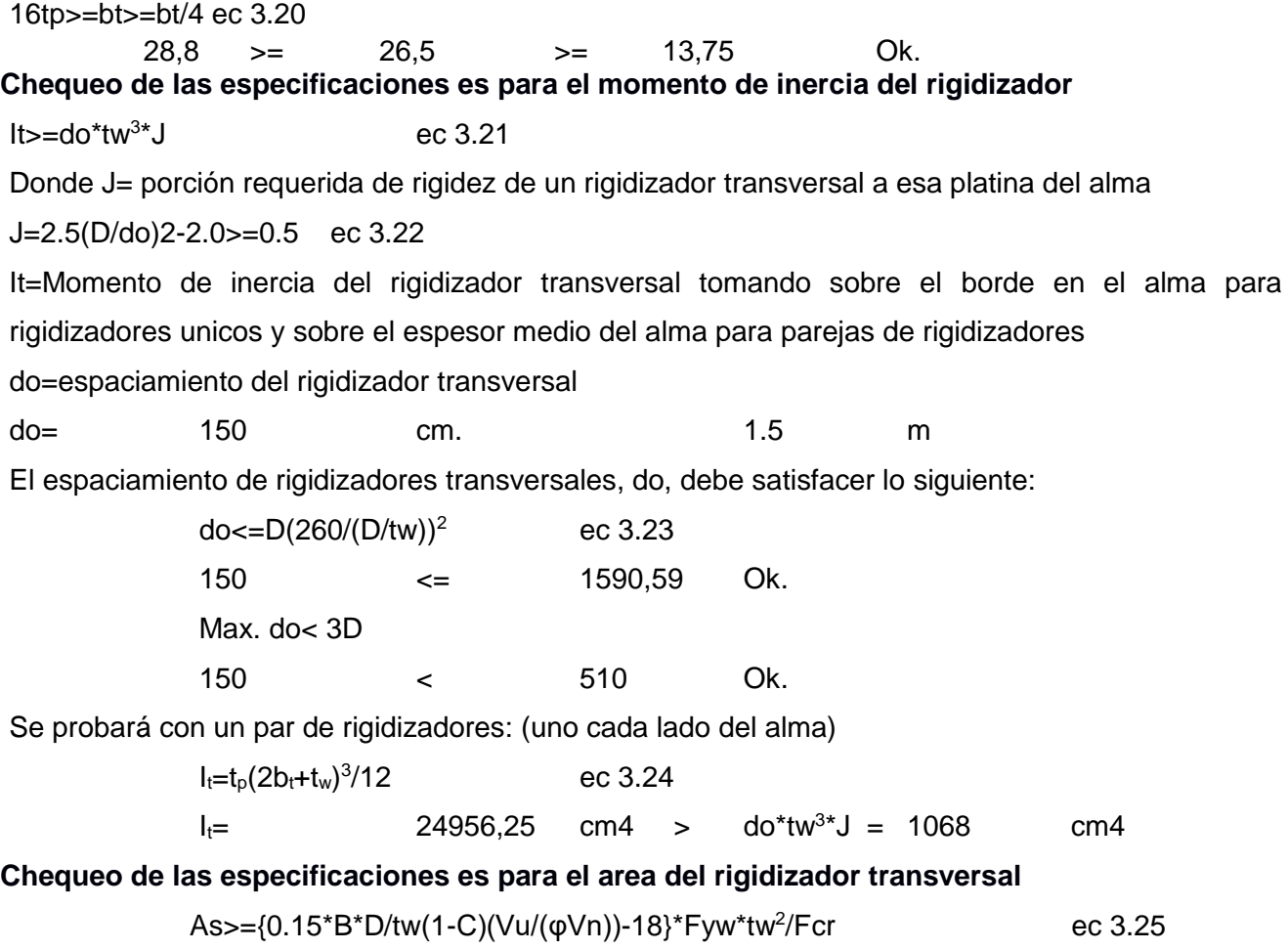
Fcr=esfuerzo de la comba local elástica para rigidizador. Fcr=0.31\*E/(bt/tp)2≤Fys ec 3.26  $Fcr = 2916,16$   $\leq 3515$  kg/cm2 φv= Factor de resistencia para cortante especificado en el LRFD As= área de rigidizador; área total de ambos rigidizadores por pares en mm.  $B=1.0$  para parejas de rigidizadores = 1 1.8 para rigidizadores de angulo unico 2.4 para rigidizadores de platina unica C=proporción de la resistencia al corte para el esfuerzo de fluencia del corte Fys=esfuerzo de fluencia mínimo especificado del rigidizador Vn=resistencia nominal al corte determinado para almas no rigidizadas y rigidizadas respectivamente.  $As = 2915$  cm2 >=  $-86,8029464$  cm2 OK. El alma proporciona la resistencia adecuada, por consiguiente, el área requerida de los rigidizadores es negativa

# **APOYO ELASTÓMERICO**

Se diseñarán los apoyos elastoméricos con el Método B descrito en el artículo 14.7.5. de las especificaciones de la AASHTO.

# **GEOMETRÍA DEL APOYO**

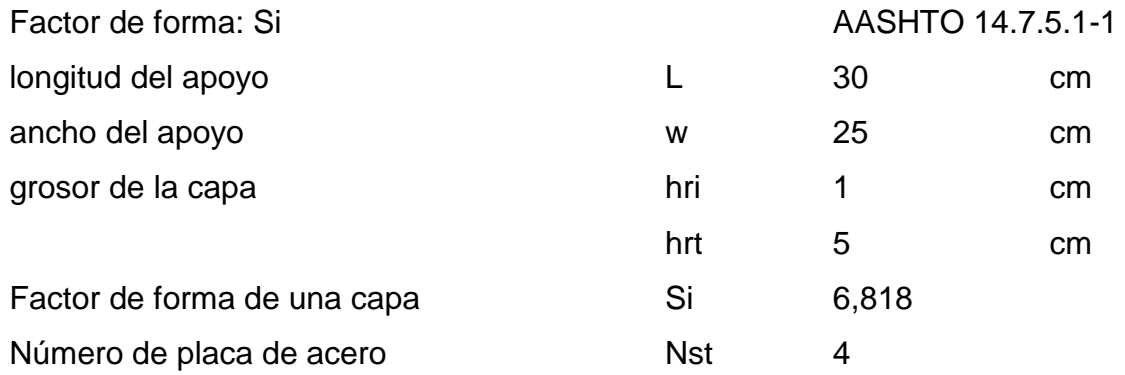

# **DATOS DE MATERIALES A EMPLEAR**

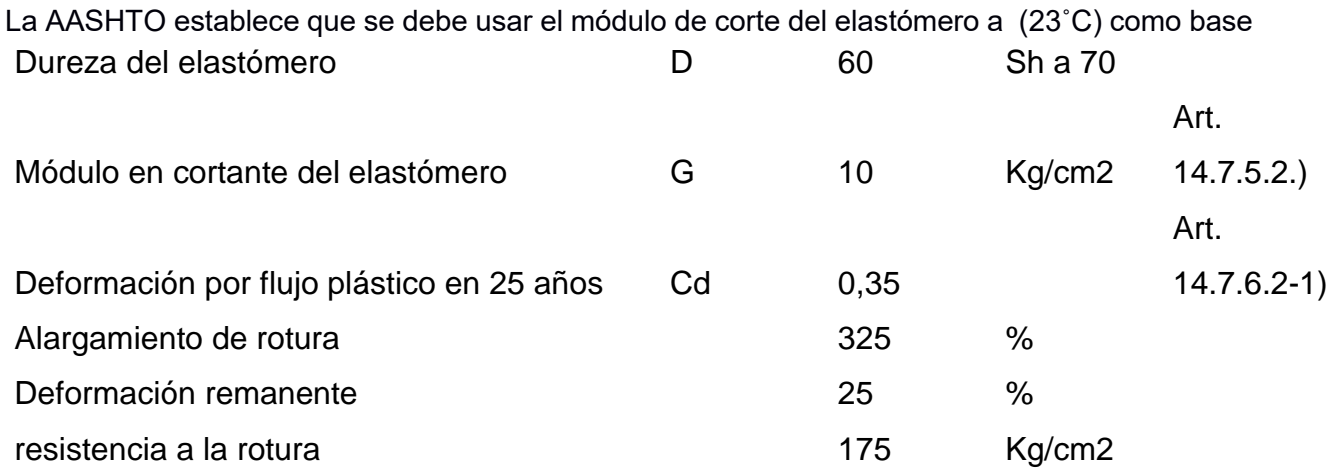

para el diseño. Debe usarse un módulo de corte 5.62 y 12.3 kg/cm², debiéndose tomar el que produzca los resultados más desfavorables. Art. 14.7.5.2.

Las características de las placas metálicas dependerán principalmente de:

Serán de acero dulce con las siguientes características:

Límite elástico 22 kg/cm

Deformaciones de corte

 $hrt \geq 2\Delta S$  ec 3.27

Consideramos los siguientes coeficientes térmicos:

Coeficiente térmico del concreto:  $\alpha$ c = 1.0  $x$  10−5 1/°C

Deformación :  $\Delta S = 2500*0,000011*18$ 

 $\Delta S = 0,495$ cm

hrt= 0,99cm

 $2ΔS < hrt$ 

 $0.99cm < 5 cm$  Si cumple

**REVISIÓN DEL ESFUERZO DE COMPRESIÓN**

## **Estado límite de servicio cumplir:**

$$
\sigma_s \le 1.25 \, G S_i
$$
 \neq c 3.27  
\n $\sigma_s = 1.25 * 10 * 6,818$   
\n $\sigma_s = 85,23 \, Kg/cm2$ 

$$
\sigma_s \leq 89.9 \frac{Kg}{cm^2}
$$

**Deflexión por compresión**

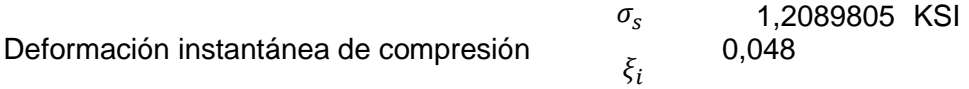

La deflexión instantanea es entonces: (Art. 14.7.5.3.3)

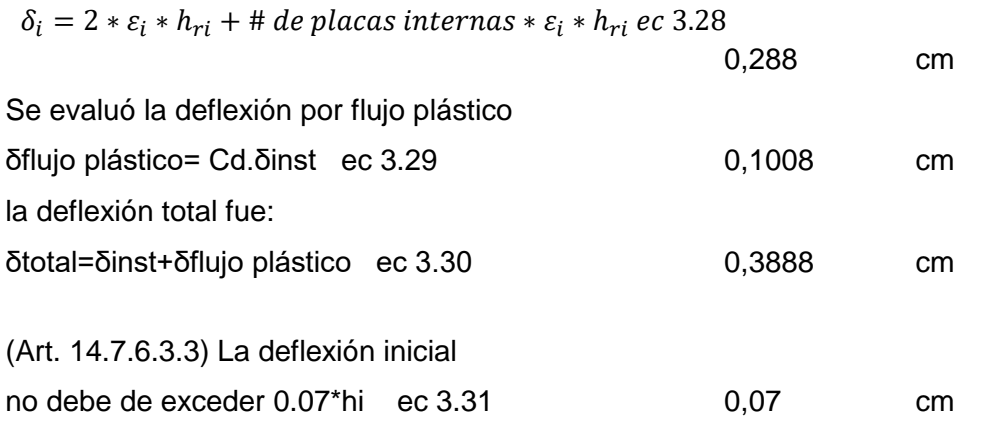

Se revisa primero el requerimiento del Art. 14.7.6.3.3

 $\delta$ int1capa =(εint)(hinterna) ec 3.32 0,048 OK

No es necesario calcular la deflexión sin considerar la asignación de cargas dinámicas La deformación unitaria de corte causada por la rotación para un apoyo rectangular : L  $\theta_{\scriptscriptstyle S}$ 

$$
\gamma_r = D_r \left(\frac{L}{h_{ri}}\right)^2 * \frac{\theta_s}{n} \quad \text{ec } 3.32
$$

Donde:

 $Dr = Factor$  adimensional. Para apoyos rectangulares deberá tomarse como = 0,5  $hri =$  Espesor de la i-ésima capa de elastómero. = 1cm  $L =$  Dimensión del apoyo perpendicular al eje de rotación considerado (paralelo al

eje del puente). = 30 cm

 $n =$  Número de capas interiores de elastómero= 3

$$
\gamma_r=0.75
$$

 $\theta s$  = Máximo ángulo de rotación debido a

cargas estáticas o cíclicas= 0,005rad

# **La deformación unitaria de corte causada por la deformación de corte**

$$
\gamma_{s=\frac{\Delta s}{h_{rt}}} \qquad \text{ec } 3.33
$$

 $v_{s=}0,099$ 

# **Elegimos el espesor mínimo especificado de 1.5mm**

En resumen, se elige un apoyo elastomérico de dureza 60, de L=30 cm, W=25 cm, con un espesor total de 56 mm conformado por: 5 capas de elastómero de neopreno de 10 mm y 4 planchas de refuerzo de 1.5 mm G50.

# SELECCIÓN DE LAS CARACTERÍSTICAS DE LOS ESTRIBOS Y MUROS DE ALA PARA EL DISEÑO

El estribo izquierdo contiene el aparato de apoyo móvil, mientras que el estribo derecho aloja el aparato de apoyo fijo. Las características de los estribos y muros de ala son las descritas en el numeral.

Las especificaciones de la asociación americana de oficiales de carreteras y transporte para el cálculo de estructuras de puentes de carretera (AASHTO LRFD - Load and Resistance Factors Design) [11] utiliza el método de los estados límites (últimos y de servicio) que considera factores para cada carga y para cada resistencia nominal que tratan de representar las posibles variaciones en las cargas para el diseño de puentes y la resistencia de los componente

# PREDIMENSIONADO ESTRIBOS Y MURO DE ALA

 $n = (200\ 0.0017 * L + 0.0067 * H) * (1 + 0.000125 * S^2)$  ec. 1

 $L = 25$  m Luz del Puente

H= 0 m Altura de apoyos intermedios (pilas)

 $S = 0^\circ$  Angulo de esviaje del puente

$$
n = 367.5 \, \text{mm}
$$

Se escoge una asiento mínimo de 0.4 m

Altura del Cabezal

La altura del cabezal se determina con la expresión

 $H1 = Hs$ 

H1= 1.40 m Altura del cabezal del estribo en m

Hs = 1.40 m Altura estructural (losa + viga + aparatos de apoyo) dato tomado de la referencia

Altura de Zapata

La altura de la zapata esta entre la décima parte de la altura total del estribo

$$
Hz = \frac{H}{10}
$$

Donde:

Hz = Altura de la zapata del estribo en m;

 $H= 6$  m = Altura del estribo

Hz = 0.6 en el cual adoptamos un valor de 0.70 m

Altura de Pantalla La altura de la pantalla se determina

$$
H2 = H - Hz - H1
$$

H2 = Altura de la pantalla del estribo en m

 $H2 = 3.90$  m

Constituida entre la ménsula y la viga de asiento

Ancho de la superficie de asiento

El ancho de la superficie de asiento se determina

 $b = N + i$ 

b = Ancho superficie de asiento en m  $N = 0.367$  m = por consideraciones sísmicas j = 0.10 m = Ancho de la junta de dilatación AASHTO 5.5.6.5

 $b = 0.4$  m el cual para nuestro diseño se opta de un  $b = 0.7$  m

Ancho del cabezal El ancho del cabezal se determina

 $tbw = 0.20$   $o$  0.30  $m$ 

Se adopta de 0.30 m

Ancho de la zapata

El ancho de la zapata se selecciona entre los valores de:

$$
B = 0.40H y 0.7H
$$

 $B = 0.7 * 6.00$ 

 $B = 4.55$  m

Se adopta para nuestro diseño 6 m por motivos de volcamiento de la estructura.

Ancho del Dedo El ancho del dedo se determina con

$$
td = \frac{B}{3}
$$

td = 6 3  $td = 2 m$ 

Ancho del talón

El ancho del talon se determina

 $tt = B - td - tbw - b$ 

Donde

tt = Ancho del talón en m td = 2 m Ancho del dedo del estribo; B = 6,00 m Ancho de la zapata del estribo tbw = 0,30 Ancho del cabezal del estribo  $b = 0.70$  m = Ancho de la superficie de asiento Por lo tanto

 $tt = 3$ 

Los valores se resumen en el siguiente grafico

## **Dimensiones del Estribo**

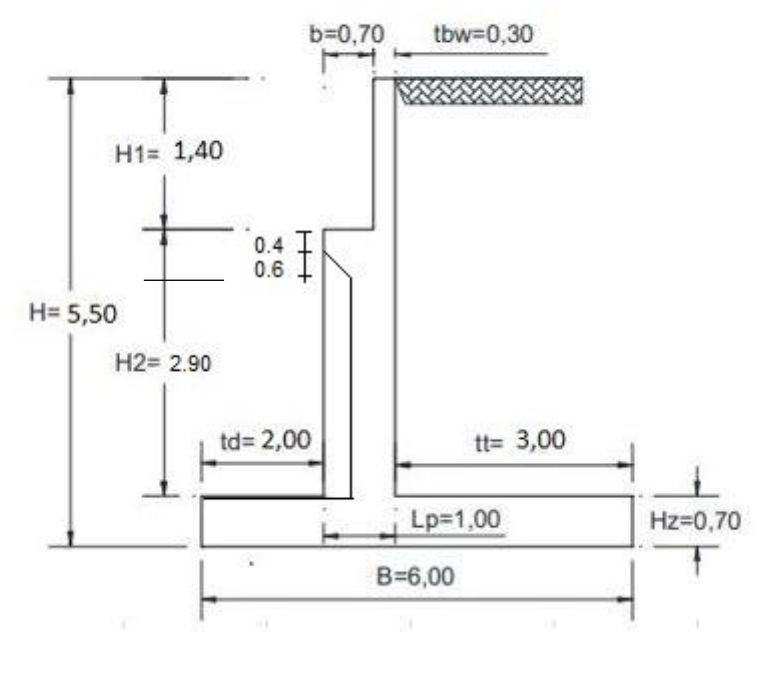

v.

 $\,<$ 

**Ilustración 3.9 Dimensiones del Estribo**

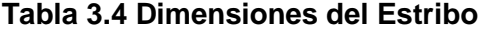

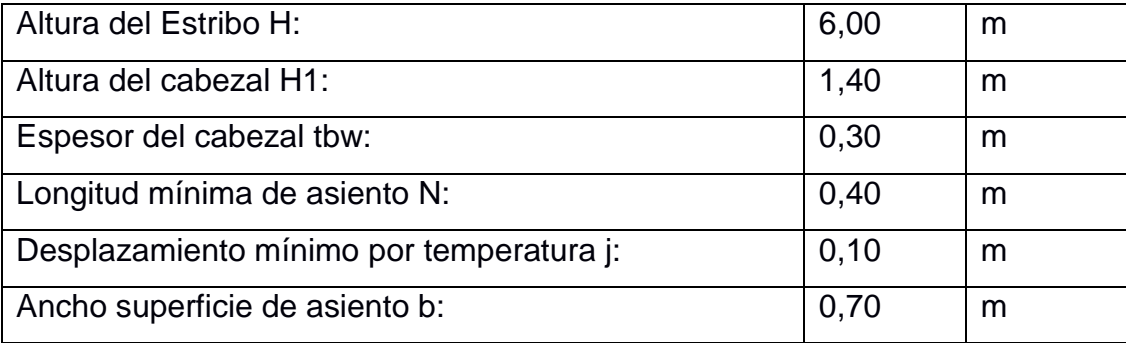

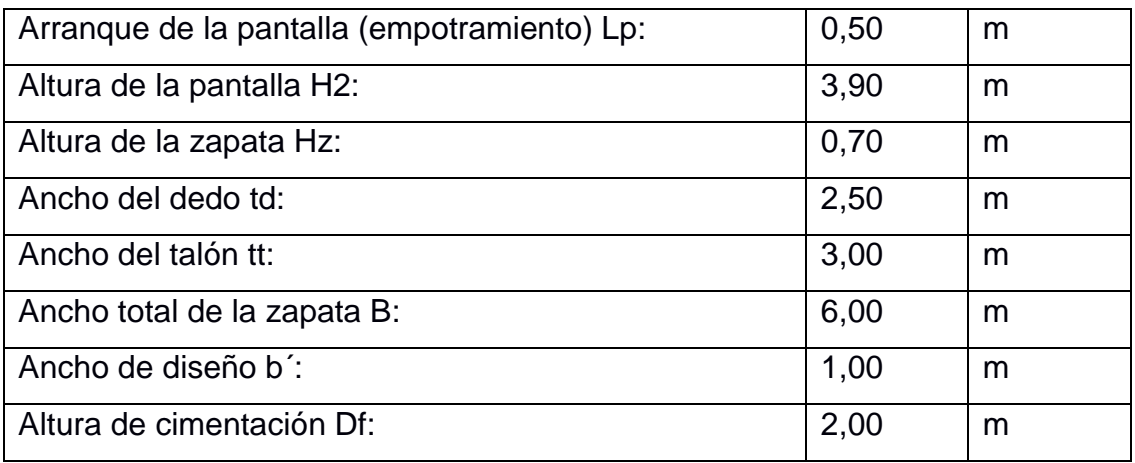

## **Propiedades del Estribo**

Norma de Diseño AASHTO 2002 Resistencia Hormigón 28 días f'c = 140 kg/cm2 Replantillo Resistencia Hormigón 28 días f'c = 240 kg/cm2 Subestructura Acero de Refuerzo fy =  $4200$  kg/cm2 Recubrimiento Mínimo = 0.075m Normas de Soldadura : AWS

Estribo con Puente

# **Cargas Verticales**

Se considera un ancho de 1 metro de longitud de estribo

Cargas DC , estableciendo la siguiente tabla con resultados

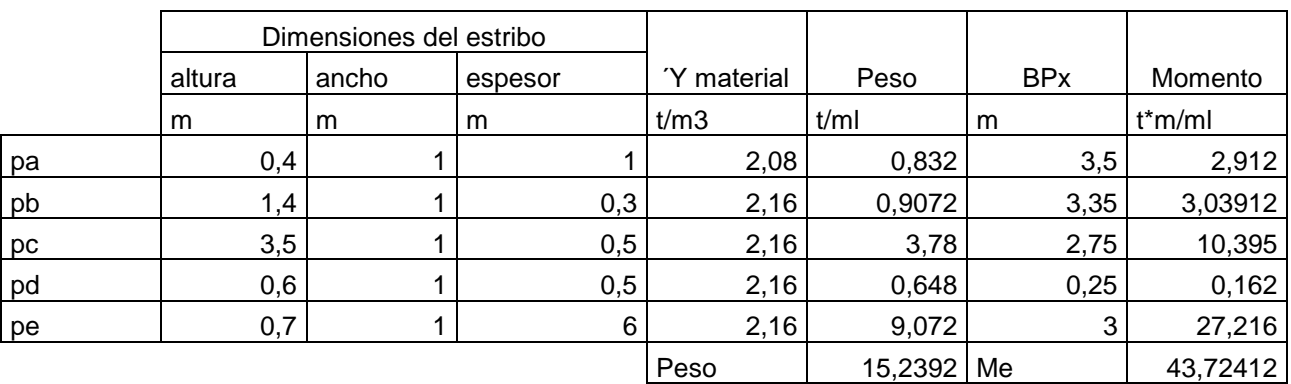

#### **Tabla 3.5 Peso propio del estribo de concreto armado**

DC = 15.23292 ton/m

$$
XA = \frac{\sum Mx}{DC}
$$
 ec. (3.34)

 $XA = 2,86$  m

$$
YA = \frac{\sum Mx}{DC}
$$
ec. (3.35)  

$$
YA = 1,56 \text{ m}
$$

Cargas DW

Peso Asfalto en superestructura

$$
Pdw = 12 \text{ ton/m}
$$

$$
Xa = 2,35m
$$

Cargas LS Sobrecarga por carga viva del terreno

La altura es equivalente al suelo por S/C (norma Tabla 3.11.6.4-1) En nuestro caso las cargas vehiculares se agrega un H=6m y un h'=0.6m. Terreno extendido del talón del estribo en 3 m.

$$
LSy = H * h' * \gamma_1
$$
 \tec. (3.36)  
\n $LSy = 3,744 \text{ ton/m}$   
\n $Xa = 4,5 \text{ m}$ 

Cargas EV Cargas del terreno

#### **Tabla 3.6 Peso del terreno**

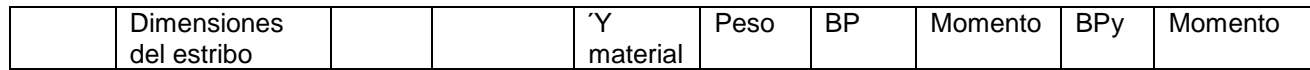

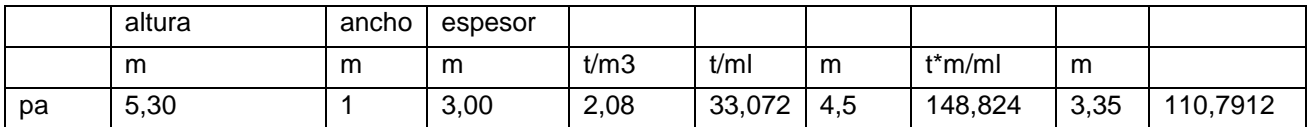

EV = 33,072 ton/m

 $Xa = 4,5 m$ 

Cargas DW

Cargas del asfalto en la superestructura

La carga permanente es la que incluye el peso propio de todos los elementos de la estructura, accesorios e instalaciones de servicio unidas a la misma, superficie de rodamiento, futuras sobre capas y ensanchamientos previstos

> Pdw =  $1,8$  ton/m Xa = 2,35 m

Cargas LL+IM

Carga viva e impacto desde la superestructura

P(LL+IM) = 9,9494 ton/m Xa = 2,35 m γ1 = 2,08 ton/m3

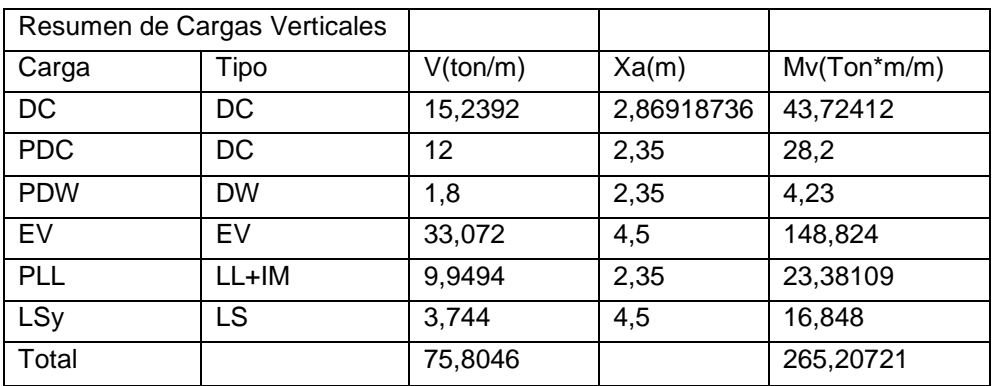

#### **Tabla 3.7 Cargas Verticales**

# **Cargas Horizontales**

Calculo del coeficiente de empuje activo (Ka) (AASHTO 3.11.5.3-1)

$$
\text{Ka} = \frac{1 - \text{sen}\,\varphi}{1 + \text{sen}\,\varphi} = \tan^2\left(45 - \frac{\varphi}{2}\right) \text{ ec. (3.37)}
$$

Donde:

φ = 30º Angulo de fricción interna del suelo de relleno

$$
\text{Ka} = \frac{1 - \text{sen } \varphi}{1 + \text{sen } \varphi} = \tan^2 \left( 45 - \frac{30}{2} \right) = 0.32
$$

Componente horizontal de la sobrecarga por carga viva (LSx):

$$
p'' = Ka * h' * \gamma_1 \qquad \text{ec. (3.38)}
$$
  

$$
p'' = 0.32 * 0.6 * 2.08
$$
  

$$
p'' = 0.3998 \text{ ton/m2}
$$
  

$$
\gamma_a = 3m
$$

Cargas EH (art. 3.11)

Presión lateral del terreno

$$
p = Ka * H * \gamma_{1} \qquad \text{ec. (3.39)}
$$
  
\n
$$
p = 0.32 * 6 * 2.08 =
$$
  
\n
$$
p = 3,99 \text{ ton/m2}
$$
  
\n
$$
p = Ka * H * \gamma_{1}
$$
  
\n
$$
EH = \frac{1}{2} * H * p \qquad \text{ec. (3.40)}
$$
  
\n
$$
EH = 11,98 \text{ ton/m}
$$

 $Ya = 2 m$ 

# Cargas EQ

Efecto Combinado de PAE Y PIR

 $Kas = \frac{\cos 2(\phi - \theta - \beta)}{s}$ cos  $\theta$  cos 2  $\beta$  cos( $\delta$ + $\beta$ + $\theta$ ) $\left| 1 + \frac{\sin(\phi + \delta) \sin(\phi - \theta - i)}{\cos(\delta + \beta + \delta) \cos(\delta - \theta)} \right|$  $\frac{\sin(\psi + \theta) \sin(\psi - \theta)}{\cos(\delta + \beta + \theta) \cos(i - \beta)}$ <sup>2</sup> ec. (3.40) 11.6.5.3-2

Θ= 4,22º

```
Kas = 0,38
```
Presión Estática del terreno

$$
PAE = \frac{1}{2} * Kas * \gamma t * H^{2} \qquad \text{ec.} (3.41)
$$

$$
PAE = \frac{1}{2} * 038 * 2.08 * 6^{2} =
$$

$$
PAE = 14,2272 \text{ ton/m}
$$

Acción sísmica

$$
EQ = PAE - EH \tec. (3.42)
$$
  
 
$$
EQ = 14,22 - 11,98 =
$$
  
 
$$
EQ = 2.24 \t con/m
$$
  
 
$$
Ya = 3 m
$$

Fuerza inercia del estribo

Ww + Ws = peso del estribo + terreno (Ver tabla 3.5)

$$
PIR = Kh * (Ww + Ws) \t\tec. (3.43)
$$
  
\n
$$
Kh = 018 \t\t (Art. 11.6.5.2.2)
$$
  
\n
$$
PIR = 0.18 * (48.31) =
$$

PIR = 8.69 ton/m  
\n
$$
Ya = 2.78 \, \text{m}
$$

Efecto combinado de PAE y PIR

#### PAE+0,5PIR = 18.57 ton/m

#### (0,5PAE>EH)+PIR = 15.80 ton/m

Se considera la primera expresión por ser la más crítica, al PAE se le descuenta la presión del terreno (EH).

> EQterr =  $2.24$  ton/ 0,5PIR = 4.34 ton/m

Carga por superestructura

Art. 3.1.10.9.1 establece que independiente de la zona sísmica, este debe tener una solicitación mínima de diseño en una unión restringida entre superestructura y subestructura no menor al producto del coeficiente de aceleración As.

 $As = Fpga * PGA = Kho$  ec. (3.44) Art. 3.10.4.2-2  $As = 0.48$  $Ya = 5.3 m$ 

 $PEQ = P_{DC+DW} * AS$  ec. (3.45)  $PEQ = 6.624$  ton/m

Carga de Frenado

Por Art. 3.6.4 se asume que esta fuerza actúan horizontales a una distancia de 1.80 m sobre la superficie de la calzada.

 $Br = 1.99$  ton/m

 $Ya = 7,8 m$ 

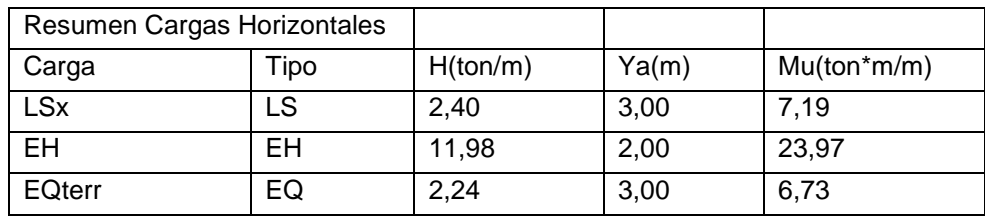

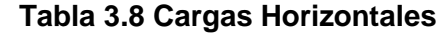

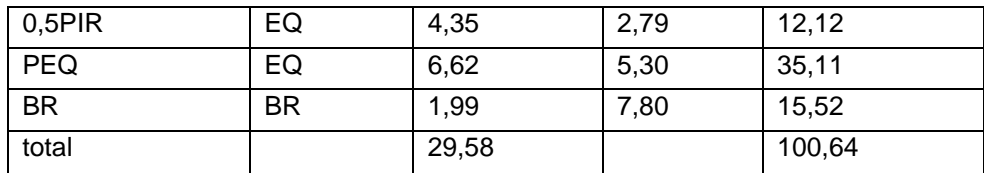

# **Estados Límites y Combinaciones de Carga**

Se toman en cuenta los estados límites de Resistencia I y Evento Extremo I con valore de n=nD nR  $nl = 1$ .

En el chequeo de estabilidad al volcamiento y deslizamiento se utiliza las cargas actuantes, utilizando factores Ύ máximos para las cargas horizontales, que son las que generan el volcamiento en el punto A y deslizamiento en la base de fundación (EH, LSx, EQ y BR) y con respecto a los factores de carga Ύ mínimos en las cargas verticales que van a generar estabilidad (DW, DC , LL+IM, EV Y LSy) para asi optimizar las condiciones críticas de volcamiento y deslizamiento en la subestructura.

Para el chequeo de las presiones en la base se emplean los factores de carga verticales y horizontales (Véase tabla 2.2) para así maximizar los efectos.

#### *T***abla 3.9 Cargas Verticales Caso I**

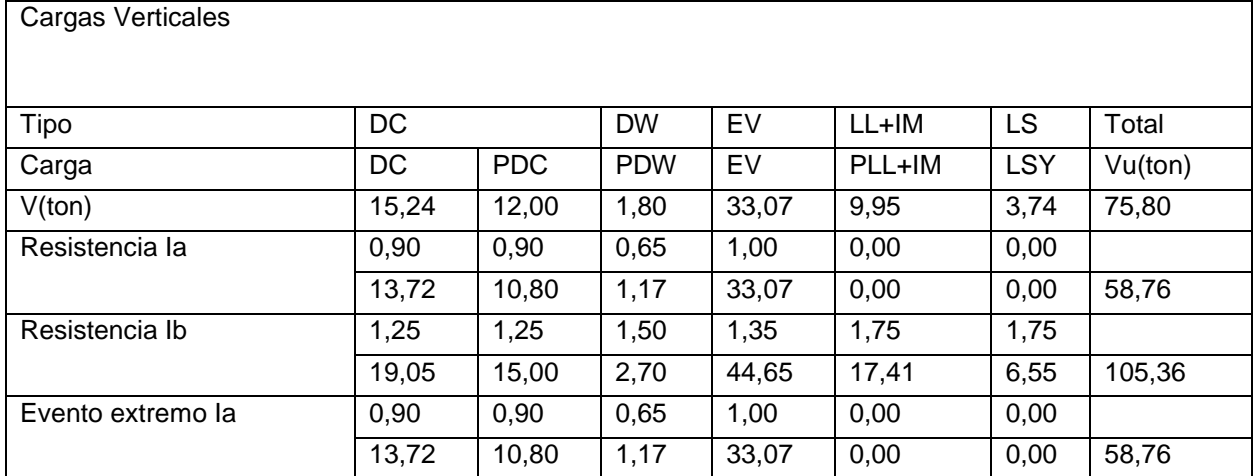

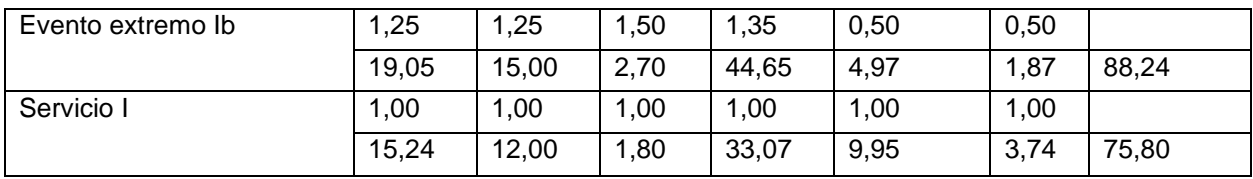

# **Tabla 3.10 Momento Estabilizador Caso I**

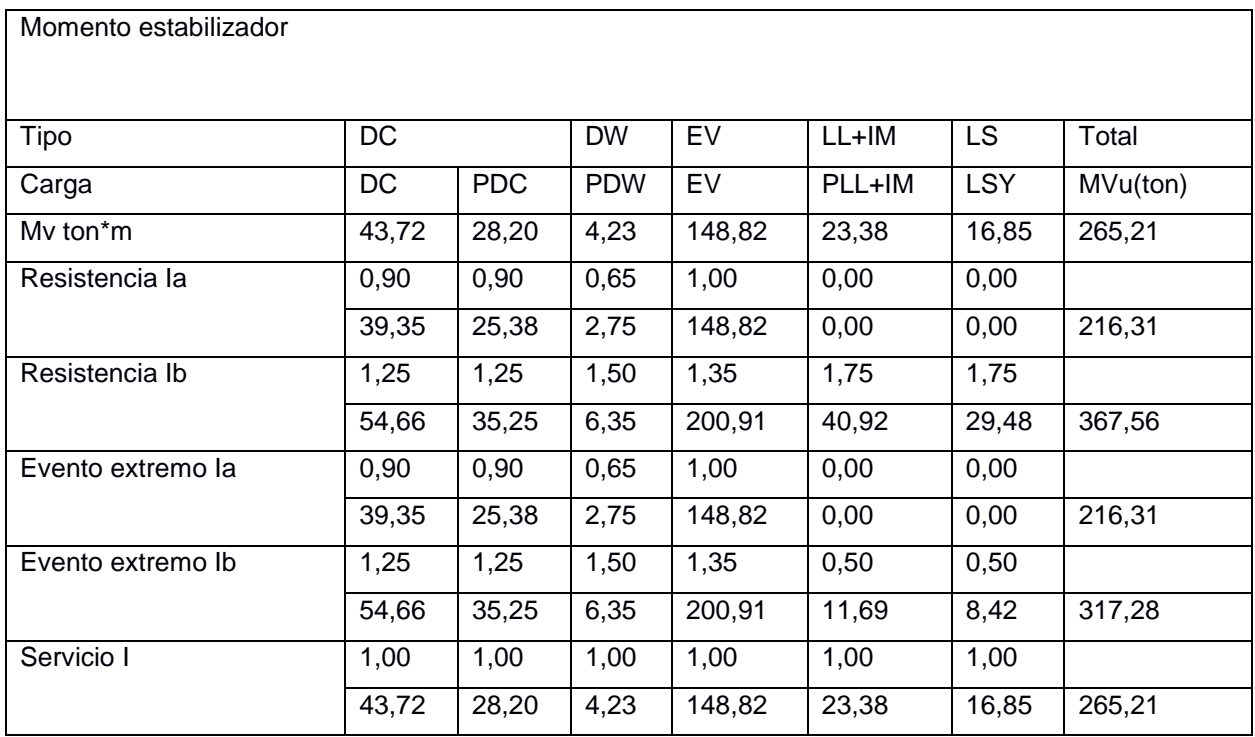

# **Tabla 3.11 Cargas Horizontales Caso I**

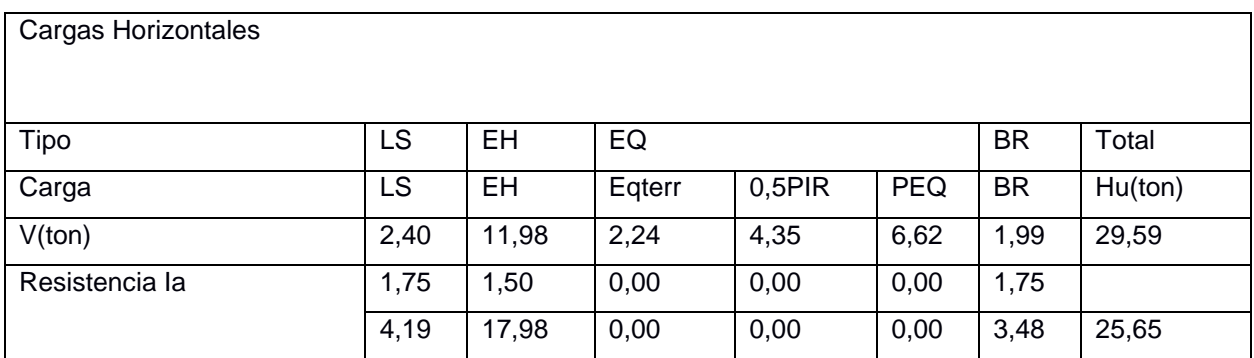

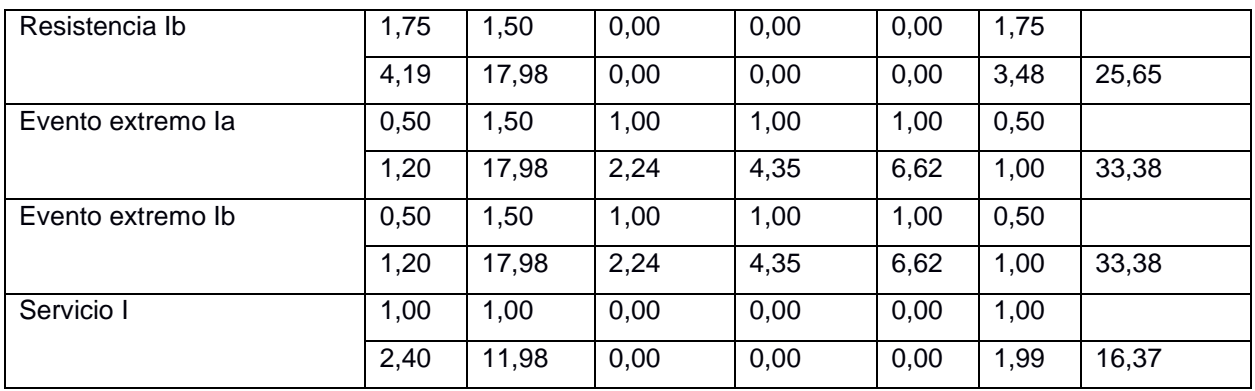

#### **Tabla 3.12 Momento Horizontal Caso I**

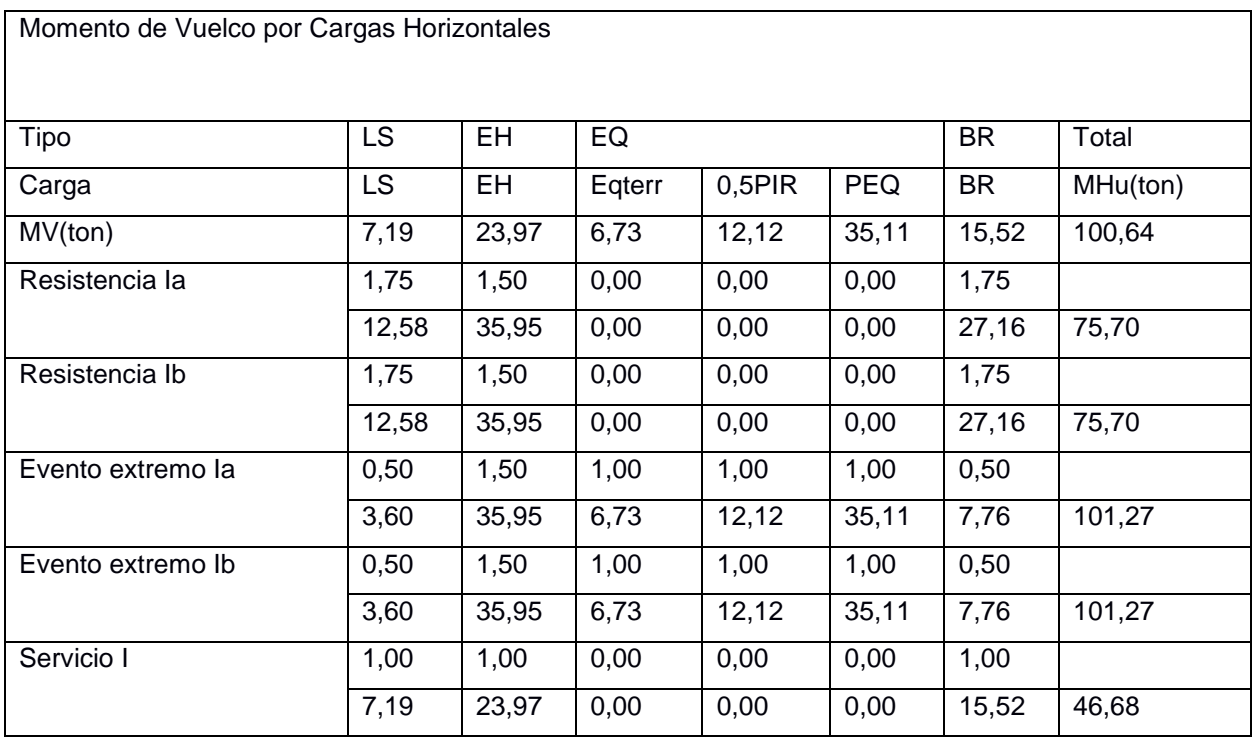

Chequeo de Estabilidades y esfuerzos

Vuelco alrededor del Punto A

Estado Limite de Resistencia (AASTHO art. 11.6.3.3)

Se mantiene una resultante de la base del cimiento dentro de los dos tercios centrales (e<B/3), excepto para el caso de suelos rocosos.

 $e = 2 m$ 

Estado Límite de Evento Extremo (AASHTO art. 11.6.5.1)

Cuando γeq = 0 se debe mantener la resultante en la base del B/3 cimiento Cuando γeq = 0 se debe mantener la resultante en la base del 2/5B cimiento Para valores de γEQ entre 0 y 1,0, se debera tener una media de 0,36B

 $e = 2 m$ 

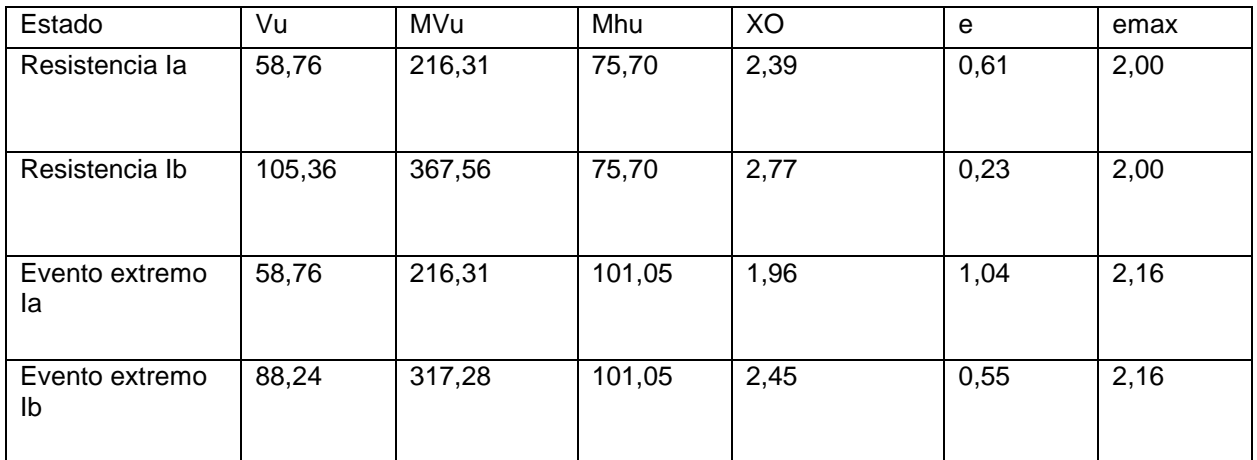

#### **Tabla 3.13 Resultados y Comprobación al Volcamiento**

Deslizamiento en base del estribo (AASTHO art. 10.6.3.3)

$$
u = t \text{g} \Theta \qquad \qquad \text{ec. (3.45)}
$$

Θ = 1 Estado Límite de Resistencia (AASHTO 11.5.7-1)

Θ = 1 Estado Límite de Evento Extremo (AASHTO 11.5.7-1)

#### **Tabla 3.14 Resultados y Comprobación al Deslizamiento**

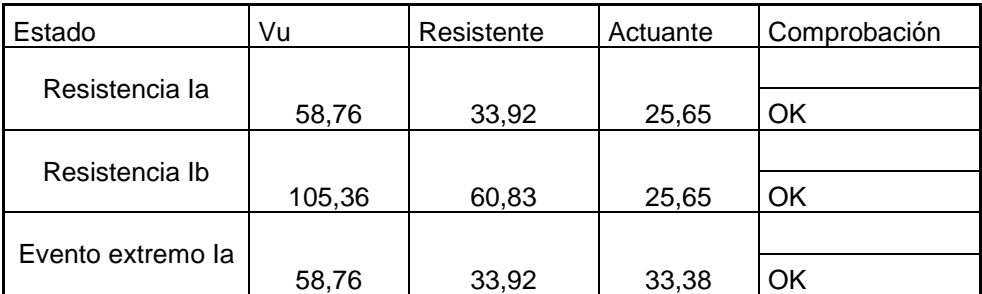

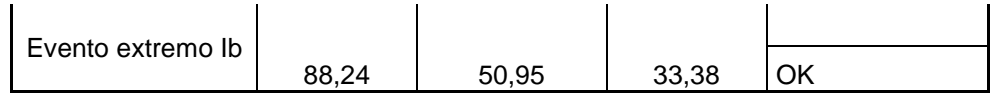

El estado límite de Evento Extremo es satisfactorios sin considerar problemas de socavación del terreno.

Presiones actuantes en la base del estribo

Capacidad de carga factorada (qr)

Estado Límite de Resistencia con Θb = 0,55 (art. 11.5.7-1)

$$
qr = \Theta b * qn \qquad \text{ec. (3.46)}
$$

$$
qr = 3.05 \text{ kg/cm2}
$$

Estado Límite de Evento Extremo AASHTO Θb = 1 (art. 11.5.8)

$$
qr = \Theta b * qn \qquad \text{ec. (3.47)}
$$
  
qr = 5.45 kg/cm2

Estado límite de Servicio

qadm =  $3.6$  kg/cm2

Estado  $\vert$  Vu  $\vert$  MVu  $\vert$  Mhu  $\vert$  XO  $\vert$  e q= Vu/(B- $\dot{2}e$ Resistencia Ia 58,76 216,31 75,70 2,39 0,61 0,86 OK Resistencia Ib 105,36 367,56 75,70 2,77 0,23 1,71 OK Evento extremo Ia 58,76 216,31 101,05 1,96 1,04 0,77 OK Evento extremo Ib 88,24 317,28 101,05 2,45 0,55 1,36 OK

**Tabla 3.15 Resultados y Comprobación presiones actuantes**

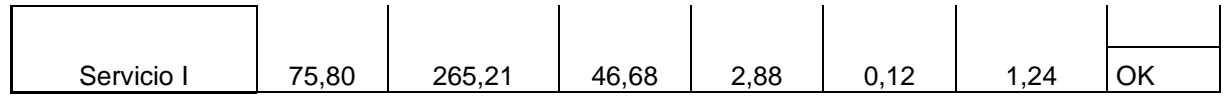

Los estados límite de presiones actuantes son satisfactorios como se muestra en la

tabla 3.15

Caso II

Estribo Sin Puente

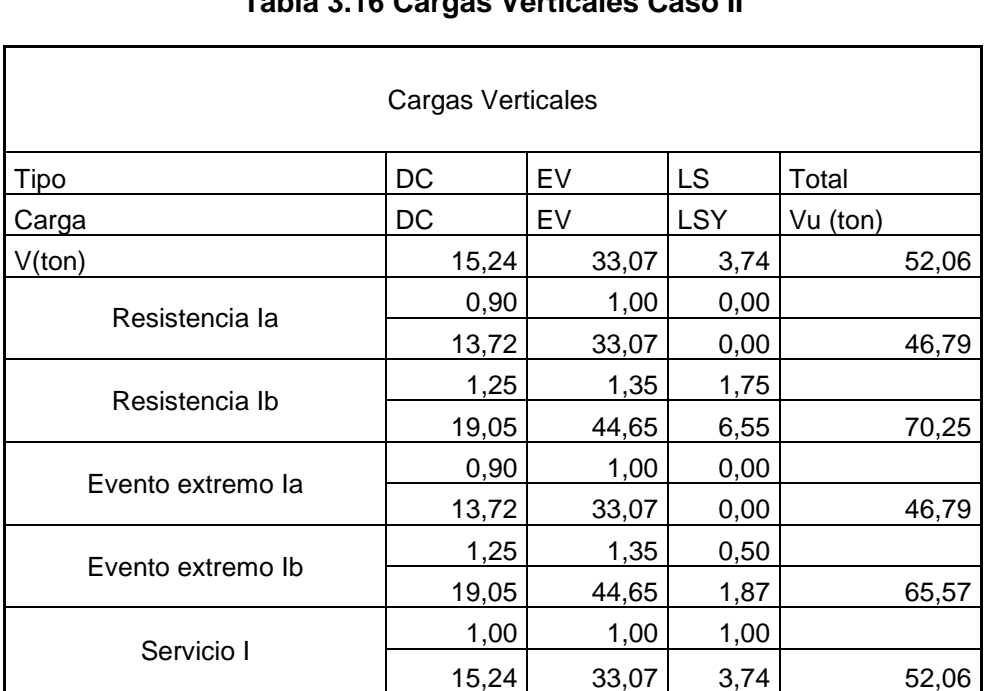

# **Tabla 3.16 Cargas Verticales Caso II**

## **Tabla 3.17 Momento Vertical Caso II**

15,24 33,07 3,74 52,06

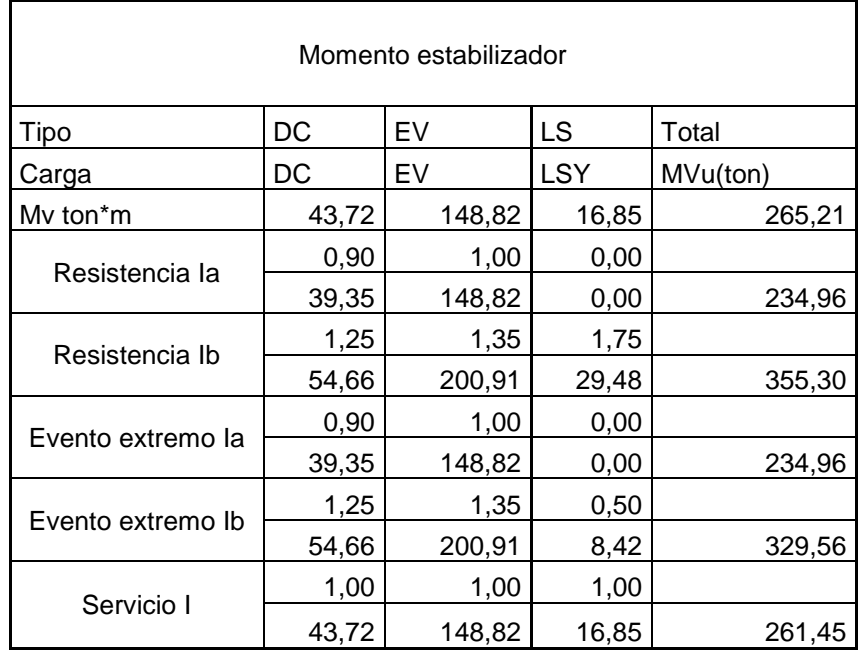

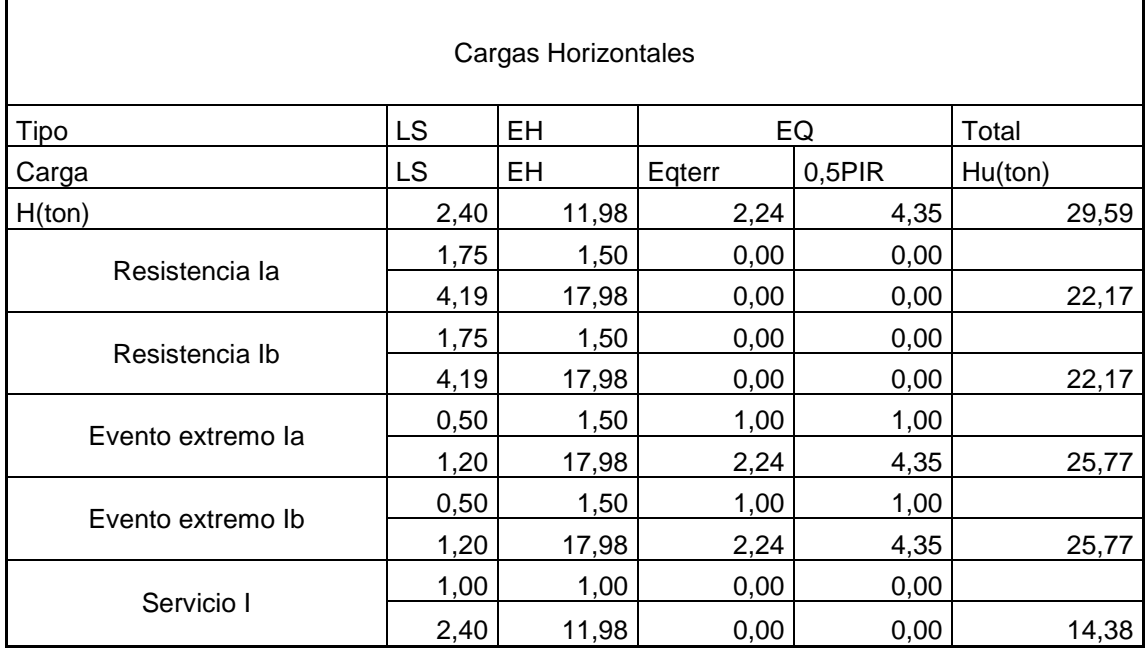

# **Tabla 3.18 Cargas Horizontales Caso II**

# **Tabla 3.19 Momento Horizontal Caso II**

٦

 $\mathsf{r}$ 

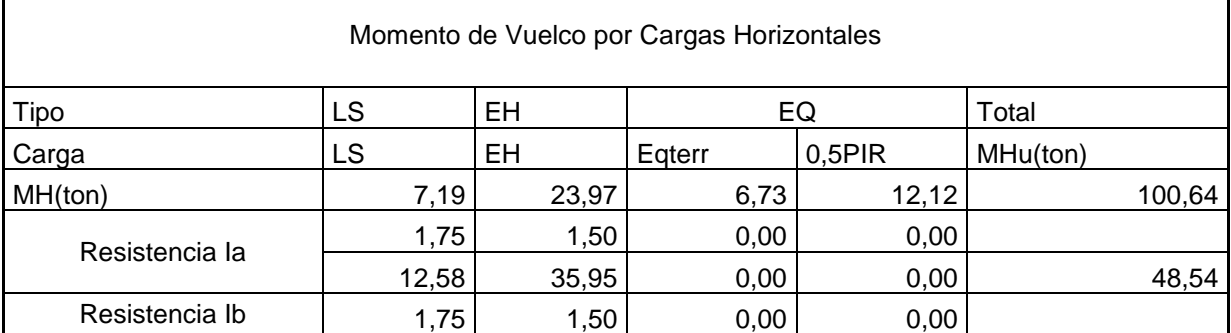

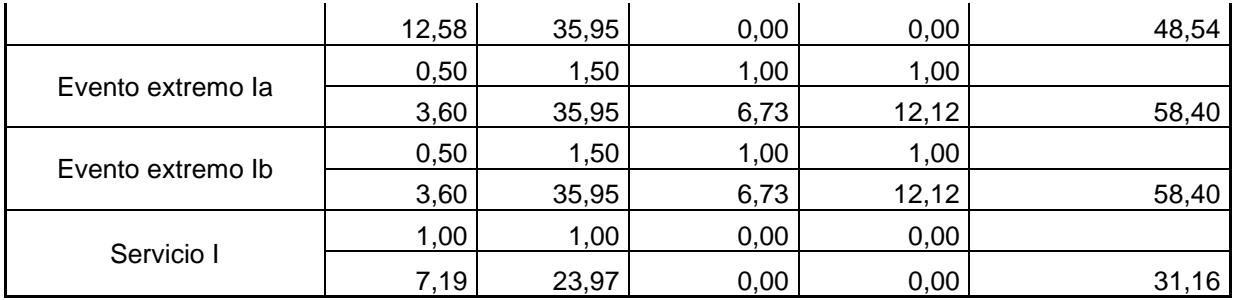

Chequeo de Estabilidades y esfuerzos Caso II

Volcamiento alrededor del Punto A

Estado Limite de Resistencia (AASTHO art. 11.6.3.3)

Se mantiene una resultante de la base del cimiento dentro de los dos tercios centrales  $(e < B/3)$ .

Estado Límite de Evento Extremo (AASHTO art. 11.6.5.1)

Cuando γeq = 0 resultante en la base del B/3 cimiento Cuando γeq = 0 resultante en la base del 2/5B cimiento Para valores de γEQ entre 0 y 1,0, se deberá tener una media de 0,36B

 $e = 2 m$ 

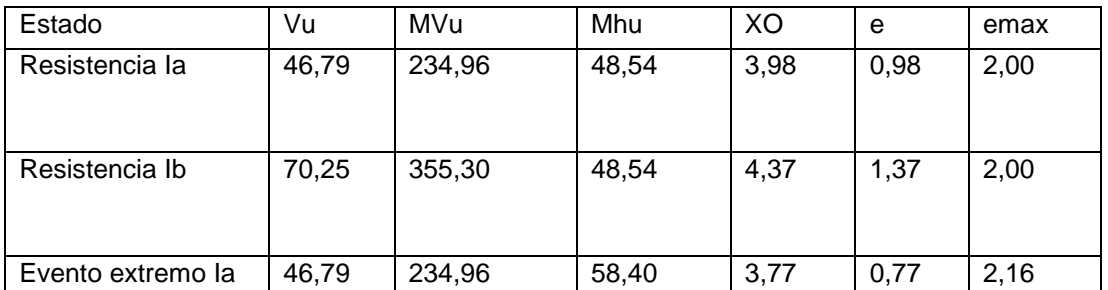

# **Tabla 3.20 Resultados y Comprobación al Volcamiento Caso II**

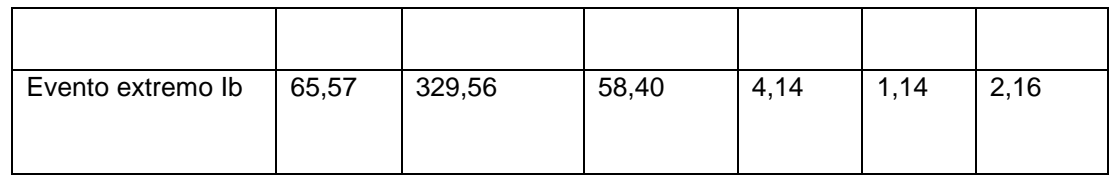

Deslizamiento en base del estribo (AASTHO art. 10.6.3.3)

 $u= tg\theta$  ec. (3.45)  $\Theta = 1$  (AASHTO 11.5.7-1) Θ = (AASHTO 11.5.7-1)

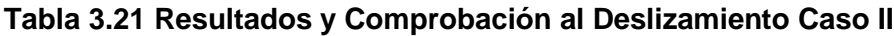

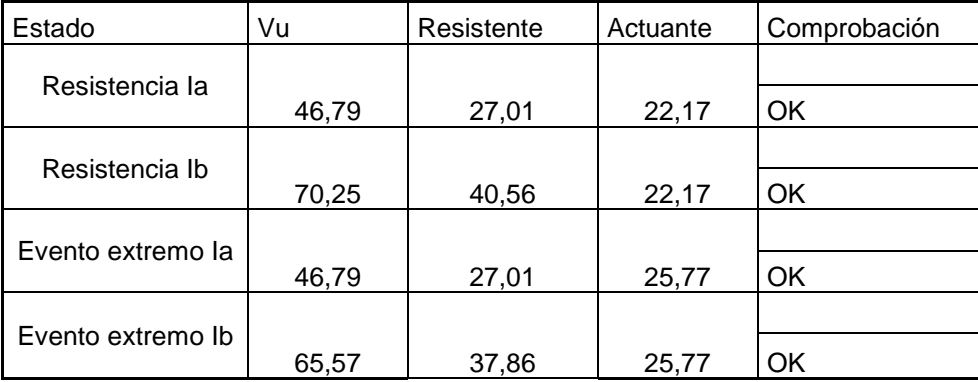

Presiones actuantes en la base del estribo

Se utilizan las mismas características obtenidas en las presiones actuantes del Caso I para Capacidad de carga factorada (qr) en los Estados Limites de Resistencia, Estados Limites de Evento Extremo y Servicio.

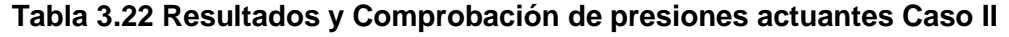

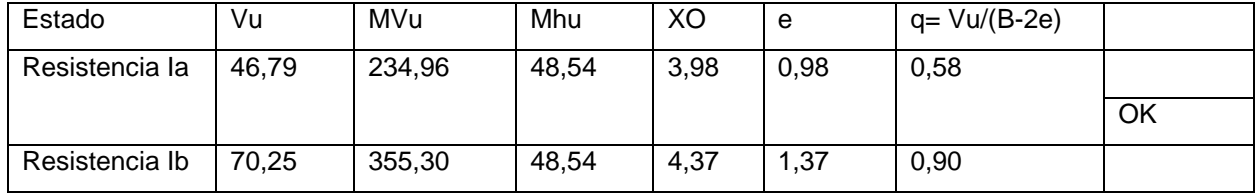

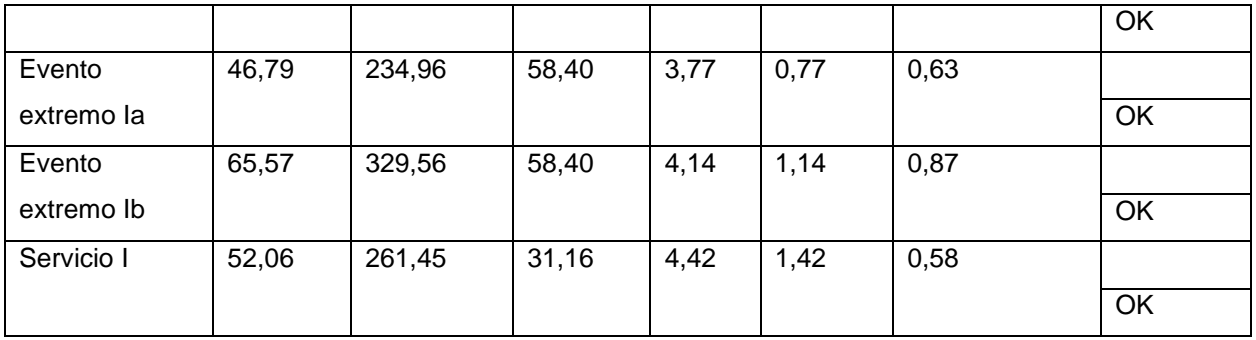

# **Viga de Asiento**

La viga se diseñara como una viga rectangular simplemente armada colocando el acero de refuerzo en la parte inferior.

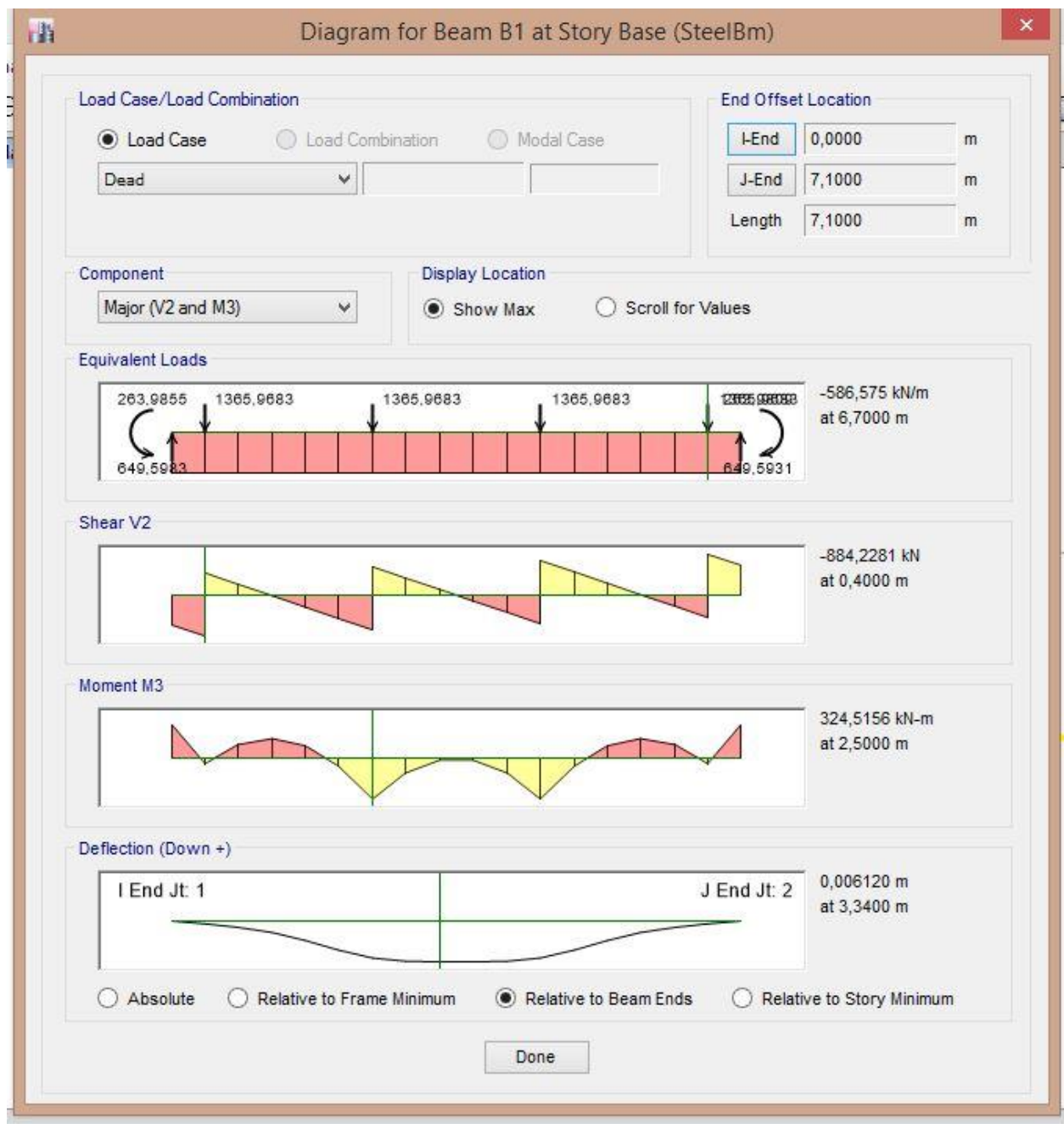

**Ilustración 3.10 Diagrama de corte y momento que actúan en la viga**

El índice de refuerzo

 $\rho = w \frac{f/c}{f}$  $\frac{f}{f y}$  ec. (3.45)  $f'c = 240$  kg/cm2  $fy = 4200 \text{ kg/cm2}$ 

w=0.31

Cuantía de acero de refuerzo

 $P = 0.018$ 

Calculo del área de acero de refuerzo

 $As = \rho * b * d =$ As = 62,92 cm2/m

10φ 28 parte inferior de la viga

Acero por temperatura

 $As = \rho * b * d =$ As' = 6.91 cm2/cm

10φ 12mm en la parte superior de la viga **Ilustración 3.11 Viga de Asiento Acero de Refuerzo**

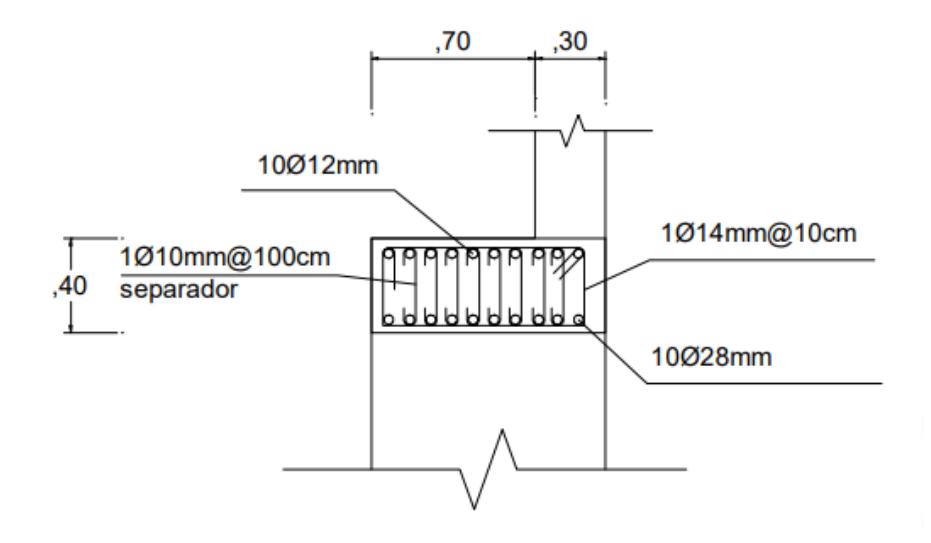

# **Tablas del Acero Muros de Ala y Estribos**

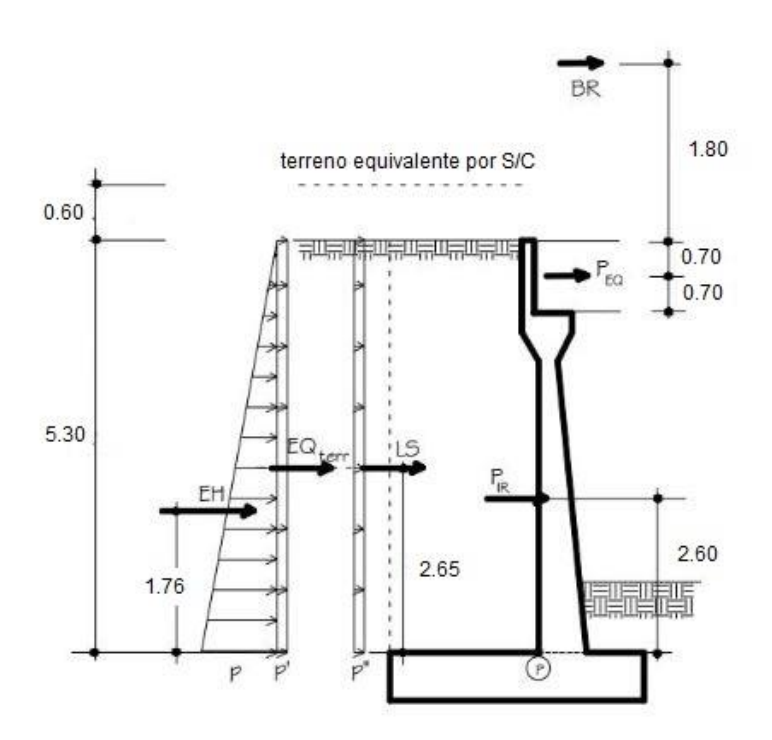

#### **Ilustración 16 Cargas Distribuidas del estribo**

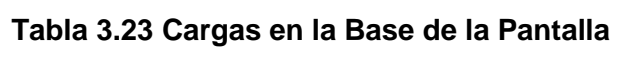

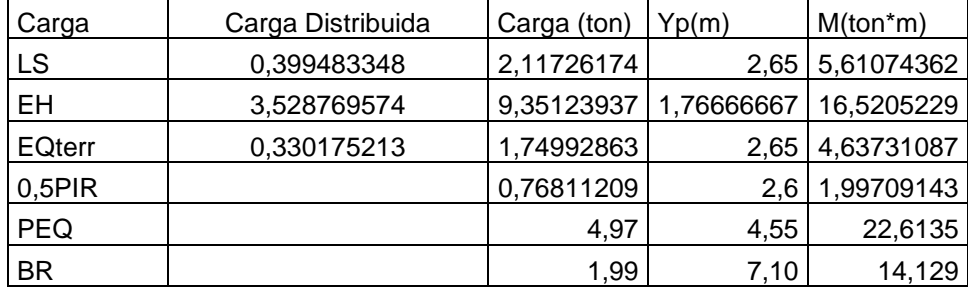

Se calcula PIR sin incluir la masa de suelo sobre el talón (C 11.6.5.1)

Westr = 6,16 ton/m Peso de la pantalla  $Kh = 0.18$ 

 $PIR = Westr * Kh = ec.(3.46)$ PIR = 1.11 ton/m  $Yp = 2.6 m$ 

Carga del terreno

$$
PAE = EH + EQterr = ec.(3.47)
$$
  
PAE = 11,10 ton/m

Al valor de PAE le descontamos la presión estática del terreno (EH)

$$
EQterr = PAE - EH = \text{ec.}(3.48)
$$
  
0.5PIR = 1.74 ton/m

Acero por flexión

Momento de diseño en la base de la pantalla Estado Limite de Resistencia I (Tabla 3,4,1-1)

$$
Mu = 1[1.75 * MLS + 1.50 * MEH + 1.75 MBR] \text{ ec.} (3.49)
$$

 $Mu = 59,3253357$  ton\*m

Estado Límite de Evento Extremo I (Tabla 3,4,1-1)

Mu = 63,8985584 ton\*m

Estado Límite de Evento Extremo I (Tabla 3,4,1-1)

 $Mu = 1[1.75 * MLS + 1.50 * MEH + 1.75 MBR]$ 

 $Mu = 63,8985584$  ton\*m

Tenemos un recubrimiento de 7.5 cm (Tabla 5..12.3-1)

$$
As = \frac{Mu}{\phi f * f y * (d - \frac{a}{2})}
$$

 $As = 16.90 \text{ cm}2$ 

1φ 18 @ 0,15 m verticalmente en la cara interior del cabezal

Acero por temperatura

$$
\frac{1}{3}As^{\circ}
$$
 Cara interior  
Cara exterior  
Cara exterior  
12,3333333 cm2/m  
1 $\phi$ 1418@0,25 m  
10,20 m

Diseño del Cabezal

Empuje Activo

\n
$$
Ea = \frac{1}{2}ka * \gamma * Y^2
$$
\n

\n\n ka  
\n 0,320098837  
\n 2,16  
\n 1/m2\n

\n\n Ea  
\n 0,345706743 Y2\n

Momento del empuje activo

$$
Mvol = Ea * \frac{Y}{3}
$$
  
Ma 0,115235581 Y3 t\*m

Por efecto del sismo

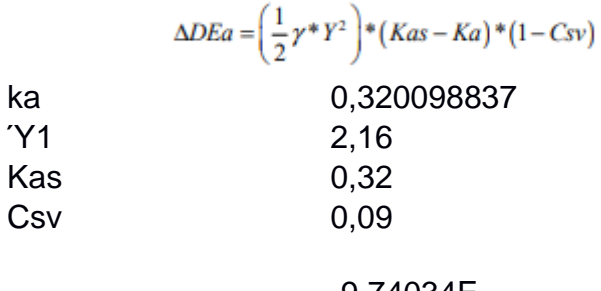

ΔDEa

Msis

-9,74034E-05 Y2

Momento por el incremento dinámico del empuje activo del suelo

$$
Msis = \Delta DEa * z
$$
  
-6,49356E-  
05  
Y3  
 t\*m

Fuerza sísmica del peso propio del cabezal

 $Fspp = tbw * Y * \gamma * Csh$ 

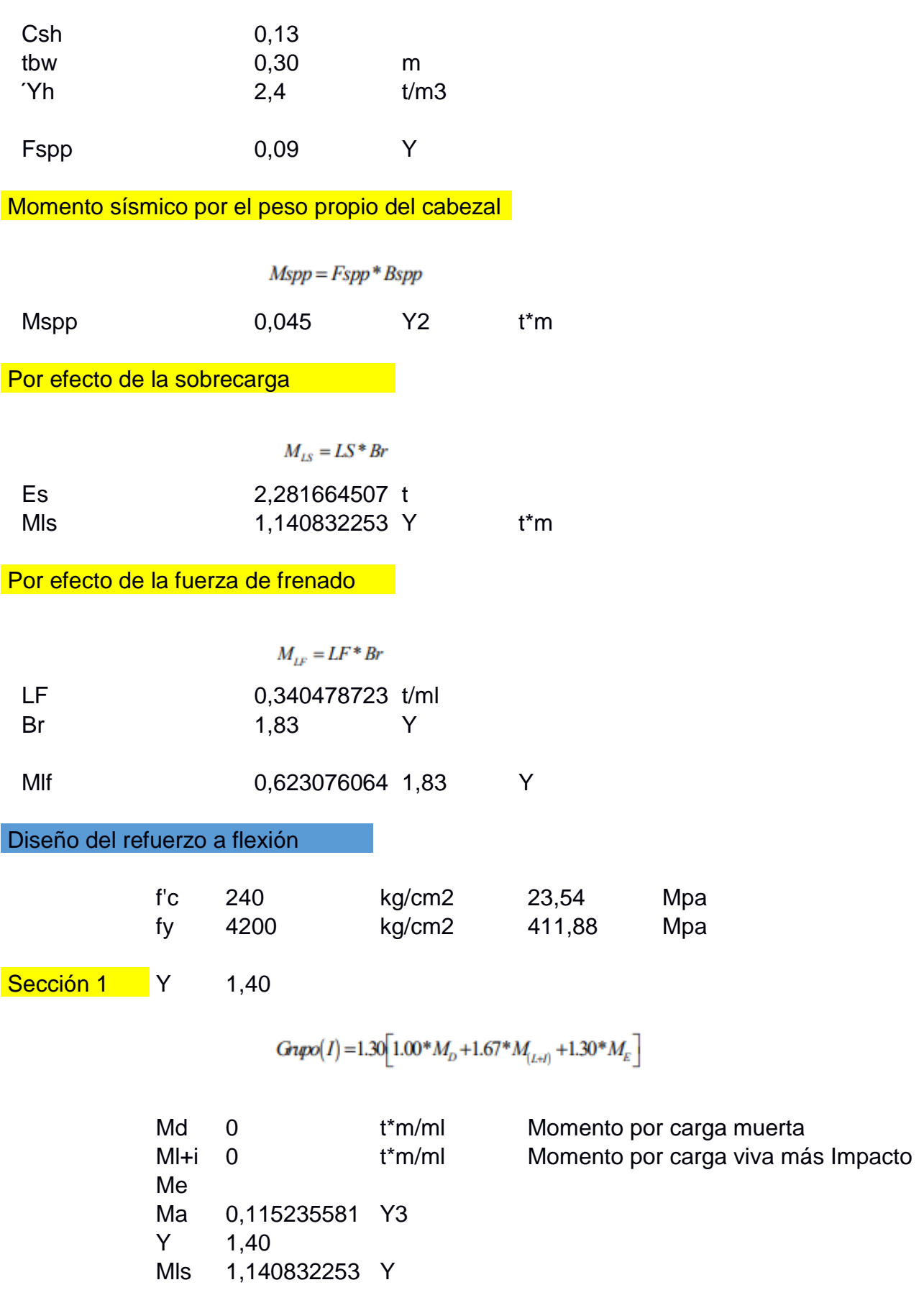

# Mu 3,233597986 t\*m/ml

Momento para el grupo de carga II

 $G \eta \chi \rho (II) = 1.30 [1.00 * M_{\rho} + 1.30 * M_{\rho}]$ 

 $Md$  0 Mls 1,140832253 Ma 0,115235581 Y 1,40

Mu 3,110277477 t\*m/ml

Momento para el grupo de carga **III** 

$$
Gupo(III) = 1.30 \left[ 1.00 * M_D + 1.00 * M_{(L+1)} + 1.30 * M_E + 1.00 * M_{LE} \right]
$$

Md 0 Ml+i 0 Mls 1,140832253 Ma 0,115235581 Y 1,40

Mu 4,663268146 t\*m/m

Momento para el grupo de carga **VII** 

$$
G\eta p\omega (I\!I\!V) = 1.00 \left[ 1.00 * M_D + 1.00 * M_E + 1.00 * M_{EQ} \right]
$$

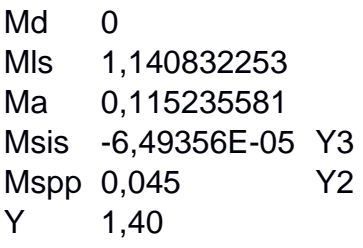

Mu 2,001393406 t\*m/ml

Momento de mayor magnitud

Mu 4,663268146 t\*m/ml

**Altura efectiva** and alternative and alternative

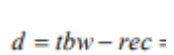

rec 0,075

d 0,23 m

Momento último **critico contracto** 

$$
k = \frac{Mu}{\phi * f'c * b * d^2}
$$

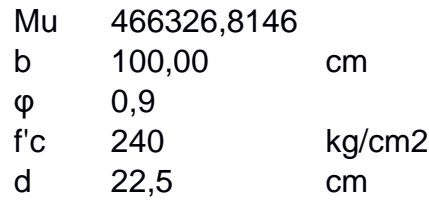

k 0,042645342

Índice de refuerzo

$$
w = \frac{1 \pm \sqrt{1 - 2{,}36k}}{1{,}18}
$$

w 1,651139274 0,04377598

Cuantía mínima de acero de refuerzo

$$
\rho_{\min} = \frac{14}{6}
$$

p min 0,003333333

pmin 0,002950844

Cuantía de acero de refuerzo

$$
\rho = w \frac{f'c}{f y}
$$

W 0, U4377390

p 0,002501485

Calculo del área de acero de refuerzo

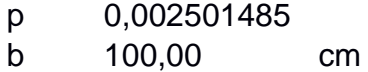

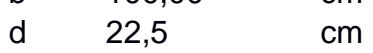

As 5,62834035 cm2/m

1φ 14 @ 0,15 m verticalmente en la cara interior del cabezal

**Acero por temp. Acero por temp.** 

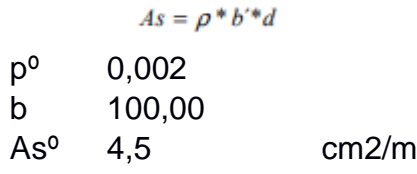

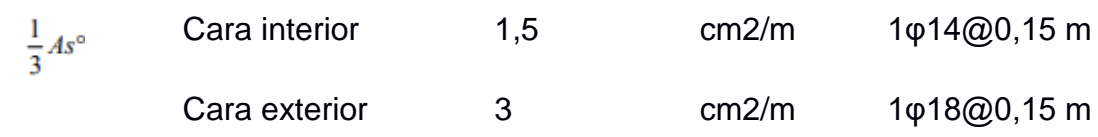

Diseño del Dedo

Presiones sobre el dedo:

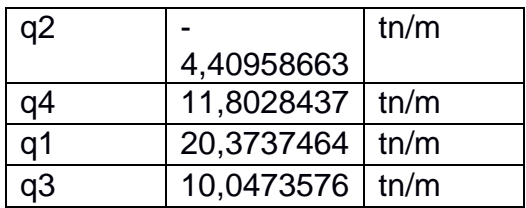

Momento generado por las presiones del suelo **de la contra** 

$$
Mcm = \frac{La^2}{6} * (2q1 + qd)
$$

La 2,50

q1 20,3737464

q3 10,0473576

$$
Mcm = \frac{1,70^2}{6} * (2 * 17,72 + 15,51)
$$

Momento generado por peso propio

Mcm 52,9113024 t\*m/ml

Momento generado por peso propio del dedo

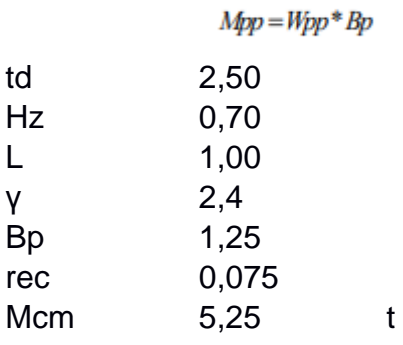

**Momento ultimo** and a matter of the state of the state of the state of the state of the state of the state of the

 $G$ upo $(I)$ =1.30 $[1.00 * D+1.67 * (L+I) +1.30 * E]$ 

Mu 61,9596931 t\*m/ml

Altura efectiva

d 0,63 m

Momento ultimo **critico contracto** 

$$
k = \frac{Mu}{\phi * f'c * b * d^2}
$$

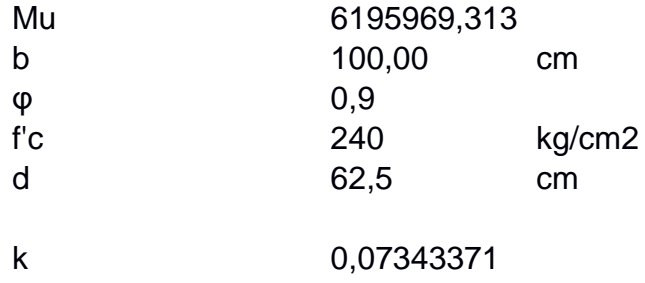

Índice de refuerzo

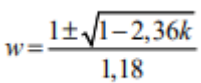

w 1,617990244 0,07692501

Cuantía mínima de acero de refuerzo

$$
\rho_{\min} = \frac{14}{f}
$$

p min 0,003333333 pmin 0,002950844

Cuantía de acero de refuerzo

$$
\rho = w \frac{f'c}{f y}
$$

w 0,07692501 p 0,004395715

Calculo del área de acero de refuerzo

 $As = \rho * b'^*d$ 

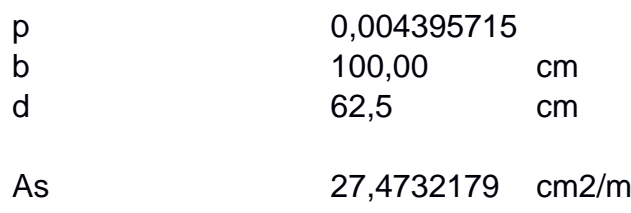

1φ 14@ 0,20m parte inferior del dedo

Reacción generada por las presiones del suelo la la distribución de la contradición de la contradición de la contradición de la contradición de la contradición de la contradición de la contradición de la contradición de la contradición de la contradición de la c

La 2,50 q1 20,3737464 q4 11,8028437 d 0,63

$$
Rs = \frac{\left(q1 + qd\right)}{2} * (La - d)
$$

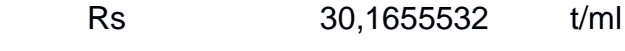

Wpp 4,2 t/ml<br>Rs 30,1655532 30,1655532

Vu 33,7552191 t/ml

Diseño de corte

# $Gupo(I) = 1.30[1.00 * D + 1.67 * (L + I) + 1.30 * E]$

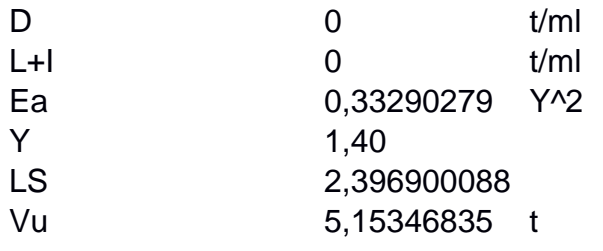

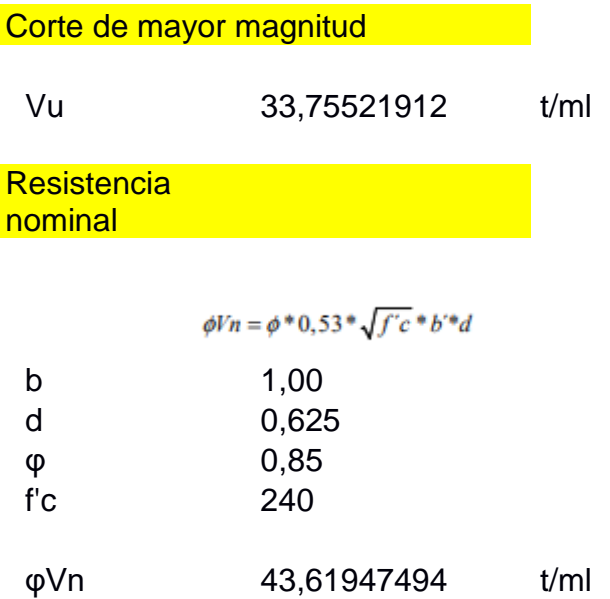

no es necesario colocar estribos en el dedo
Diseño del Talón Presiones sobre el Talón

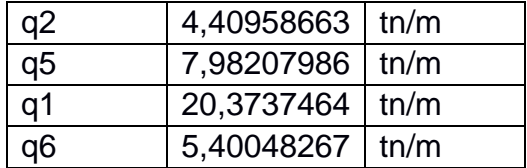

Momento generado por las presiones del suelo

$$
Mcm = \frac{La^2}{6} * (2q1 + qd)
$$

La 3,00

q2 -4,40958663

q5 7,98207986

Momento generado porpresiones del suelo

Mcm -1,25564011 t\*m/ml

Momento generado por peso propio del **dedo** 

 $Mpp = Wpp * Bp$ 

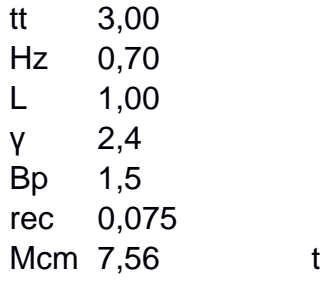

Momento ultimo

 $G$ upo $(I)$ =1.30 $[1.00 * D+1.67 * (L+I) +1.30 * E]$ 

Mu -20,3835321 t\*m/ml

Altura efectiva

d 0,63 m

Reaccion generada por las presiones del suelo

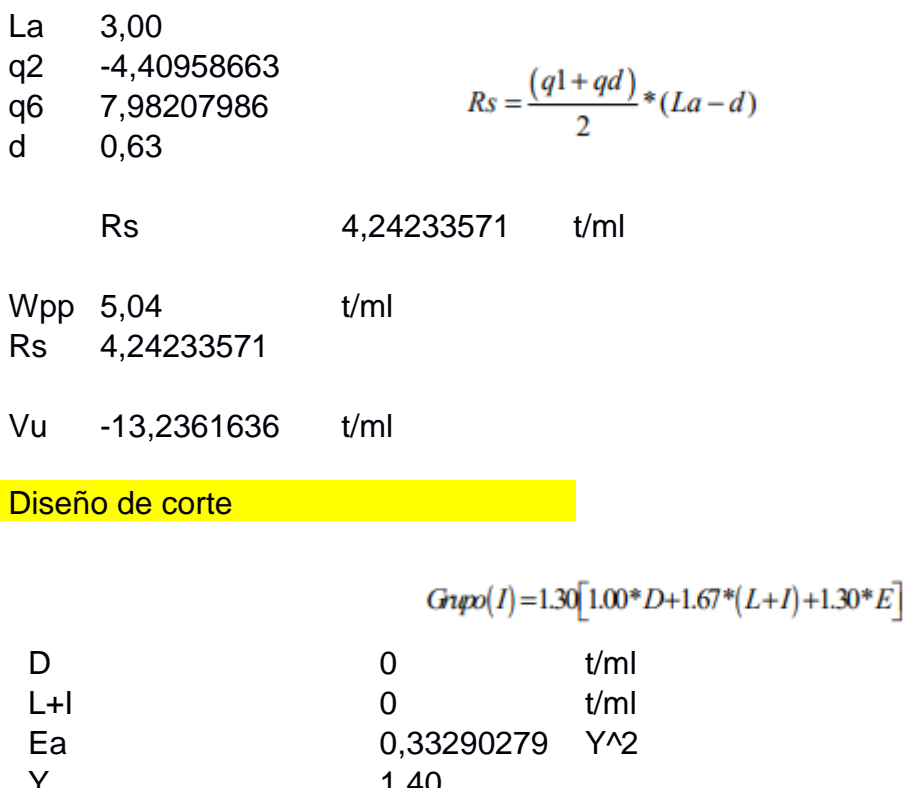

- Y 1,40<br>LS 2,39
- LS 2,396900088 Vu 5,15346835 t

Corte de mayor magnitud

Vu 13,23616358 t/ml

Resistencia nominal

$$
\phi V n = \phi^* 0.53^* \sqrt{f' c}^* b'^* d
$$

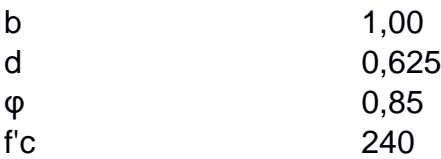

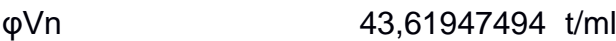

no es necesario colocar estribos en el Talón

#### Cimentación Ala lado derecho

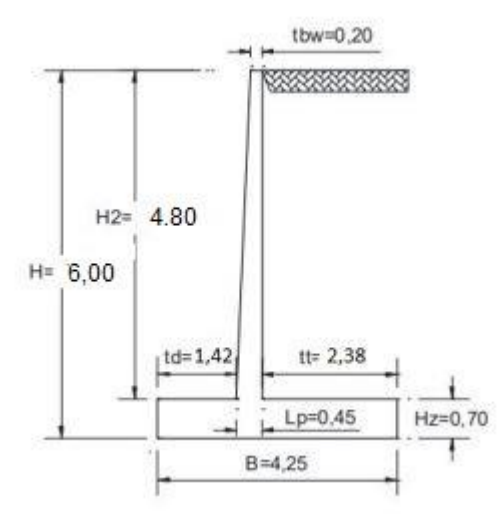

Dimensiones cimentación ala lado derecho del puente.

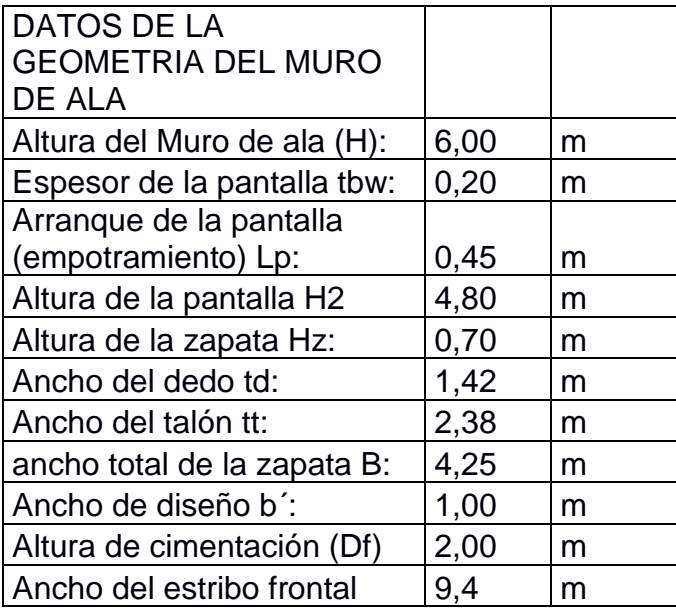

### Verificación

Calculo de la estabilidad del estribo al volcamiento, deslizamiento, presiones admisibles

$$
FSv = \frac{\sum Me}{\sum Mv} \ge 1,5\delta 2,0
$$

FSv 6,766406531 OK

Estabilidad al deslizamiento

$$
FSd = \frac{\sum Fe}{\sum Fv} \ge 1,562,0
$$

U 0,6  $u =$  coeficiente de rozamiento entre hormigón y suelo

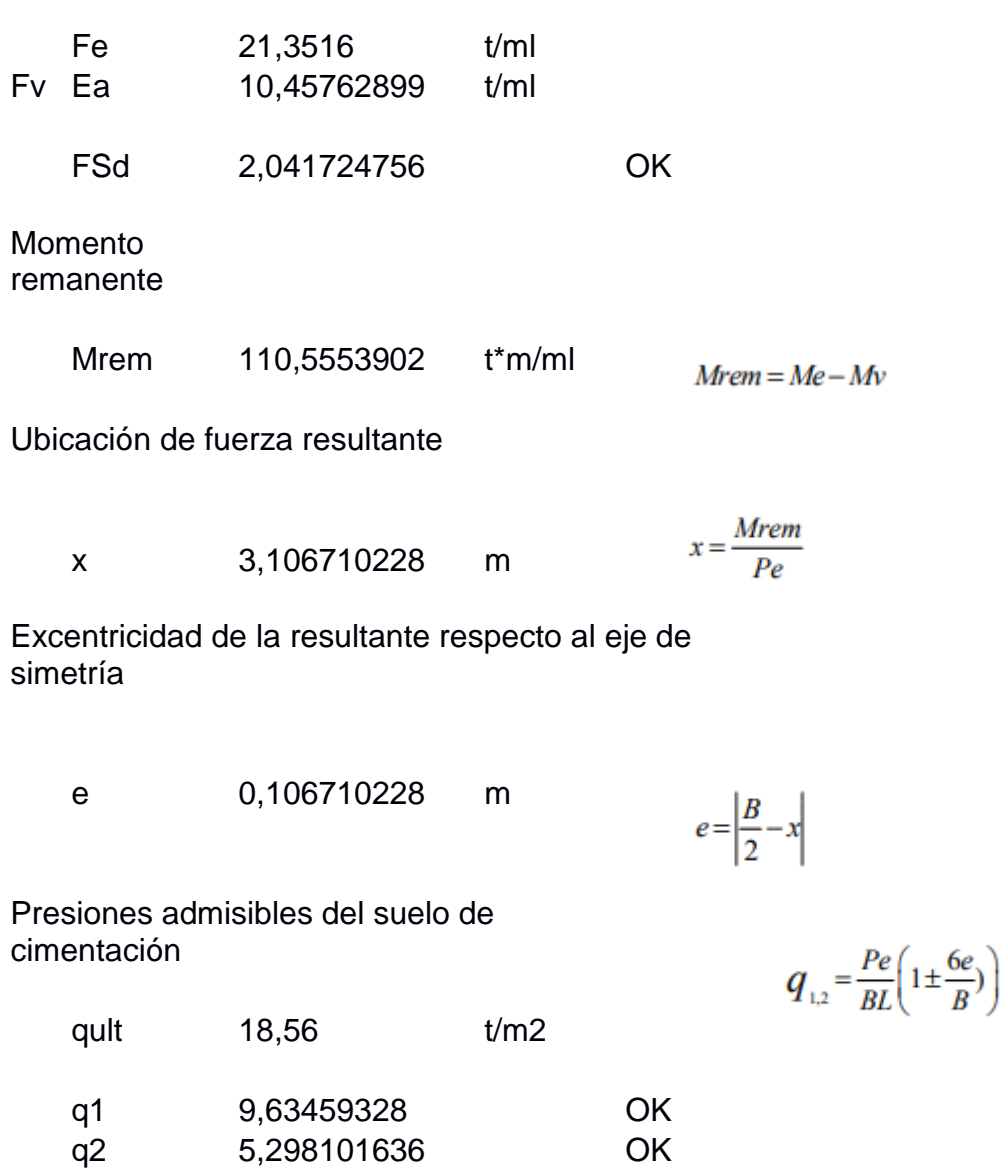

Se repite el proceso de las Etapas

Diseño del Ala Sección 1

Empuje Activo

$$
Ea = \frac{1}{2}ka * \gamma * Y^2
$$
  
ka  
0,320098837  
2,16  
 t/m2

Ea 0,345706743 Y2

Momento del empuje activo

$$
Mvol = Ea * \frac{Y}{3}
$$
  
Ma 0,115235581 Y3 t\*m

**Por efecto del sismo** 

Msis

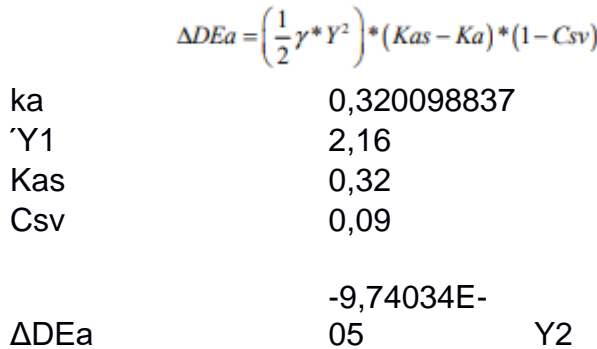

Momento por el incremento dinámico del empuje activo del suelo

$$
Msis = \Delta DEa * z
$$
  
-6,49356E-  
05 Y3 t<sup>\*</sup>m

Fuerza sísmica del peso propio de la pantalla parte **triangular** 

$$
Fspp = \frac{(Lp - tbw)}{H2} * \frac{Y^2}{2} * \gamma * Csh
$$

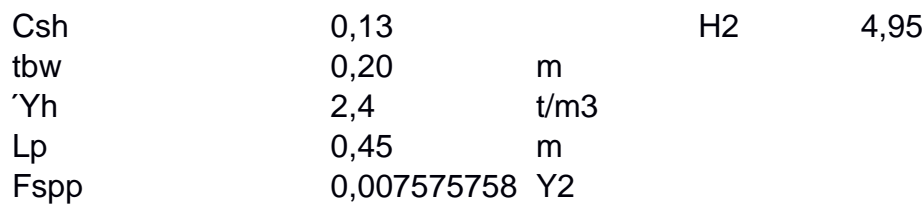

Momento sísmico del peso propio de la pantalla parte triangular

 $M$ spp =  $F$ spp \*  $B$ spp Mspp 0,002525253 Y3 t\*m Momento para el grupo de carga VII  $G\eta p\phi\big(\text{H}V\big) \!=\! 1.00\!\! \left[1.00\!\!{\,}^*\!M_{\!{}_D}\!+\! 1.00\!\!{\,}^*\!M_{\!{}_E}\!+\! 1.00\!\!{\,}^*\!M_{\!{}_EQ}\right]$ Md 0 Mls 1,140832253 Ma 0,115235581 Msis -6,49356E-05 Y3 Msp p 0,03 Y2 Y 2,00 Mu 1,041365164 t\*m/ml Momento de mayor magnitud Mu 1,198450044 t\*m/ml **Altura efectiva Altura efectiva** rec 0,075  $d = tbw - rec =$ d 0,13 m Momento ultimo **critico**  $k = \frac{Mu}{\phi * f'c * b * d^2}$ Mu 119845,0044

b 100,00 cm

φ 0,9

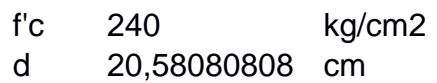

k 0,013099096

Índice de refuerzo

$$
w = \frac{1 \pm \sqrt{1 - 2,36k}}{1,18}
$$

w 1,681713326 0,01320193

Cuantía mínima de acero de refuerzo

$$
\rho_{\min} = \frac{14}{f y}
$$

p min 0,003333333

pmin 0,002950844

Cuantía de acero de refuerzo

$$
\rho = w \frac{f'c}{f y}
$$

w 0,013201928

p 0,000754396

Calculo del área de acero de refuerzo

 $As = \rho * b' * d$ 

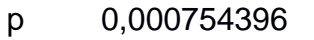

- b 100,00 cm
- d 20,58080808 cm
- As 1,5526077 cm2/m

1φ 14@ 0,20 m verticalmente en la cara interior del cabezal

Acero por temperatura

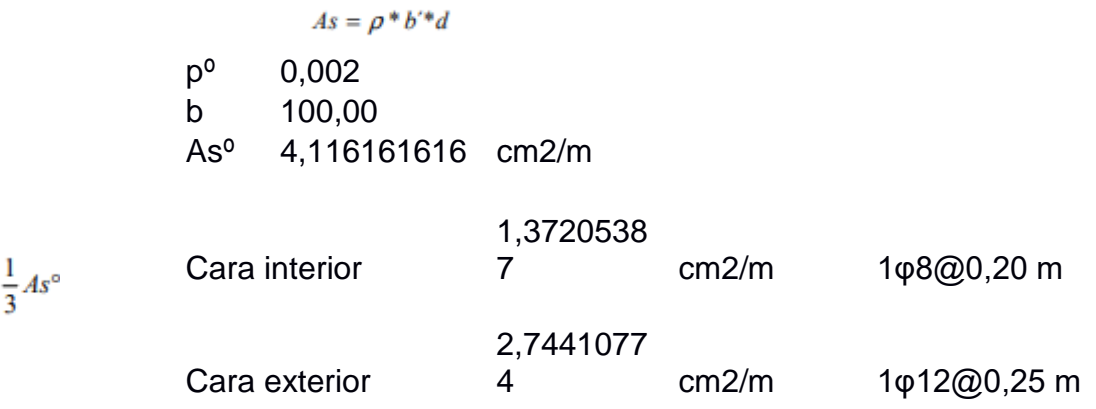

Diseño del Ala Sección 2

**Empuje Activo Empuje Activo** 

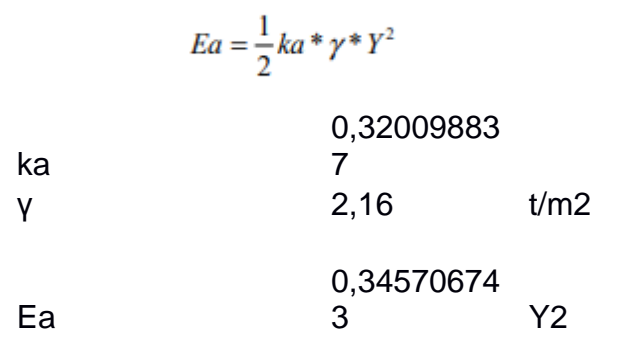

Momento del empuje activo

$$
Mvol = Ea * \frac{Y}{3}
$$
  
0,11523558  
1 Y3 t<sup>\*</sup>m

Por efecto del sismo

 $\triangle DEa = \left(\frac{1}{2}\gamma * Y^2\right) * (Kas - Ka) * (1 - Csv)$ 0,32009883 7

ka

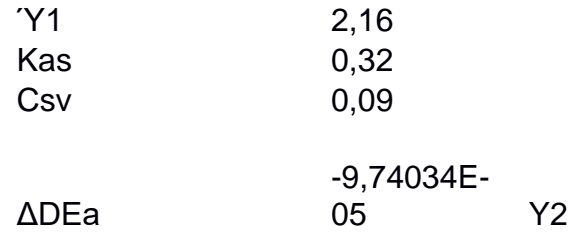

Momento por el incremento dinámico del empuje activo del suelo

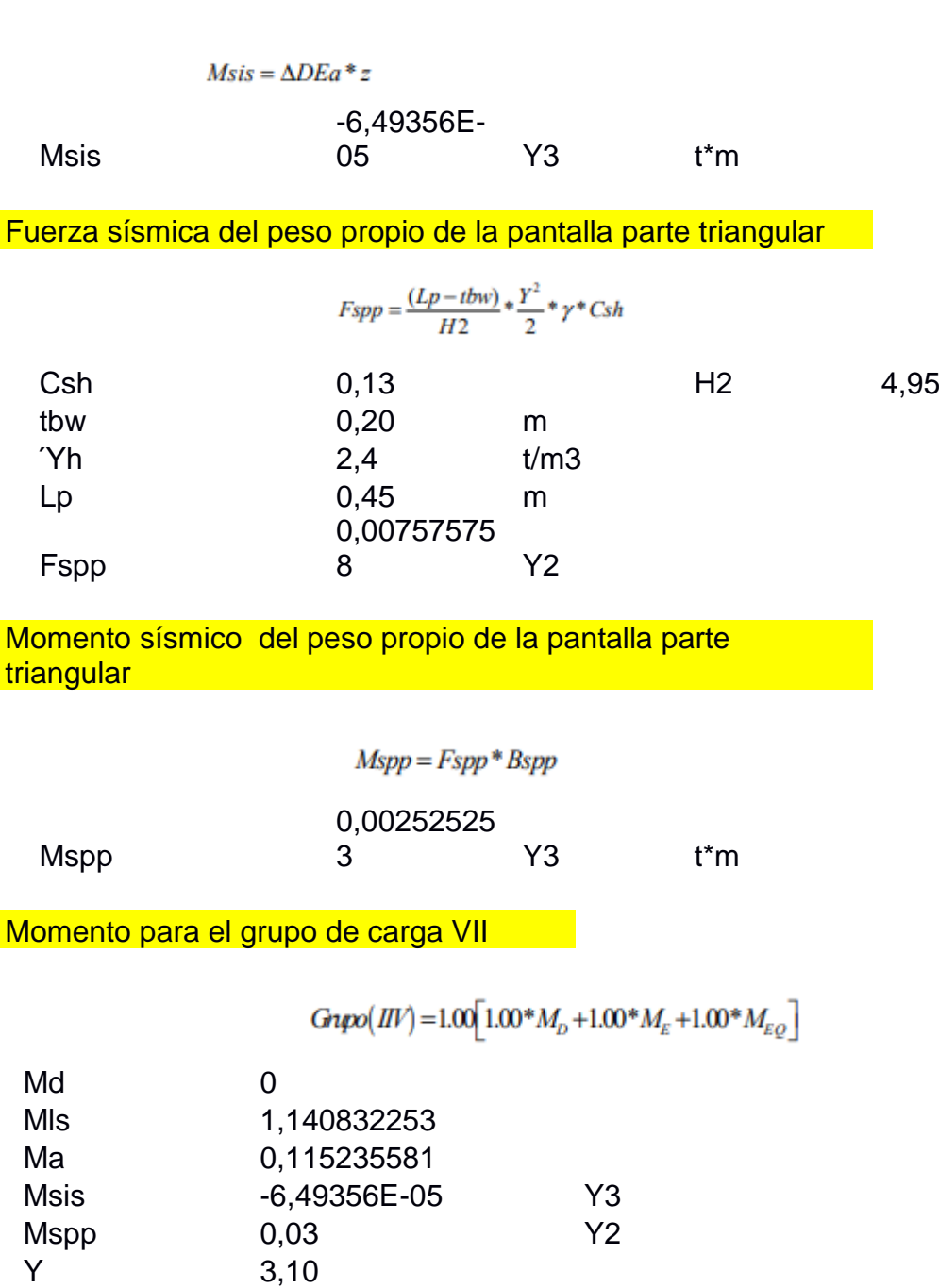

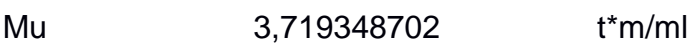

 $\overline{\phantom{a}}$ 

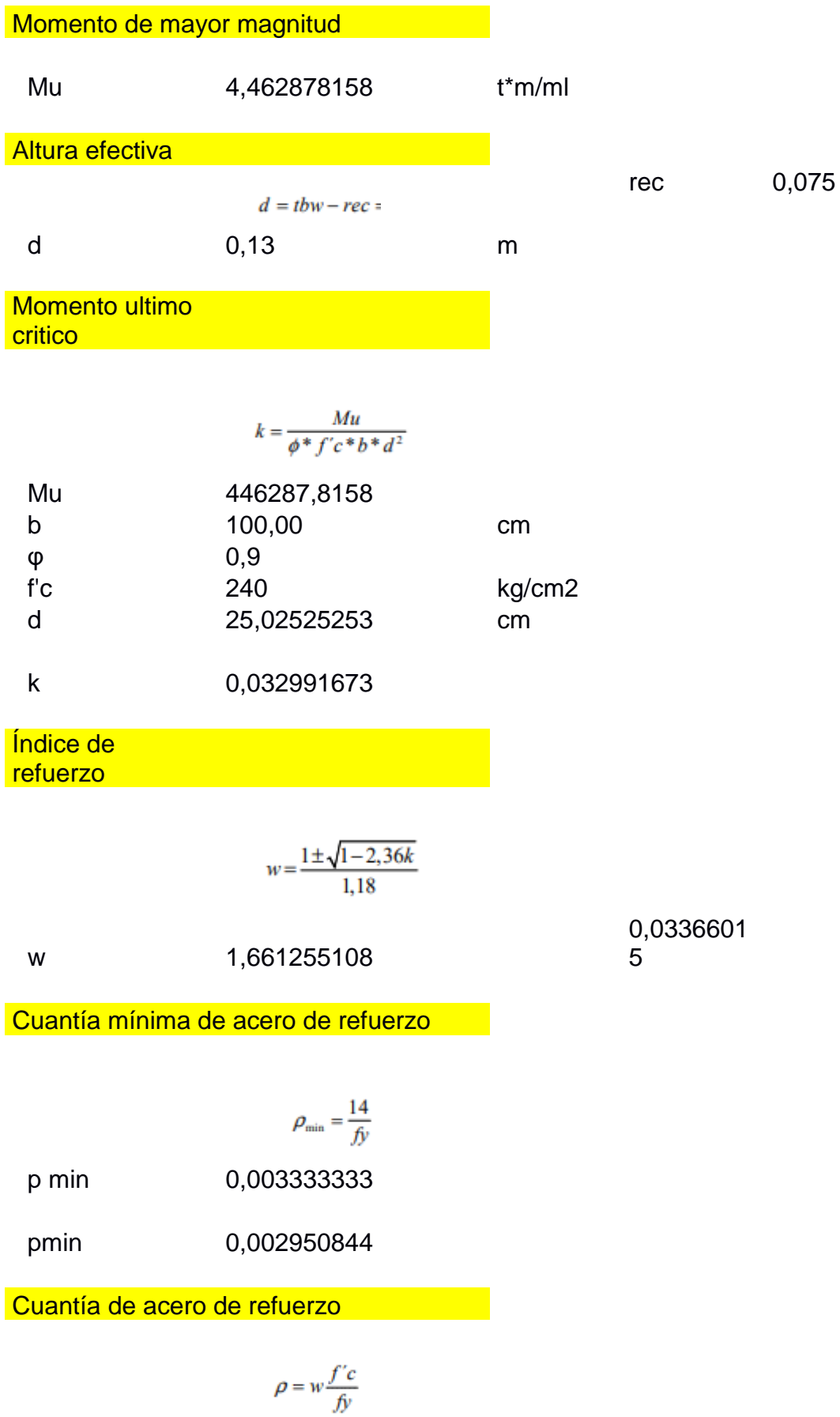

#### w 0,033660146

p 0,001923437

Calculo del área de acero de refuerzo

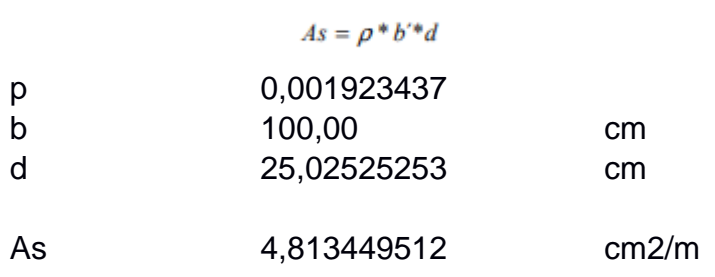

1φ 16 @ 0,20 m verticalmente en la cara interior del cabezal

Diseño del Ala Sección 3

Empuje Activo

$$
Ea=\frac{1}{2}ka*\gamma*Y^2
$$

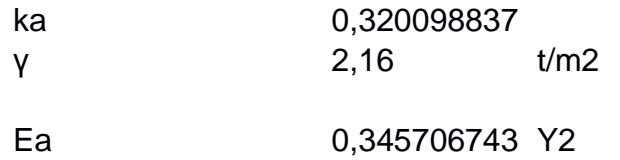

Momento del empuje activo

$$
Mvol = Ea * \frac{Y}{3}
$$

Ma 0,115235581 Y3 t\*m

Por efecto del sismo

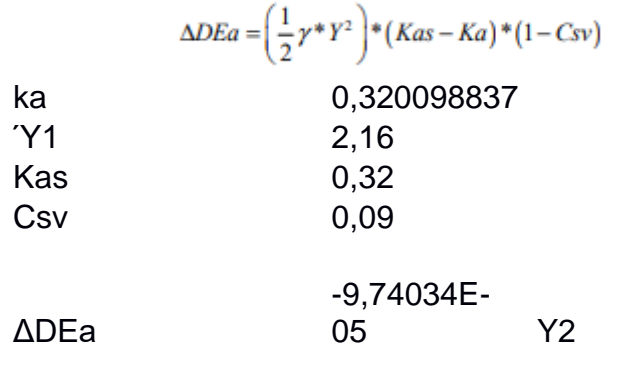

Momento por el incremento dinámico del empuje activo del suelo

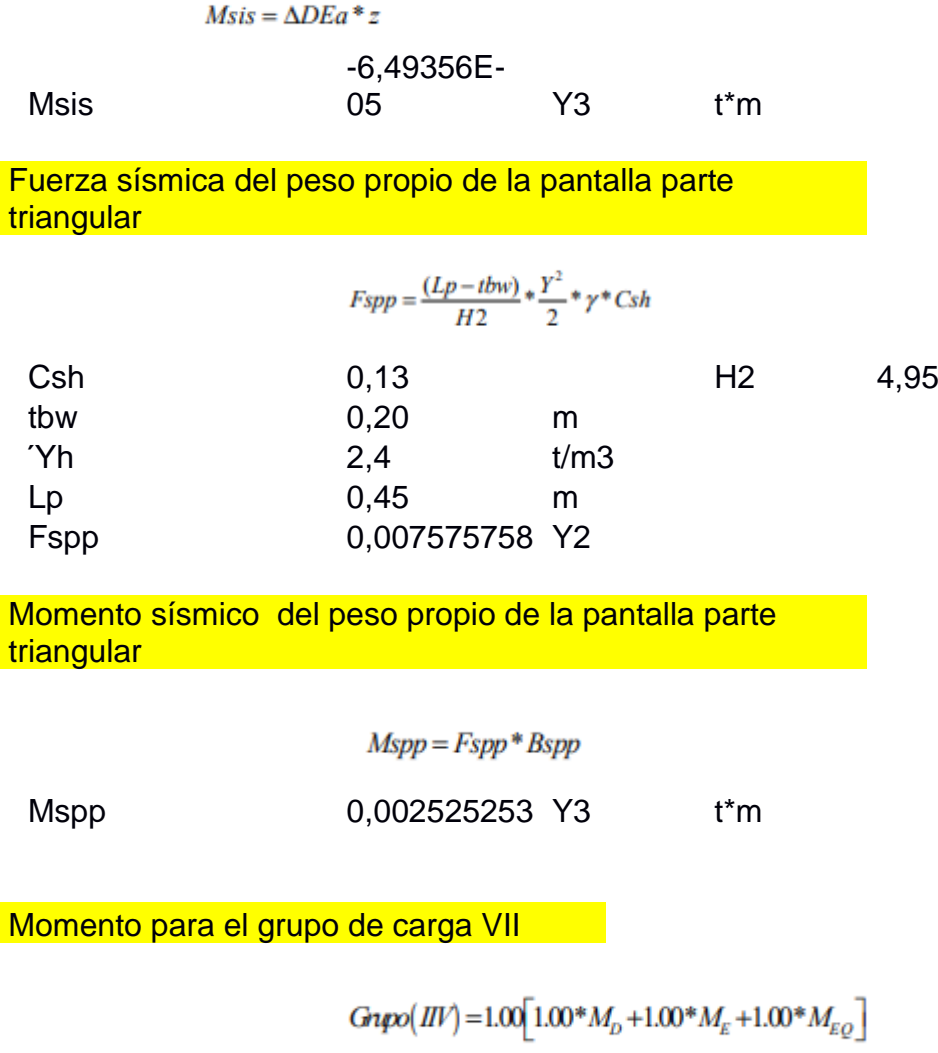

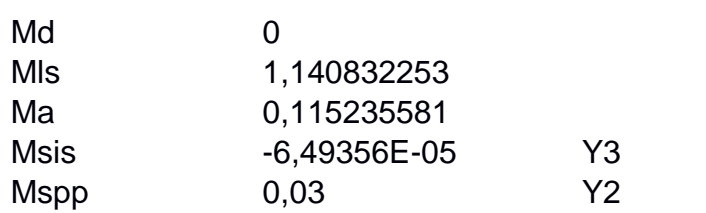

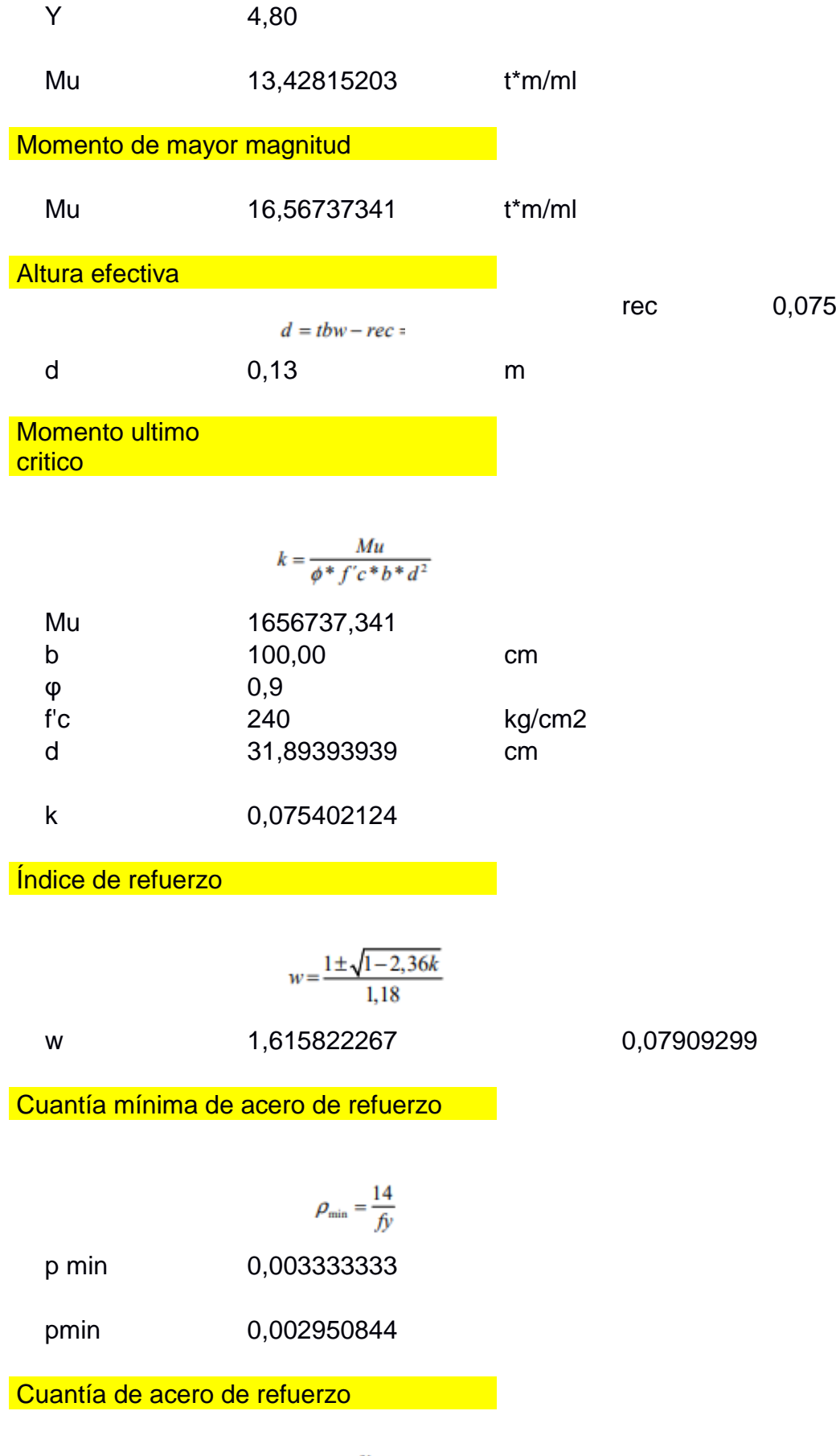

$$
\rho = w \frac{f'c}{f y}
$$

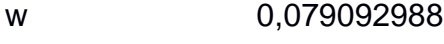

p 0,004519599

Cálculo del área de acero de refuerzo

 $As = \rho * b'^*d$ 

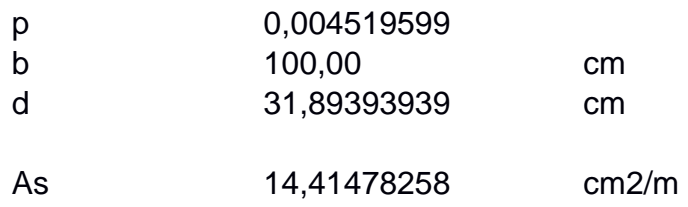

#### Diseño del Dedo El diseño se lo realizara para un ancho de 1m Características de los materiales

Hormigón Armado: f'c = 240 kg/cm2 Acero:  $fy = 4200kg/cm2$ 

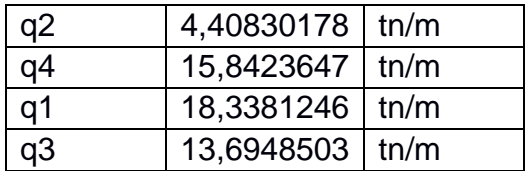

Momento generado por las presiones del suelo

$$
Mcm = \frac{La^2}{6} * (2q1 + qd)
$$

La 1,42 q1 18,3381246 q3 13,6948503

$$
Mcm = \frac{1,70^2}{6} * (2 * 17,72 + 15,51)
$$

Momento generado por peso propio

Mcm 16,8486664 t\*m/ml

Momento generado por peso propio del dedo

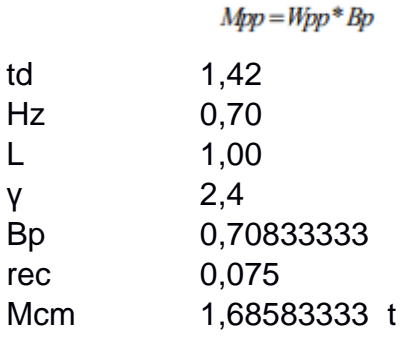

Momento ultimo

$$
Gupo(I) = 1.30 \left[ 1.00 * D + 1.67 * (L+I) + 1.30 * E \right]
$$

Mu 19,711683 t\*m/ml

Altura efectiva

d 0,63 m

Momento ultimo **critico continuista de la continuista de la conti** 

$$
k = \frac{Mu}{\phi * f'c * b * d^2}
$$

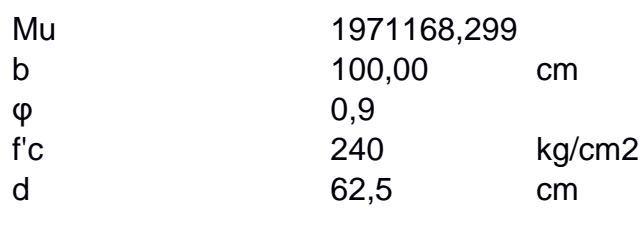

k 0,023361995

Indice de refuerzo

$$
w = \frac{1 \pm \sqrt{1 - 2, 36k}}{1,18}
$$

w 1,671222053 0,0236932

Cuantia minima de acero de refuerzo

$$
\rho_{\min} = \frac{14}{f y}
$$

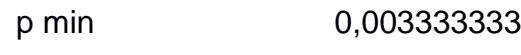

pmin 0,002950844

Cuantia de acero de refuerzo

$$
\rho = w \frac{f'c}{f y}
$$

#### w 0,023693202

p 0,001353897

Calculo del área de acero de refuerzo

 $As = \rho * b'^*d$ 

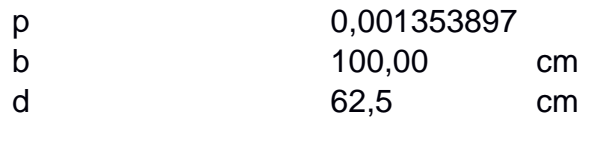

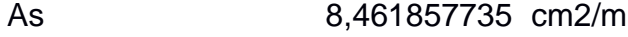

1φ 20@ 0,15m parte inferior del dedo

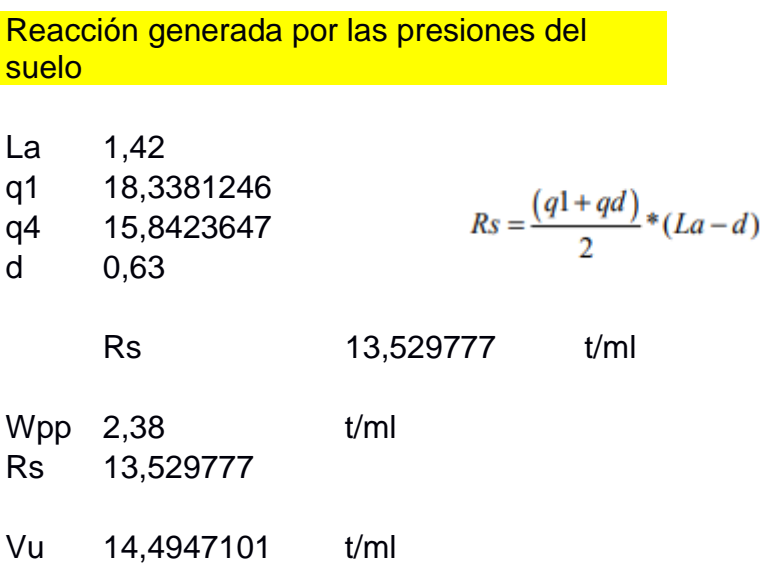

## Diseño de corte **contra de la contra de la contra de la contra de la contra de la contra de la contra de la co**

# $Gupo(I) = 1.30[1.00 * D + 1.67 * (L + I) + 1.30 * E]$

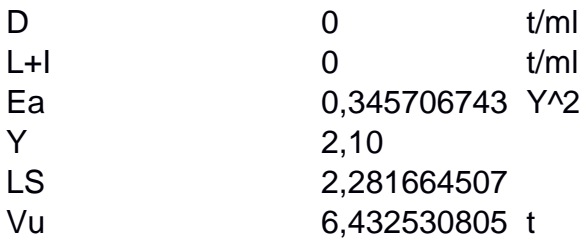

## Corte de mayor magnitud

Vu 14,49471012 t/ml **Resistencia** 

nominal

 $\phi V n = \phi * 0.53 * \sqrt{f' c} * b' * d$ 

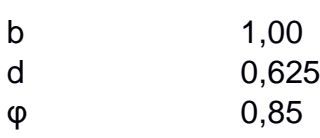

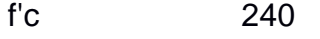

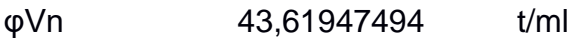

no es necesario colocar estribos en el dedo

## **FORMULARIO DE REGISTRO AMBIENTAL**

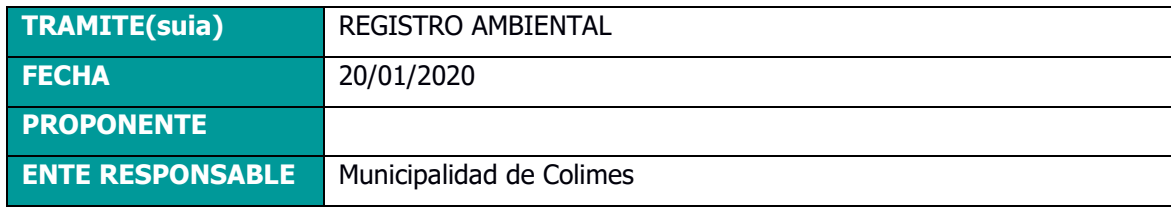

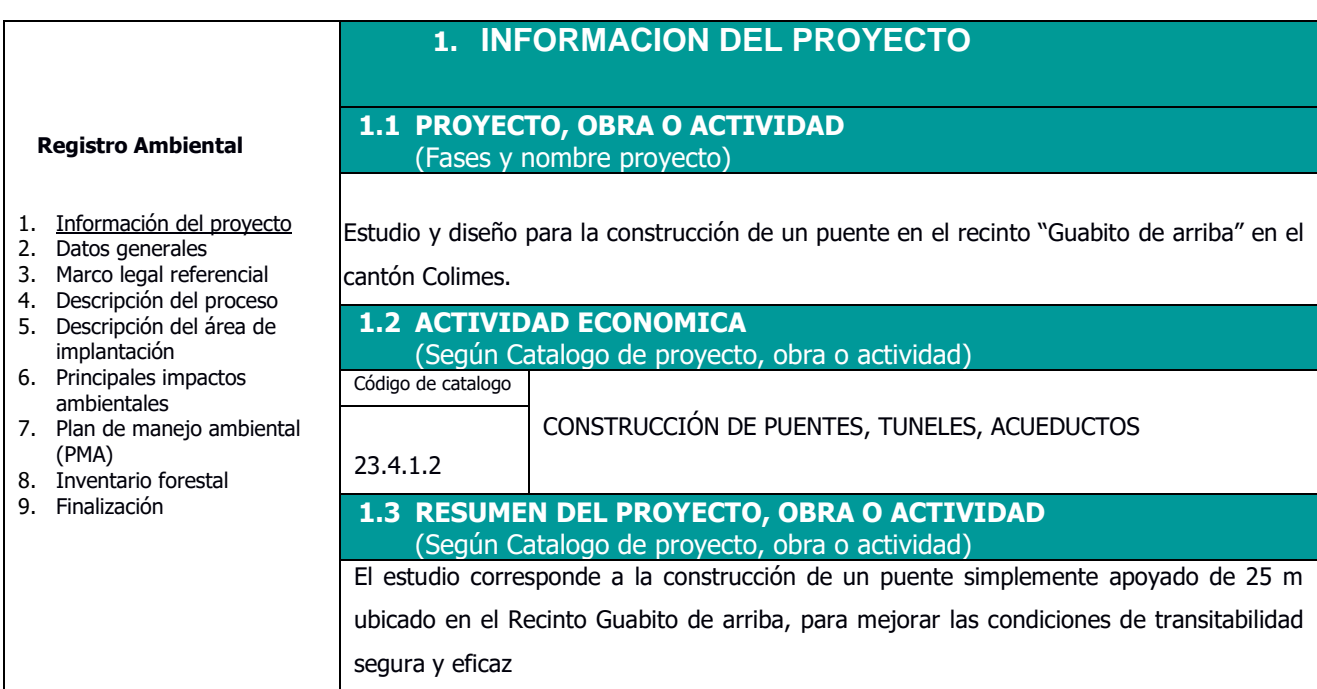

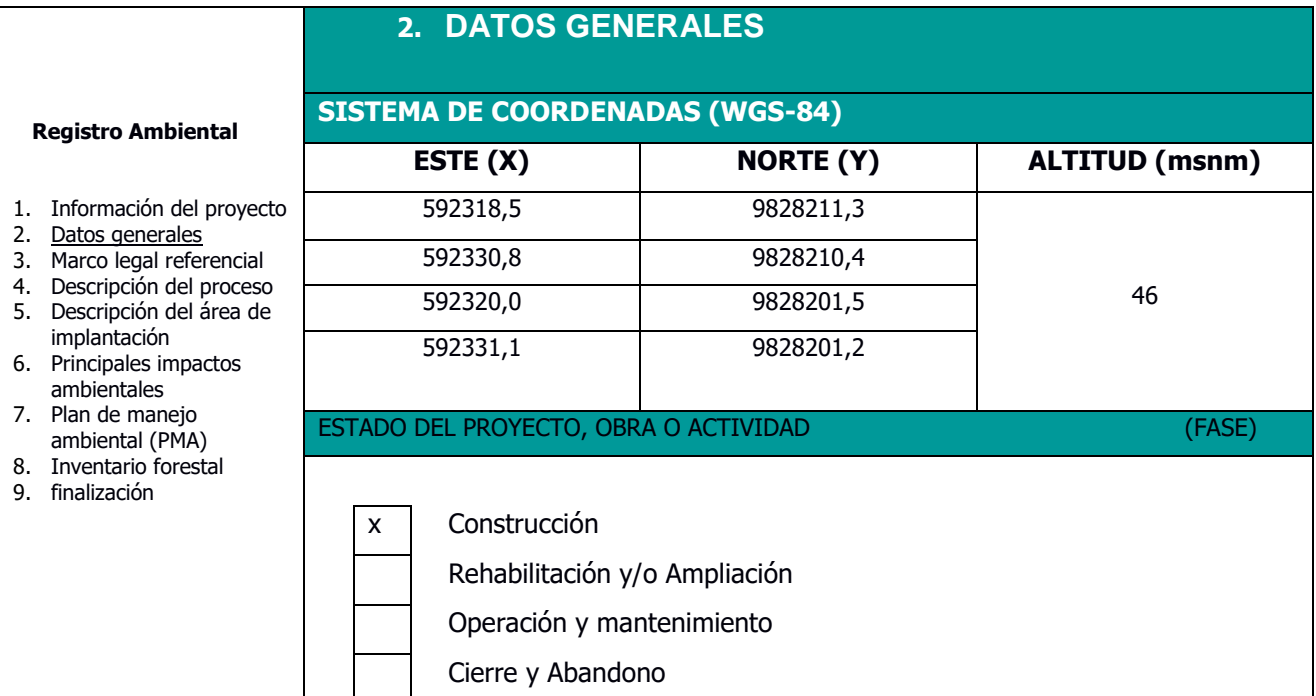

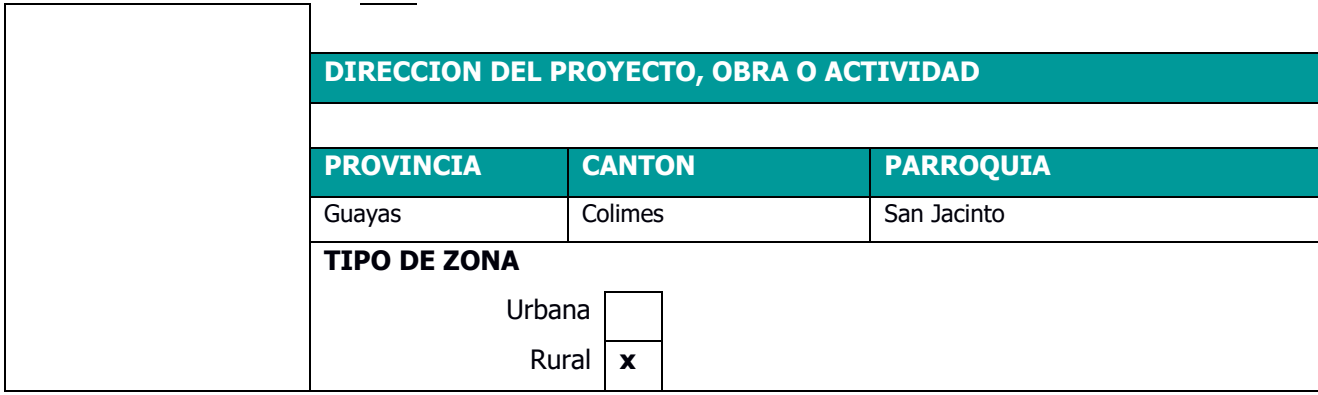

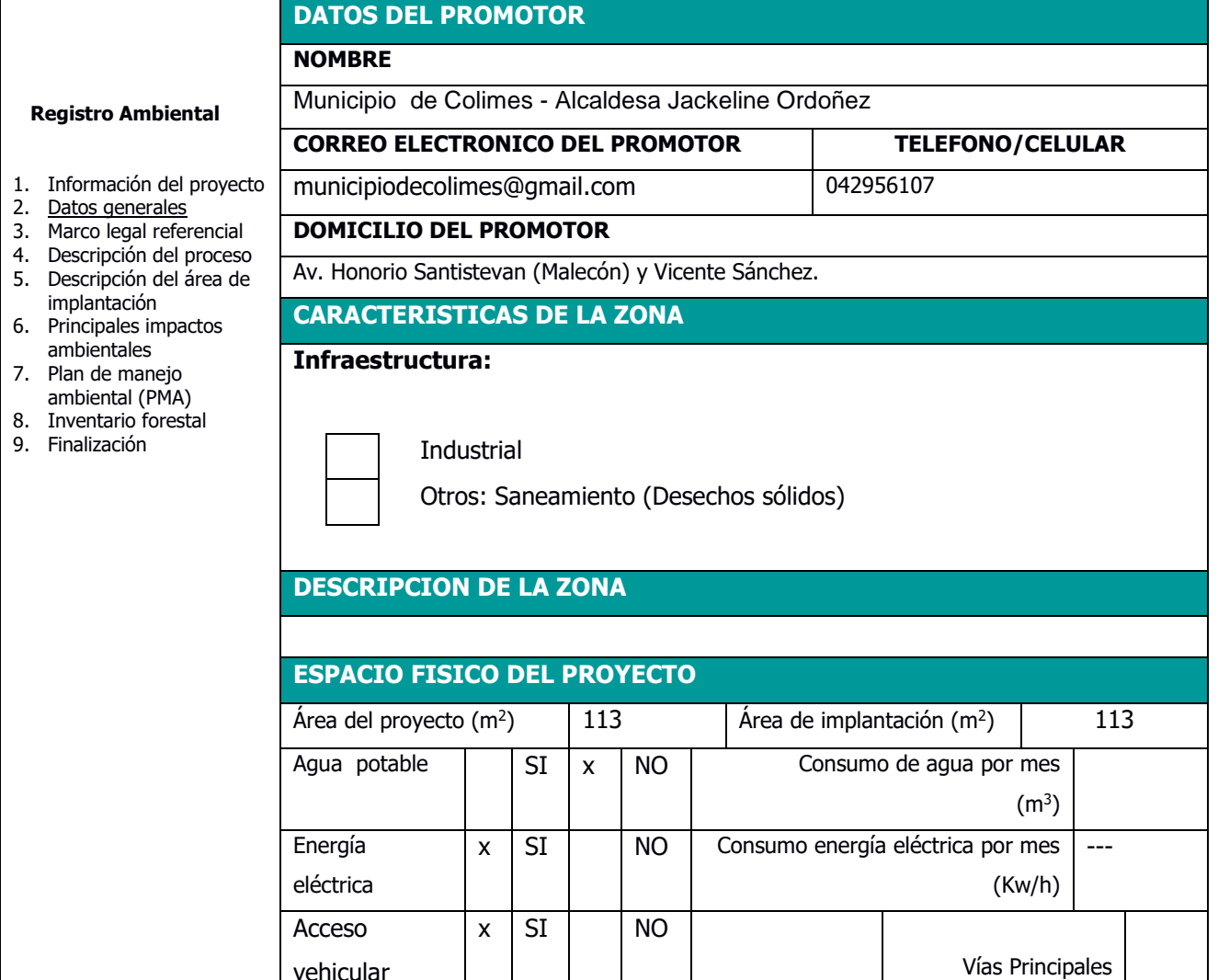

vehicular Tipo de vías: Alcantarillado | SI x NO Vías Secundarias x **SITUACION DEL PREDIO Alquiler** Concesionadas  $\overline{x}$  Propia

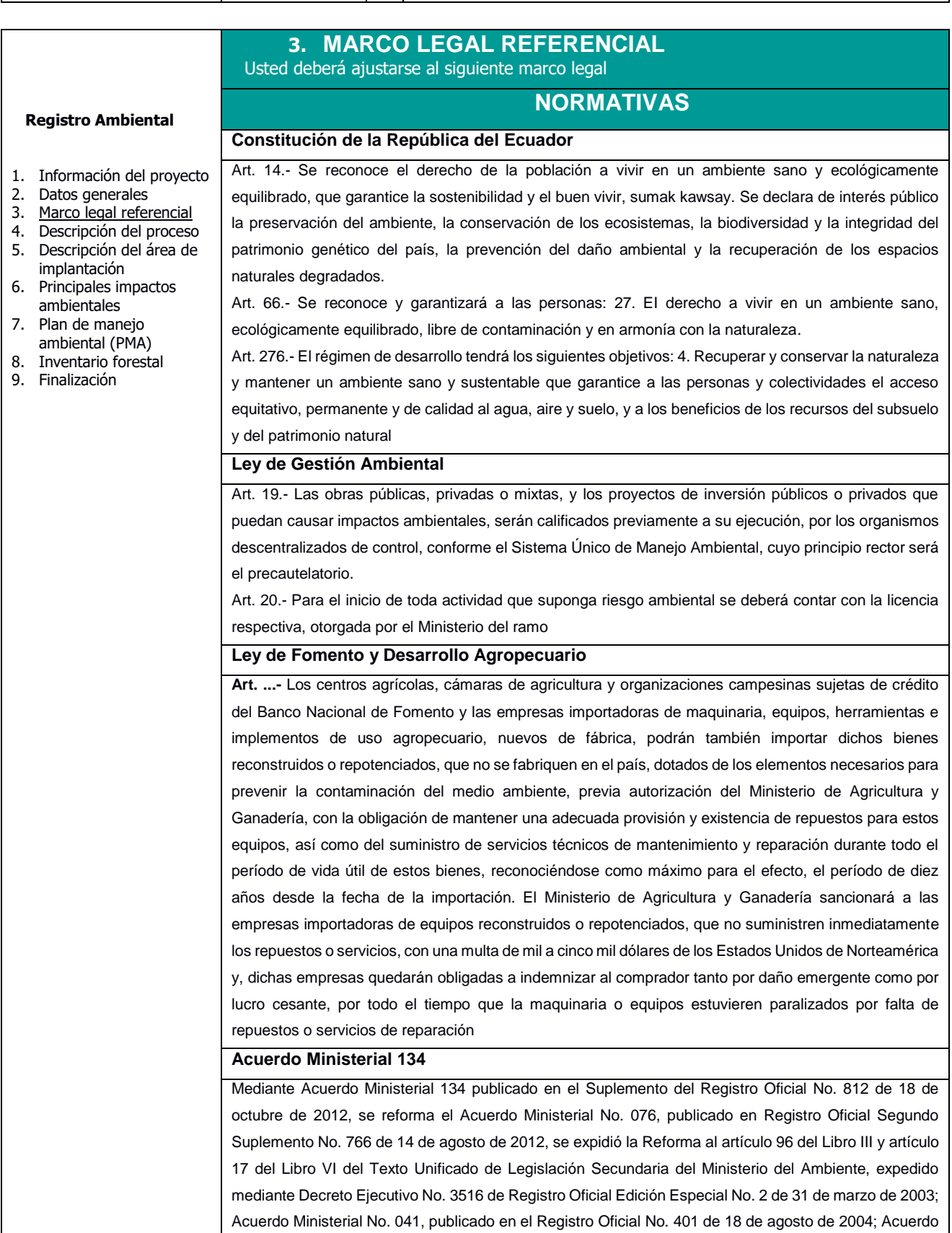

Otros

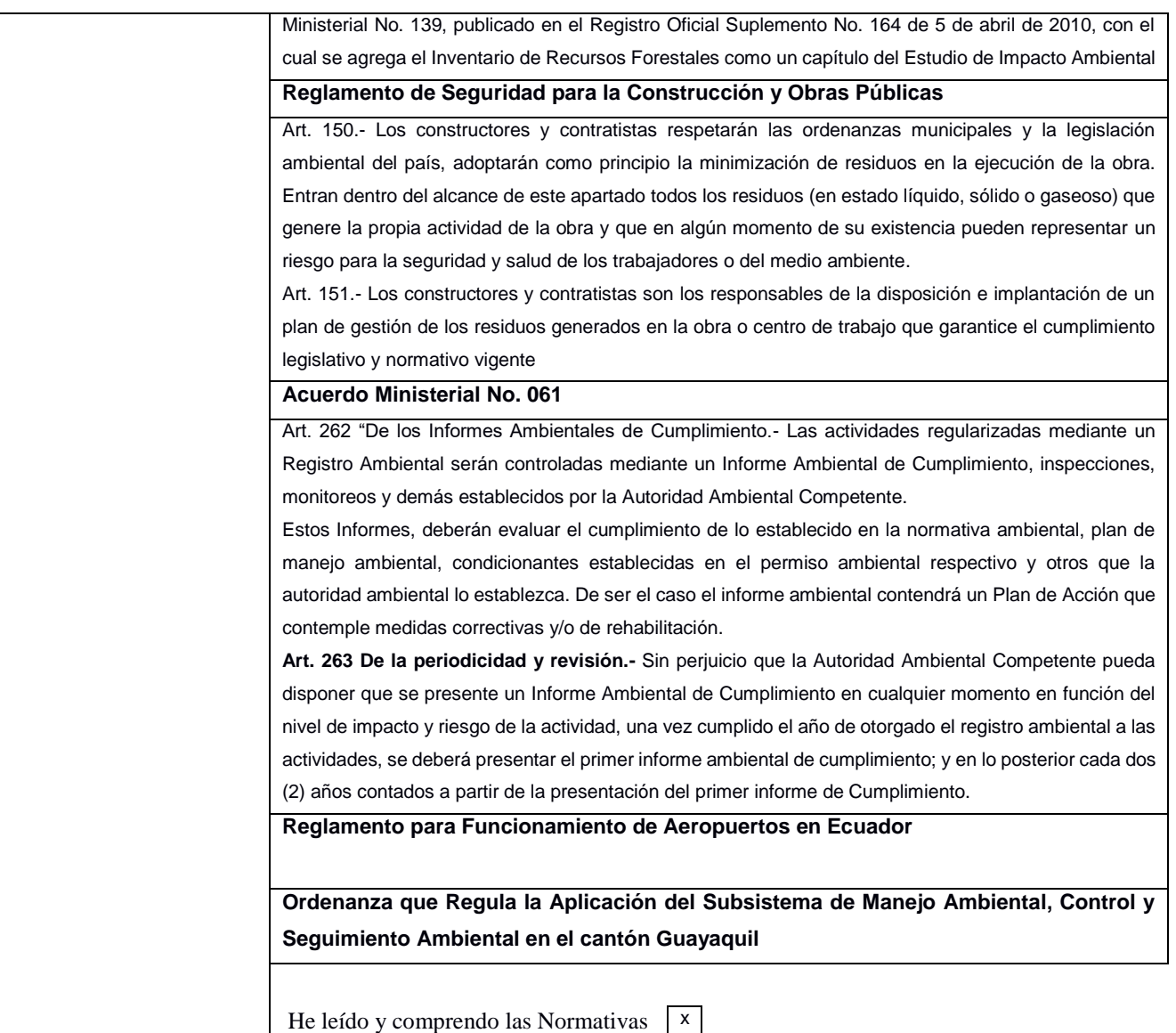

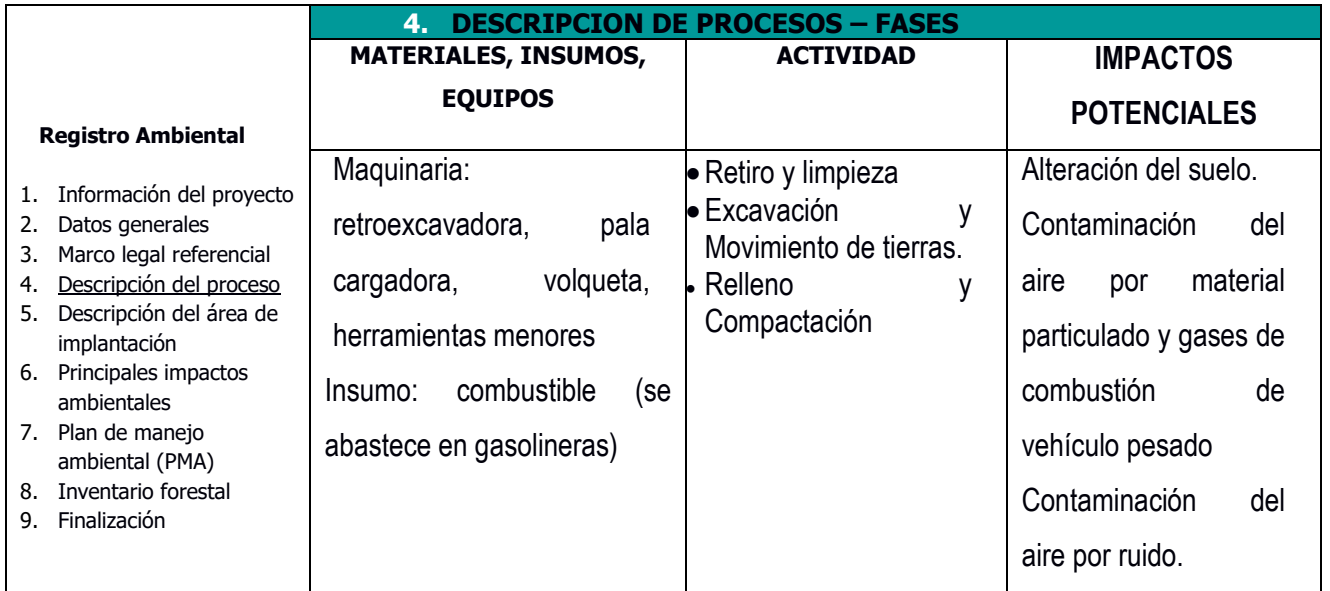

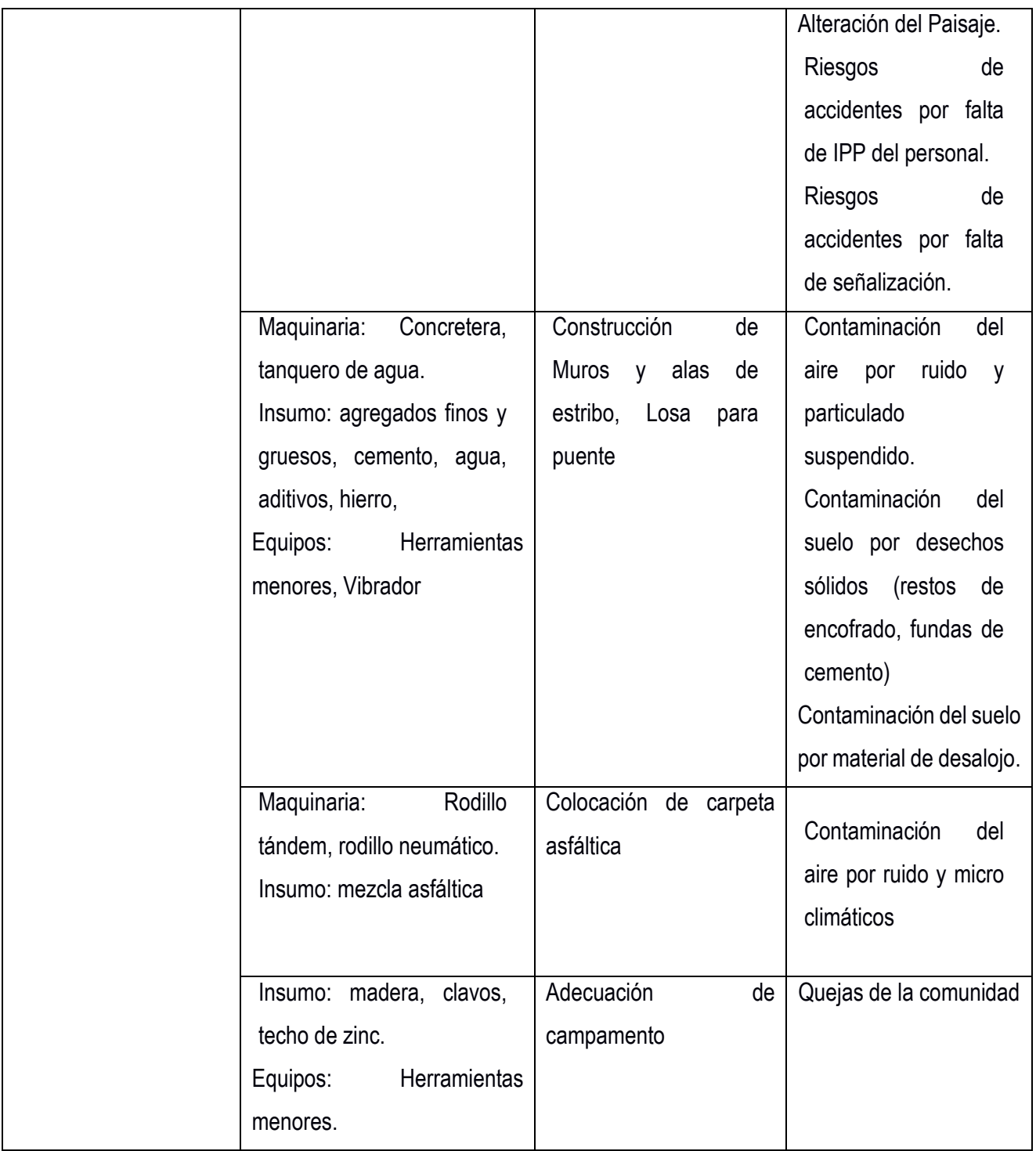

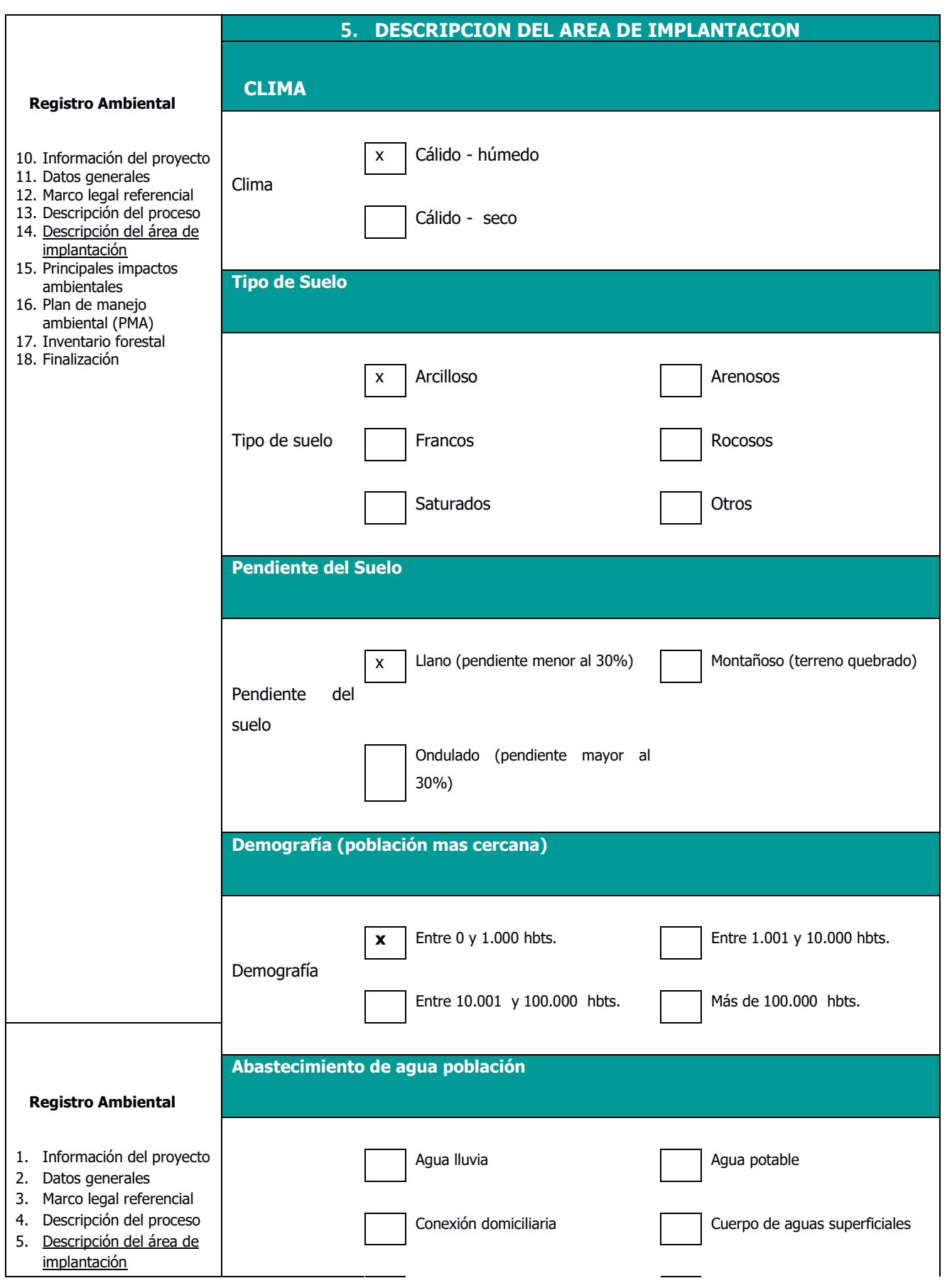

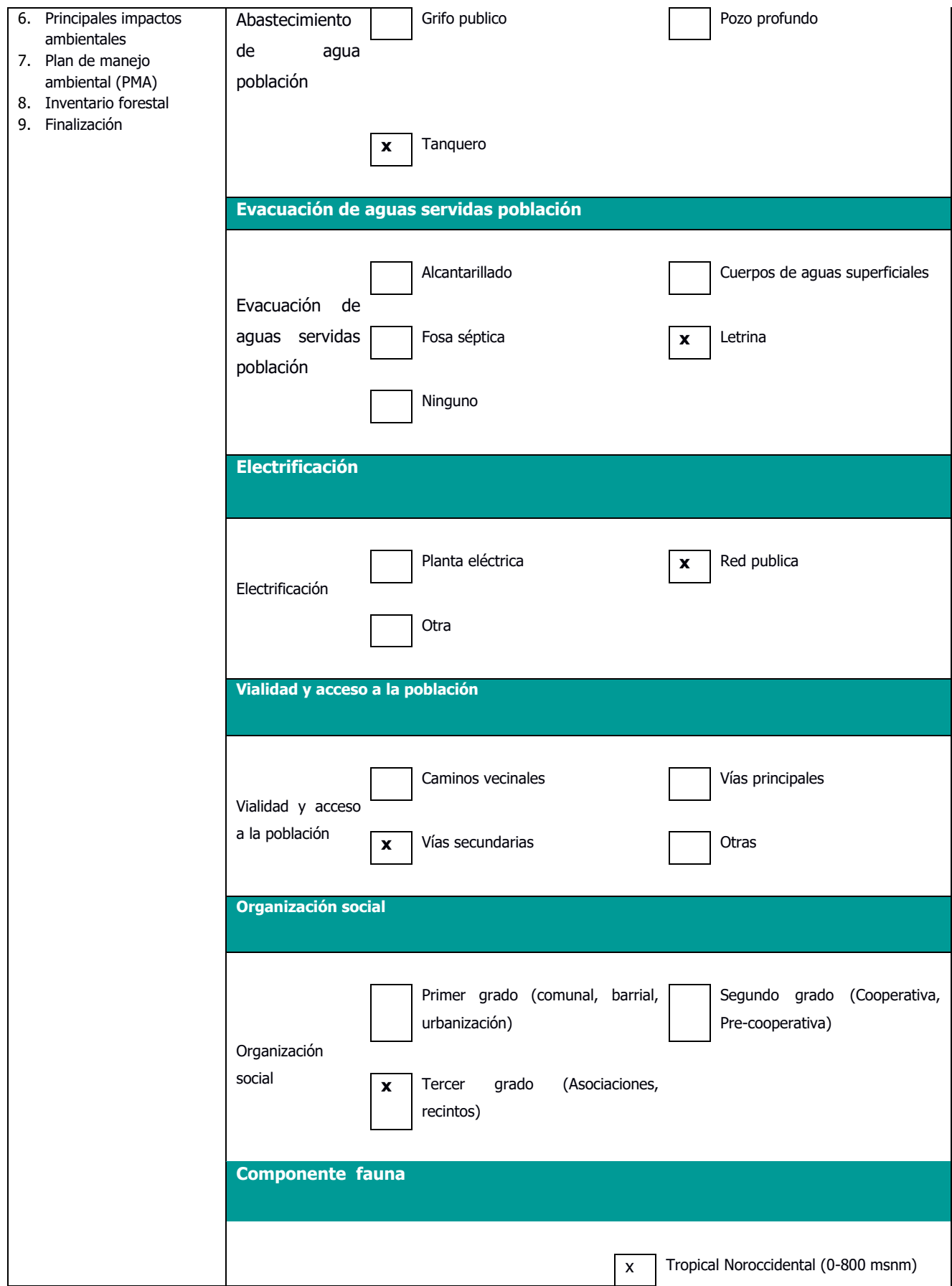

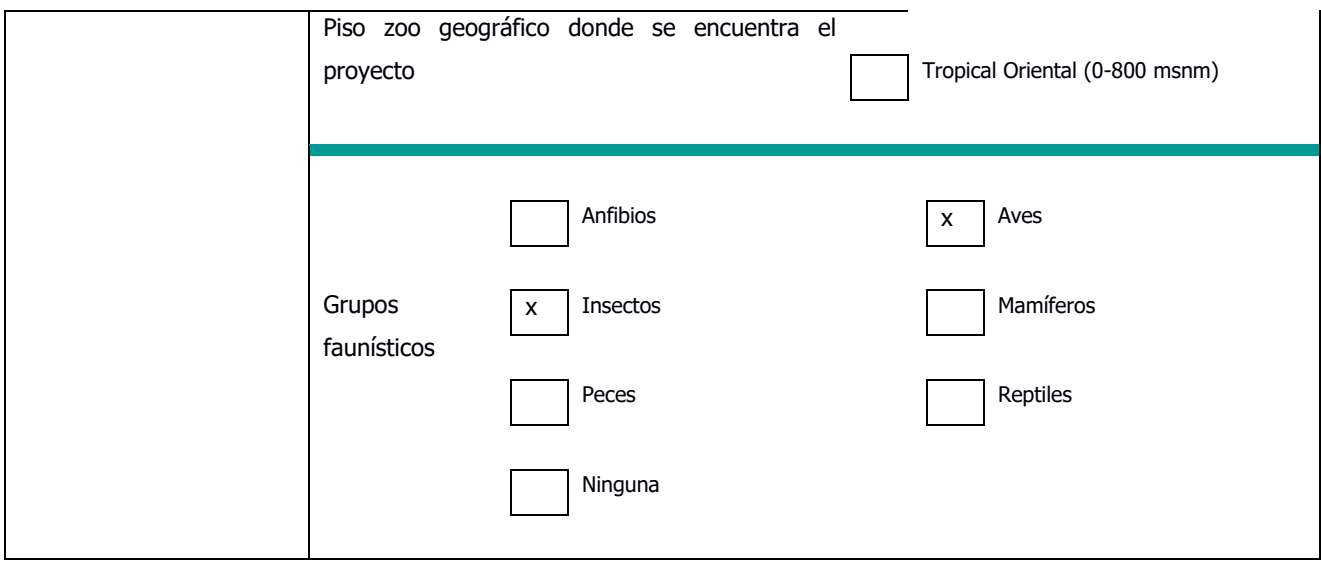

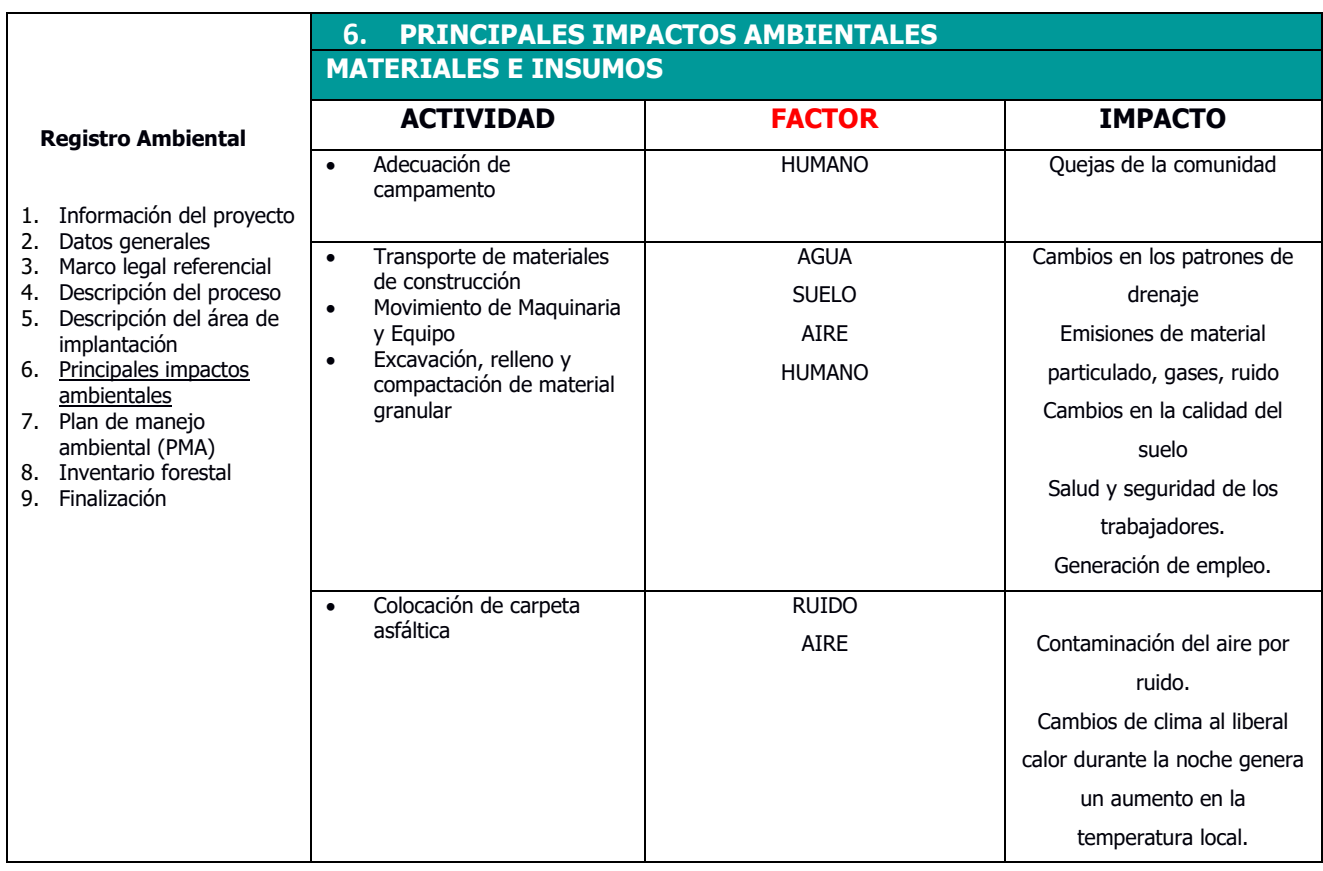

## **ETAPA DE CONSTRUCCIÓN**

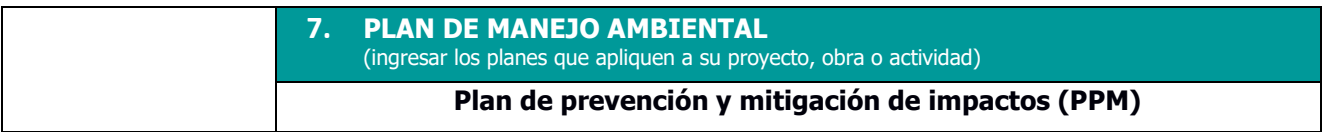

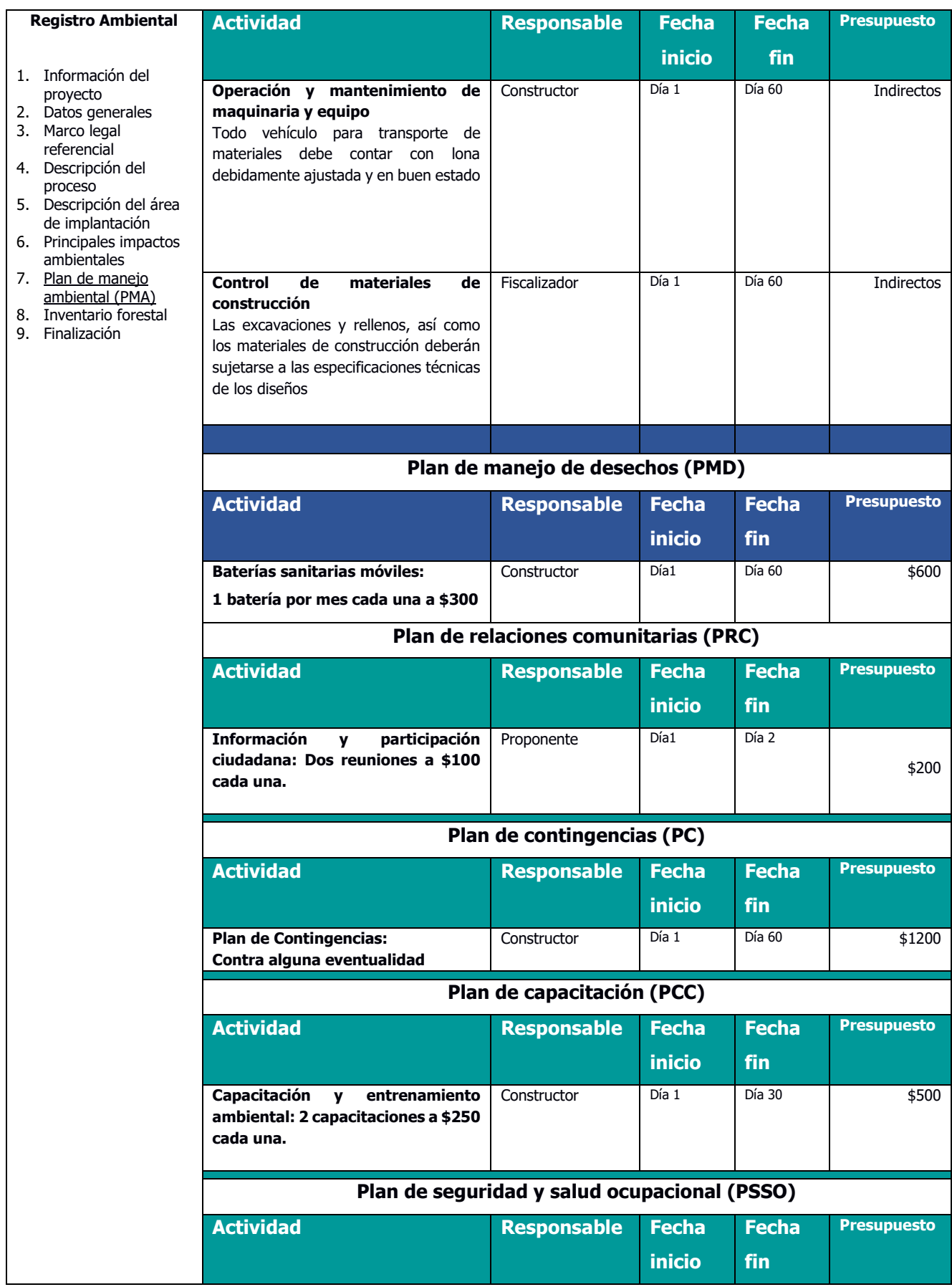

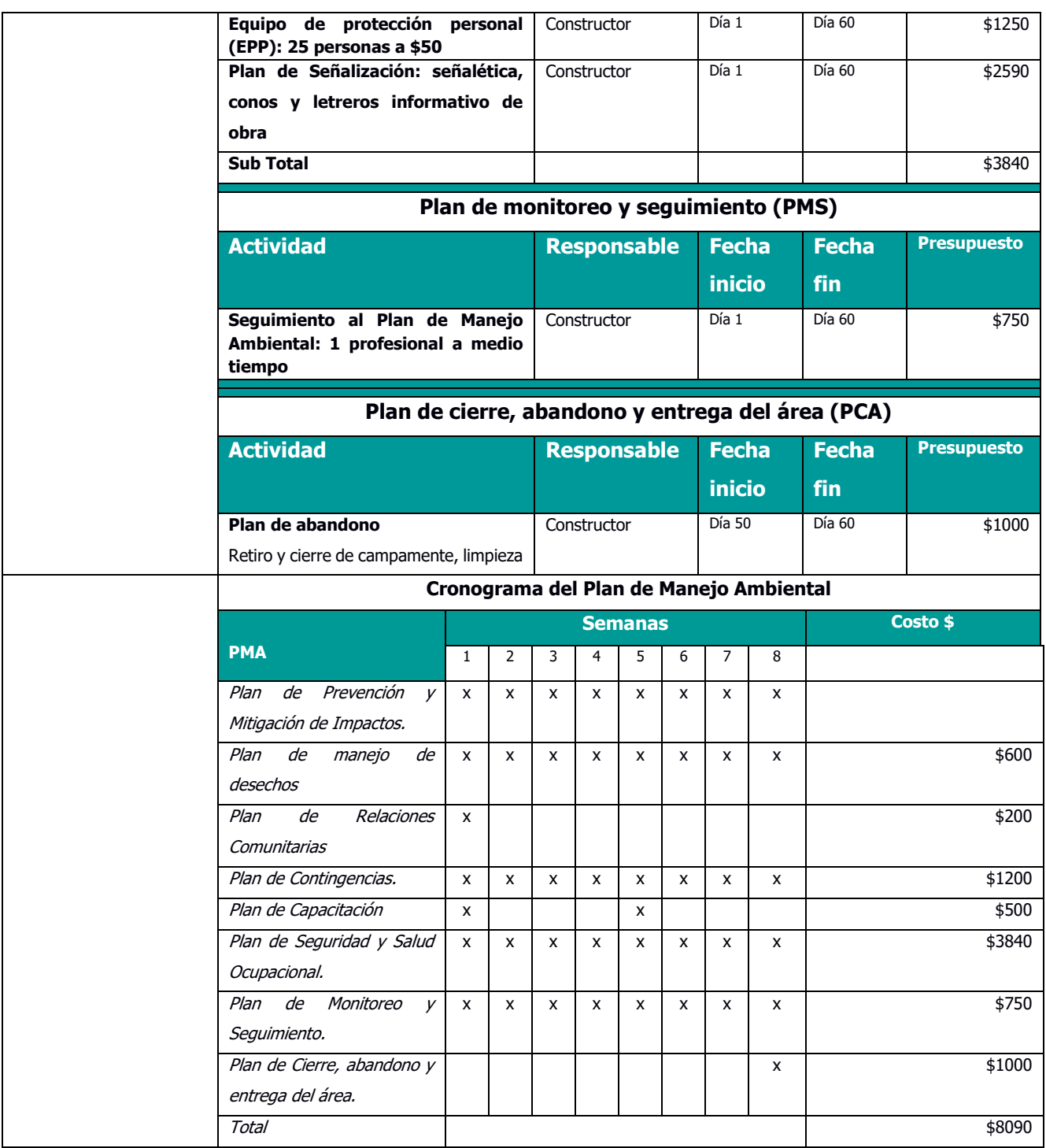

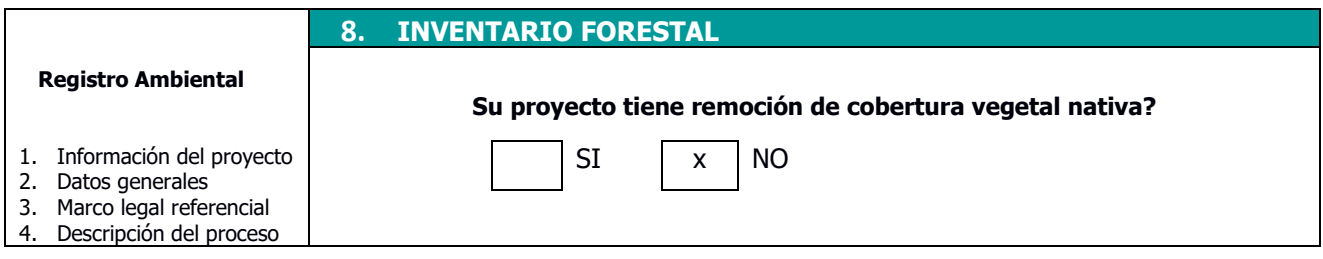

- 5. Descripción del área de
- implantación
- 6. Principales impactos ambientales
- 7. Plan de manejo
- ambiental (PMA)
- 8. Inventario forestal **9.** Finalización